# **Virtex-6 FPGA GTH Transceivers**

# *User Guide*

**UG371 (v2.2) June 29, 2011**

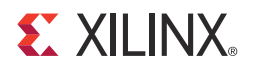

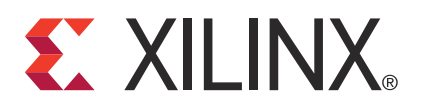

The information disclosed to you hereunder (the "Materials") is provided solely for the selection and use of Xilinx products. To the maximum extent permitted by applicable law: (1) Materials are made available "AS IS" and with all faults, Xilinx hereby DISCLAIMS ALL WARRANTIES AND CONDITIONS, EXPRESS, IMPLIED, OR STATUTORY, INCLUDING BUT NOT LIMITED TO WARRANTIES OF MERCHANTABILITY, NON-INFRINGEMENT, OR FITNESS FOR ANY PARTICULAR PURPOSE; and (2) Xilinx shall not be liable (whether in contract or tort, including negligence, or under any other theory of liability) for any loss or damage of any kind or nature related to, arising under, or in connection with, the Materials (including your use of the Materials), including for any direct, indirect, special, incidental, or consequential loss or damage (including loss of data, profits, goodwill, or any type of loss or damage suffered as a result of any action brought by a third party) even if such damage or loss was reasonably foreseeable or Xilinx had been advised of the possibility of the same.

Xilinx assumes no obligation to correct any errors contained in the Materials or to notify you of updates to the Materials or to product specifications. You may not reproduce, modify, distribute, or publicly display the Materials without prior written consent. Certain products are subject to the terms and conditions of the Limited Warranties which can be viewed at [http://www.xilinx.com/warranty.htm;](http://www.xilinx.com/warranty.htm) IP cores may be subject to warranty and support terms contained in a license issued to you by Xilinx. Xilinx products are not designed or intended to be fail-safe or for use in any application requiring fail-safe performance; you assume sole risk and liability for use of Xilinx products in Critical Applications: [http://www.xilinx.com/warranty.htm#critapps.](http://www.xilinx.com/warranty.htm#critapps)

© Copyright 2009–2011 Xilinx, Inc. Xilinx, the Xilinx logo, Artix, ISE, Kintex, Spartan, Virtex, Zynq, and other designated brands included herein are trademarks of Xilinx in the United States and other countries. All other trademarks are the property of their respective owners.

# <span id="page-2-0"></span>**Revision History**

The following table shows the revision history for this document.

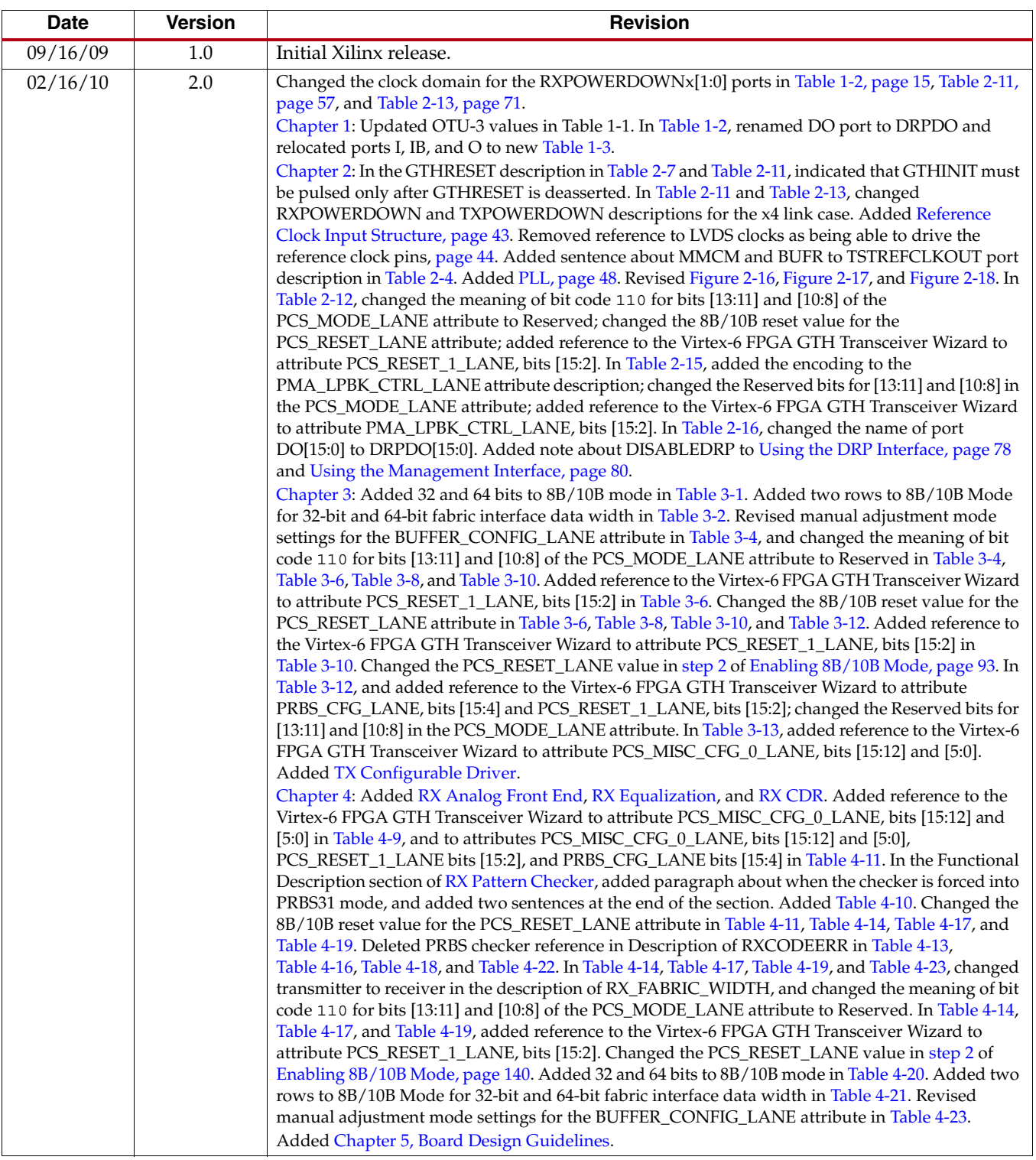

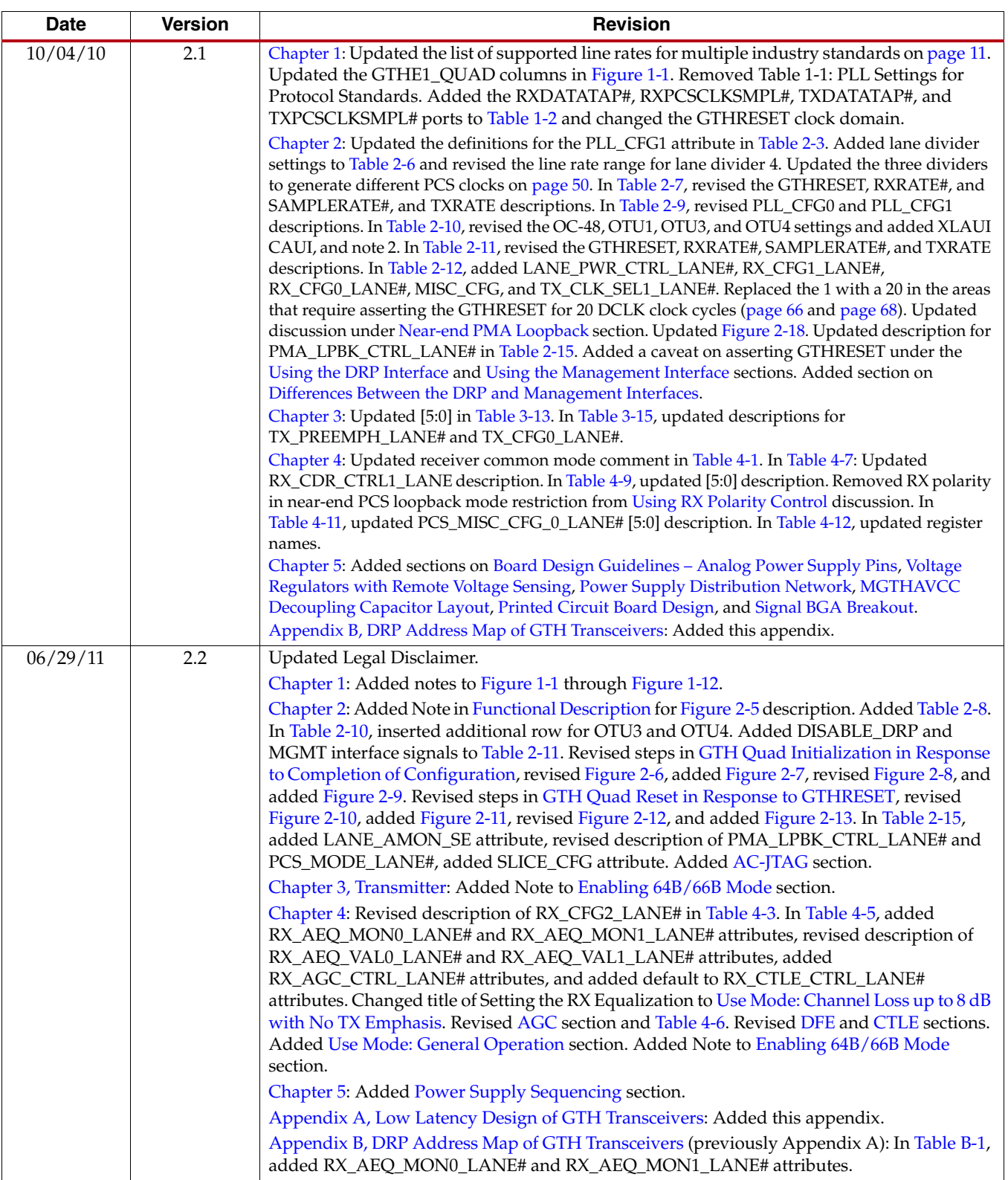

# *Table of Contents*

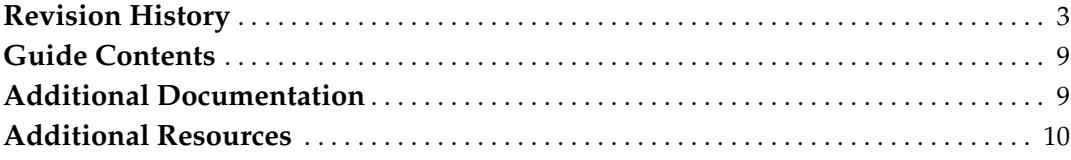

### **[Chapter 1: Transceiver and Tool Overview](#page-10-3)**

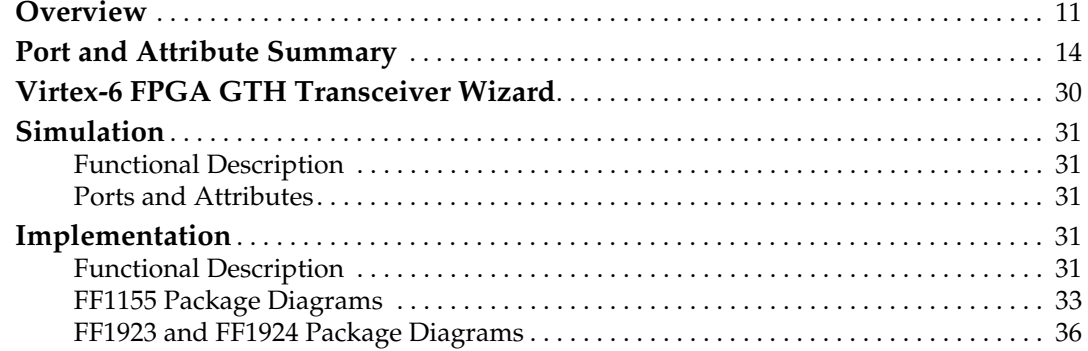

### **[Chapter 2: Shared Transceiver Features](#page-42-3)**

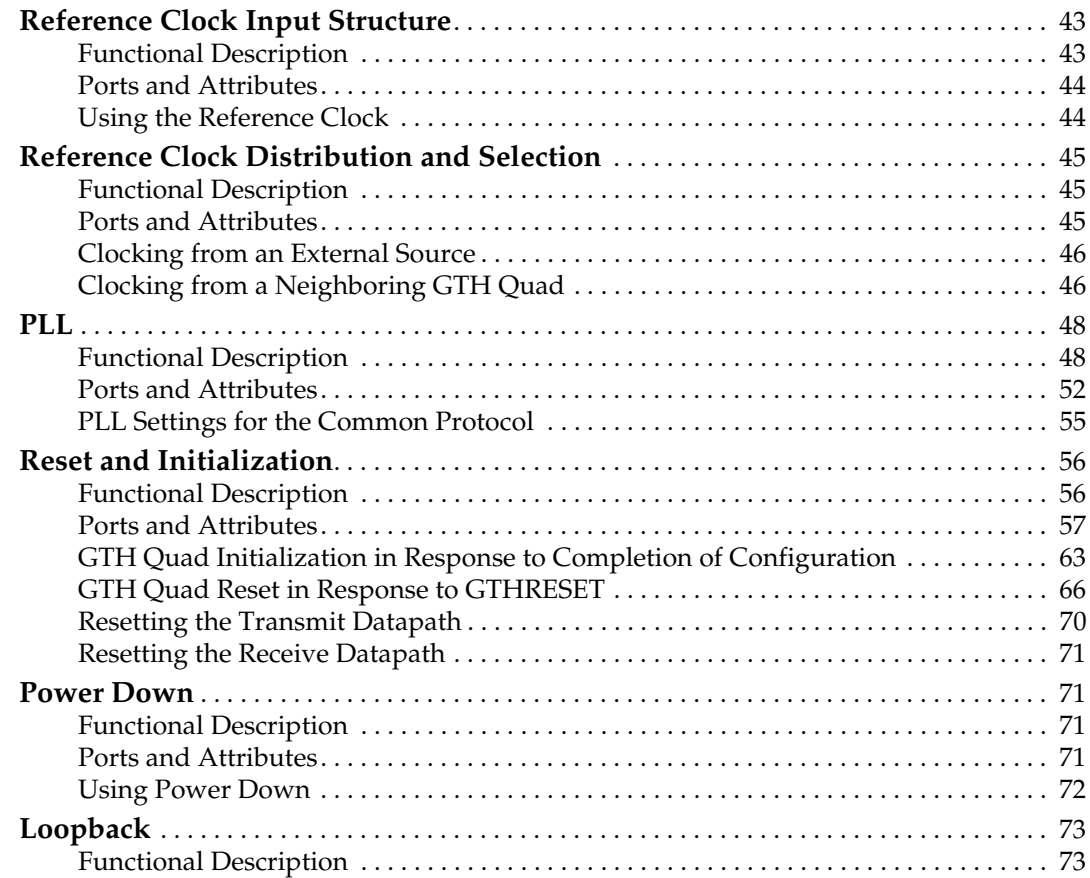

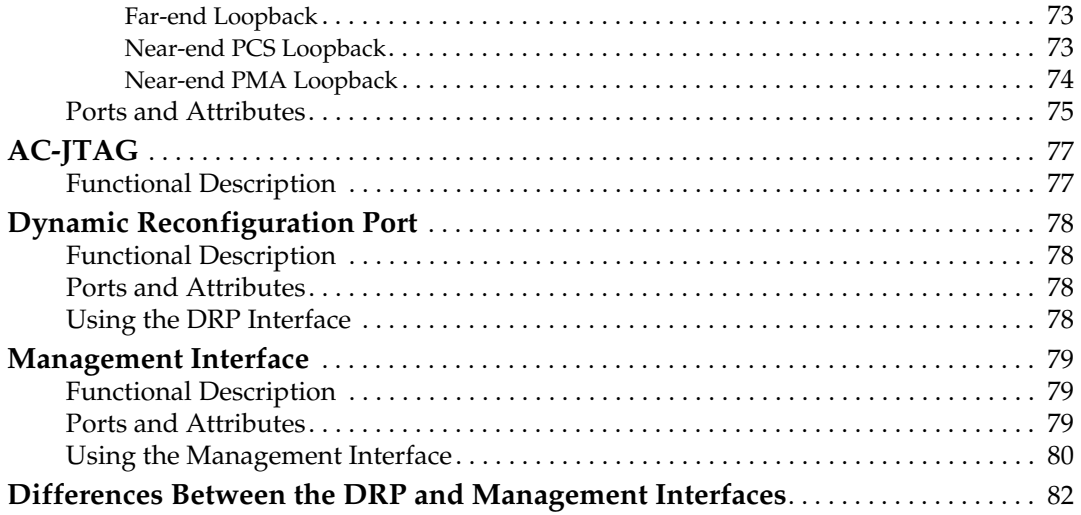

# **[Chapter 3: Transmitter](#page-82-2)**

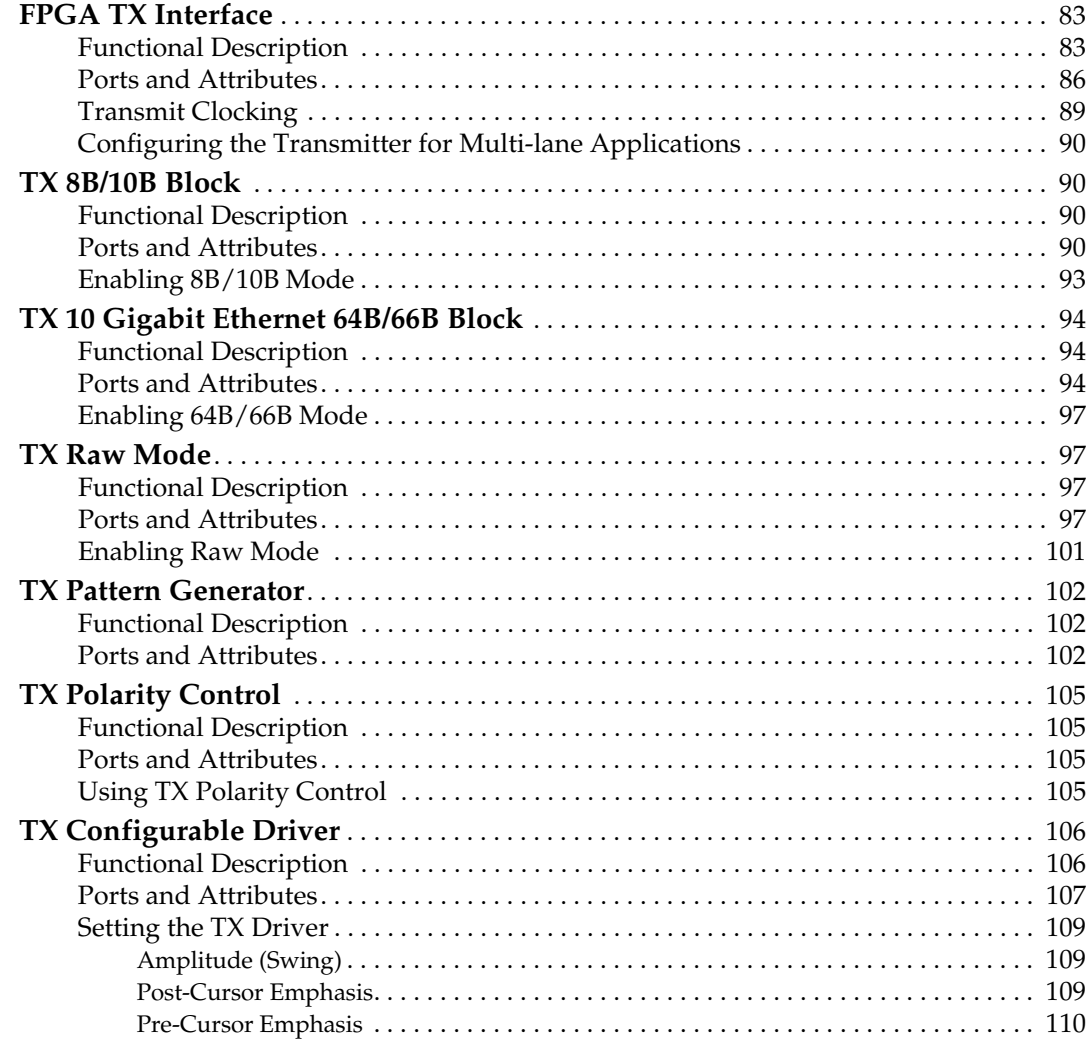

# **[Chapter 4: Receiver](#page-110-2)**

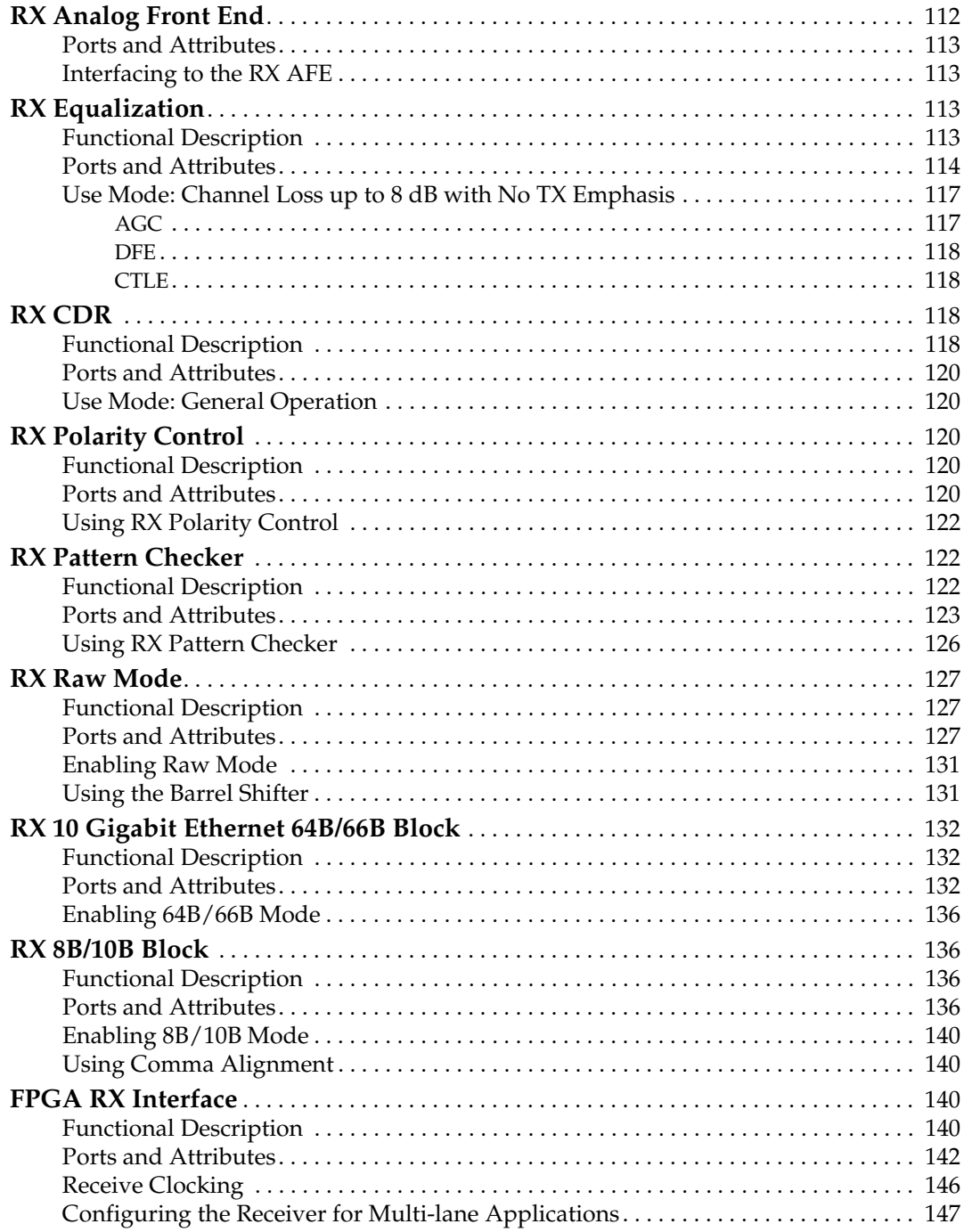

# **[Chapter 5: Board Design Guidelines](#page-148-2)**

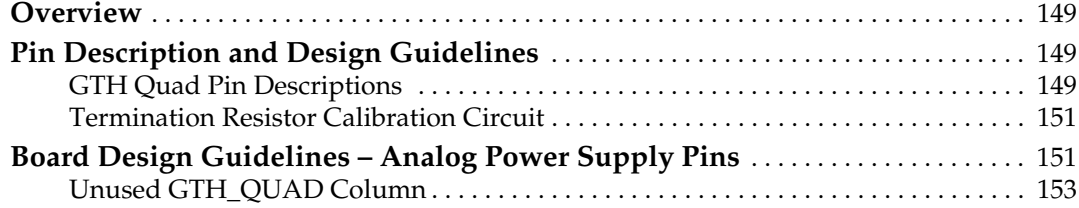

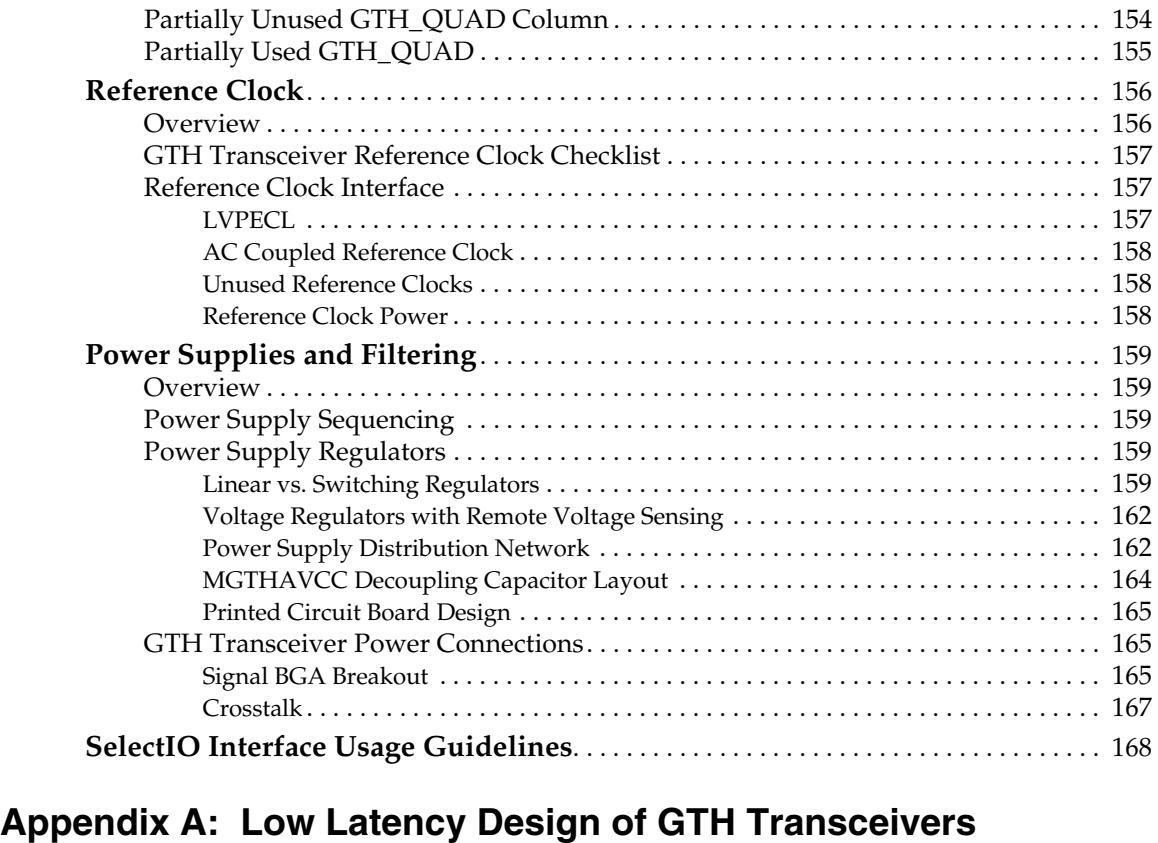

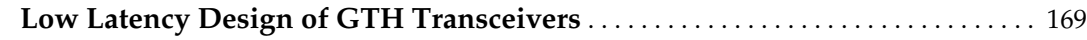

# **[Appendix B: DRP Address Map of GTH Transceivers](#page-170-2)**

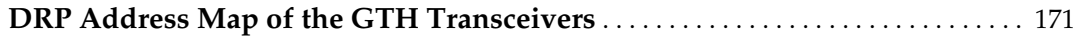

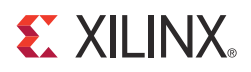

# *Preface*

# *About This Guide*

This document describes how to use the GTH transceivers in Virtex®-6 FPGAs. In this document:

- Virtex-6 FPGA GTH transceiver is abbreviated as *GTH transceiver*.
- GTHE1\_QUAD is the name of the instantiation primitive that instantiates one Virtex-6 FPGA GTH transceiver.
- A *Quad* is a cluster or set of four GTH transceivers that share two differential reference clock pin pairs and analog supply pins.
- *GTH lane [n]* refers to a specific lane within the GTH Quad, where n = 0, 1, 2, or 3.
- The terms *FPGA logic* and *fabric* refer to internal FPGA circuitry not including the GTH transceiver.
- The GTH transceiver's 64B/66B mode is based on the IEEE 802.3-2008 Clause 49 implementation. This mode is intended for 10 Gigabit Ethernet applications only.

### <span id="page-8-0"></span>**Guide Contents**

This manual contains the following chapters:

- [Chapter 1, Transceiver and Tool Overview](#page-10-0)
- [Chapter 2, Shared Transceiver Features](#page-42-1)
- [Chapter 3, Transmitter](#page-82-1)
- [Chapter 4, Receiver](#page-110-0)
- [Chapter 5, Board Design Guidelines](#page-148-0)

### <span id="page-8-1"></span>**Additional Documentation**

The following documents are also available for download at <http://www.xilinx.com/support/documentation/virtex-6.htm>.

• Virtex-6 Family Overview

The features and product selection of the Virtex-6 family are outlined in this overview.

• Virtex-6 FPGA Data Sheet: DC and Switching Characteristics

This data sheet contains the DC and Switching Characteristic specifications for the Virtex-6 family.

• Virtex-6 FPGA Packaging and Pinout Specifications

This specification includes the tables for device/package combinations and maximum I/Os, pin definitions, pinout tables, pinout diagrams, mechanical drawings, and thermal specifications.

• Virtex-6 FPGA Configuration User Guide

This all-encompassing configuration guide includes chapters on configuration interfaces (serial and SelectMAP), bitstream encryption, boundary-scan and JTAG configuration, reconfiguration techniques, and readback through the SelectMAP and JTAG interfaces.

- Virtex-6 FPGA SelectIO Resources User Guide This guide describes the SelectIO™ resources available in all Virtex-6 devices.
- Virtex-6 FPGA Clocking Resources User Guide

This guide describes the clocking resources available in all Virtex-6 devices, including the MMCM and PLLs.

• Virtex-6 FPGA Memory Resources User Guide

The functionality of the block RAM and FIFO are described in this user guide.

• Virtex-6 FPGA Configurable Logic Block User Guide

This guide describes the capabilities of the configurable logic blocks (CLBs) available in all Virtex-6 devices.

• Virtex-6 FPGA DSP48E1 Slice User Guide

This guide describes the architecture of the DSP48E1 slice in Virtex-6 FPGAs and provides configuration examples.

• Virtex-6 FPGA GTX Transceivers User Guide

This guide describes the GTX transceivers available in all Virtex-6 FPGAs except the XC6VLX760.

• Virtex-6 FPGA Embedded Tri-Mode Ethernet MAC User Guide

This guide describes the dedicated Tri-Mode Ethernet Media Access Controller available in all Virtex-6 FPGAs except the XC6VLX760.

• Virtex-6 FPGA System Monitor User Guide

The System Monitor functionality available in all Virtex-6 devices is outlined in this guide.

• Virtex-6 FPGA PCB Designer Guide

This guide provides information on PCB design for Virtex-6 FPGA GTX transceivers, with a focus on strategies for making design decisions at the PCB and interface level.

#### <span id="page-9-0"></span>**Additional Resources**

To find additional documentation, see the Xilinx website at:

<http://www.xilinx.com/support/documentation/index.htm>.

To search the Answer Database of silicon, software, and IP questions and answers, or to create a technical support WebCase, see the Xilinx website at:

[http://www.xilinx.com/support.](http://www.xilinx.com/support)

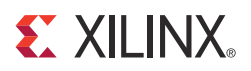

# <span id="page-10-2"></span>*Chapter 1*

# <span id="page-10-3"></span><span id="page-10-0"></span>*Transceiver and Tool Overview*

### <span id="page-10-4"></span>**Overview**

The Virtex®-6 FPGA GTH transceiver is highly configurable and tightly integrated with the programmable logic resources of the FPGA. It provides these features to support a wide variety of applications:

- Current Mode Logic (CML) serial drivers/buffers with configurable termination and voltage swing
- <span id="page-10-1"></span>Support for multiple industry standards with the following line rates:
	- 1.24 Gb/s to 1.397 Gb/s
	- 2.48 Gb/s to 2.795 Gb/s
	- $4.96$  Gb/s to 5.591 Gb/s
	- 9.92 Gb/s to  $11.182$  Gb/s
- One PLL per GTH Quad

GTH lanes within a Quad can be configured with different line rates that are integer multiples of each other (i.e., full line rate, line rate/2, line rate/4, and line rate/8)

- Linear equalizer with adaptive gain control and programmable boost
- Selectable DFE with three TAPs that can either be controlled manually or by an automatic adaptive engine
- Three-tap FIR filter for the TX driver

Support for pre-cursor and post-cursor pre-emphasis

- Optional built-in PCS features
	- 8B/10B encoder/decoder with comma alignment
	- 64B/66B block based on the IEEE 802.3-2008 Clause 49 implementation
	- Raw mode (non-encoded datapath)
	- PRBS generator and checker
- Configurable fabric interface width
- DRP and management interface to access the configuration registers

The Xilinx® CORE Generator™ tool includes a Wizard to automatically configure GTH transceivers to support configurations for different protocols or perform custom configuration (see [Virtex-6 FPGA GTH Transceiver Wizard, page 30\)](#page-29-0).

[Figure 1-1](#page-11-2) shows the GTH transceiver placement in an example Virtex-6 FPGA device (XC6VHX255T).

<span id="page-11-2"></span><span id="page-11-0"></span>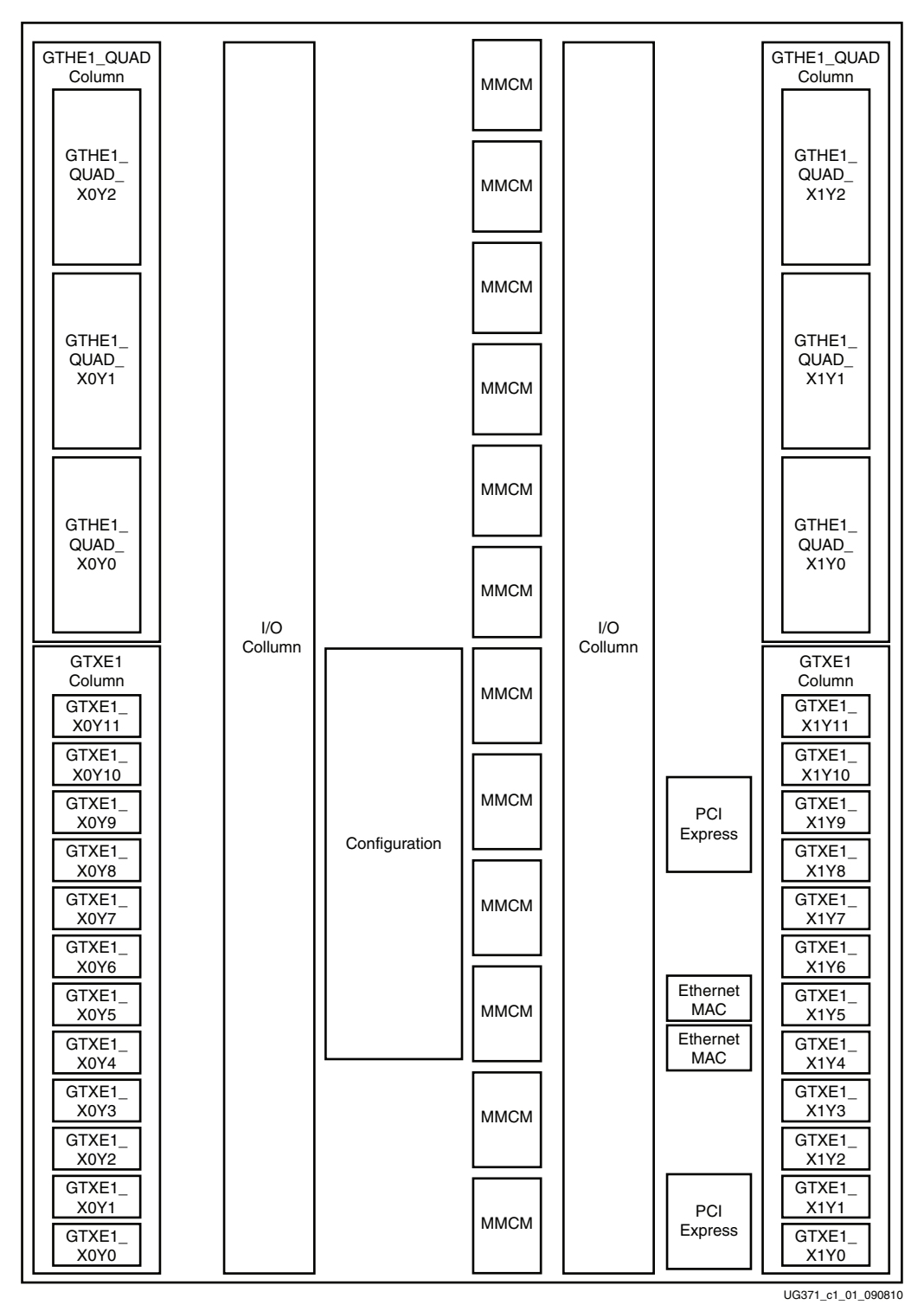

*Figure 1-1:* **GTH Transceiver Inside the Virtex-6 XC6VHX255T FPGA**

<span id="page-11-1"></span>Notes relevant to [Figure 1-1](#page-11-2):

- 1. This figure does not illustrate exact size, location, or scale of the functional blocks to each other. It does show the correct number of available resources.
- 2. To improve clarity, this figure does not show the CLB, DSP, and block RAM columns.

<span id="page-12-0"></span>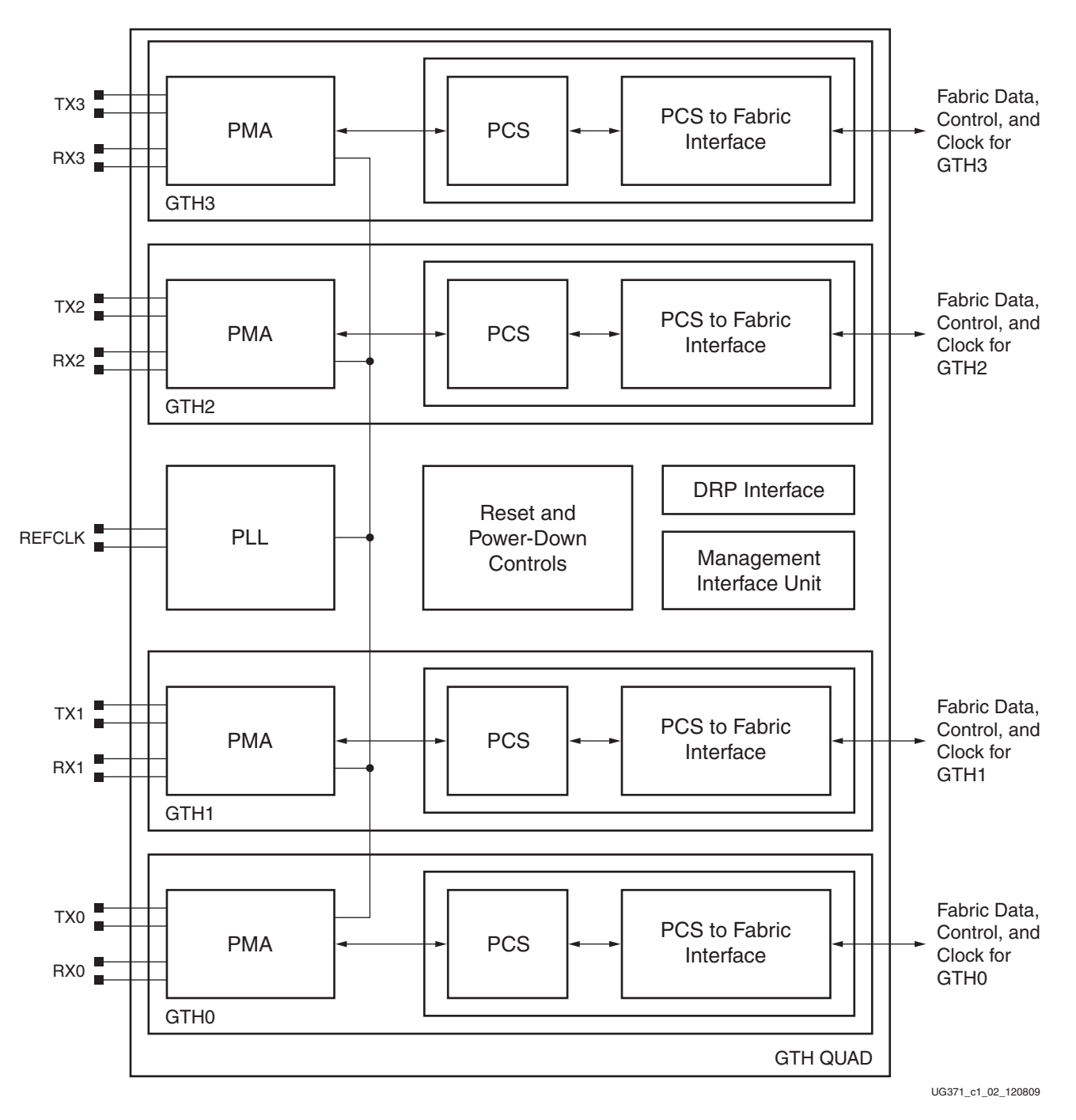

[Figure 1-2](#page-12-0) shows a diagram of the GTH Quad, containing four GTH transceivers, a PLL, and shared resources for controlling and initializing the Quad.

*Figure 1-2:* **GTH Quad Block Diagram**

### <span id="page-13-0"></span>**Port and Attribute Summary**

This section contains alphabetical tables of power pins, ports, and attributes for the GTH transceiver.

For all ports mentioned in this guide:

- Names that end with 0 are for the GTH0 transceiver on the Quad
- Names that end with 1 are for the GTH1 transceiver on the Quad
- Names that end with 2 are for the GTH2 transceiver on the Quad
- Names that end with 3 are for the GTH3 transceiver on the Quad
- Port names that do not end with 0, 1, 2 or 3 are shared.

For all attributes mentioned in this guide:

- Names that end with LANE0 are for the GTH0 transceiver on the Quad
- Names that end with LANE1 are for the GTH1 transceiver on the Quad
- Names that end with LANE2 are for the GTH2 transceiver on the Quad
- Names that end with LANE3 are for the GTH3 transceiver on the Quad
- Attribute names that do not end with LANE0, LANE1, LANE2 or LANE3 are shared.

[Table 1-1](#page-13-1) lists alphabetically the signal names and directions of the GTH transceiver analog pins.

| Pin                             | Dir            |
|---------------------------------|----------------|
| $MGTHAGND[I,R]^{(1)}$           | <b>In</b>      |
| $MGTHAVCC_{L,R}^{(1)}$          | <b>In</b>      |
| $MGTHAVCCPLL[L,R]^{(1)}$        | In.            |
| MGTHAVCCRX_[L,R] <sup>(1)</sup> | <b>In</b>      |
| $MGTHAVTT_{L}[L,R]^{(1)}$       | <b>In</b>      |
| <b>MGTRBIAS</b>                 | I <sub>n</sub> |
| MGTREFCLKP/MGTREFCLKN           | <b>In</b>      |
| MGTTXP0/MGTTXN0                 |                |
| MGTTXP1/MGTTXN1                 | $Q_{11}$       |
| MGTTXP2/MGTTXN2                 |                |
| MGTTXP3/MGTTXN3                 |                |
| MGTRXP0/MGTRXN0                 |                |
| MGTRXP1/MGTRXN1                 | In             |
| MGTRXP2/MGTRXN2                 |                |
| MGTRXP3/MGTRXN3                 |                |

<span id="page-13-1"></span>. *Table 1-1:* **GTH Analog Pin Summary**

**Notes:** 

<span id="page-13-2"></span>1. These are power supply pins.

[Table 1-2](#page-14-1) lists alphabetically the signal names, directions, and clock domain of the GTH Quad ports.

<span id="page-14-1"></span><span id="page-14-0"></span>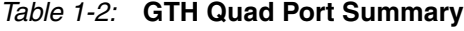

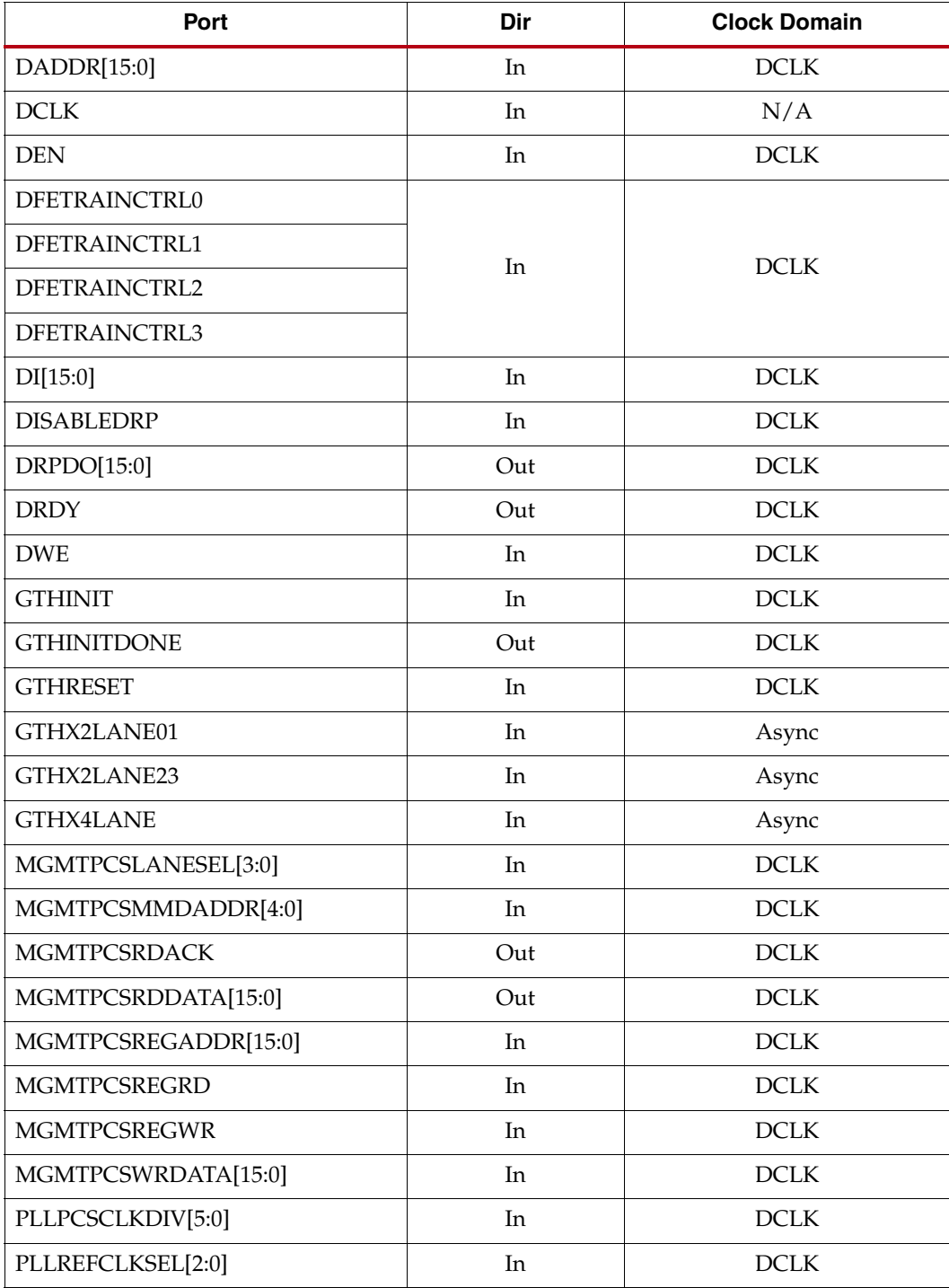

| Port               | Dir | <b>Clock Domain</b> |
|--------------------|-----|---------------------|
| POWERDOWN0         | In  | TXUSERCLKIN0        |
| POWERDOWN1         |     | TXUSERCLKIN1        |
| POWERDOWN2         |     | TXUSERCLKIN2        |
| POWERDOWN3         |     | TXUSERCLKIN3        |
| <b>REFCLK</b>      | In  | N/A                 |
| <b>RXBUFRESET0</b> |     | RXUSERCLKIN0        |
| RXBUFRESET1        |     | RXUSERCLKIN1        |
| RXBUFRESET2        | In  | RXUSERCLKIN2        |
| RXBUFRESET3        |     | RXUSERCLKIN3        |
| RXCODEERR0[7:0]    |     | RXUSERCLKIN0        |
| RXCODEERR1[7:0]    | Out | RXUSERCLKIN1        |
| RXCODEERR2[7:0]    |     | RXUSERCLKIN2        |
| RXCODEERR3[7:0]    |     | RXUSERCLKIN3        |
| RXCTRL0[7:0]       |     | RXUSERCLKIN0        |
| RXCTRL1[7:0]       | Out | RXUSERCLKIN1        |
| RXCTRL2[7:0]       |     | RXUSERCLKIN2        |
| RXCTRL3[7:0]       |     | RXUSERCLKIN3        |
| <b>RXCTRLACK0</b>  | Out | TXUSERCLKIN0        |
| RXCTRLACK1         |     | TXUSERCLKIN1        |
| RXCTRLACK2         |     | TXUSERCLKIN2        |
| RXCTRLACK3         |     | TXUSERCLKIN3        |
| RXDATA0[63:0]      |     | RXUSERCLKIN0        |
| RXDATA1[63:0]      | Out | RXUSERCLKIN1        |
| RXDATA2[63:0]      |     | RXUSERCLKIN2        |
| RXDATA3[63:0]      |     | RXUSERCLKIN3        |
| RXDATATAP0         |     | Async               |
| RXDATATAP1         |     | Async               |
| RXDATATAP2         | Out | Async               |
| RXDATATAP3         |     | Async               |
| RXDISPERR0[7:0]    |     | RXUSERCLKIN0        |
| RXDISPERR1[7:0]    | Out | RXUSERCLKIN1        |
| RXDISPERR2[7:0]    |     | RXUSERCLKIN2        |
| RXDISPERR3[7:0]    |     | RXUSERCLKIN3        |

*Table 1-2:* **GTH Quad Port Summary** *(Cont'd)*

| Port              | Dir        | <b>Clock Domain</b> |
|-------------------|------------|---------------------|
| RXENCOMMADET0     |            | RXUSERCLKIN0        |
| RXENCOMMADET1     |            | RXUSERCLKIN1        |
| RXENCOMMADET2     | In         | RXUSERCLKIN2        |
| RXENCOMMADET3     |            | RXUSERCLKIN3        |
| RXN0              |            |                     |
| RXN1              |            |                     |
| RXN <sub>2</sub>  |            |                     |
| RXN3              |            |                     |
| RXP <sub>0</sub>  | In $(Pad)$ | RX Serial Clock     |
| RXP1              |            |                     |
| RXP2              |            |                     |
| RXP3              |            |                     |
| RXPCSCLKSMPL0     |            | Async               |
| RXPCSCLKSMPL1     | Out        | Async               |
| RXPCSCLKSMPL2     |            | Async               |
| RXPCSCLKSMPL3     |            | Async               |
| RXPOLARITY0       |            | RXUSERCLKIN0        |
| RXPOLARITY1       |            | RXUSERCLKIN1        |
| RXPOLARITY2       | In         | RXUSERCLKIN2        |
| RXPOLARITY3       |            | RXUSERCLKIN3        |
| RXPOWERDOWN0[1:0] |            | TXUSERCLKIN0        |
| RXPOWERDOWN1[1:0] | In         | TXUSERCLKIN1        |
| RXPOWERDOWN2[1:0] |            | TXUSERCLKIN2        |
| RXPOWERDOWN3[1:0] |            | TXUSERCLKIN3        |
| RXRATE0[1:0]      |            | TXUSERCLKIN0        |
| RXRATE1[1:0]      |            | TXUSERCLKIN1        |
| RXRATE2[1:0]      | In         | TXUSERCLKIN2        |
| RXRATE3[1:0]      |            | TXUSERCLKIN3        |
| <b>RXSLIP0</b>    |            | RXUSERCLKIN0        |
| RXSLIP1           | In         | RXUSERCLKIN1        |
| RXSLIP2           |            | RXUSERCLKIN2        |
| RXSLIP3           |            | RXUSERCLKIN3        |

*Table 1-2:* **GTH Quad Port Summary** *(Cont'd)*

| Port                | Dir | <b>Clock Domain</b> |
|---------------------|-----|---------------------|
| RXUSERCLKIN0        | In  |                     |
| RXUSERCLKIN1        |     |                     |
| RXUSERCLKIN2        |     | N/A                 |
| RXUSERCLKIN3        |     |                     |
| RXUSERCLKOUT0       |     |                     |
| RXUSERCLKOUT1       | Out | N/A                 |
| RXUSERCLKOUT2       |     |                     |
| RXUSERCLKOUT3       |     |                     |
| RXVALID0[7:0]       |     | RXUSERCLKIN0        |
| RXVALID1[7:0]       | Out | RXUSERCLKIN1        |
| RXVALID2[7:0]       |     | RXUSERCLKIN2        |
| RXVALID3[7:0]       |     | RXUSERCLKIN3        |
| SAMPLERATE0[2:0]    |     | TXUSERCLKIN0        |
| SAMPLERATE1[2:0]    | In  | TXUSERCLKIN1        |
| SAMPLERATE2[2:0]    |     | TXUSERCLKIN2        |
| SAMPLERATE3[2:0]    |     | TXUSERCLKIN3        |
| <b>TSTPATH</b>      | Out | Async               |
| <b>TSTREFCLKFAB</b> | Out | N/A                 |
| <b>TSTREFCLKOUT</b> | Out | N/A                 |
| TXBUFRESET0         |     | TXUSERCLKIN0        |
| TXBUFRESET1         | In  | TXUSERCLKIN1        |
| TXBUFRESET2         |     | TXUSERCLKIN2        |
| TXBUFRESET3         |     | TXUSERCLKIN3        |
| TXCTRL0[7:0]        |     | TXUSERCLKIN0        |
| <b>TXCTRL1[7:0]</b> | In  | TXUSERCLKIN1        |
| <b>TXCTRL2[7:0]</b> |     | TXUSERCLKIN2        |
| TXCTRL3[7:0]        |     | TXUSERCLKIN3        |
| <b>TXCTRLACK0</b>   |     | TXUSERCLKIN0        |
| TXCTRLACK1          | Out | TXUSERCLKIN1        |
| TXCTRLACK2          |     | TXUSERCLKIN2        |
| TXCTRLACK3          |     | TXUSERCLKIN3        |

*Table 1-2:* **GTH Quad Port Summary** *(Cont'd)*

| Port             | Dir   | <b>Clock Domain</b> |
|------------------|-------|---------------------|
| TXDATA0[63:0]    |       | TXUSERCLKIN0        |
| TXDATA1[63:0]    |       | TXUSERCLKIN1        |
| TXDATA2[63:0]    | In    | TXUSERCLKIN2        |
| TXDATA3[63:0]    |       | TXUSERCLKIN3        |
| TXDATAMSB0[7:0]  |       | TXUSERCLKIN0        |
| TXDATAMSB1[7:0]  | In    | TXUSERCLKIN1        |
| TXDATAMSB2[7:0]  |       | TXUSERCLKIN2        |
| TXDATAMSB3[7:0]  |       | TXUSERCLKIN3        |
| TXDATATAP10      |       | Async               |
| TXDATATAP11      | Out   | Async               |
| TXDATATAP12      |       | Async               |
| TXDATATAP13      |       | Async               |
| TXDATATAP20      |       | Async               |
| TXDATATAP21      | Out   | Async               |
| TXDATATAP22      |       | Async               |
| TXDATATAP23      |       | Async               |
| TXDEEMPH0        |       | TXUSERCLKIN0        |
| TXDEEMPH1        | In    | TXUSERCLKIN1        |
| TXDEEMPH2        |       | TXUSERCLKIN2        |
| TXDEEMPH3        |       | TXUSERCLKIN3        |
| TXMARGIN0[2:0]   |       | TXUSERCLKIN0        |
| TXMARGIN1[2:0]   | In    | TXUSERCLKIN1        |
| TXMARGIN2[2:0]   |       | TXUSERCLKIN2        |
| TXMARGIN3[2:0]   |       | TXUSERCLKIN3        |
| TXN0             |       |                     |
| TXN1             |       |                     |
| TXN <sub>2</sub> |       |                     |
| TXN3             | Out   | TX Serial Clock     |
| TXP0             | (Pad) |                     |
| TXP1             |       |                     |
| TXP2             |       |                     |
| TXP3             |       |                     |

*Table 1-2:* **GTH Quad Port Summary** *(Cont'd)*

| Port                | Dir | <b>Clock Domain</b> |
|---------------------|-----|---------------------|
| TXPCSCLKSMPL0       |     | Async               |
| TXPCSCLKSMPL1       | Out | Async               |
| TXPCSCLKSMPL2       |     | Async               |
| TXPCSCLKSMPL3       |     | Async               |
| TXPOWERDOWN0[1:0]   |     | TXUSERCLKIN0        |
| TXPOWERDOWN1[1:0]   | In  | TXUSERCLKIN1        |
| TXPOWERDOWN2[1:0]   |     | TXUSERCLKIN2        |
| TXPOWERDOWN3[1:0]   |     | TXUSERCLKIN3        |
| TXRATE0[1:0]        |     | TXUSERCLKIN0        |
| TXRATE1[1:0]        | In  | TXUSERCLKIN1        |
| <b>TXRATE2[1:0]</b> |     | TXUSERCLKIN2        |
| TXRATE3[1:0]        |     | TXUSERCLKIN3        |
| TXUSERCLKIN0        |     |                     |
| TXUSERCLKIN1        | In  | N/A                 |
| TXUSERCLKIN2        |     |                     |
| TXUSERCLKIN3        |     |                     |
| TXUSERCLKOUT0       |     |                     |
| TXUSERCLKOUT1       | Out | N/A                 |
| TXUSERCLKOUT2       |     |                     |
| TXUSERCLKOUT3       |     |                     |

*Table 1-2:* **GTH Quad Port Summary** *(Cont'd)*

<span id="page-19-0"></span>The ports in [Table 1-3](#page-19-1) are part of the GTH IBUFDS primitive.

<span id="page-19-1"></span>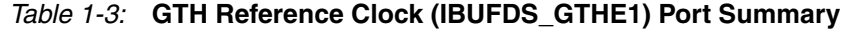

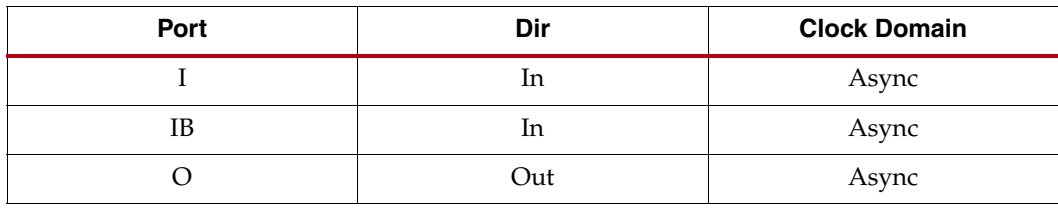

[Table 1-4](#page-20-0) lists alphabetically the attribute names and type of the GTH Quad attributes.

<span id="page-20-0"></span>. *Table 1-4:* **GTH Quad Attribute Summary**

| <b>Attribute</b>              | <b>Type</b> |
|-------------------------------|-------------|
| BER_CONST_PTRN0               | 16-bit Hex  |
| BER_CONST_PTRN1               | 16-bit Hex  |
| BUFFER_CONFIG_LANE0           |             |
| BUFFER_CONFIG_LANE1           | 16-bit Hex  |
| BUFFER_CONFIG_LANE2           |             |
| BUFFER_CONFIG_LANE3           |             |
| DFE_TRAIN_CTRL_LANE0          |             |
| DFE_TRAIN_CTRL_LANE1          | 16-bit Hex  |
| DFE_TRAIN_CTRL_LANE2          |             |
| DFE_TRAIN_CTRL_LANE3          |             |
| DLL_CFG0                      | 16-bit Hex  |
| DLL_CFG1                      | 16-bit Hex  |
| E10GBASEKR_LD_COEFF_UPD_LANE0 |             |
| E10GBASEKR_LD_COEFF_UPD_LANE1 | 16-bit Hex  |
| E10GBASEKR LD COEFF UPD LANE2 |             |
| E10GBASEKR_LD_COEFF_UPD_LANE3 |             |
| E10GBASEKR_LP_COEFF_UPD_LANE0 |             |
| E10GBASEKR_LP_COEFF_UPD_LANE1 | 16-bit Hex  |
| E10GBASEKR_LP_COEFF_UPD_LANE2 |             |
| E10GBASEKR_LP_COEFF_UPD_LANE3 |             |
| E10GBASEKR_PMA_CTRL_LANE0     |             |
| E10GBASEKR_PMA_CTRL_LANE1     | 16-bit Hex  |
| E10GBASEKR PMA CTRL LANE2     |             |
| E10GBASEKR_PMA_CTRL_LANE3     |             |
| E10GBASEKX_CTRL_LANE0         |             |
| E10GBASEKX_CTRL_LANE1         |             |
| E10GBASEKX_CTRL_LANE2         | 16-bit Hex  |
| E10GBASEKX_CTRL_LANE3         |             |
| E10GBASER_PCS_CFG_LANE0       |             |
| E10GBASER_PCS_CFG_LANE1       |             |
| E10GBASER_PCS_CFG_LANE2       | 16-bit Hex  |
| E10GBASER_PCS_CFG_LANE3       |             |

| <b>Attribute</b>           | <b>Type</b> |
|----------------------------|-------------|
| E10GBASER_PCS_SEEDA0_LANE0 |             |
| E10GBASER_PCS_SEEDA0_LANE1 |             |
| E10GBASER PCS SEEDA0 LANE2 | 16-bit Hex  |
| E10GBASER_PCS_SEEDA0_LANE3 |             |
| E10GBASER_PCS_SEEDA1_LANE0 |             |
| E10GBASER_PCS_SEEDA1_LANE1 | 16-bit Hex  |
| E10GBASER_PCS_SEEDA1_LANE2 |             |
| E10GBASER_PCS_SEEDA1_LANE3 |             |
| E10GBASER_PCS_SEEDA2_LANE0 |             |
| E10GBASER_PCS_SEEDA2_LANE1 |             |
| E10GBASER_PCS_SEEDA2_LANE2 | 16-bit Hex  |
| E10GBASER_PCS_SEEDA2_LANE3 |             |
| E10GBASER_PCS_SEEDA3_LANE0 |             |
| E10GBASER_PCS_SEEDA3_LANE1 | 16-bit Hex  |
| E10GBASER_PCS_SEEDA3_LANE2 |             |
| E10GBASER_PCS_SEEDA3_LANE3 |             |
| E10GBASER_PCS_SEEDB0_LANE0 |             |
| E10GBASER_PCS_SEEDB0_LANE1 | 16-bit Hex  |
| E10GBASER_PCS_SEEDB0_LANE2 |             |
| E10GBASER_PCS_SEEDB0_LANE3 |             |
| E10GBASER_PCS_SEEDB1_LANE0 |             |
| E10GBASER PCS SEEDB1 LANE1 | 16-bit Hex  |
| E10GBASER_PCS_SEEDB1_LANE2 |             |
| E10GBASER_PCS_SEEDB1_LANE3 |             |
| E10GBASER_PCS_SEEDB2_LANE0 |             |
| E10GBASER_PCS_SEEDB2_LANE1 | 16-bit Hex  |
| E10GBASER PCS SEEDB2 LANE2 |             |
| E10GBASER_PCS_SEEDB2_LANE3 |             |
| E10GBASER_PCS_SEEDB3_LANE0 |             |
| E10GBASER_PCS_SEEDB3_LANE1 | 16-bit Hex  |
| E10GBASER PCS SEEDB3 LANE2 |             |
| E10GBASER_PCS_SEEDB3_LANE3 |             |

*Table 1-4:* **GTH Quad Attribute Summary** *(Cont'd)*

| <i>lable 1-4.</i> G in Quad Attribute Summary (Com d)<br><b>Attribute</b> | <b>Type</b>  |
|---------------------------------------------------------------------------|--------------|
| E10GBASER_PCS_TEST_CTRL_LANE0                                             |              |
| E10GBASER_PCS_TEST_CTRL_LANE1                                             |              |
| E10GBASER_PCS_TEST_CTRL_LANE2                                             | 16-bit Hex   |
| E10GBASER_PCS_TEST_CTRL_LANE3                                             |              |
| E10GBASEX_PCS_TSTCTRL_LANE0                                               |              |
| E10GBASEX_PCS_TSTCTRL_LANE1                                               |              |
| E10GBASEX_PCS_TSTCTRL_LANE2                                               | 16-bit Hex   |
| E10GBASEX_PCS_TSTCTRL_LANE3                                               |              |
| GLBL0_NOISE_CTRL                                                          | 16-bit Hex   |
| <b>GLBL_AMON_SEL</b>                                                      | 16-bit Hex   |
| <b>GLBL_DMON_SEL</b>                                                      | 16-bit Hex   |
| <b>GLBL_PWR_CTRL</b>                                                      | 16-bit Hex   |
| GTH_CFG_PWRUP_LANE0                                                       |              |
| GTH_CFG_PWRUP_LANE1                                                       |              |
| GTH_CFG_PWRUP_LANE2                                                       | 1-bit Binary |
| GTH_CFG_PWRUP_LANE3                                                       |              |
| LANE_AMON_SEL                                                             | 16-bit Hex   |
| LANE_DMON_SEL                                                             | 16-bit Hex   |
| LANE_LNK_CFGOVRD                                                          | 16-bit Hex   |
| LANE_PWR_CTRL_LANE0                                                       |              |
| LANE_PWR_CTRL_LANE1                                                       | 16-bit Hex   |
| LANE PWR CTRL LANE2                                                       |              |
| LANE_PWR_CTRL_LANE3                                                       |              |
| LNK_TRN_CFG_LANE0                                                         |              |
| LNK_TRN_CFG_LANE1                                                         |              |
| LNK_TRN_CFG_LANE2                                                         | 16-bit Hex   |
| LNK_TRN_CFG_LANE3                                                         |              |
| LNK_TRN_COEFF_REQ_LANE0                                                   |              |
| LNK_TRN_COEFF_REQ_LANE1                                                   |              |
| LNK TRN COEFF REQ LANE2                                                   | 16-bit Hex   |
| LNK TRN COEFF REQ LANE3                                                   |              |
| MISC_CFG                                                                  | 16-bit Hex   |
| MODE_CFG1                                                                 | 16-bit Hex   |
| MODE_CFG2                                                                 | 16-bit Hex   |
| MODE_CFG3                                                                 | 16-bit Hex   |

*Table 1-4:* **GTH Quad Attribute Summary** *(Cont'd)*

| <b>Attribute</b>     | <b>Type</b> |
|----------------------|-------------|
| MODE_CFG4            | 16-bit Hex  |
| MODE_CFG5            | 16-bit Hex  |
| MODE_CFG6            | 16-bit Hex  |
| MODE_CFG7            | 16-bit Hex  |
| PCS_ABILITY_LANE0    |             |
| PCS_ABILITY_LANE1    | 16-bit Hex  |
| PCS_ABILITY_LANE2    |             |
| PCS_ABILITY_LANE3    |             |
| PCS_CTRL1_LANE0      |             |
| PCS_CTRL1_LANE1      | 16-bit Hex  |
| PCS_CTRL1_LANE2      |             |
| PCS_CTRL1_LANE3      |             |
| PCS_CTRL2_LANE0      |             |
| PCS_CTRL2_LANE1      | 16-bit Hex  |
| PCS_CTRL2_LANE2      |             |
| PCS_CTRL2_LANE3      |             |
| PCS_MISC_CFG_0_LANE0 |             |
| PCS_MISC_CFG_0_LANE1 | 16-bit Hex  |
| PCS_MISC_CFG_0_LANE2 |             |
| PCS_MISC_CFG_0_LANE3 |             |
| PCS_MISC_CFG_1_LANE0 |             |
| PCS MISC CFG 1 LANE1 |             |
| PCS_MISC_CFG_1_LANE2 | 16-bit Hex  |
| PCS_MISC_CFG_1_LANE3 |             |
| PCS_MODE_LANE0       |             |
| PCS_MODE_LANE1       | 16-bit Hex  |
| PCS_MODE_LANE2       |             |
| PCS_MODE_LANE3       |             |
| PCS_RESET_LANE0      |             |
| PCS_RESET_LANE1      | 16-bit Hex  |
| PCS_RESET_LANE2      |             |
| PCS_RESET_LANE3      |             |

*Table 1-4:* **GTH Quad Attribute Summary** *(Cont'd)*

| <b>Attribute</b>    | <b>Type</b> |
|---------------------|-------------|
| PCS_RESET_1_LANE0   |             |
| PCS_RESET_1_LANE1   |             |
| PCS_RESET_1_LANE2   | 16-bit Hex  |
| PCS_RESET_1_LANE3   |             |
| PCS_TYPE_LANE0      |             |
| PCS TYPE LANE1      |             |
| PCS_TYPE_LANE2      | 16-bit Hex  |
| PCS_TYPE_LANE3      |             |
| PLL_CFG0            | 16-bit Hex  |
| PLL_CFG1            | 16-bit Hex  |
| PLL_CFG2            | 16-bit Hex  |
| PMA_CTRL1_LANE0     |             |
| PMA_CTRL1_LANE1     | 16-bit Hex  |
| PMA_CTRL1_LANE2     |             |
| PMA_CTRL1_LANE3     |             |
| PMA_CTRL2_LANE0     |             |
| PMA_CTRL2_LANE1     | 16-bit Hex  |
| PMA_CTRL2_LANE2     |             |
| PMA_CTRL2_LANE3     |             |
| PMA_LPBK_CTRL_LANE0 |             |
| PMA_LPBK_CTRL_LANE1 | 16-bit Hex  |
| PMA LPBK CTRL LANE2 |             |
| PMA LPBK CTRL LANE3 |             |
| PRBS_BER_CFG0_LANE0 |             |
| PRBS_BER_CFG0_LANE1 | 16-bit Hex  |
| PRBS_BER_CFG0_LANE2 |             |
| PRBS_BER_CFG0_LANE3 |             |
| PRBS_BER_CFG1_LANE0 |             |
| PRBS_BER_CFG1_LANE1 | 16-bit Hex  |
| PRBS_BER_CFG1_LANE2 |             |
| PRBS_BER_CFG1_LANE3 |             |
| PRBS_CFG_LANE0      |             |
| PRBS_CFG_LANE1      | 16-bit Hex  |
| PRBS_CFG_LANE2      |             |
| PRBS_CFG_LANE3      |             |

*Table 1-4:* **GTH Quad Attribute Summary** *(Cont'd)*

| <b>Attribute</b>   | <b>Type</b> |
|--------------------|-------------|
| PTRN_CFG0_LSB      | 16-bit Hex  |
| PTRN_CFG0_MSB      | 16-bit Hex  |
| PTRN_LEN_CFG       | 16-bit Hex  |
| PWRUP_DLY          | 16-bit Hex  |
| RX_AEQ_VAL0_LANE0  |             |
| RX_AEQ_VAL0_LANE1  |             |
| RX_AEQ_VAL0_LANE2  | 16-bit Hex  |
| RX_AEQ_VAL0_LANE3  |             |
| RX_AEQ_VAL1_LANE0  |             |
| RX_AEQ_VAL1_LANE1  | 16-bit Hex  |
| RX_AEQ_VAL1_LANE2  |             |
| RX_AEQ_VAL1_LANE3  |             |
| RX AGC CTRL LANE0  |             |
| RX_AGC_CTRL_LANE1  | 16-bit Hex  |
| RX_AGC_CTRL_LANE2  |             |
| RX_AGC_CTRL_LANE3  |             |
| RX_CDR_CTRL0_LANE0 |             |
| RX_CDR_CTRL0_LANE1 | 16-bit Hex  |
| RX_CDR_CTRL0_LANE2 |             |
| RX_CDR_CTRL0_LANE3 |             |
| RX_CDR_CTRL1_LANE0 |             |
| RX_CDR_CTRL1_LANE1 | 16-bit Hex  |
| RX_CDR_CTRL1_LANE2 |             |
| RX_CDR_CTRL1_LANE3 |             |
| RX_CDR_CTRL2_LANE0 |             |
| RX_CDR_CTRL2_LANE1 | 16-bit Hex  |
| RX_CDR_CTRL2_LANE2 |             |
| RX_CDR_CTRL2_LANE3 |             |
| RX_CFG0_LANE0      |             |
| RX_CFG0_LANE1      | 16-bit Hex  |
| RX_CFG0_LANE2      |             |
| RX_CFG0_LANE3      |             |

*Table 1-4:* **GTH Quad Attribute Summary** *(Cont'd)*

| <b>Attribute</b>   | <b>Type</b> |  |
|--------------------|-------------|--|
| RX CFG1 LANE0      | 16-bit Hex  |  |
| RX_CFG1_LANE1      |             |  |
| RX_CFG1_LANE2      |             |  |
| RX_CFG1_LANE3      |             |  |
| RX_CFG2_LANE0      |             |  |
| RX_CFG2_LANE1      | 16-bit Hex  |  |
| RX_CFG2_LANE2      |             |  |
| RX_CFG2_LANE3      |             |  |
| RX_CTLE_CTRL_LANE0 |             |  |
| RX_CTLE_CTRL_LANE1 | 16-bit Hex  |  |
| RX_CTLE_CTRL_LANE2 |             |  |
| RX CTLE CTRL LANE3 |             |  |
| RX_CTRL_OVRD_LANE0 |             |  |
| RX_CTRL_OVRD_LANE1 |             |  |
| RX_CTRL_OVRD_LANE2 | 16-bit Hex  |  |
| RX_CTRL_OVRD_LANE3 |             |  |
| RX_FABRIC_WIDTH0   |             |  |
| RX_FABRIC_WIDTH1   | Integer     |  |
| RX_FABRIC_WIDTH2   |             |  |
| RX_FABRIC_WIDTH3   |             |  |
| RX_LOOP_CTRL_LANE0 |             |  |
| RX_LOOP_CTRL_LANE1 | 16-bit Hex  |  |
| RX_LOOP_CTRL_LANE2 |             |  |
| RX_LOOP_CTRL_LANE3 |             |  |
| RX_MVAL0_LANE0     |             |  |
| RX_MVAL0_LANE1     | 16-bit Hex  |  |
| RX_MVAL0_LANE2     |             |  |
| RX_MVAL0_LANE3     |             |  |
| RX_MVAL1_LANE0     |             |  |
| RX_MVAL1_LANE1     | 16-bit Hex  |  |
| RX_MVAL1_LANE2     |             |  |
| RX_MVAL1_LANE3     |             |  |
| RX_P0_CTRL         | 16-bit Hex  |  |
| RX_P0S_CTRL        | 16-bit Hex  |  |
| RX_P1_CTRL         | 16-bit Hex  |  |
|                    |             |  |

*Table 1-4:* **GTH Quad Attribute Summary** *(Cont'd)*

| <b>Attribute</b>          | <b>Type</b> |  |
|---------------------------|-------------|--|
| RX_P2_CTRL                | 16-bit Hex  |  |
| RX_PI_CTRL0               | 16-bit Hex  |  |
| RX_PI_CTRL1               | 16-bit Hex  |  |
| SIM_GTHRESET_SPEEDUP      | Integer     |  |
| SIM_VERSION               | String      |  |
| SLICE_CFG                 | 16-bit Hex  |  |
| SLICE_NOISE_CTRL_0_LANE01 | 16-bit Hex  |  |
| SLICE_NOISE_CTRL_0_LANE23 |             |  |
| SLICE_NOISE_CTRL_1_LANE01 | 16-bit Hex  |  |
| SLICE_NOISE_CTRL_1_LANE23 |             |  |
| SLICE_NOISE_CTRL_2_LANE01 | 16-bit Hex  |  |
| SLICE_NOISE_CTRL_2_LANE23 |             |  |
| SLICE_TX_RESET_LANE01     |             |  |
| SLICE_TX_RESET_LANE23     | 16-bit Hex  |  |
| TERM_CTRL_LANE0           |             |  |
| TERM_CTRL_LANE1           |             |  |
| TERM_CTRL_LANE2           | 16-bit Hex  |  |
| TERM_CTRL_LANE3           |             |  |
| TX_CFG0_LANE0             |             |  |
| TX_CFG0_LANE1             | 16-bit Hex  |  |
| TX_CFG0_LANE2             |             |  |
| TX CFG0 LANE3             |             |  |
| TX_CFG1_LANE0             |             |  |
| TX_CFG1_LANE1             | 16-bit Hex  |  |
| TX_CFG1_LANE2             |             |  |
| TX_CFG1_LANE3             |             |  |
| TX_CFG2_LANE0             |             |  |
| TX CFG2 LANE1             | 16-bit Hex  |  |
| TX_CFG2_LANE2             |             |  |
| TX_CFG2_LANE3             |             |  |
| TX_CLK_SEL0_LANE0         |             |  |
| TX_CLK_SEL0_LANE1         | 16-bit Hex  |  |
| TX_CLK_SEL0_LANE2         |             |  |
| TX_CLK_SEL0_LANE3         |             |  |

*Table 1-4:* **GTH Quad Attribute Summary** *(Cont'd)*

| <b>Attribute</b>       | <b>Type</b> |  |
|------------------------|-------------|--|
| TX_CLK_SEL1_LANE0      | 16-bit Hex  |  |
| TX_CLK_SEL1_LANE1      |             |  |
| TX_CLK_SEL1_LANE2      |             |  |
| TX_CLK_SEL1_LANE3      |             |  |
| TX_DISABLE_LANE0       |             |  |
| TX_DISABLE_LANE1       | 16-bit Hex  |  |
| TX_DISABLE_LANE2       |             |  |
| TX_DISABLE_LANE3       |             |  |
| TX_FABRIC_WIDTH0       |             |  |
| TX_FABRIC_WIDTH1       |             |  |
| TX_FABRIC_WIDTH2       | Integer     |  |
| TX_FABRIC_WIDTH3       |             |  |
| TX P0P0S CTRL          | 16-bit Hex  |  |
| TX_P1P2_CTRL           | 16-bit Hex  |  |
| TX_PREEMPH_LANE0       |             |  |
| TX_PREEMPH_LANE1       | 16-bit Hex  |  |
| TX_PREEMPH_LANE2       |             |  |
| TX_PREEMPH_LANE3       |             |  |
| TX_PWR_RATE_OVRD_LANE0 |             |  |
| TX_PWR_RATE_OVRD_LANE1 | 16-bit Hex  |  |
| TX_PWR_RATE_OVRD_LANE2 |             |  |
| TX PWR RATE OVRD LANE3 |             |  |

*Table 1-4:* **GTH Quad Attribute Summary** *(Cont'd)*

### <span id="page-29-0"></span>**Virtex-6 FPGA GTH Transceiver Wizard**

The Virtex-6 FPGA GTH Transceiver Wizard is the preferred tool to generate a wrapper to instantiate a GTH transceiver primitive called GTHE1\_QUAD. The Wizard can be found in the CORE Generator tool. The user is recommended to download the most up-to-date IP update before using the Wizard. Details on how to use this Wizard can be found in[UG691](http://www.xilinx.com/support/documentation/ipfpgafeaturedesign_iointerface_v6gthwizard.htm), *Virtex-6 FPGA GTH Transceiver Wizard User Guide*.

- 1. Start the CORE Generator tool.
- 2. Locate the Virtex-6 FPGA GTH Transceiver Wizard in the taxonomy tree under:

/FPGA Features & Design/IO Interfaces (see [Figure 1-1, page 12\)](#page-11-2).

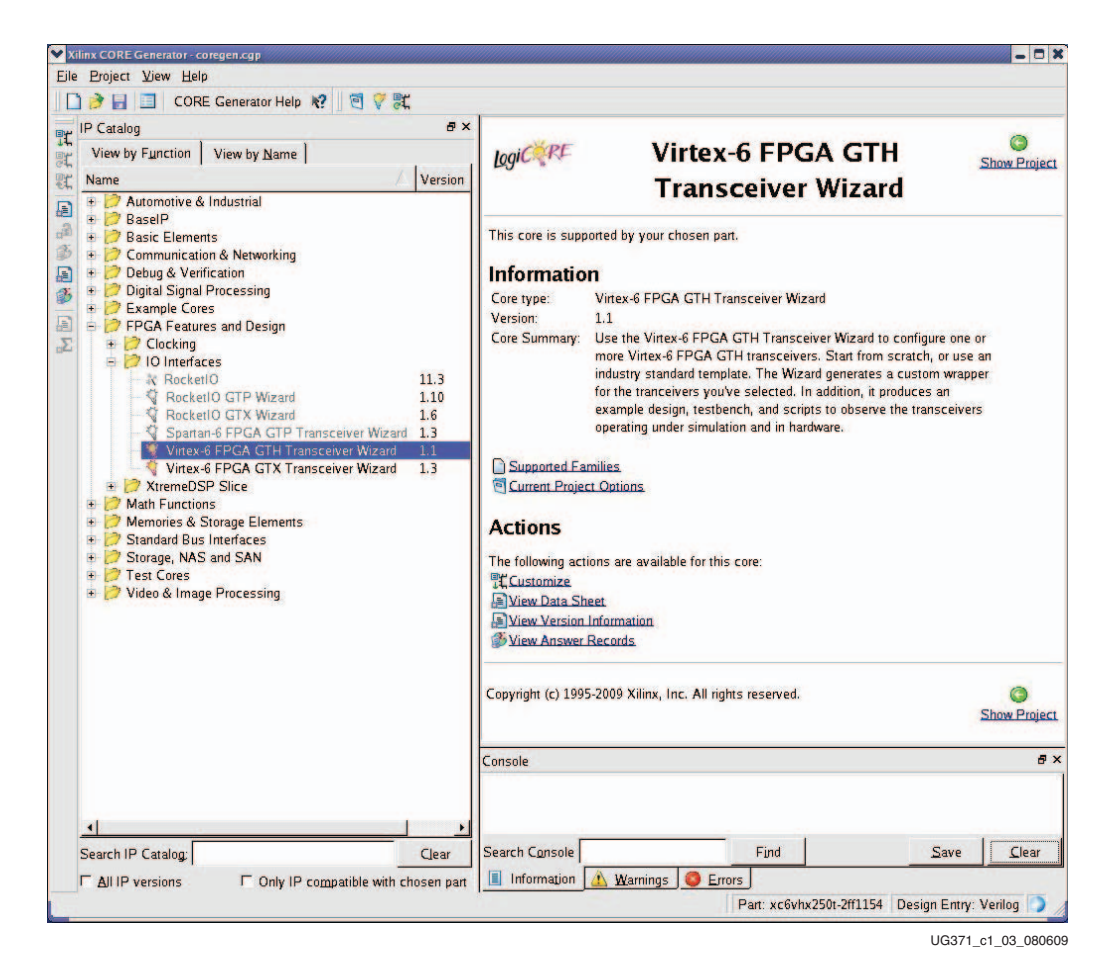

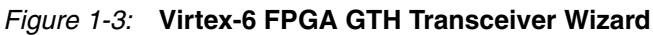

3. Double-click **Virtex-6 FPGA GTH Transceiver Wizard** to launch the Wizard.

### <span id="page-30-1"></span><span id="page-30-0"></span>**Simulation**

#### Functional Description

For simulating a design with GTH transceivers, SecureIP libraries must be compiled using the COMPXLIB tool. For more details on SecureIP, COMPXLIB, and setting up the simulation environment, see the *Synthesis and Simulation Design Guide*, available in the ISE® software documentation, for instructions on how to compile ISE simulation libraries.

#### <span id="page-30-2"></span>Ports and Attributes

There are no simulation-only ports.

The GTHE1\_QUAD primitive has attributes intended only for simulation. [Table 1-5](#page-30-5) lists the simulation-only attributes of the GTHE1\_QUAD primitive. The names of these attributes start with *SIM\_*.

<span id="page-30-5"></span>. *Table 1-5:* **Simulation Attributes**

| <b>Attribute</b>     | <b>Type</b> | <b>Description</b>                                                                                                    |
|----------------------|-------------|----------------------------------------------------------------------------------------------------|
| SIM GTHRESET SPEEDUP | Integer     | This attribute shortens the number of DCLK cycles required to finish the<br>GTHRESET sequence during simulation (deassertion of GTHRESET to<br>the assertion of GTHINITDONE).                                                                          |
|                      |             | 0: The GTHRESET sequence is simulated with its original duration<br>(standard initialization is approximately 360 us for a 50 MHz DCLK).<br>1: The GTHRESET cycle time is shortened (fast initialization is<br>approximately 50 us for a 50 MHz DCLK). |
| <b>SIM_VERSION</b>   | Real        | This attribute selects the simulation version to match different steppings<br>of silicon. The default for this attribute is 1.0.                                                                                                    |

### <span id="page-30-4"></span><span id="page-30-3"></span>**Implementation**

#### Functional Description

This section provides the information needed to map Virtex-6 FPGA GTH transceivers instantiated in a design to device resources, including:

- The location of the GTH transceiver on the available device and package combinations.
- The pad numbers of external signals associated with each GTH transceiver.
- How the GTH Quad and clocking resources instantiated in a design are mapped to available locations with a user constraints file (UCF).

It is a common practice to define the location of the GTH Quad early in the design process to ensure correct usage of clock resources and to facilitate signal integrity analysis during board design. The implementation flow facilitates this practice through the use of location constraints in the UCF.

While this section describes how to instantiate GTH clocking components, the details of the different GTH transceiver clocking options are discussed in [Reference Clock](#page-44-5)  [Distribution and Selection, page 45](#page-44-5).

The position of the GTH Quad is specified by an XY coordinate system that describes the column number and its relative position within that column. In the Virtex-6 HXT device, there are packages with all the GTH Quads located in a single column along one side of the die, and other packages with all GTH Quads located on both the left column (X0) and right column (X1) of the die.

There are two ways to create a UCF for designs that use the GTH transceiver. The preferred method is to use the Virtex-6 FPGA GTH Transceiver Wizard (see [Virtex-6 FPGA GTH](#page-29-0)  [Transceiver Wizard, page 30](#page-29-0)). The Wizard automatically generates a UCF file from the example design. The UCF file generated by the Wizard can then be edited to customize operating parameters and placement information for the application.

The second approach is to create the UCF by hand. When using this approach, the designer must enter the location constraint for the GTH transceiver used in the application.

[Figure 1-4](#page-32-1) through [Figure 1-12, page 41](#page-40-1) provide the GTH Quad position information for all available device and package combinations along with the pad numbers for the external signals associated with each GTH lane of the Quad. The list of device and package include:

- XC6VHX255T-FF1155
- XC6VHX255T-FF1923
- XC6VHX380T-FF1155
- XC6VHX380T-FF1923
- XC6VHX380T-FF1924
- XC6VHX565T-FF1923
- XC6VHX565T-FF1924

### <span id="page-32-0"></span>FF1155 Package Diagrams

[Figure 1-4](#page-32-1) through [Figure 1-6, page 35](#page-34-0) show the placement diagrams for the FF1155 package.

<span id="page-32-1"></span>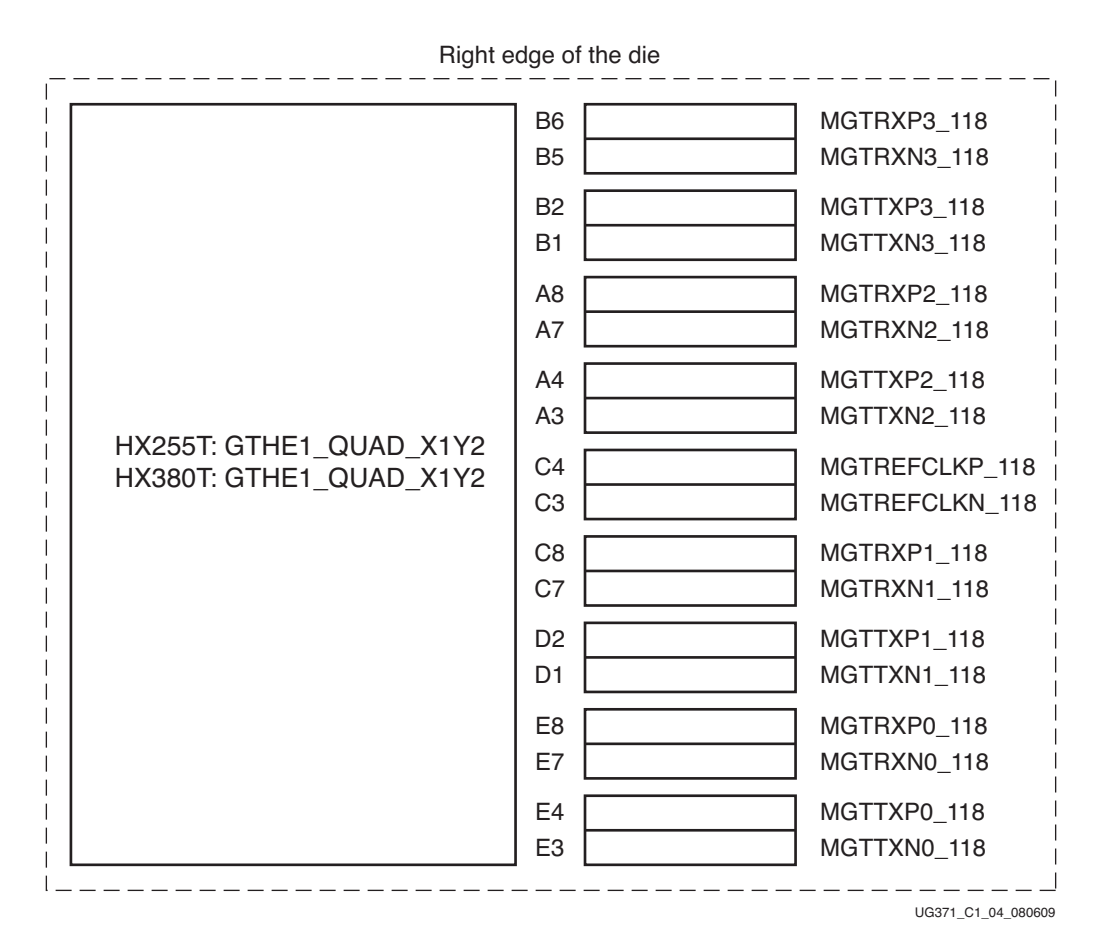

*Figure 1-4:* **Placement Diagram for the FF1155 Package (1 of 3)**

<span id="page-32-2"></span>Note relevant to [Figure 1-4](#page-32-2):

Refer to [UG366,](http://www.xilinx.com/support/documentation/user_guides/ug366.pdf) *Virtex-6 FPGA GTX Transceivers User Guide* for placement information about GTX transceivers for a package device combination that contains both GTH and GTX transceivers.

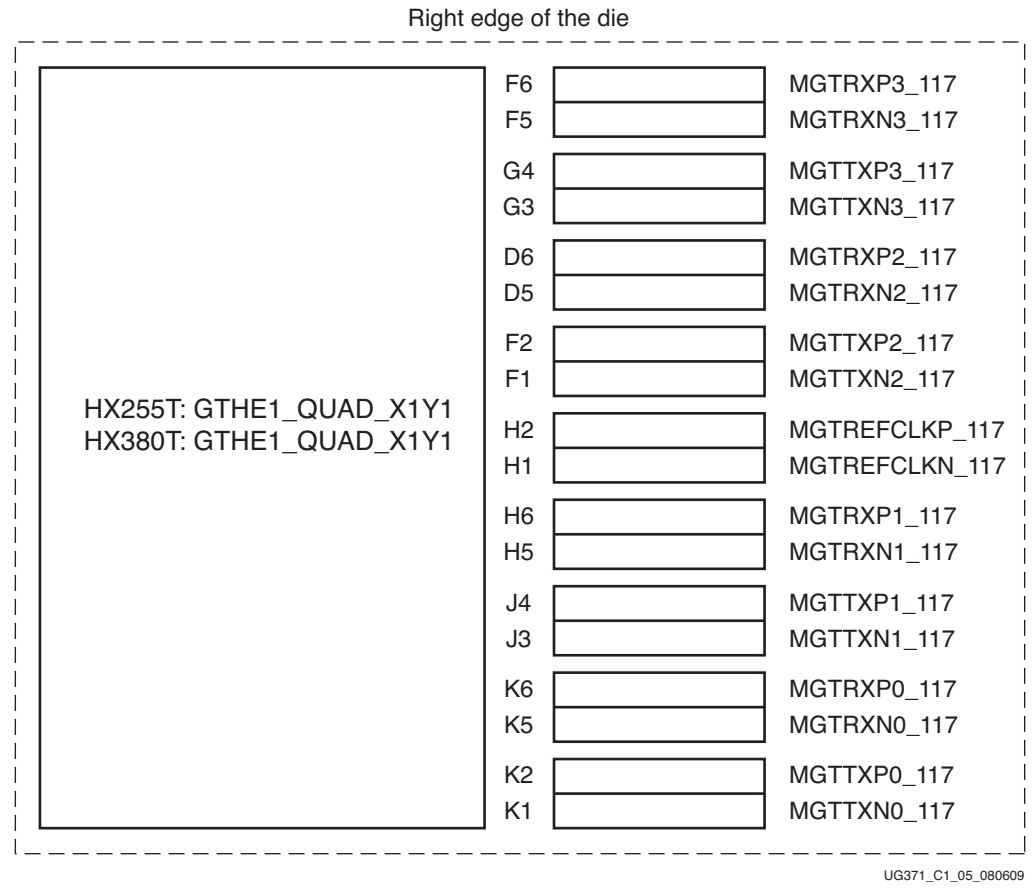

*Figure 1-5:* **Placement Diagram for the FF1155 Package (2 of 3)**

<span id="page-33-0"></span>Note relevant to [Figure 1-5](#page-33-0):

1. Refer to [UG366](http://www.xilinx.com/support/documentation/user_guides/ug366.pdf), *Virtex-6 FPGA GTX Transceivers User Guide* for placement information about GTX transceivers for a package device combination that contains both GTH and GTX transceivers.

<span id="page-34-0"></span>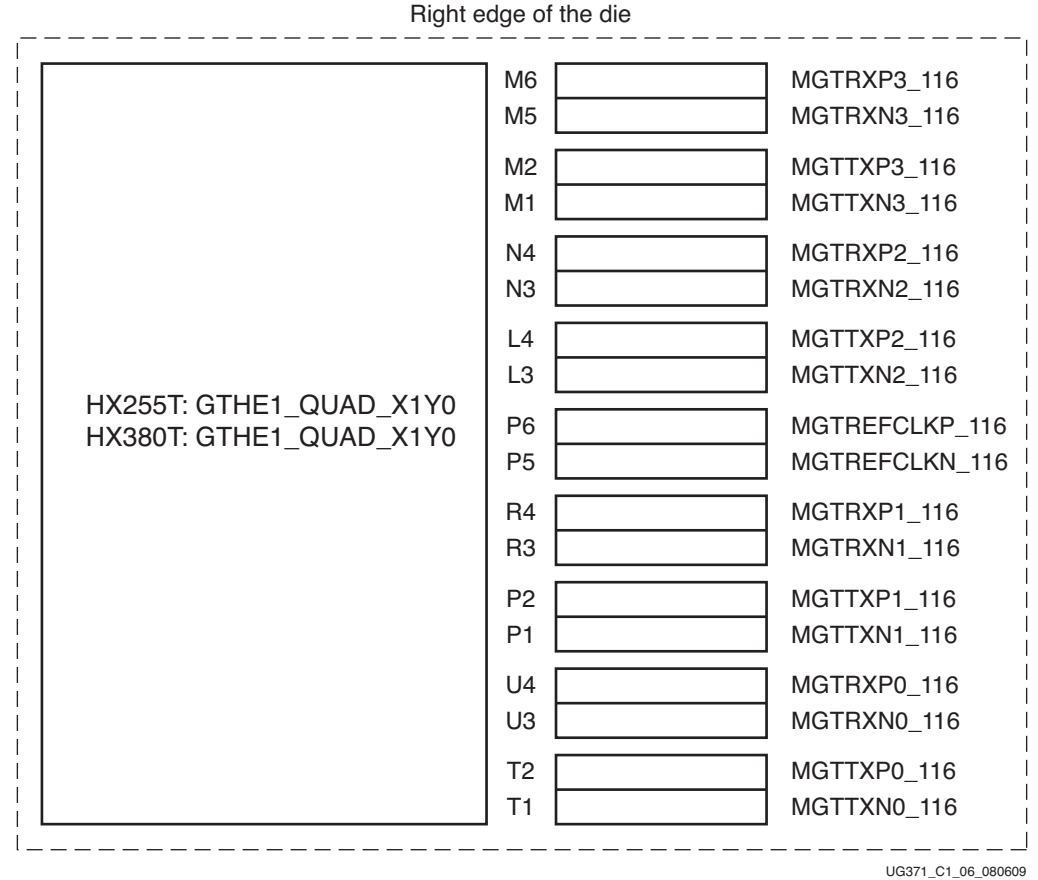

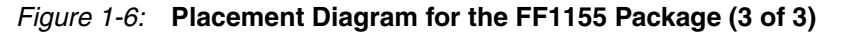

<span id="page-34-1"></span>Note relevant to [Figure 1-6](#page-34-1):

1. Refer to [UG366](http://www.xilinx.com/support/documentation/user_guides/ug366.pdf), *Virtex-6 FPGA GTX Transceivers User Guide* for placement information about GTX transceivers for a package device combination that contains both GTH and GTX transceivers.

#### <span id="page-35-0"></span>FF1923 and FF1924 Package Diagrams

[Figure 1-7](#page-35-1) through [Figure 1-12, page 41](#page-40-1) show the placement diagrams for the FF1923 and FF1924 packages. The XC6VHX255T device is available only in the FF1923 package.

<span id="page-35-1"></span>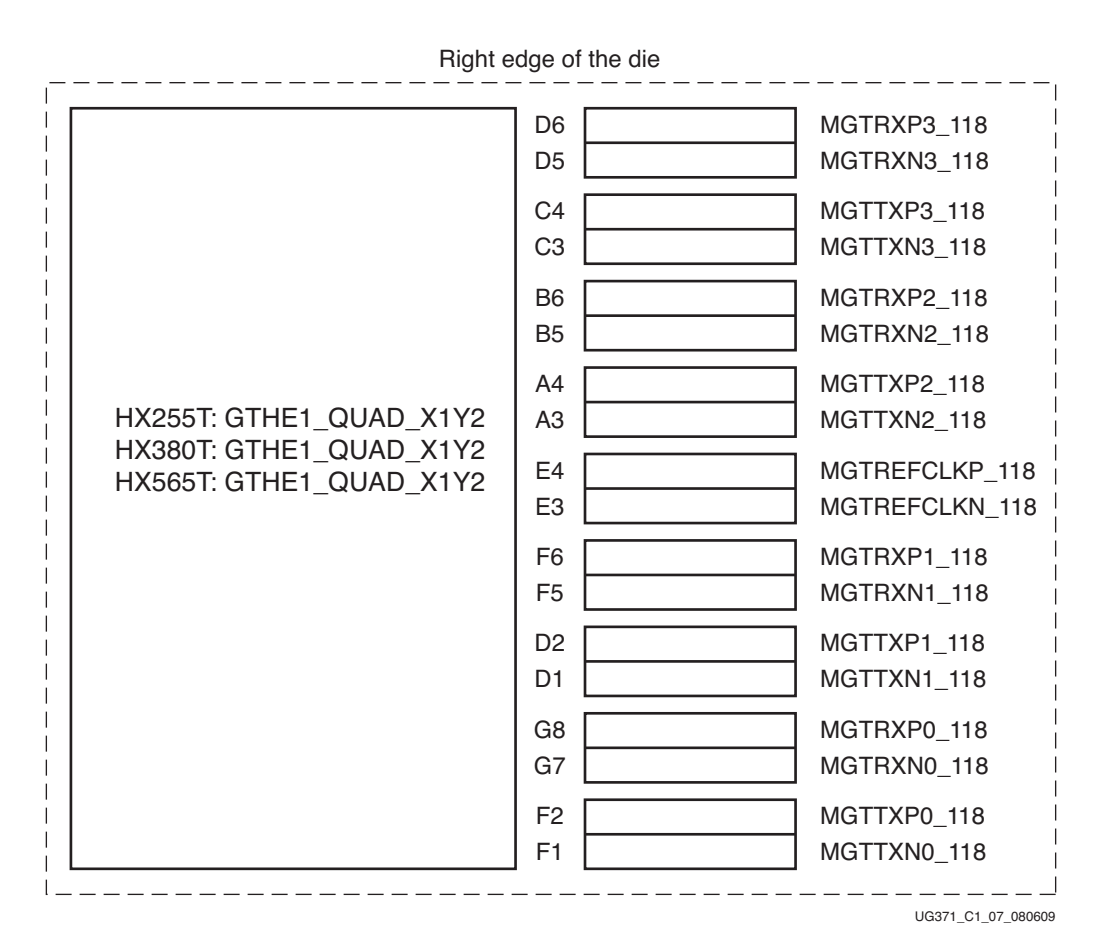

#### <span id="page-35-2"></span>*Figure 1-7:* **Placement Diagram for the FF1923 and FF1924 Packages (1 of 6)**

Notes relevant to [Figure 1-7:](#page-35-2)

- 1. The XC6VHX255T device is available only in the FF1923 package.
- 2. Refer to [UG366](http://www.xilinx.com/support/documentation/user_guides/ug366.pdf), *Virtex-6 FPGA GTX Transceivers User Guide* for placement information about GTX transceivers for a package device combination that contains both GTH and GTX transceivers.
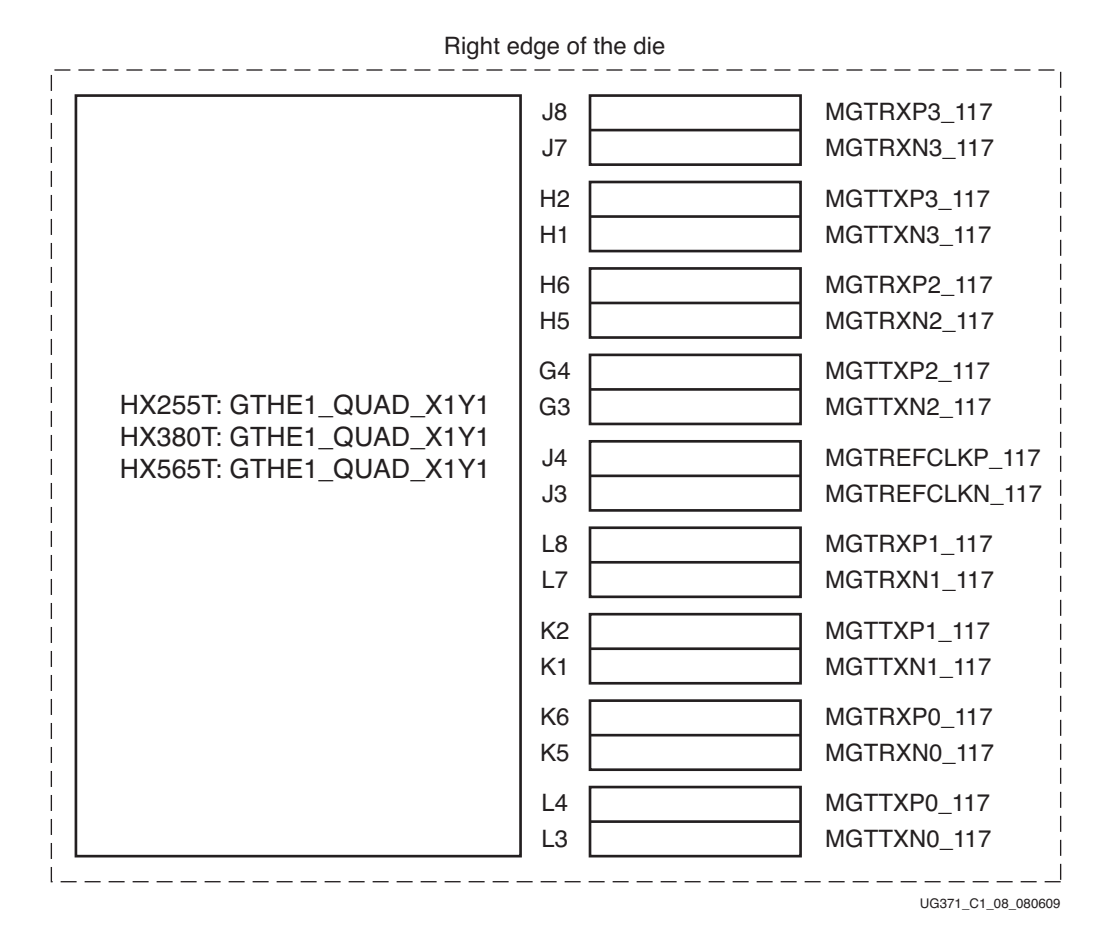

#### <span id="page-36-0"></span>*Figure 1-8:* **Placement Diagram for the FF1923 and FF1924 Packages (2 of 6)**

Notes relevant to [Figure 1-8:](#page-36-0)

- 1. The XC6VHX255T device is available only in the FF1923 package.
- 2. Refer to [UG366](http://www.xilinx.com/support/documentation/user_guides/ug366.pdf), *Virtex-6 FPGA GTX Transceivers User Guide* for placement information about GTX transceivers for a package device combination that contains both GTH and GTX transceivers.

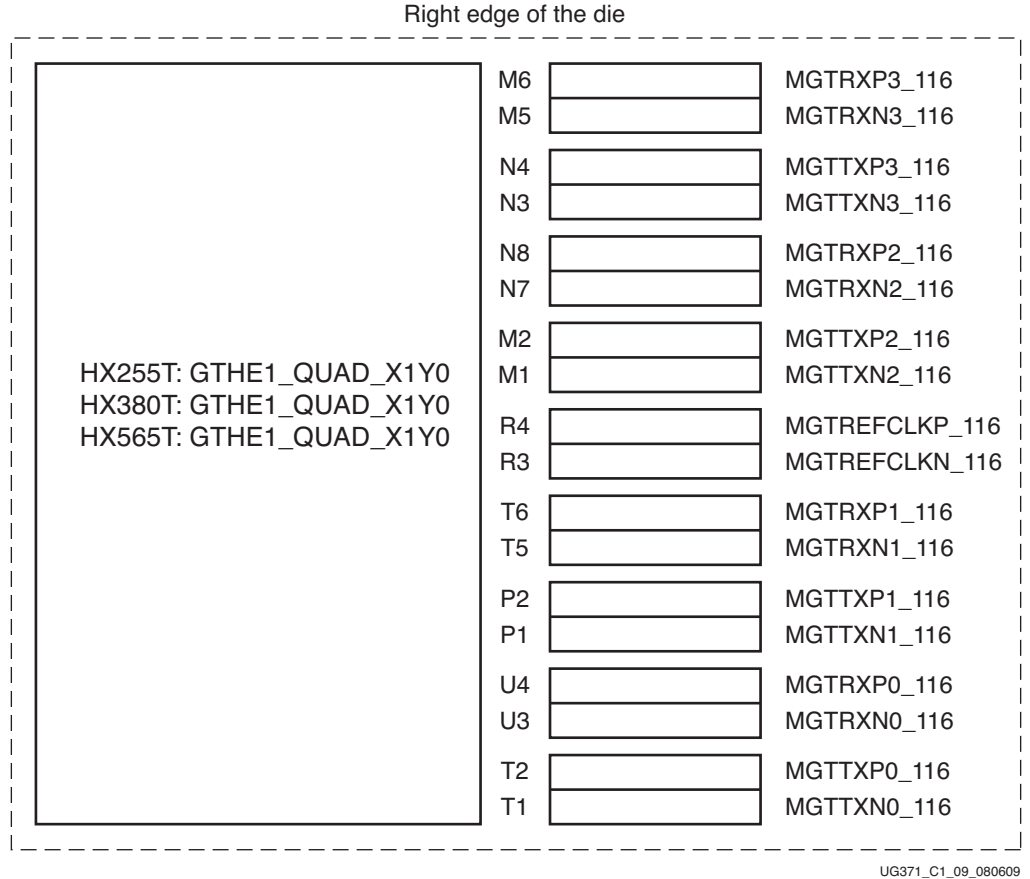

<span id="page-37-0"></span>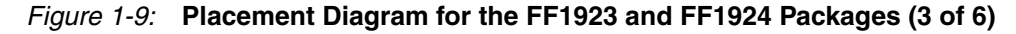

Notes relevant to [Figure 1-9:](#page-37-0)

- 1. The XC6VHX255T device is available only in the FF1923 package.
- 2. Refer to [UG366](http://www.xilinx.com/support/documentation/user_guides/ug366.pdf), *Virtex-6 FPGA GTX Transceivers User Guide* for placement information about GTX transceivers for a package device combination that contains both GTH and GTX transceivers.

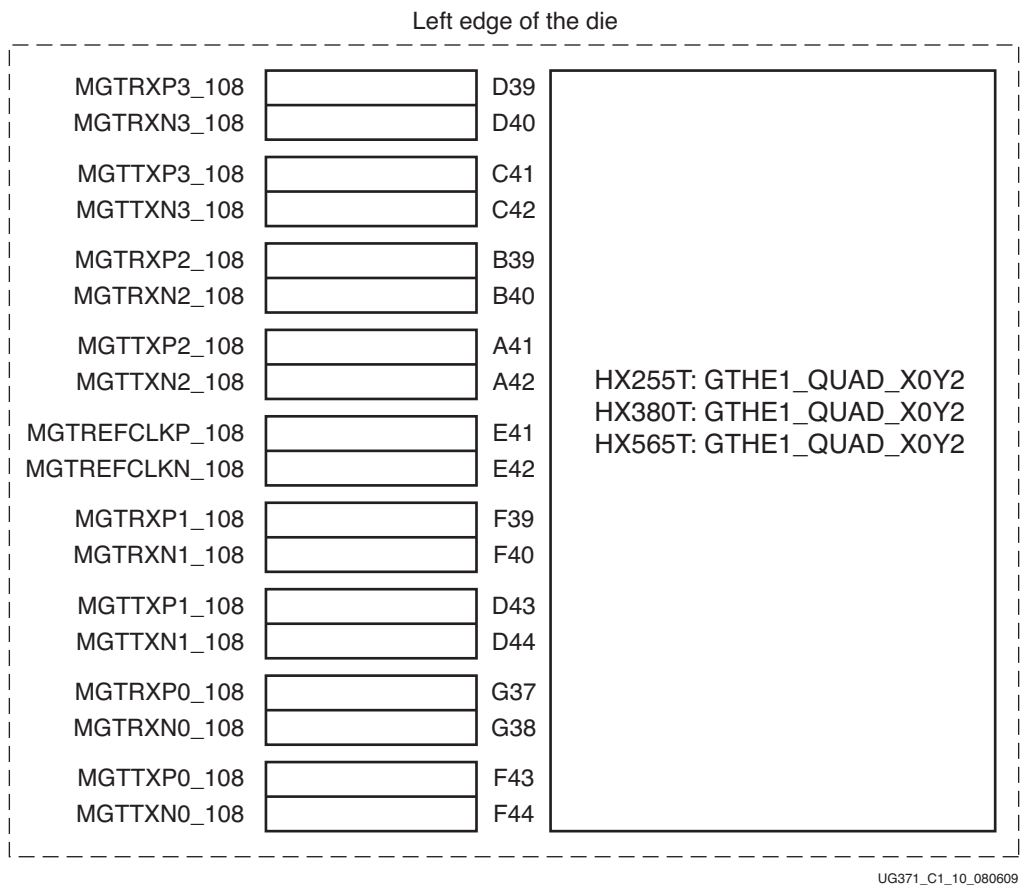

#### <span id="page-38-0"></span>*Figure 1-10:* **Placement Diagram for the FF1923 and FF1924 Packages (4 of 6)**

Notes relevant to [Figure 1-10](#page-38-0):

- 1. The XC6VHX255T device is available only in the FF1923 package.
- 2. Refer to [UG366](http://www.xilinx.com/support/documentation/user_guides/ug366.pdf), *Virtex-6 FPGA GTX Transceivers User Guide* for placement information about GTX transceivers for a package device combination that contains both GTH and GTX transceivers.

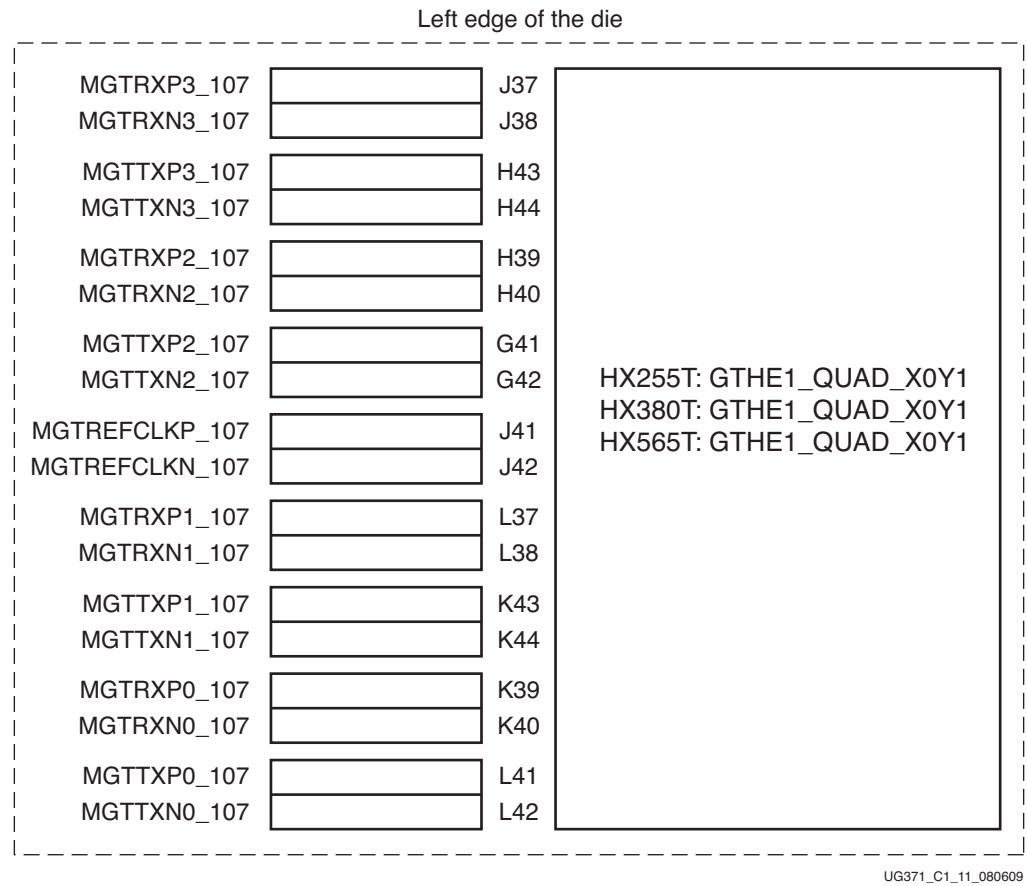

<span id="page-39-0"></span>*Figure 1-11:* **Placement Diagram for the FF1923 and FF1924 Packages (5 of 6)**

Notes relevant to [Figure 1-11:](#page-39-0)

- 1. The XC6VHX255T device is available only in the FF1923 package.
- 2. Refer to [UG366](http://www.xilinx.com/support/documentation/user_guides/ug366.pdf), *Virtex-6 FPGA GTX Transceivers User Guide* for placement information about GTX transceivers for a package device combination that contains both GTH and GTX transceivers.

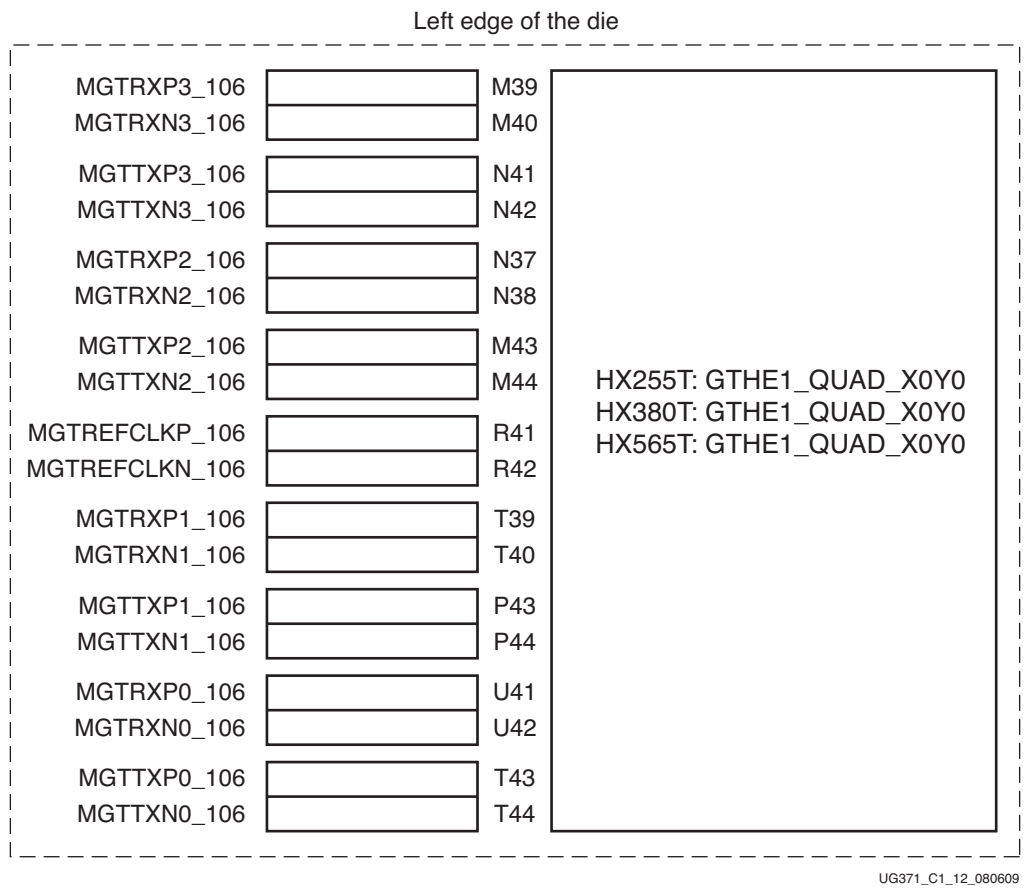

<span id="page-40-0"></span>*Figure 1-12:* **Placement Diagram for the FF1923 and FF1924 Packages (6 of 6)**

Notes relevant to [Figure 1-12](#page-40-0):

- 1. The XC6VHX255T device is available only in the FF1923 package.
- 2. Refer to [UG366](http://www.xilinx.com/support/documentation/user_guides/ug366.pdf), *Virtex-6 FPGA GTX Transceivers User Guide* for placement information about GTX transceivers for a package device combination that contains both GTH and GTX transceivers.

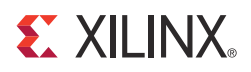

# *Chapter 2*

# *Shared Transceiver Features*

# **Reference Clock Input Structure**

## Functional Description

The reference clock input structure is illustrated in [Figure 2-1](#page-42-0). The input is terminated internally with 50 $\Omega$  on each leg to 2/3 MGTHAVCCPLL. The reference clock input is instantiated in software with an IBUFDS\_GTHE1 primitive. Its location is fixed via LOC constraints in the UCF. Refer to [Implementation, page 31](#page-30-0) for details.

The output of the IBUFDS\_GTHE1 primitive drives the REFCLK input of the GTHE1\_QUAD primitive. The ports and attributes controlling each of the IBUFDS\_GTHE1 primitives are mapped to the respective GTHE1\_QUAD primitive.

<span id="page-42-0"></span>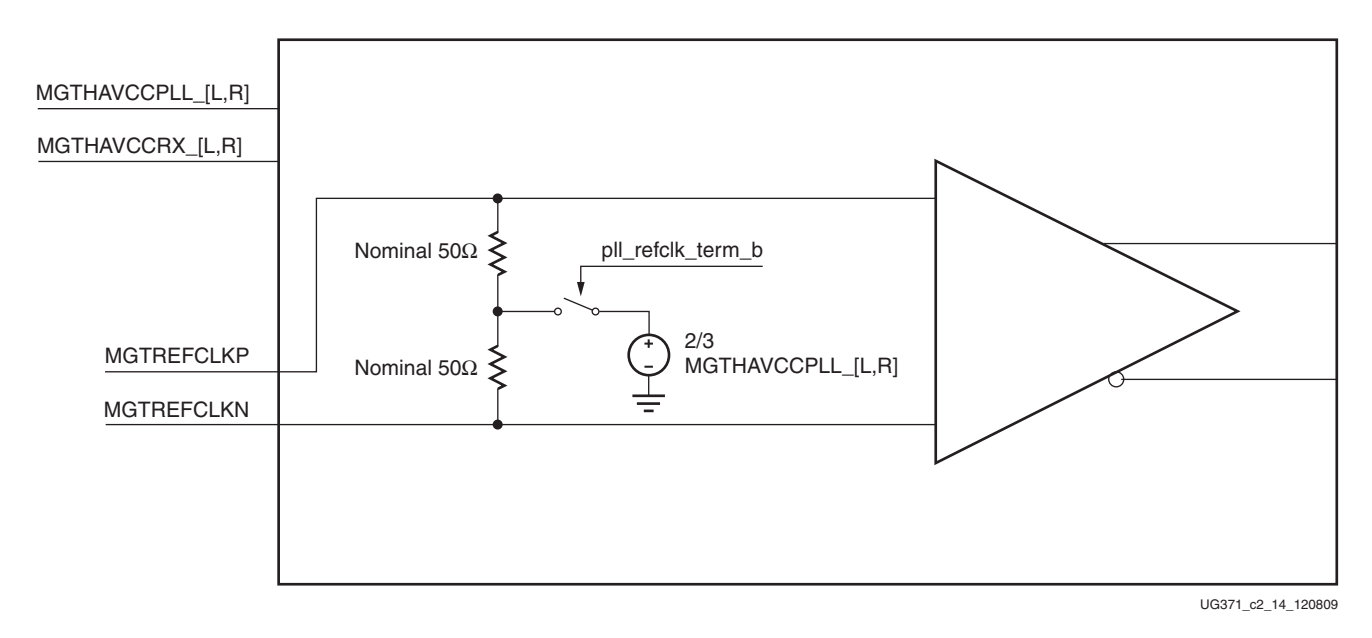

*Figure 2-1:* **Reference Clock Input Structure**

# Ports and Attributes

[Table 2-1](#page-43-0) defines the reference clock input structure ports for the GTHE1\_QUAD primitive.

<span id="page-43-0"></span>*Table 2-1:* **Reference Clock Input Structure Ports for the GTHE1\_QUAD Primitive**

| Port   | Dir | <b>Clock Domain</b> | <b>Description</b>                                                                                                    |
|--------|-----|---------------------|----------------------------------------------------------------------------------------------------|
| REFCLK | In. | N/A                 | REFCLK is an external clock driven by the<br>O port of the IBUFDS_GTHE1 software<br>primitive as the reference clock to the<br>GTHE1_QUAD primitive. |

[Table 2-2](#page-43-1) defines the reference clock input structure ports for the IBUFDS\_GTHE1 software primitive.

| Port | Dir | <b>Clock Domain</b> | <b>Description</b>                                                                                                    |
|------|-----|---------------------|----------------------------------------------------------------------------------------------------|
|      | In. | Async               | This port is the positive input of the reference<br>clock differential pair.                                          |
| ĪΒ   | In. | Async               | This port is the negative input of the reference<br>clock differential pair.                                          |
|      | Out | Async               | This port is the output of the reference clock<br>buffer connected to the REFCLK port of the<br>GTHE1_QUAD primitive. |

<span id="page-43-1"></span>*Table 2-2:* **Reference Clock Input Structure Ports for the IBUFDS\_GTHE1 Primitive**

[Table 2-3](#page-43-2) defines the reference clock input structure attribute for the GTHE1\_QUAD software primitive.

<span id="page-43-2"></span>*Table 2-3:* **Reference Clock Input Structure Attribute**

| <b>Attribute</b> | <b>Type</b>   | <b>Description</b>                                   |
|------------------|---------------|------------------------------------------------------|
| PLL CFG1         | 16-bit Binary | This attribute defaults to 16 'h81C0.                |
|                  |               | [15]: REFCLK termination control (pll_refclk_term_b) |
|                  |               | AC-coupled mode: 1'b1                                |
|                  |               | Reserved: 1 'b0                                      |
|                  |               | $[14:0]$ : Reserved                                  |
|                  |               | Reserved: 15'h01C0                                   |

# Using the Reference Clock

The reference clock is always used in an AC-coupled mode. The recommended value for the AC-coupling capacitors is 100 nF. The LVPECL clock must be used to drive the reference clock pins. Refer to [DS152](http://www.xilinx.com/support/documentation/data_sheets/ds152.pdf), *Virtex-6 FPGA Data Sheet: DC and Switching Characteristics* for electrical and switching specifications.

# **Reference Clock Distribution and Selection**

# Functional Description

For proper high-speed operation, the GTH transceiver requires a high-quality, low-jitter reference clock. Because of the shared PMA PLL architecture inside the GTH Quad, each reference clock sources all four lanes. The reference clock is used to produce the PLL clock, which is divided by one or four to make individual TX and RX serial clocks and parallel clocks for each GTH transceiver.

The GTH Quad reference clock is provided through the REFCLK port. There are two ways to drive the REFCLK port:

- Using an external oscillator to drive GTH dedicated clock routing
- Using a clock from a neighboring GTH Quad through GTH dedicated clock routing (not recommended for GTH transceivers operating a line rates 2.8 Gb/s and above)

Using the dedicated clock routing provides the best possible clock to the GTH Quad. Each GTH Quad has a dedicated clock pin, represented by the IBUFDS\_GTHE1 primitive, that can be used to drive the dedicated clock routing.

This clocking section shows how to select the dedicated clocks for use by one or more GTH Quads.

# Ports and Attributes

[Table 2-4](#page-44-0) defines the reference clock selection ports.

| Port                | Dir       | <b>Clock Domain</b> | <b>Description</b>                                                                                                    |
|---------------------|-----------|---------------------|----------------------------------------------------------------------------------------------------|
| PLLREFCLKSEL[2:0]   | In        | <b>DCLK</b>         | Reserved. Tie these inputs to 000.                                                                                                    |
| <b>REFCLK</b>       | <b>In</b> | N/A                 | This input is the external jitter stable<br>clock driven by the IBUFDS_GTHE1<br>primitive as the reference clock to the<br>GTHE1_QUAD primitive.                                                                                                    |
| <b>TSTREFCLKFAB</b> | Out       | N/A                 | This port provides direct access to<br>the reference clock provided to the<br>shared PLL in the GTHE1_QUAD<br>primitive. The clock is routed<br>through interconnect and can be<br>used to clock FPGA logic.                                                                                                    |
| <b>TSTREFCLKOUT</b> | Out       | N/A                 | This port provides direct access to<br>the reference clock provided to the<br>shared PLL in the GTHE1_QUAD<br>primitive. The clock is routed<br>through the global clock tree (must<br>be connected through a BUFG) and<br>can be used to clock FPGA logic. This<br>port can also connect directly to an<br>MMCM or BUFR. |

<span id="page-44-0"></span>. *Table 2-4:* **Reference Clock Selection Ports**

[Table 2-5](#page-45-1) defines the reference clock selection attributes.

<span id="page-45-1"></span>. *Table 2-5:* **Reference Clock Selection Attributes**

| <b>Attribute</b> | Type       | <b>Description</b>                                                                      |
|------------------|------------|-----------------------------------------------------------------------------------------|
| PLL CFG2         | 16-bit Hex | Reserved. Use the recommended values from the<br>Virtex®-6 FPGA GTH Transceiver Wizard. |

## Clocking from an External Source

Each GTH Quad has a dedicated pin that can be connected to an external clock source. To use these pins, an IBUFDS\_GTHE1 primitive is instantiated. In the user constraints file (UCF), the IBUFDS\_GTHE1 input pins are constrained to the locations of the dedicated clock pins for the GTH Quad. In the design, the output of the IBUFDS\_GTHE1 primitive is connected to the REFCLK input port. The locations of the dedicated pins for all GTH Quads are documented in [Implementation, page 31.](#page-30-0)

[Figure 2-2](#page-45-0) shows a differential GTH clock pin pair sourced by an external oscillator on the board.

<span id="page-45-0"></span>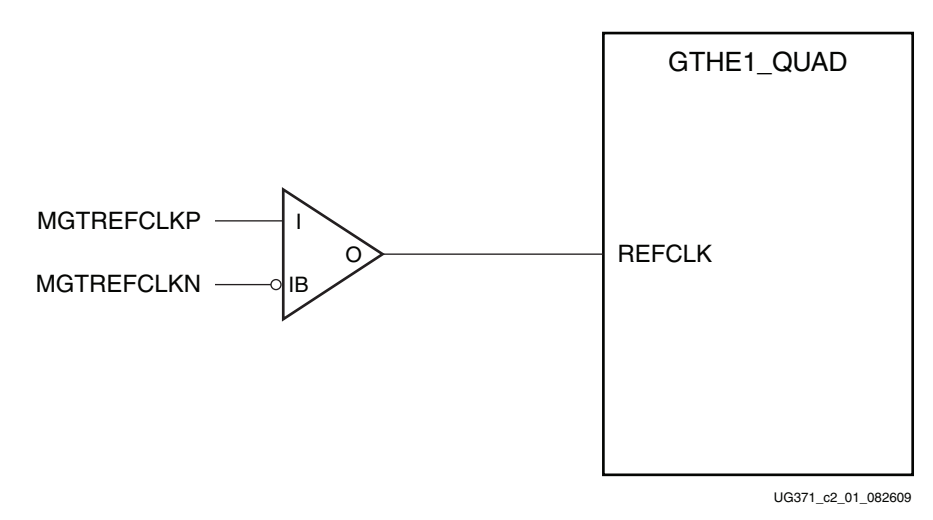

*Figure 2-2:* **Single GTHE1\_QUAD Clocked Externally**

# Clocking from a Neighboring GTH Quad

The external reference clock from one GTH Quad can be used to drive the REFCLK input port of the neighboring GTH Quad. The example in [Figure 2-3](#page-46-0) uses the clock from one GTH Quad to clock one neighbor above and one neighbor below. A GTH Quad shares its clock with its neighbors using the dedicated clock routing resources.

<span id="page-46-0"></span>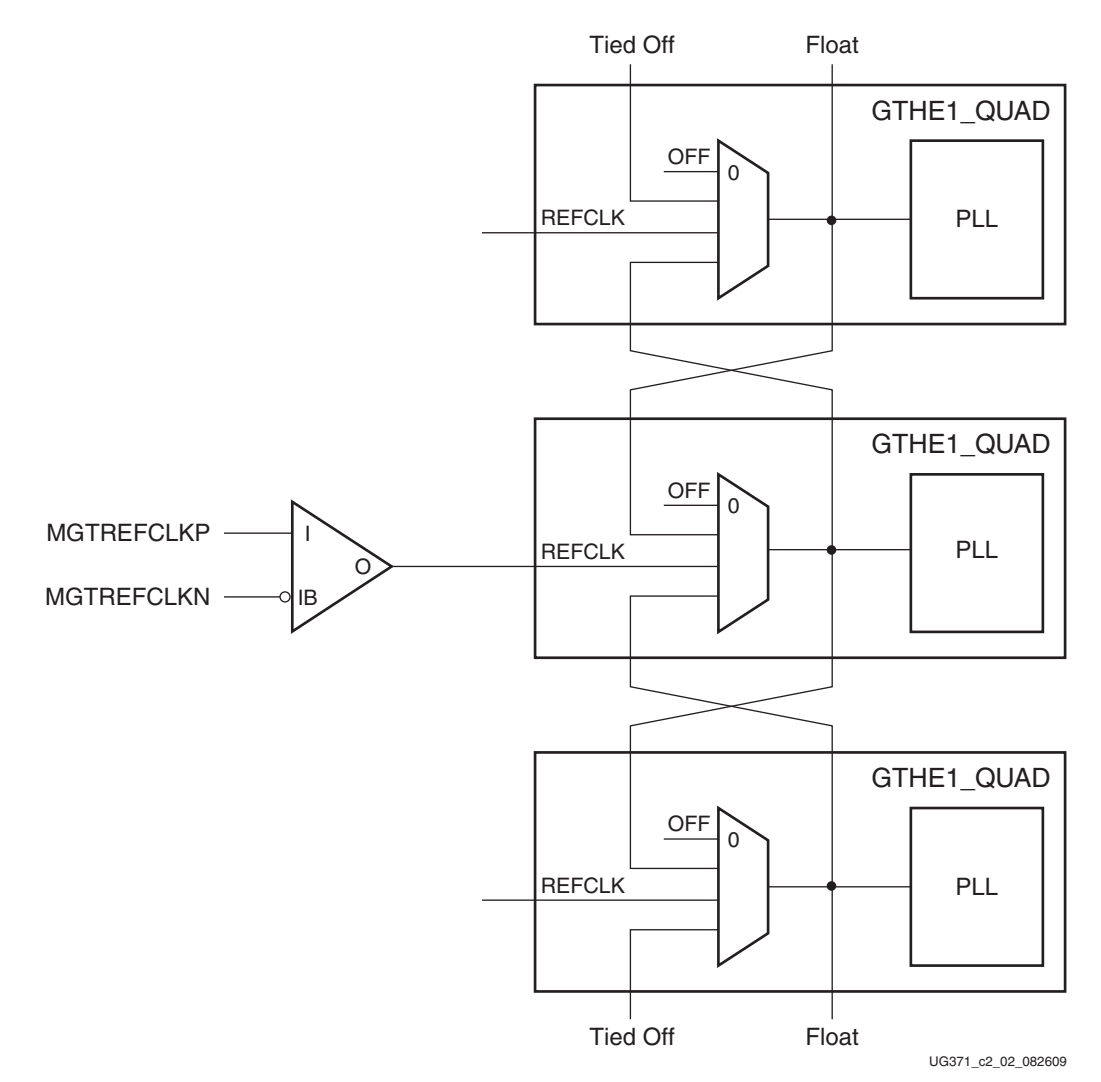

*Figure 2-3:* **Multiple GTHE1\_QUADs with Shared Reference Clock**

These rules must be observed when sharing a reference clock to ensure that jitter margins for high-speed designs are met:

- 1. The sharing of a reference clock is allowed only for 2.8 Gb/s and below.
- 2. The external reference clock that drives the REFCLK input port of a given quad (the sourcing GTH Quad) needs to be used by the PLL in the same Quad due to the position of the REFCLK multiplexer.
- 3. The number of GTH Quads above the sourcing GTH Quad must not exceed one.
- 4. The number of GTH Quads below the sourcing GTH Quad must not exceed one.
- 5. The reference clock cannot be routed across the FPGA to the other GTH Quad column.
- 6. The reference clock cannot be shared with a neighboring GTX transceiver.

The maximum number of GTH transceivers that can be sourced by a single clock pin pair is 12.

# **PLL**

# Functional Description

Each GTHE1\_QUAD primitive has one PLL block that is shared between the four lanes within the Quad. Each lane in the GTH Quad has separate dividers for the transmitter and the receiver, which allow each transmitter and receiver to operate in different divided-down line rates based on the VCO frequency. The PLL in one GTHE1\_QUAD primitive cannot be shared with another GTH Quad.

The PLL has an operating range from 4.96 GHz to 5.591 GHz with the lane divider, which can divide the output of the PLL by one or four. [Table 2-6](#page-47-0) shows the supported line rate and PLL settings in the GTH transceiver.

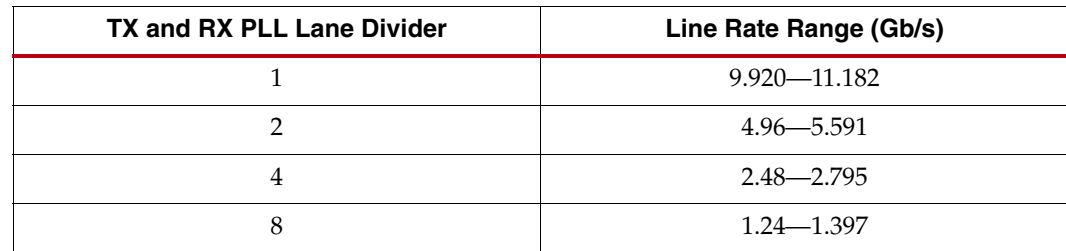

<span id="page-47-0"></span>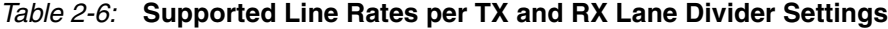

[Figure 2-4](#page-48-0) illustrates the PLL architecture. A low phase noise PLL input clock is recommended for optimal jitter performance. The feedback divider determines the VCO multiplication and the PLL output frequency.

<span id="page-48-0"></span>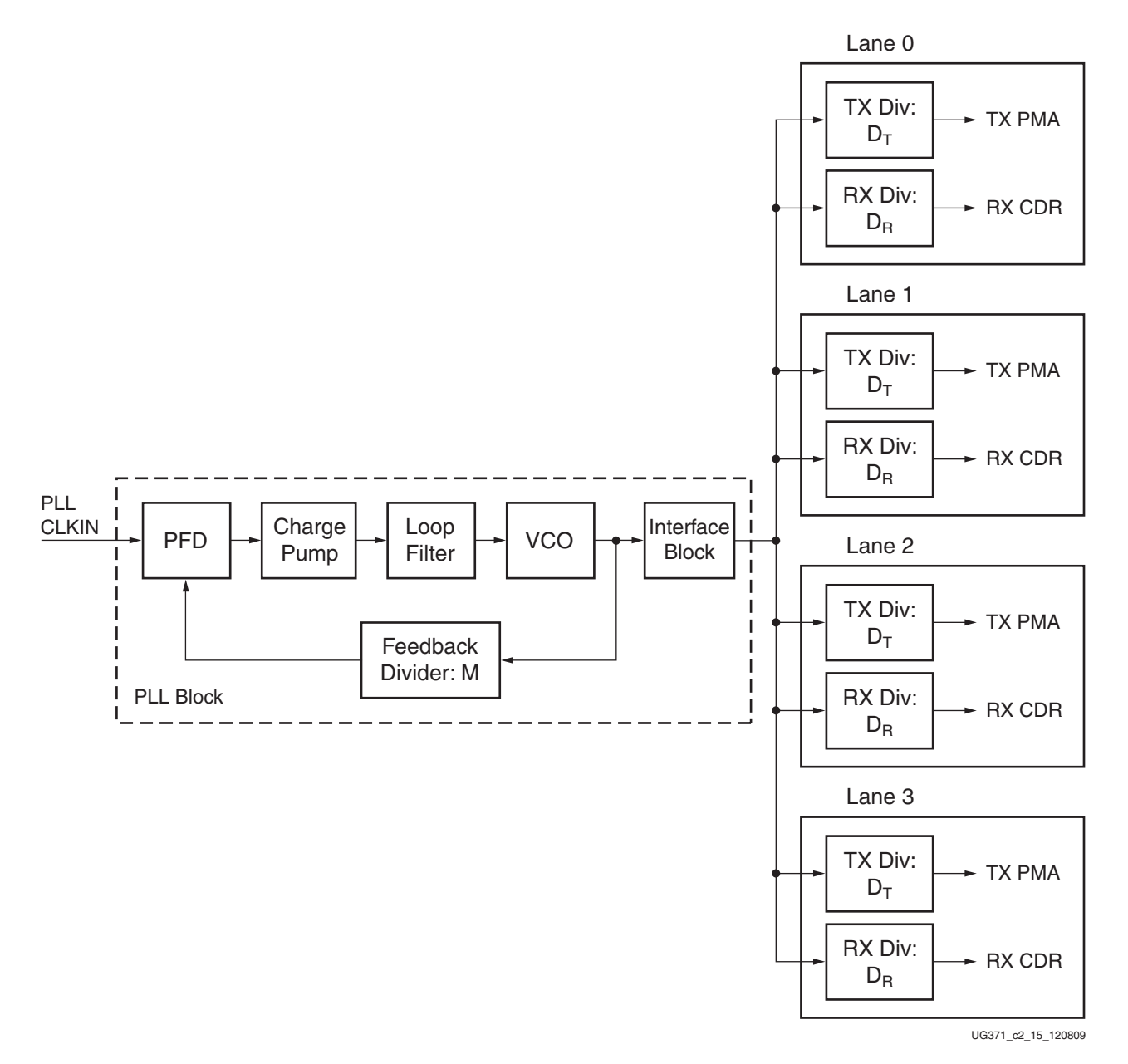

*Figure 2-4:* **PLL Block Diagram**

The feedback divider value (M), part of the PLL\_CFG0 attribute, is set by the Virtex-6 FPGA GTH Transceiver Wizard. The TX output lane divider  $(D_T)$  is set by the TXRATE port, and the RX output lane divider  $(D_R)$  is set by the RXRATE ports.

<span id="page-48-1"></span>[Equation 2-1](#page-48-1) shows how to determine the TX line rate (Gb/s).

$$
f_{\text{TX\_LineRate}} = f_{\text{PLLClkin}} \times \frac{M}{D_{\text{T}}}
$$
 \tEquation 2-1

<span id="page-48-2"></span>[Equation 2-2](#page-48-2) shows how to determine the RX line rate (Gb/s).

$$
f_{RX\_LineRate} = f_{PLLClkin} \times \frac{M}{D_R}
$$
 **Equation 2-2**

The PLL output clock is used to generate the PCS clocks. There are three dividers to generate different PCS clocks (see [Figure 2-5](#page-50-0)):

- PLLPCSCLKDIV
- **SAMPLERATE**
- TX\_FABRIC\_WIDTH<n>/RX\_FABRIC\_WIDTH<n>

[Figure 2-5](#page-50-0) shows the relationship between the dividers in the PCS block. The PLLPCSCLKDIV ports determines the PCS clock frequency common across all the lanes in the Quad. The SAMPLERATE port divides the Quad PCS clock and determine the internal lane PCS clock for the each lane. The TX\_FABRIC\_WIDTH<n>/RX\_FABRIC\_WIDTH<n> attributes need to have correct values to get the correct TXUSERCLKOUT and RXUSERCLKOUT values, depending on the ratio between the FPGA logic data bus width and internal data bus width.

*Note:* The duty cycle of TXUSERCLKOUT and RXUSERCLKOUT is less than 30% when the GTH transceiver is configured in 10 Gigabit Ethernet 64B/66B mode. TXUSERCLKOUT or RXUSERCLKOUT cannot directly source dual-edge fabric logic, such as DDR logic. However, if the clock is connected to an MMCM, then the output of the MMCM can be used for DDR logic.

<span id="page-50-0"></span>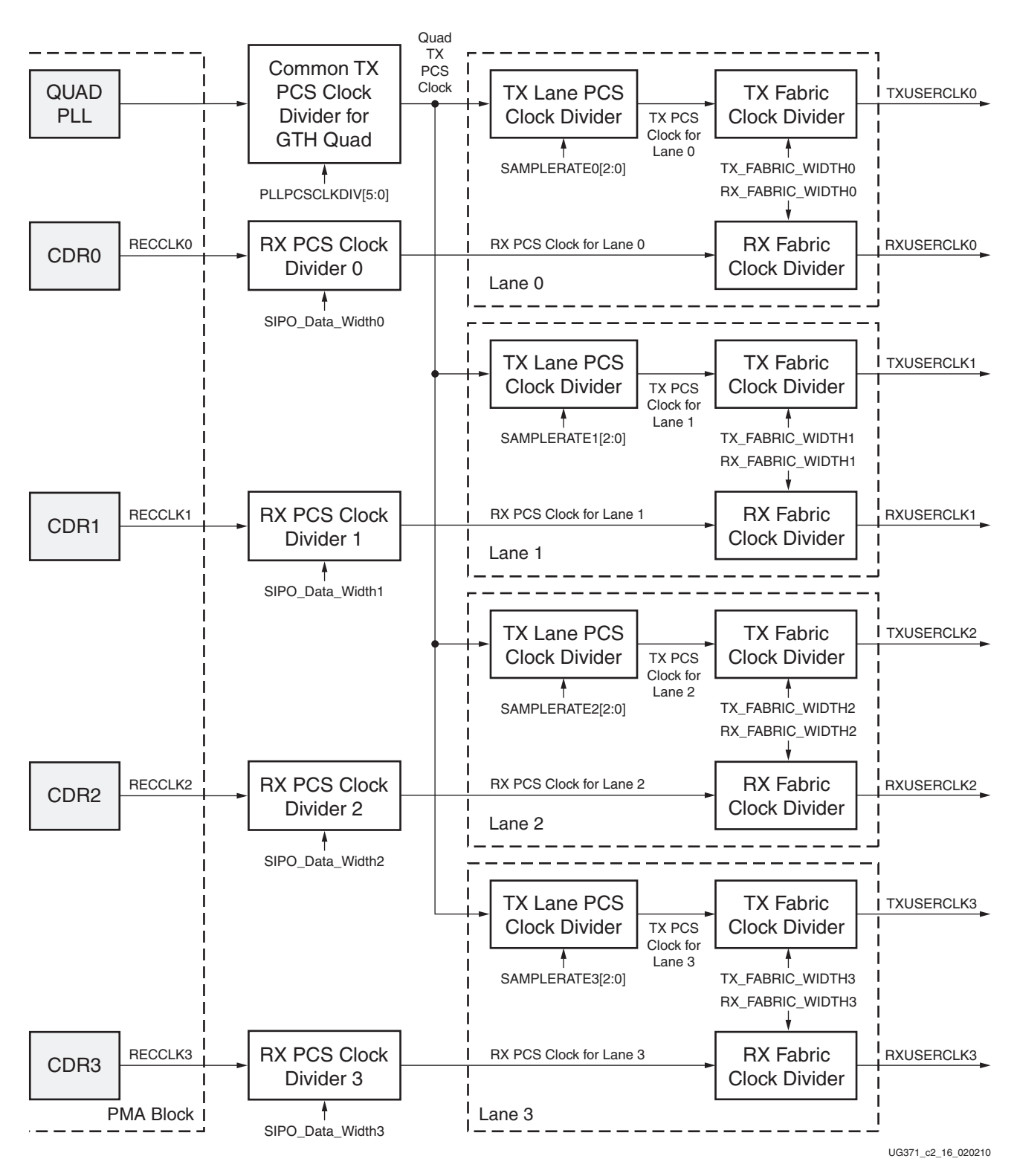

*Figure 2-5:* **TX and RX Parallel Clock Dividers in the PCS Block**

# Ports and Attributes

[Table 2-7](#page-51-0) defines the PLL ports.

<span id="page-51-0"></span>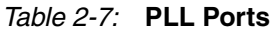

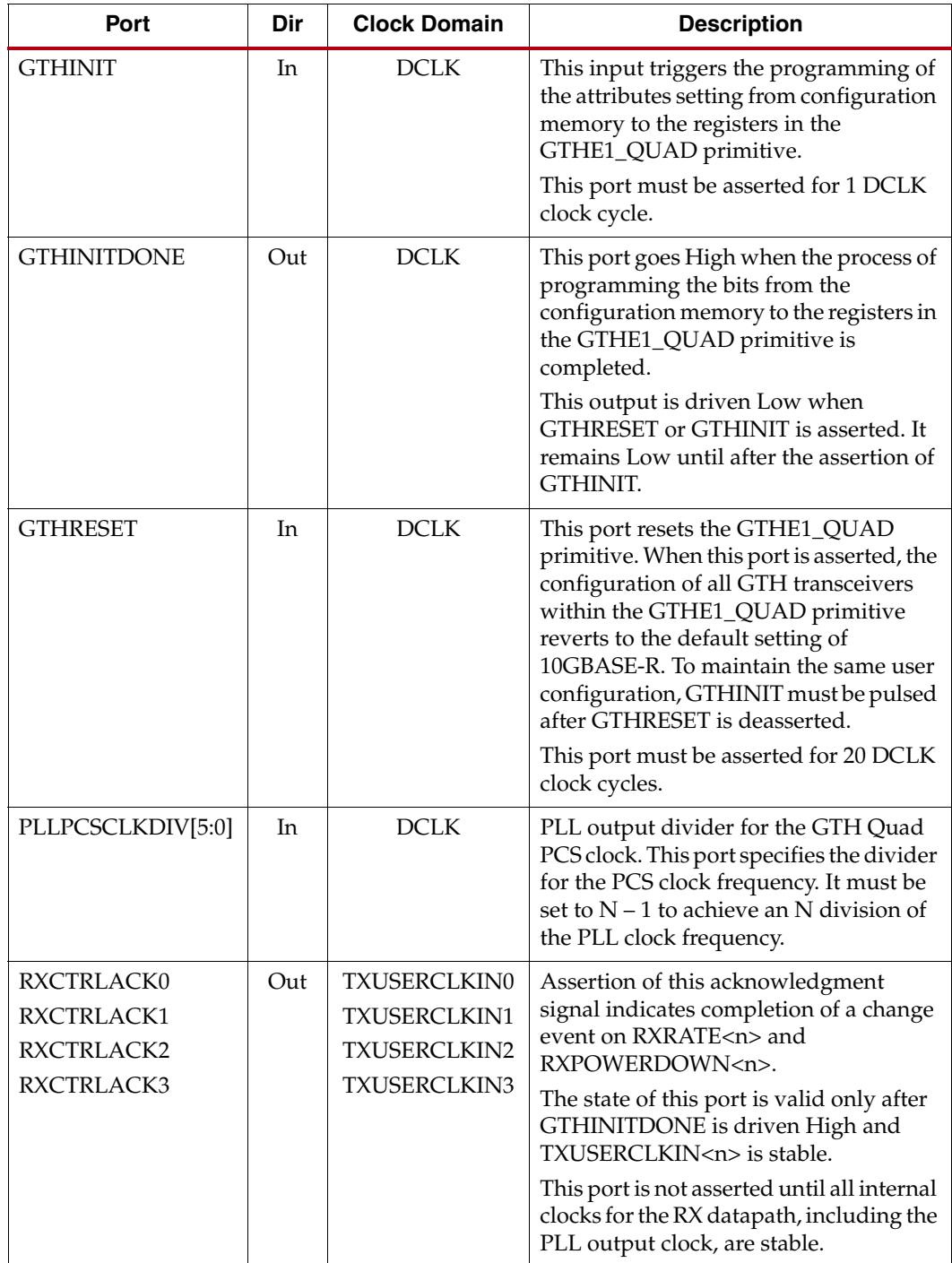

| <i>lable 2-7</i> . PLL Ports (Com a)<br><b>Port</b>                               | Dir | <b>Clock Domain</b>                                                 | <b>Description</b>                                                                                                    |
|-----------------------------------------------------------------------------------|-----|---------------------------------------------------------------------|----------------------------------------------------------------------------------------------------|
| RXRATE0[1:0]<br>RXRATE1[1:0]<br>RXRATE2[1:0]<br>RXRATE3[1:0]                      | In  | TXUSERCLKIN0<br>TXUSERCLKIN1<br>TXUSERCLKIN2<br>TXUSERCLKIN3        | This control signal specifies the receiver<br>lane divider values:<br>00: Full data rate<br>01: 1/2 data rate<br>$10:1/4$ data rate<br>11: 1/8 data rate<br>This port is active after the TX side<br>becomes active. TXUSERCLKIN <n><br/>must be stable to use this port.<br/>This port must always be set to 2 'b00<br/>during initialization and when<br/>GTHRESET is asserted.</n>                                                                    |
| SAMPLERATE0[2:0]<br>SAMPLERATE1[2:0]<br>SAMPLERATE2[2:0]<br>SAMPLERATE3[2:0]      | In  | TXUSERCLKIN0<br>TXUSERCLKIN1<br>TXUSERCLKIN2<br>TXUSERCLKIN3        | This control signal specifies the<br>frequency of the strobe signal relative to<br>the internal transmitter PCS clock after<br>the transmitter lane dividers:<br>Strobe frequency:<br>PCS clock frequency =<br>$1:1 - SAMPLEXATE = 3' b000$<br>$1:2$ – SAMPLERATE = 3 ' b001<br>$1:4$ – SAMPLERATE = 3 ' b010<br>$1:8$ – SAMPLERATE = $3$ $1$ b011<br>This port must always be set to 3 'b000<br>during initialization and when<br>GTHRESET is asserted. |
| <b>TXCTRLACK0</b><br><b>TXCTRLACK1</b><br>TXCTRLACK2<br>TXCTRLACK3                | Out | <b>TXUSERCLKIN0</b><br>TXUSERCLKIN1<br>TXUSERCLKIN2<br>TXUSERCLKIN3 | Assertion of this acknowledgment<br>signal indicates completion of a change<br>event on TXRATE <n>,<br/>SAMPLERATE<n>, and<br/>TXPOWERDOWN<n>.<br/>The state of this port is valid only after<br/>GTHINITDONE is driven High and<br/>TXUSERCLKIN<n> is stable.<br/>This port is not asserted until all internal<br/>clocks for the TX datapath, including the<br/>PLL output clock, are stable.</n></n></n></n>                                          |
| TXRATE0[1:0]<br><b>TXRATE1[1:0]</b><br><b>TXRATE2[1:0]</b><br><b>TXRATE3[1:0]</b> | In  | TXUSERCLKIN0<br>TXUSERCLKIN1<br>TXUSERCLKIN2<br>TXUSERCLKIN3        | This control signal specifies the<br>transmitter lane divider values:<br>00: Full data rate<br>01: 1/2 data rate<br>10: 1/4 data rate<br>11: 1/8 data rate<br>This port must always be set to 2 'b00<br>during initialization and when<br>GTHRESET is asserted.                                                                                                    |

*Table 2-7:* **PLL Ports** *(Cont'd)*

[Table 2-8](#page-53-2) defines supported PLLPCSCLKDIV and SAMPLERATE<n> settings in 1/2, 1/4, 1/8 line rates for both raw mode and 8B/10B mode.

<span id="page-53-2"></span>*Table 2-8:* **PLLPCSCLKDIV and SAMPLERATE<n> Settings for Divided Line Rate Modes**

| Mode       | TX FABRIC WIDTH <n></n> | TX/RXRATE <n></n>    | SAMPLERATE <n></n>    | PLLPCSCLKDIV <sup>(1)</sup> |
|------------|-------------------------|----------------------|-----------------------|-----------------------------|
| $1/2$ rate | 16                      | $2'$ b <sub>01</sub> | $3'$ b <sub>000</sub> | $6'$ hOF                    |
| $1/4$ rate | 16                      | $2'$ b <sub>10</sub> | $3'$ b <sub>000</sub> | $6'$ hl $F$                 |
| $1/8$ rate | 16                      | $2'$ b <sub>11</sub> | $3'$ b <sub>001</sub> | $6'$ hl $F$                 |
| $1/2$ rate | 20                      | $2'$ b <sub>01</sub> | $3'$ b <sub>000</sub> | $6'$ h $13$                 |
| $1/4$ rate | 20                      | $2'$ b <sub>10</sub> | $3'$ b <sub>000</sub> | $6'$ h27                    |
| $1/8$ rate | 20                      | $2'$ b <sub>11</sub> | $3'$ b001             | $6'$ h27                    |

<span id="page-53-1"></span>1. PLLPCSCLKDIV is a GTH Quad level setting; It is applicable to all four lanes.

[Table 2-9](#page-53-0) defines the PLL attributes.

<span id="page-53-0"></span>*Table 2-9:* **PLL Attributes**

| <b>Attribute</b>                                                             | <b>Type</b> | <b>Description</b>                                                                                                    |
|------------------------------------------------------------------------------|-------------|----------------------------------------------------------------------------------------------------|
| DLL_CFG0                                                                     | 16-bit Hex  | Reserved. Use the recommended values from the<br>Virtex-6 FPGA GTH Transceiver Wizard.                                                                                                    |
| DLL_CFG1                                                                     | 16-bit Hex  | Reserved. Use the recommended values from the<br>Virtex-6 FPGA GTH Transceiver Wizard.                                                                                                    |
| PLL CFG0                                                                     | 16-bit Hex  | Reserved.<br>[15:6]: Tie to 10'b10011111111<br>[5:0]: PLL feedback divider                                                                                                    |
| PLL_CFG1                                                                     | 16-bit Hex  | Reserved.<br>Tie to 16 'h81C0                                                                                                    |
| PLL_CFG2                                                                     | 16-bit Hex  | Reserved. Use the recommended values from the<br>Virtex-6 FPGA GTH Transceiver Wizard.                                                                                                    |
| RX FABRIC WIDTH0<br>RX_FABRIC_WIDTH1<br>RX_FABRIC_WIDTH2<br>RX_FABRIC_WIDTH3 | Integer     | This attribute sets the mapping of the internal data<br>width (PCS) to the external data width (fabric) for<br>the receiver. Valid settings are:<br>"16" (DRP value 3 'b000): PCS to Fabric 1:1<br>"20" (DRP value 3 'b000): PCS to Fabric 1:1<br>"32" (DRP value 3 'b011): PCS to Fabric 1:2 32 bit<br>"40" (DRP value 3 'b101): PCS to Fabric 1:2 40 bit<br>"64" (DRP value 3 'b010): PCS to Fabric 1:4 64 bit<br>"80" (DRP value 3 'b110): PCS to Fabric 1:4 80 bit<br>"6466" (DRP value 3 'b111): 64B/66B mode |

| <b>Attribute</b>                                                             | <b>Type</b> | <b>Description</b>                                                                                                    |
|------------------------------------------------------------------------------|-------------|----------------------------------------------------------------------------------------------------|
| TX FABRIC WIDTH0<br>TX FABRIC WIDTH1<br>TX FABRIC WIDTH2<br>TX_FABRIC_WIDTH3 | Integer     | This attribute sets the mapping of the internal data<br>width (PCS) to the external data width (fabric) for<br>the transmitter. Valid settings are:<br>"16" (DRP value 3 'b000): PCS to Fabric 1:1<br>"20" (DRP value 3 'b000): PCS to Fabric 1:1<br>"32" (DRP value 3 'b011): PCS to Fabric 1:2 32 bit<br>"40" (DRP value 3 'b101): PCS to Fabric 1:2 40 bit<br>"64" (DRP value 3 'b010): PCS to Fabric 1:4 64 bit<br>"80" (DRP value 3 'b110): PCS to Fabric 1:4 80 bit<br>"6466" (DRP value 3 'b111): 64B/66B mode |

*Table 2-9:* **PLL Attributes** *(Cont'd)*

# PLL Settings for the Common Protocol

[Table 2-10](#page-54-0) shows example PLL divider settings for several standard protocols that the GTH transceiver supports.

| Protocol         | <b>Line Rate REFCLK</b><br>[Gb/s] | [MHz]  | <b>PLL Feedback</b><br><b>Divider</b><br><b>PLL_CFG0[5:0]</b><br>$(N - 1)$ | <b>PLL Freq</b><br>[GHz] | <b>RXRATE</b>        | <b>TXRATE PLLPCSCLKDIV</b><br>$(N - 1)$ | Quad<br><b>PCS</b><br><b>Clock</b><br>[MHz] | <b>SAMPLE</b><br><b>RATE</b> | Lane<br><b>PCS</b><br><b>Clock</b> | <b>TX FABRIC WIDTH</b><br><b>RX FABRIC WIDTH</b><br>(Note 1) | <b>TXUSERCLK</b><br><b>RXUSERCLK</b> |
|------------------|-----------------------------------|--------|----------------------------------------------------------------------------|--------------------------|----------------------|-----------------------------------------|---------------------------------------------|------------------------------|------------------------------------|--------------------------------------------------------------|--------------------------------------|
| 10GBASE-KR       | 10.3125                           | 156.25 | 32                                                                         | 5.15625                  | $2'$ boo             | 32                                      | 156.25                                      | $3'$ b000                    | 156.25                             | $3'$ b $111$                                                 | 156.25                               |
| CEI11            | 11.096                            | 173.37 | 31                                                                         | 5.54784                  | $2'$ boo             | 7                                       | 693.75                                      | $3'$ $b000$                  | 693.75                             | $3'$ b $010$                                                 | 173.44                               |
|                  | 9.953                             | 155.52 | 31                                                                         | 4.9765                   | $2'$ b <sub>00</sub> | 7                                       | 622.06                                      | $3'$ $b000$                  | 622.06                             | $3'$ $b010$                                                  | 155.52                               |
| OC-192           | 9.953                             | 311.03 | 15                                                                         | 4.9765                   | $2'$ boo             | 7                                       | 622.06                                      | $3'$ b000                    | 622.06                             | $3'$ b $010$                                                 | 155.52                               |
|                  | 9.953                             | 622.06 | 7                                                                          | 4.9765                   | $2'$ boo             | 7                                       | 622.06                                      | $3'$ b000                    | 622.06                             | $3'$ $b010$                                                  | 155.52                               |
|                  | 2.488                             | 155.52 | 31                                                                         | 4.976                    | $2'$ b $10$          | $31^{(2)}$                              | 622.06                                      | $3'$ b <sub>000</sub> $(2)$  | 155.5                              | $3'$ $b000$                                                  | 155.5                                |
| $OC-48$          | 2.488                             | 311.03 | 15                                                                         | 4.976                    | $2'$ b $10$          | $31^{(2)}$                              | 622.06                                      | $3'$ b <sub>000</sub> $(2)$  | 155.5                              | $3'$ b <sub>000</sub>                                        | 155.5                                |
|                  | 2.488                             | 622.06 | $\overline{7}$                                                             | 4.976                    | $2'$ b $10$          | $31^{(2)}$                              | 622.06                                      | $3'$ b <sub>000</sub> $(2)$  | 155.5                              | $3'$ b000                                                    | 155.5                                |
| OTU1             | 2.677                             | 166.69 | 31                                                                         | 5.334                    | $2'$ b $10$          | $31^{(2)}$                              | 666.75                                      | $3'$ b <sub>000</sub> $(2)$  | 166.69                             | $3'$ $b000$                                                  | 166.69                               |
|                  | 2.677                             | 666.75 | $\overline{7}$                                                             | 5.334                    | $2'$ b $10$          | $31^{(2)}$                              | 666.75                                      | $3'$ b <sub>000</sub> $(2)$  | 166.69                             | $3'$ b000                                                    | 166.69                               |
| OTU <sub>2</sub> | 10.709                            | 167.33 | 31                                                                         | 5.35456                  | $2'$ boo             | 7                                       | 669.31                                      | $3'$ b000                    | 669.31                             | $3'$ $b010$                                                  | 167.33                               |
|                  | 10.709                            | 669.31 | 7                                                                          | 5.35504                  | $2'$ boo             | 7                                       | 669.31                                      | $3'$ b000                    | 669.31                             | $3'$ b $010$                                                 | 167.33                               |
| OTU <sub>3</sub> | 10.7546                           | 168.05 | 31                                                                         | 5.3773                   | $2'$ boo             | $\overline{7}$                          | 672.16                                      | $3'$ b000                    | 672.16                             | $3'$ b $010$                                                 | 168.04                               |
|                  | 10.7546                           | 672.19 | $\overline{7}$                                                             | 5.3773                   | $2'$ boo             | 7                                       | 672.16                                      | $3'$ b000                    | 672.16                             | $3'$ b $010$                                                 | 168.04                               |
|                  | 11.18                             | 174.69 | 31                                                                         | 5.590                    | $2'$ boo             | 7                                       | 698.75                                      | $3'$ b000                    | 698.75                             | $3'$ b $010$                                                 | 174.69                               |
| OTU <sub>4</sub> | 11.18                             | 698.75 | $\overline{7}$                                                             | 5.590                    | $2'$ boo             | $\overline{7}$                          | 698.75                                      | $3'$ b000                    | 698.75                             | $3'$ b $010$                                                 | 174.69                               |
| <b>XFP</b>       | 9.953                             | 155.52 | 31                                                                         | 4.9765                   | $2'$ boo             | 7                                       | 622.07                                      | $3'$ b000                    | 622.07                             | $3'$ b $010$                                                 | 155.52                               |
| <b>XLAUI</b>     | 10.3125                           | 156.25 | 32                                                                         | 5.15625                  | $2'$ b <sub>00</sub> | 32                                      | 156.25                                      | $3'$ $b000$                  | 156.25                             | $3'$ b $101$                                                 | 257.81                               |

<span id="page-54-0"></span>*Table 2-10:* **PLL Divider Settings for Common Protocols**

**TXUSERCLK RXUSERCLK**

|          |                            |                                                                                            |  | $10000 = 101$ . The prince wealings it well interested to the state $\sim$ |                                             |                              |       |                                                                |
|----------|----------------------------|--------------------------------------------------------------------------------------------|--|----------------------------------------------------------------------------|---------------------------------------------|------------------------------|-------|----------------------------------------------------------------|
| Protocol | Line Rate REFCLK<br>[Gb/s] | <b>PLL Feedback</b><br><b>Divider</b><br>$[MHz]$ PLL CFG0[5:0] $[GHz]$ RXRATE<br>$(N - 1)$ |  | PLL Freq TXRATE PLLPCSCLKDIV<br>$(N - 1)$                                  | Quad<br><b>PCS</b><br><b>Clock</b><br>[MHz] | <b>SAMPLE</b><br><b>RATE</b> | Clock | Lane TX FABRIC WIDTH<br><b>PCS RX FABRIC WIDTH</b><br>(Note 1) |

*Table 2-10:* **PLL Divider Settings for Common Protocols** *(Cont'd)*

#### **Notes:**

1. The settings for the TX\_FABRIC\_WIDTH and RX\_FABRIC\_WIDTH listed in this table are examples. The settings depend on the external data width that the user selects for the fabric logic.

CAUI 10.3125 156.25 32 5.15625 2'b00 32 156.25 3'b000 156.25 3'b101 257.81

<span id="page-55-0"></span>2. The settings of 3'b000 for SAMPLERATE and 31 for PLLPCSCLKDIV are applicable only when TX/RX\_FABRIC\_WIDTH are set to 3'b000 (or 16). For higher settings of TX/RX\_FABRIC\_WIDTH, use 3'b010 for SAMPLERATE and 7 for PLLPCSCLKDIV.

# **Reset and Initialization**

# Functional Description

The different ways to reset the GTH Quad are:

- 1. Power-up and configure the FPGA.
- 2. Apply a reset sequence to the GTHRESET and GTHINIT ports.
- 3. Reset the PCS logic using the power-down ports.

All these methods are described in this section.

These items must be considered to initialize the GTH Quad properly:

• DCLK must always be provided to the GTHE1\_QUAD primitive even if the DRP or management interface is not used.

*Note:* DCLK *must* be sourced from a free-running clock. It cannot be sourced from TSTREFCLKOUT or TSTREFCLKFAB of the GTH Quad.

- Asserting GTHRESET not only resets the GTH Quad but also changes its configuration back to its default of 10GBASE-R. For example, if the design is configured for OC-192, asserting GTHRESET changes the configuration to 10GBASE-R.
- To keep the user configuration after GTHRESET is deasserted, GTHINIT must be pulsed.
- Both TXUSERCLKIN<n> and RXUSERCLKIN<n> clocks must be stable when TXPOWERDOWN<n> and RXPOWERDOWN<n> are set in normal operation mode.
- The PCS\_MODE\_LANE<n>, PCS\_RESET\_LANE<n>, and PCS\_RESET\_1\_LANE<n> attributes must be set to the datapath mode configuration used in the application.

# Ports and Attributes

[Table 2-11](#page-56-0) defines the reset ports.

#### <span id="page-56-0"></span>*Table 2-11:* **Reset Ports**

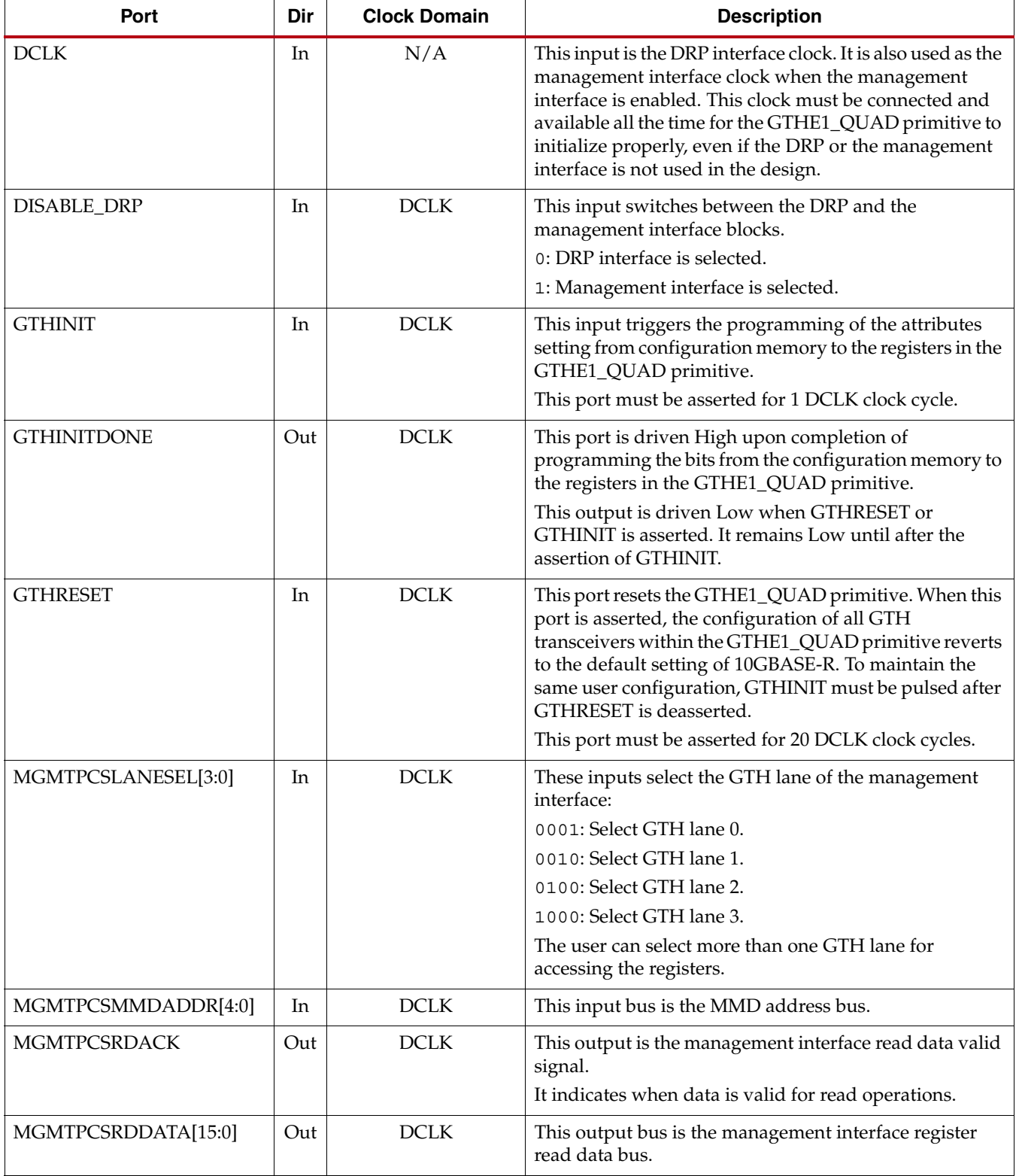

#### *Table 2-11:* **Reset Ports** *(Cont'd)*

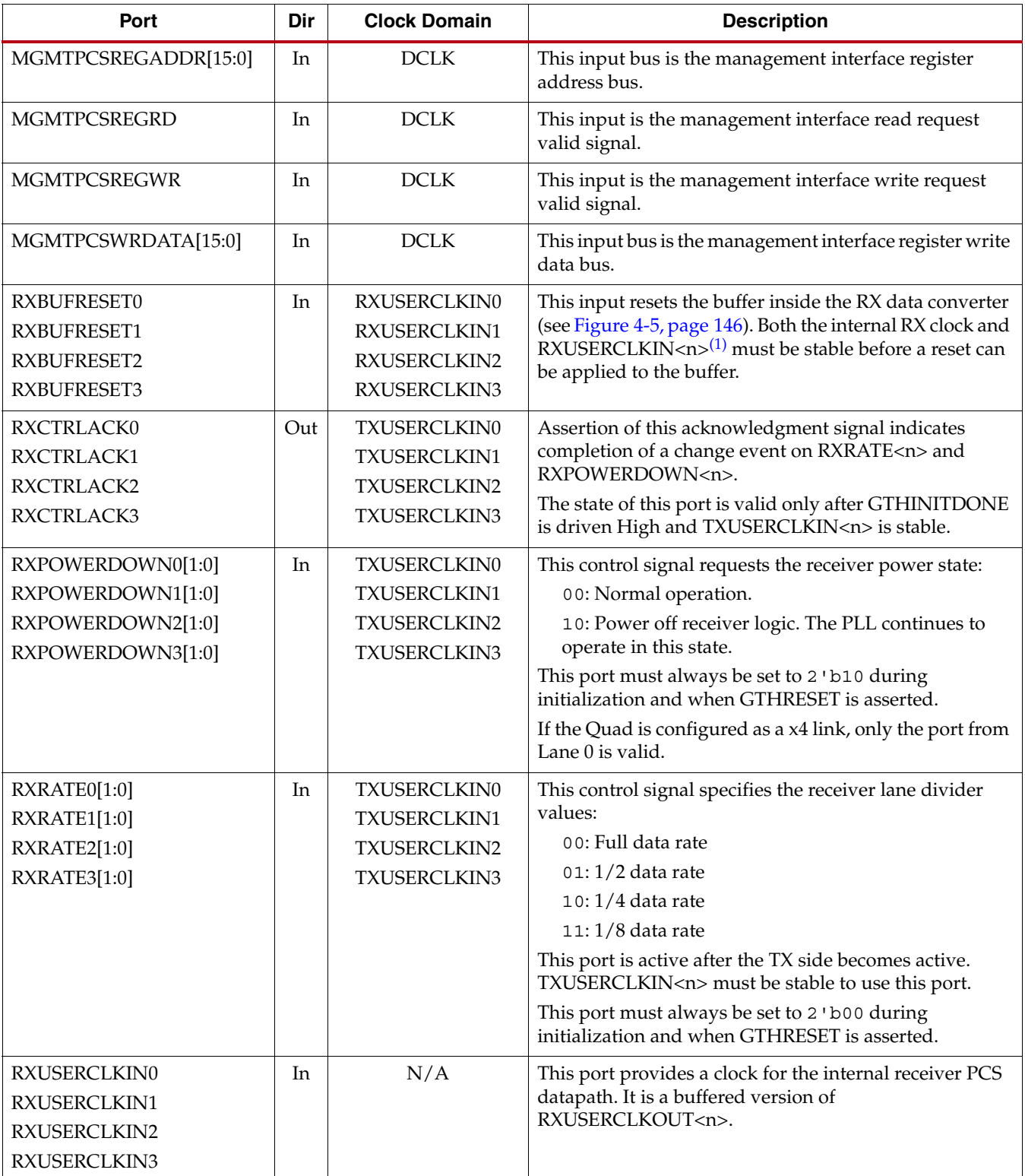

*Table 2-11:* **Reset Ports** *(Cont'd)*

| Port                                                                             | Dir | <b>Clock Domain</b>                                          | <b>Description</b>                                                                                                    |
|----------------------------------------------------------------------------------|-----|--------------------------------------------------------------|----------------------------------------------------------------------------------------------------|
| SAMPLERATE0[2:0]<br>SAMPLERATE1[2:0]<br>SAMPLERATE2[2:0]<br>SAMPLERATE3[2:0]     | In  | TXUSERCLKIN0<br>TXUSERCLKIN1<br>TXUSERCLKIN2<br>TXUSERCLKIN3 | This control signal specifies the frequency of the strobe<br>signal relative to the internal transmitter PCS clock after<br>the transmitter lane dividers:<br>Strobe frequency:<br>PCS clock frequency =<br>$1:1 - SAMPLEXATE = 3' b000$<br>$1:2$ – SAMPLERATE = 3 ' b001<br>$1:4$ – SAMPLERATE = 3 ' b010<br>$1:8$ – SAMPLERATE = 3 ' b011<br>When $PCS_MODE\_LANE < n > [3:0] = 4$ 'b1010 (16-bit<br>raw) and TX_FABRIC_WIDTH = 16, SAMPLERATE is<br>tied to 3'b000.<br>Otherwise, SAMPLERATE[2] = 1 'b0 and<br>$SAMPLERATE[1:0] = TXRATE.$<br>This port must always be set to 3 'b000 during<br>initialization and when GTHRESET is asserted. |
| TXBUFRESET0<br>TXBUFRESET1<br>TXBUFRESET2<br>TXBUFRESET3                         | In  | TXUSERCLKIN0<br>TXUSERCLKIN1<br>TXUSERCLKIN2<br>TXUSERCLKIN3 | This input resets the buffer inside the TX data converter<br>(see Figure 3-2, page 89). Both the internal TX clock and<br>TXUSERCLKIN <n> must be stable before a reset can be<br/>applied to the buffer.</n>                                                                                                    |
| <b>TXCTRLACK0</b><br>TXCTRLACK1<br>TXCTRLACK2<br>TXCTRLACK3                      | Out | TXUSERCLKIN0<br>TXUSERCLKIN1<br>TXUSERCLKIN2<br>TXUSERCLKIN3 | This acknowledgment signal indicates completion of a<br>change event on TXRATE <n>, SAMPLERATE<n>, and<br/>TXPOWERDOWN<n>.<br/>The state of this port is valid only after the<br/>GTHINITDONE is driven High and TXUSERCLKIN<n><br/>is stable.</n></n></n></n>                                                                                                    |
| TXPOWERDOWN0[1:0]<br>TXPOWERDOWN1[1:0]<br>TXPOWERDOWN2[1:0]<br>TXPOWERDOWN3[1:0] | In  | TXUSERCLKIN0<br>TXUSERCLKIN1<br>TXUSERCLKIN2<br>TXUSERCLKIN3 | This control signal requests the transmitter power state:<br>00: Normal operation<br>10: Power off transmitter logic. The PLL continues to<br>operate in this state.<br>This port must always be set to 2 'b10 during<br>initialization and when GTHRESET is asserted.<br>If the Quad is configured as a x4 link, only the port from<br>Lane 0 is valid.                                                                                                    |
| TXRATE0[1:0]<br><b>TXRATE1[1:0]</b><br>TXRATE2[1:0]<br>TXRATE3[1:0]              | In  | TXUSERCLKIN0<br>TXUSERCLKIN1<br>TXUSERCLKIN2<br>TXUSERCLKIN3 | This control signal specifies the transmitter lane divider<br>values:<br>00: Full data rate<br>01:1/2 data rate<br>10:1/4 data rate<br>$11:1/8$ data rate<br>This port must always be set to 2 'b00 during<br>initialization and when GTHRESET is asserted.                                                                                                    |

#### *Table 2-11:* **Reset Ports** *(Cont'd)*

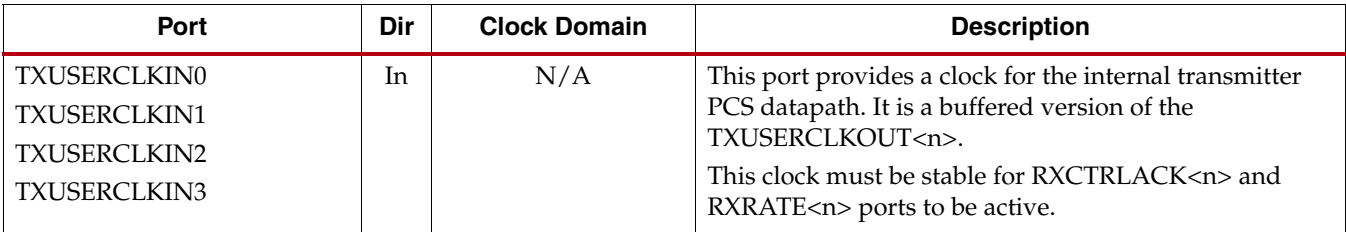

#### **Notes:**

<span id="page-59-0"></span>1. <n> denotes lane 0, 1, 2, or 3.

[Table 2-12](#page-60-0) defines the reset attributes.

#### <span id="page-60-0"></span>*Table 2-12:* **Reset Attributes**

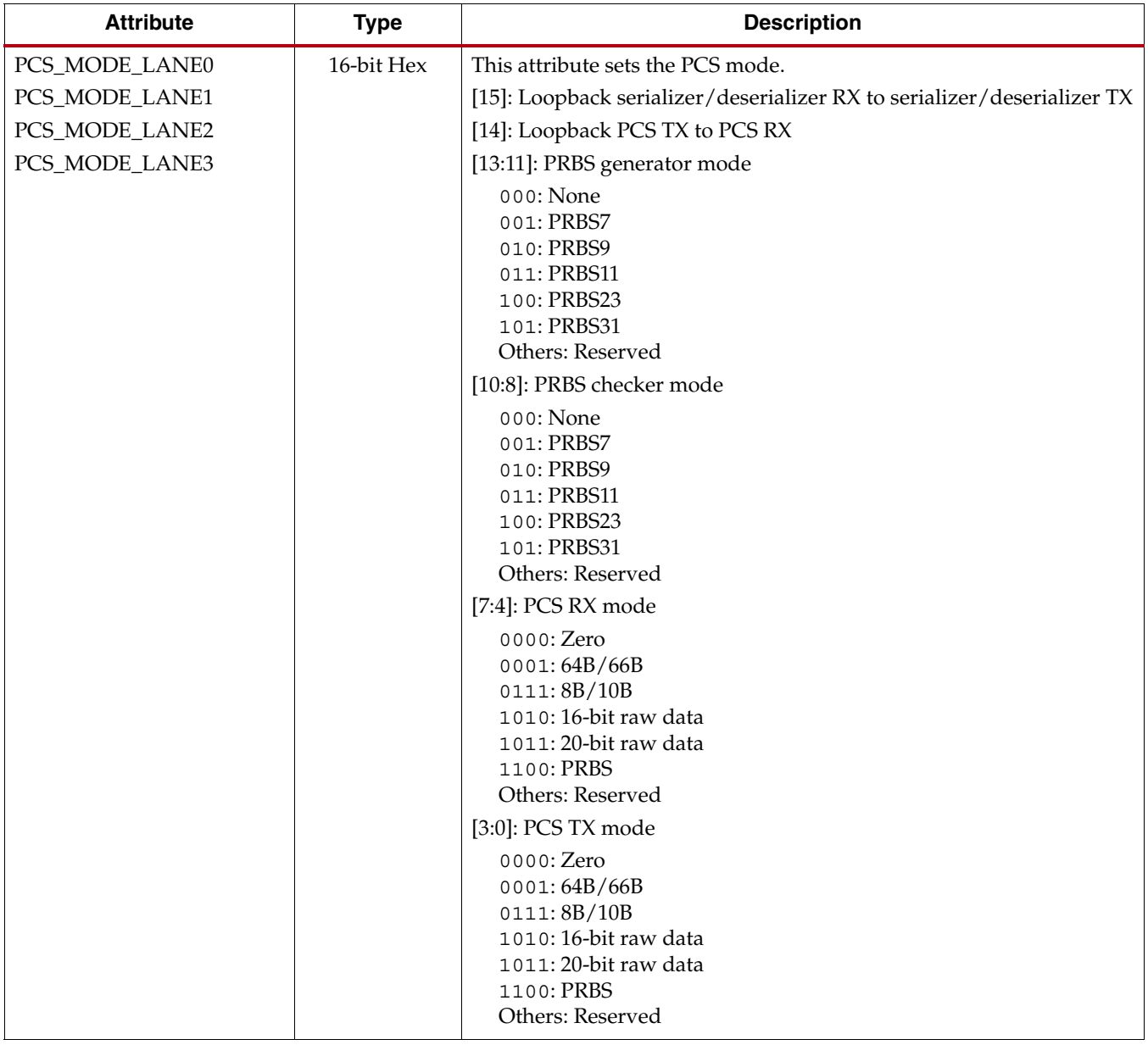

*Table 2-12:* **Reset Attributes** *(Cont'd)*

| <b>Attribute</b>                                                                         | <b>Type</b> | <b>Description</b>                                                                                                    |
|------------------------------------------------------------------------------------------|-------------|----------------------------------------------------------------------------------------------------|
| PCS_RESET_LANE0<br>PCS_RESET_LANE1<br>PCS_RESET_LANE2<br>PCS_RESET_LANE3                 | 16-bit Hex  | This attribute controls the datapath resets. These bits vary by mode:<br>64B/66B: 0xF3FE<br>8B/10B: 0xFC5B<br>Raw: 0xFF3B<br>PRBS: 0xFFCE<br>Default: 0xFFFF<br>[15:12]: Reserved<br>[11]: Reset $64B/66B$ receive<br>[10]: Reset 64B/66B transmit<br>[9]: Reset 8B/10B receive<br>[8]: Reset 8B/10B transmit<br>[7]: Reset RX FIFO<br>[6]: Reset RX Raw FIFO<br>[5]: Reset PRBS checker<br>[4]: Reset PRBS generator<br>[3]: Reserved<br>[2]: Reset 8B/10B TX FIFO<br>[1]: Reset RX loopback FIFO<br>[0]: Reset 64B/66B and PRBS TX FIFO |
| PCS_RESET_1_LANE0<br>PCS_RESET_1_LANE1<br>PCS_RESET_1_LANE2<br>PCS_RESET_1_LANE3         | 16-bit Hex  | [15:2]: Reserved. Use the recommended values from the Virtex-6 FPGA<br>GTH Transceiver Wizard.<br>[1:0]: These bits control the datapath resets. They vary by mode:<br>$64B/66B: 2$ b10<br>8B/10B: 2'b00<br>Raw: 2'b00<br>PRBS: 2'b10<br>Default: 2 'b11                                                                                                    |
| LANE_PWR_CTRL_LANE0<br>LANE_PWR_CTRL_LANE1<br>LANE_PWR_CTRL_LANE2<br>LANE_PWR_CTRL_LANE3 | 16-bit Hex  | Reserved. Tie to 16 'h0400.                                                                                                    |
| RX_CFG1_LANE0<br>RX_CFG1_LANE1<br>RX_CFG1_LANE2<br>RX_CFG1_LANE3                         | 16-bit Hex  | Reserved. Tie to 16 'h821F.                                                                                                    |
| RX CFG0 LANE0<br>RX_CFG0_LANE1<br>RX_CFG0_LANE2<br>RX_CFG0_LANE3                         | 16-bit Hex  | Reserved. Tie to 16'h0500.                                                                                                    |
| MISC_CFG                                                                                 | 16-bit Hex  | Reserved. Tie to 16 'h0008.                                                                                                    |
| TX_CLK_SEL1_LANE0<br>TX_CLK_SEL1_LANE1<br>TX_CLK_SEL1_LANE2<br>TX_CLK_SEL1_LANE3         | 16-bit Hex  | Reserved. Tie to 16 'h2121.                                                                                                    |

# GTH Quad Initialization in Response to Completion of Configuration

[Figure 2-6](#page-62-0) shows the initialization sequence of the GTH Quad following completion of configuration when the GTH transceiver is configured in full line rate mode (i.e., TXRATE<n>[1:0], SAMPLERATE<n>[2:0], and RXRATE<n>[1:0] ports are set to all zeros).

To initialize the GTH transceiver when configured in full line rate mode:

- 1. Set PCS\_MODE\_LANE<n>[7:4] and PCS\_MODE\_LANE<n>[3:0] to the datapath mode used in the application for RX and TX, respectively.
- 2. Set PCS\_RESET\_LANE<n> to the datapath mode used in the application.
- 3. Set PCS\_RESET\_1\_LANE<n> to the datapath mode used in the application.
- 4. Set TXPOWERDOWN<n>[1:0] and RXPOWERDOWN<n>[1:0] to 2'b10.
- 5. After completion of configuration (GSR going Low), follow the sequence in [Figure 2-7.](#page-63-0) This sequence is incorporated into the Virtex-6 FPGA GTH Transceiver Wizard v1.6 and above. This module must be incorporated into the end user design.
- 6. Wait for GTHINITDONE to go High. The PLL is locked after GTHINITDONE is asserted.
- 7. Pulse TXBUFRESET for one TXUSERCLKIN clock cycle.
- 8. Change TXPOWERDOWN<n>[1:0] to 2'b00 to power up the transmitter logic.
- 9. Wait for TXCTRLACK<n> to go High. The transmitter is ready for normal operation.
- 10. Change RXPOWERDOWN<n>[1:0] to 2'b00.
- 11. Wait for RXCTRLACK<n> to go High.
- 12. Pulse RXBUFRESET for one RXUSERCLKIN clock cycle. The receiver is ready for normal operation.

<span id="page-62-0"></span>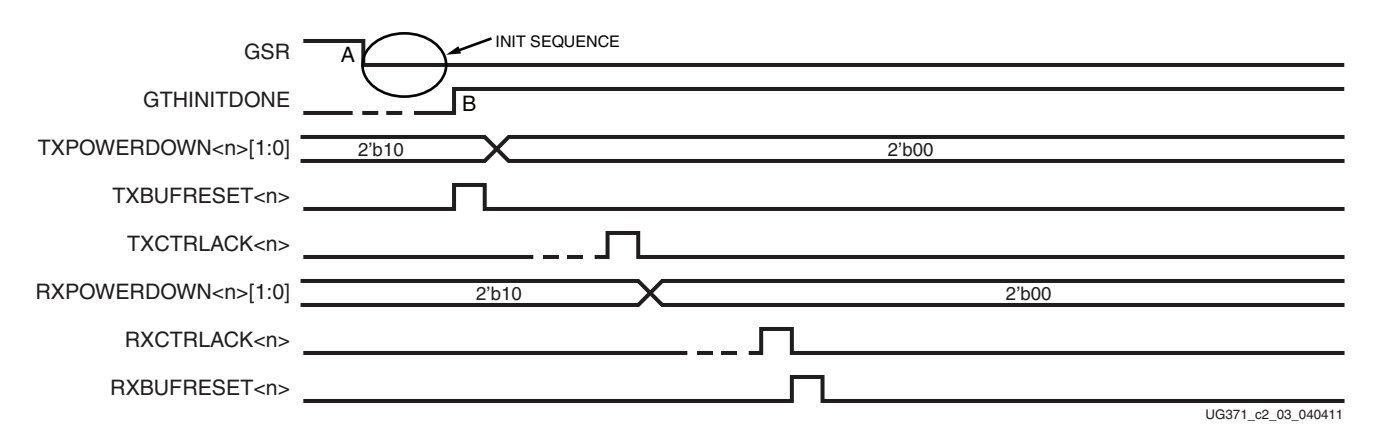

#### *Figure 2-6:* **GTH Transceiver Initialization Following Completion of Configuration When in Full Line Rate Mode**

Note relevant to [Figure 2-6](#page-62-0):

1. The TXCTRLACK<n> and RXCTRLACK<n> signals can be High for more than 1 DCLK clock cycle.

<span id="page-63-0"></span>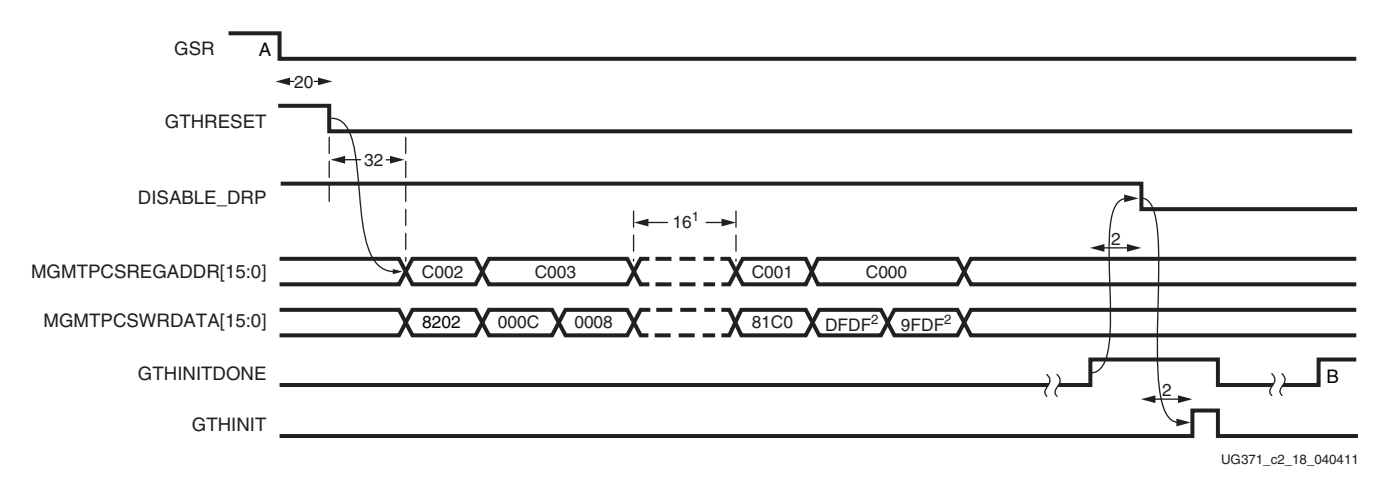

#### *Figure 2-7:* **GTH Transceiver Initialization Following Completion of Configuration (from A to B in Figure 2-6)**

Notes relevant to [Figure 2-7:](#page-63-0)

- 1. 16 MGMT clock cycles assuming 20ns period.Total wait time required is at least 300 ns.
- 2. Bits [5:0] of MGMT address C000 define the PLL feedback divider of the GTH Quad (set to 31 in this example).
- 3. MMD address, MGMTPCSMMDADDR[4:0], must be set to 0x01.

[Figure 2-8](#page-64-0) shows the initialization sequence of the GTH Quad following completion of configuration when the GTH transceiver is configured in divided line rate mode (i.e., TXRATE<n>[1:0], SAMPLERATE<n>[2:0], and RXRATE<n>[1:0] ports are set to non-zero values).

- 1. Set PCS\_MODE\_LANE<n>[7:4] and PCS\_MODE\_LANE<n>[3:0] to the datapath mode used in the application for RX and TX, respectively.
- 2. Set PCS\_RESET\_LANE<n> to the datapath mode used in the application.
- 3. Set PCS\_RESET\_1\_LANE<n> to the datapath mode used in the application.
- 4. Set TXPOWERDOWN<n>[1:0] and RXPOWERDOWN<n>[1:0] to 2'b10.
- 5. Set TXRATE<n>[1:0] and RXRATE<n>[1:0] to 2'b00, and set SAMPLERATE<n>[2:0] to 3'b000.
- 6. After completion of configuration (GSR going Low), follow the initialization sequence in [Figure 2-9, page 66](#page-65-0). This sequence is incorporated into the Virtex-6 FPGA GTH Transceiver Wizard v1.6 and above. This module must be incorporated into the end-user design.
- 7. Wait for GTHINITDONE to go High. The PLL is locked after GTHINITDONE is asserted.
- 8. Change TXRATE<n>[1:0] to the value used for the application and wait for TXCTRLACK to go High.
- 9. Change SAMPLERATE<n $>$ [2:0] to the value used for the application and wait for TXCTRLACK to go High.
- 10. Pulse TXBUFRESET for one TXUSERCLKIN clock cycle.
- 11. Change TXPOWERDOWN<n>[1:0] to 2'b00 to power up the transmitter logic.
- 12. Wait for TXCTRLACK<n> to go High. The transmitter is ready for normal operation.
- 13. Change RXRATE<n>[1:0] to the value used for the application and wait for RXCTRLACK to go High.
- 14. Change RXPOWERDOWN<n>[1:0] to 2'b00.
- 15. Wait for RXCTRLACK<n> to go High.
- 16. Pulse RXBUFRESET for one RXUSERCLKIN clock cycle. The receiver is ready for normal operation.

<span id="page-64-0"></span>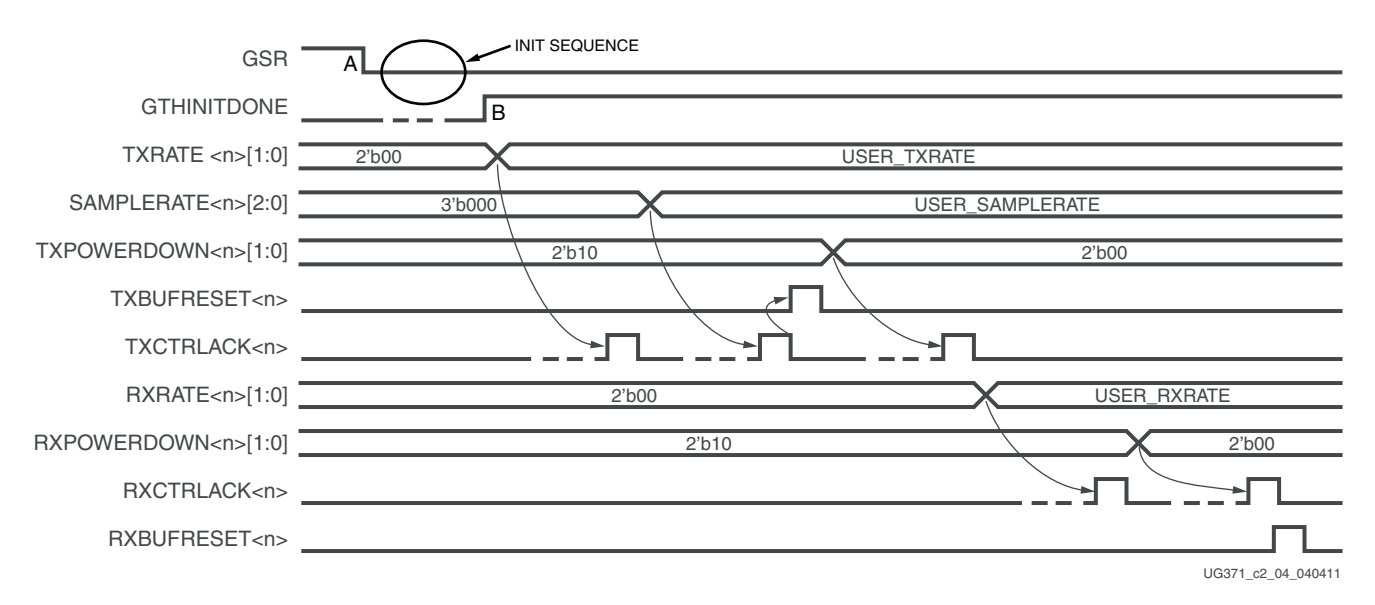

#### *Figure 2-8:* **GTH Transceiver Initialization Following Completion of Configuration When in Divided Line Rate Mode**

Note relevant to [Figure 2-8](#page-64-0):

1. The TXCTRLACK<n> and RXCTRLACK<n> signals can be High for more than 1 DCLK clock cycle.

<span id="page-65-0"></span>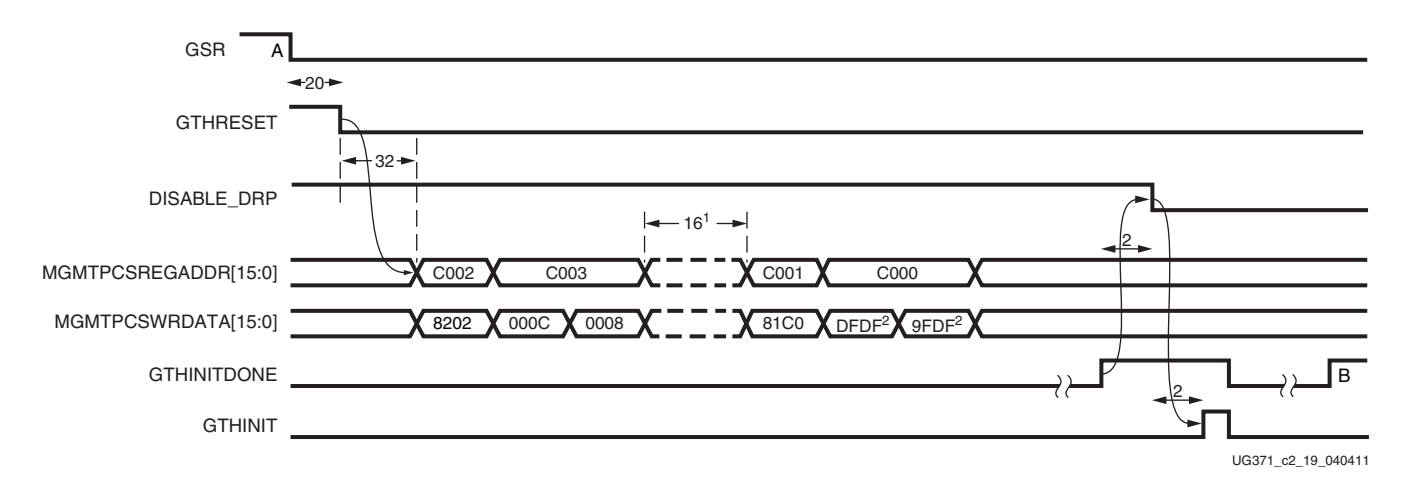

#### *Figure 2-9:* **GTH Transceiver Initialization Following Completion of Configuration (from A to B in Figure 2-8)**

Notes relevant to [Figure 2-9:](#page-65-0)

- 1. 16 MGMT clock cycles assuming 20ns period.Total wait time required is at least 300ns.
- 2. Bits [5:0] of MGMT address C000 define the PLL feedback divider of the GTH Quad (set to 31 in this example).
- 3. MMD address, MGMTPCSMMDADDR[4:0], must be set to 0x01

# GTH Quad Reset in Response to GTHRESET

GTHRESET is used as a reset to all four GTH lanes within the Quad, including the PLL. Besides resetting the GTH Quad, GTHRESET also changes the Quad to its default configuration of 10GBASE-R. If the GTH Quad has a different configuration from the default of 10GBASE-R, the design must also assert GTHINIT after GTHRESET is deasserted.

[Figure 2-10](#page-66-0) shows the reset sequence of the GTH Quad following the assertion of GTHRESET when the GTH transceiver is configured in full line rate mode (i.e., the  $TXRATE\langle n \rangle$ [1:0], SAMPLERATE $\langle n \rangle$ [2:0], and  $RXRATE\langle n \rangle$ [1:0] ports are set to all zeros).

To reset the GTH transceiver when configured in full line rate mode:

- 1. Set PCS\_MODE\_LANE<n>[7:4] and PCS\_MODE\_LANE<n>[3:0] to the datapath mode used in the application for RX and TX, respectively.
- 2. Set PCS\_RESET\_LANE<n> to the datapath mode used in the application.
- 3. Set PCS\_RESET\_1\_LANE<n> to the datapath mode used in the application.
- 4. Set TXPOWERDOWN<n>[1:0] and RXPOWERDOWN<n>[1:0] to 2'b10.
- 5. Assert GTHRESET for 20 DCLK clock cycles.
- 6. Follow the sequence in [Figure 2-11.](#page-67-0) This sequence is incorporated into the Virtex-6 FPGA GTH Transceiver Wizard v1.6 and above. This module must be incorporated into the end user design.
- 7. Wait for GTHINITDONE to go High. The PLL is locked after GTHINITDONE is asserted.
- 8. Pulse TXBUFRESET for one TXUSERCLKIN clock cycle.
- 9. Change TXPOWERDOWN<n>[1:0] to 2'b00 to power up the transmitter logic.
- 10. Wait for TXCTRLACK<n> to go High. The transmitter is ready for normal operation.
- 11. Change RXPOWERDOWN<n>[1:0] to 2'b00.
- 12. Wait for RXCTRLACK<n> to go High.
- 13. Pulse RXBUFRESET for one RXUSERCLKIN clock cycle. The receiver is ready for normal operation.

<span id="page-66-0"></span>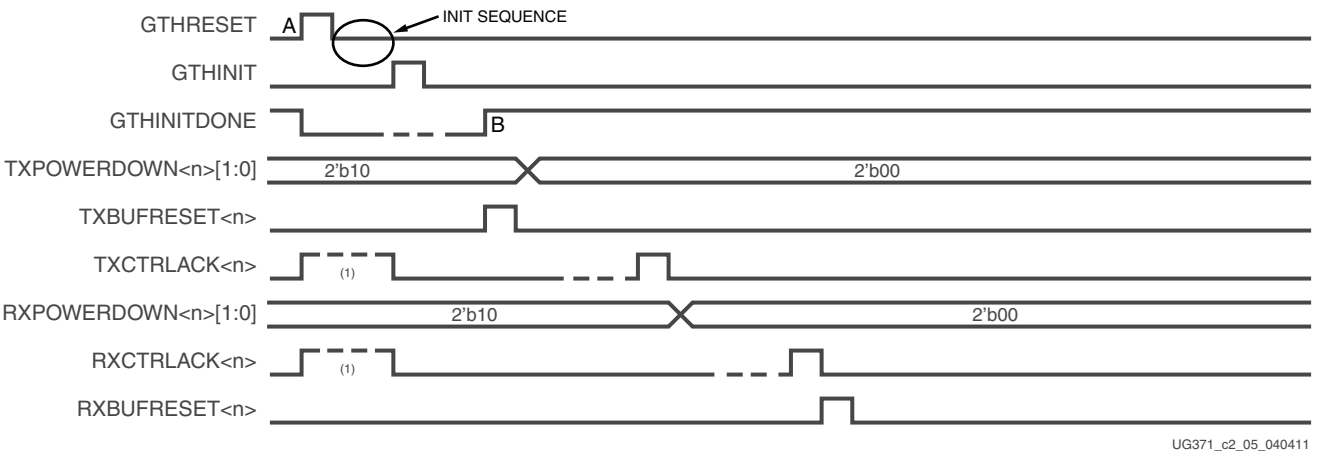

#### *Figure 2-10:* **GTH Transceiver Reset Following the Assertion of GTHRESET When in Full Line Rate Mode**

Notes relevant to [Figure 2-10:](#page-66-0)

- 1. The TXCTRLACK<n> and RXCTRLACK<n> signals at this time refer to all four lanes within the Quad. The user must wait for all four TXCTRLACK<n> and RXCTRLACK<n> signals to be deasserted before asserting GTHINIT.
- 2. The TXCTRLACK<n> and RXCTRLACK<n> signals can be High for more than 1 DCLK clock cycle.

<span id="page-67-0"></span>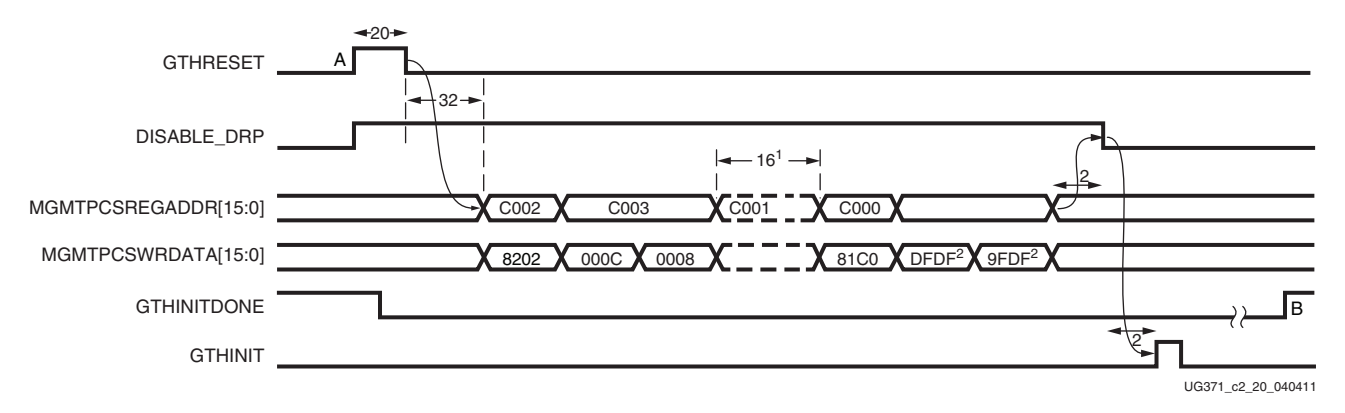

*Figure 2-11:* **GTH Transceiver Reset Following the Assertion of GTHRESET (from A to B in Figure 2-10)**

Notes relevant to [Figure 2-11](#page-67-0):

- 1. 16 MGMT clock cycles assuming 20 ns period.Total wait time required is at least 300 ns.
- 2. Bits [5:0] of MGMT address C000 define the PLL feedback divider of the GTH Quad (set to 31 in this example).
- 3. MMD address, MGMTPCSMMDADDR[4:0], must be set to 0x01.

[Figure 2-12](#page-68-0) shows the reset sequence of the GTH Quad following the assertion of GTHRESET and the operation of the initialization sequence when the GTH transceiver is configured in divided line rate mode (i.e., the TXRATE<n>[1:0], SAMPLERATE<n>[2:0], and RXRATE<n>[1:0] ports are set to non-zero values).

To initialize the GTH transceiver when configured in divided line rate mode:

- 1. Set PCS\_MODE\_LANE<n>[7:4] and PCS\_MODE\_LANE<n>[3:0] to the datapath mode used in the application for RX and TX, respectively.
- 2. Set PCS\_RESET\_LANE<n> to the datapath mode used in the application.
- 3. Set PCS\_RESET\_1\_LANE<n> to the datapath mode used in the application.
- 4. Set TXPOWERDOWN<n>[1:0] and RXPOWERDOWN<n>[1:0] to 2'b10.
- 5. Set TXRATE<n>[1:0] and RXRATE<n>[1:0] to 2'b00, and set SAMPLERATE<n>[2:0] to 3'b000.
- 6. Assert GTHRESET for 20 DCLK clock cycles.
- 7. Follow the sequence in [Figure 2-14](#page-69-0). This sequence is incorporated into the Virtex-6 FPGA GTH Transceiver Wizard v1.6 and above. This module must be incorporated into the end user design.
- 8. Wait for GTHINITDONE to go High. The PLL is locked after GTHINITDONE is asserted.
- 9. Change TXRATE<n>[1:0] to the value used for the application and wait for TXCTRLACK to go High.
- 10. Change SAMPLERATE<n>[2:0] to the value used for the application and wait for TXCTRLACK to go High.
- 11. Pulse TXBUFRESET for one TXUSERCLKIN clock cycle.
- 12. Change TXPOWERDOWN<n>[1:0] to 2'b00 to power up the transmitter logic.
- 13. Wait for TXCTRLACK<n> to go High. The transmitter is ready for normal operation.
- 14. Change RXRATE<n>[1:0] to the value used for the application and wait for RXCTRLACK signal to go High.
- 15. Change RXPOWERDOWN<n>[1:0] to 2'b00.
- 16. Wait for RXCTRLACK<n> to go High.
- 17. Pulse RXBUFRESET for one RXUSERCLKIN clock cycle. The receiver is ready for normal operation.

<span id="page-68-0"></span>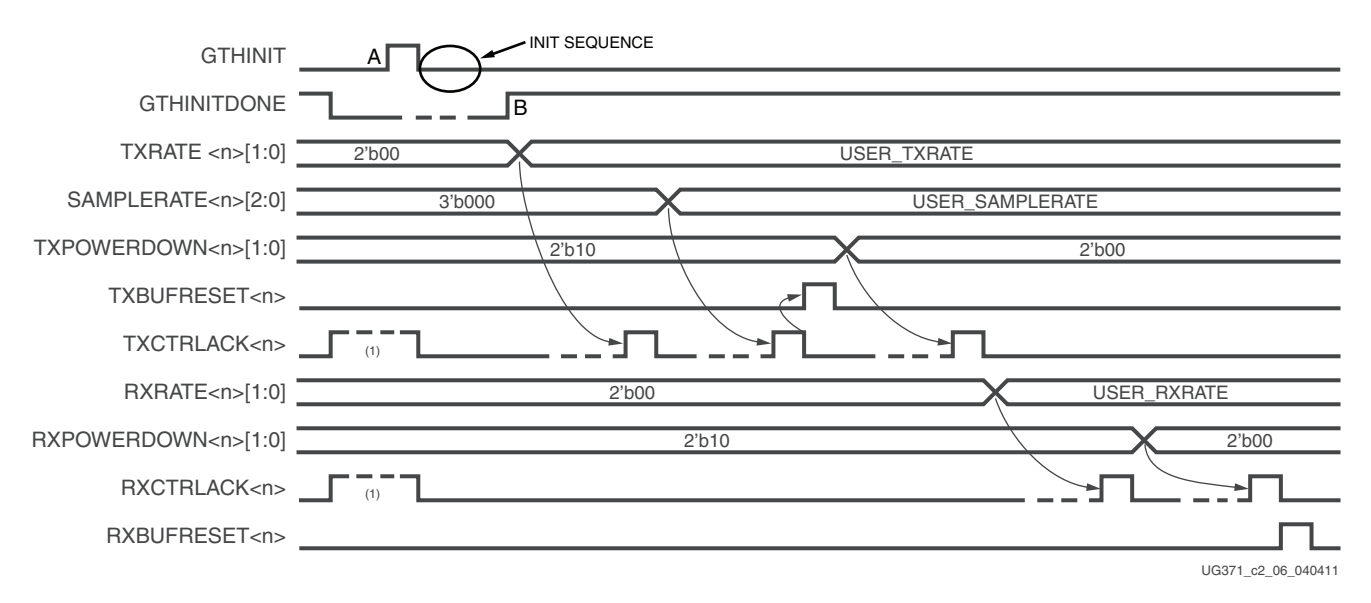

*Figure 2-12:* **GTH Transceiver Reset When in Divided Line Rate Mode**

Notes relevant to [Figure 2-12:](#page-68-0)

- 1. TXCTRLACK<n> and RXCTRLACK<n> at this time refers to all four lanes within the Quad. The user must wait for all four TXCTRLACK<n> and RXCTRLACK<n> signals to be deasserted before asserting GTHINIT.
- 2. The TXCTRLACK<n> and RXCTRLACK<n> signals can be High for more than 1 DCLK clock cycle.

<span id="page-69-2"></span>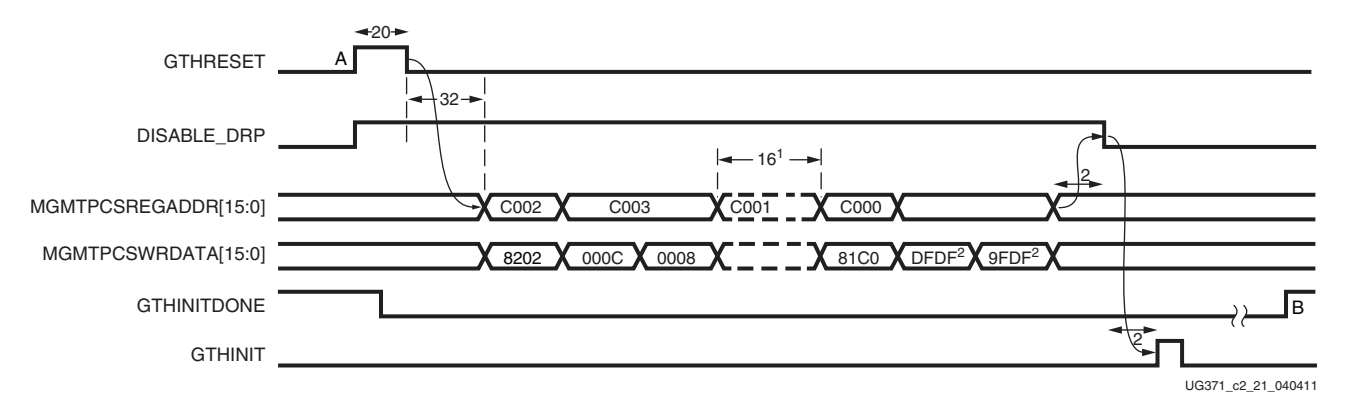

*Figure 2-13:* **GTH Transceiver Reset Following the Assertion of GTHRESET (from A to B in Figure 2-12)**

Notes relevant to [Figure 2-13:](#page-69-2)

- 1. 16 MGMT clock cycles assuming 20 ns period.Total wait time required is at least 300 ns.
- 2. Bits [5:0] of MGMT address C000 define the PLL feedback divider of the GTH Quad (set to 31 in this example).
- 3. MMD address, MGMTPCSMMDADDR[4:0], must be set to 0x01.

## Resetting the Transmit Datapath

The transmit datapath of the GTH transceiver must be reset under these conditions:

- After a line rate change
- When the clock going into the TXUSERCLKIN port changes

[Figure 2-14](#page-69-1) shows the reset sequence for the transmit datapath.

<span id="page-69-1"></span>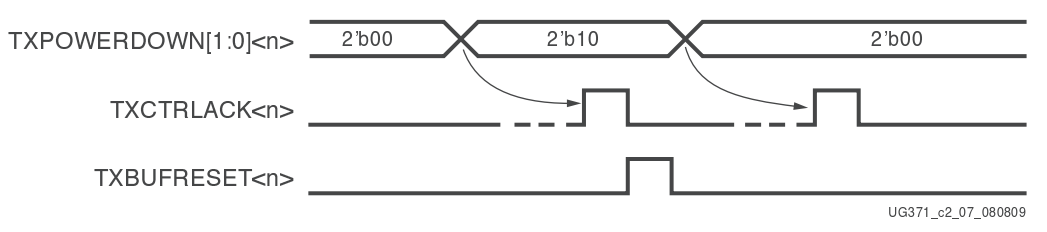

*Figure 2-14:* **GTH Reset for the Transmit Datapath**

<span id="page-69-0"></span>Note relevant to [Figure 2-14](#page-69-1):

1. The TXCTRLACK<n> signal can be High for more than 1 DCLK clock cycle.

To reset the transmit datapath in the GTH transceiver:

- 1. Change TXPOWERDOWN<n>[1:0] to 2'b10 and wait for TXCTRLACK<n> to go High.
- 2. Assert TXBUFRESET<n> for one TXUSERCLKIN clock cycle.
- 3. Change TXPOWERDOWN<n>[1:0] to 2'b00. The transmitter is ready for normal operation.

# Resetting the Receive Datapath

The reset datapath of the GTH transceiver must be reset under these conditions:

- After a line rate change
- When the clock going into the RXUSERCLKIN port changes
- When the receiver CDR loses lock as a result of:
	- The remote link powering up
	- Disconnecting and connecting RXN/RXP serial pins

[Figure 2-15](#page-70-0) shows the reset sequence for the receive datapath.

<span id="page-70-0"></span>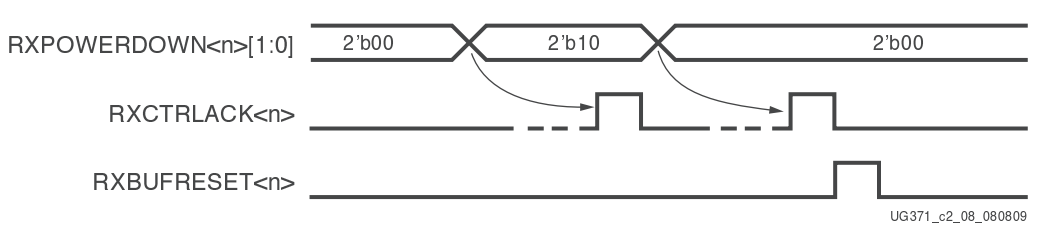

*Figure 2-15:* **GTH Reset for the Receive Datapath**

Note relevant to [Figure 2-15](#page-70-0):

1. The RXCTRLACK<n> signal can be High for more than 1 DCLK clock cycle.

To reset the receive datapath in the GTH transceiver:

- 1. Change RXPOWERDOWN<n>[1:0] to 2'b10 and wait for RXCTRLACK<n> to go High. The CDR is disabled.
- 2. Change RXPOWERDOWN<n>[1:0] to 2'b00 and wait for RXCTRLACK<n> to go High. The CDR is enabled.
- 3. Assert RXBUFRESET<n> for one RXUSERCLKIN clock cycle. The receiver is ready for normal operation.

# **Power Down**

### Functional Description

The GTH transceiver offers different levels of power control. Part of the power-down functionality includes resetting certain logic within the GTH transceiver.

### Ports and Attributes

[Table 2-13](#page-70-1) defines the power-down ports.

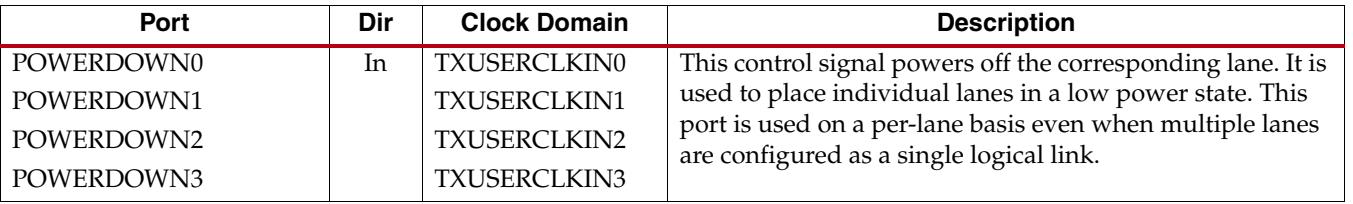

#### <span id="page-70-1"></span>*Table 2-13:* **Power-Down Ports**

*Table 2-13:* **Power-Down Ports** *(Cont'd)*

| Port              | Dir            | <b>Clock Domain</b> | <b>Description</b>                                                                             |
|-------------------|----------------|---------------------|------------------------------------------------------------------------------------------------|
| RXPOWERDOWN0[1:0] | In.            | <b>TXUSERCLKIN0</b> | This control signal requests the receiver power state:                                         |
| RXPOWERDOWN1[1:0] |                | <b>TXUSERCLKIN1</b> | 00: Normal operation                                                                           |
| RXPOWERDOWN2[1:0] |                | <b>TXUSERCLKIN2</b> | 10: Power-off receiver logic. The PLL continues to                                             |
| RXPOWERDOWN3[1:0] |                | <b>TXUSERCLKIN3</b> | operate in this state.                                                                         |
|                   |                |                     | This port must always be set to 2 'b10 during initialization<br>and when GTHRESET is asserted. |
|                   |                |                     | If the Quad is configured as a x4 link, only the port from<br>Lane 0 is valid.                 |
| TXPOWERDOWN0[1:0] | I <sub>n</sub> | <b>TXUSERCLKIN0</b> | This control signal requests the transmitter power state:                                      |
| TXPOWERDOWN1[1:0] |                | <b>TXUSERCLKIN1</b> | 00: Normal operation                                                                           |
| TXPOWERDOWN2[1:0] |                | <b>TXUSERCLKIN2</b> | 10: Power-off transmitter logic. The PLL continues to                                          |
| TXPOWERDOWN3[1:0] |                | <b>TXUSERCLKIN3</b> | operate in this state.                                                                         |
|                   |                |                     | This port must always be set to 2 'b10 during initialization<br>and when GTHRESET is asserted. |
|                   |                |                     | If the Quad is configured as a x4 link, only the port from<br>Lane 0 is valid.                 |

[Table 2-14](#page-71-0) defines the power-down attributes.

<span id="page-71-0"></span>. *Table 2-14:* **Power-Down Attributes**

| <b>Attribute</b>                                                                         | <b>Type</b>  | <b>Description</b>                                                                                                    |
|------------------------------------------------------------------------------------------|--------------|----------------------------------------------------------------------------------------------------|
| GTH CFG PWRUP LANE0<br>GTH CFG PWRUP LANE1<br>GTH CFG PWRUP LANE2<br>GTH CFG PWRUP LANE3 | 1-bit Binary | This control attribute powers off the<br>corresponding lane. This attribute is set to<br>1'b1 to power up the corresponding GTH<br>lane. |

# Using Power Down

To activate the power-down mode on a per lane basis, use either the POWERDOWN<n> port or the GTH\_CFG\_PWRUP\_LANE<n> attribute.

The TXPOWERDOWN and RXPOWERDOWN ports are used to activate the power down on the transmitter or the receiver, respectively.
# **Loopback**

### Functional Description

The GTH transceiver supports these loopback modes:

- [Far-end Loopback](#page-72-1) (line loopback)
- [Near-end PCS Loopback](#page-72-2)
- [Near-end PMA Loopback](#page-73-0)

#### <span id="page-72-1"></span>Far-end Loopback

The Far-end loopback mode uses external equipment to generate and check test data. The loopback occurs after passing the deserializer of the PMA. The entire PCS section is bypassed except for the data multiplexers closest to the PMA. The loopback path works only when the external test equipment uses the same reference clock as the PMA.

[Figure 2-16](#page-72-0) shows the Far-end loopback datapath.

<span id="page-72-0"></span>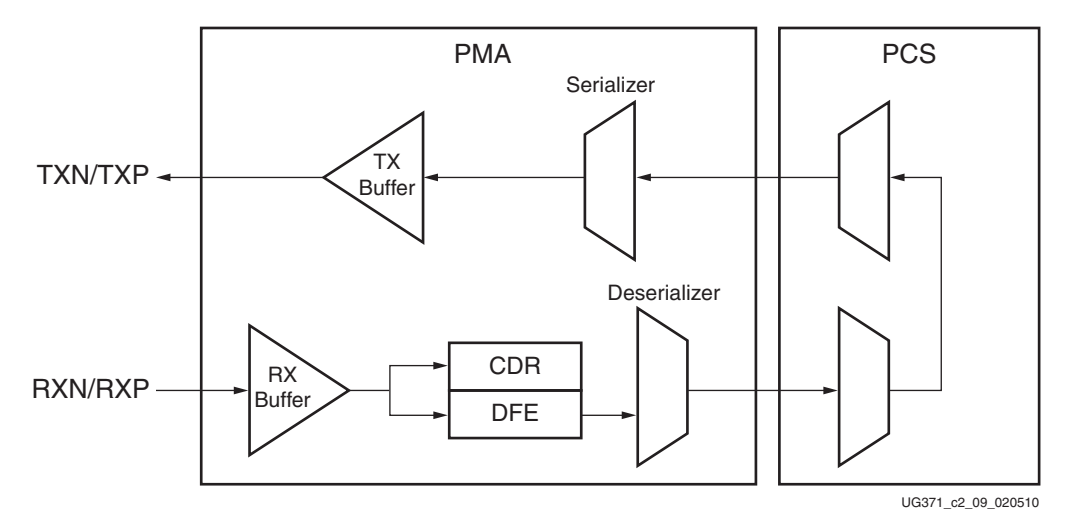

*Figure 2-16:* **Far-end Loopback**

#### <span id="page-72-2"></span>Near-end PCS Loopback

In the Near-end PCS loopback mode, data is generated by user logic and looped back internal to the PCS. Then the data is checked by the user logic. Any PCS operating mode (8B/10B mode, raw mode, etc.) can be used. The PMA is not used.

<span id="page-73-1"></span>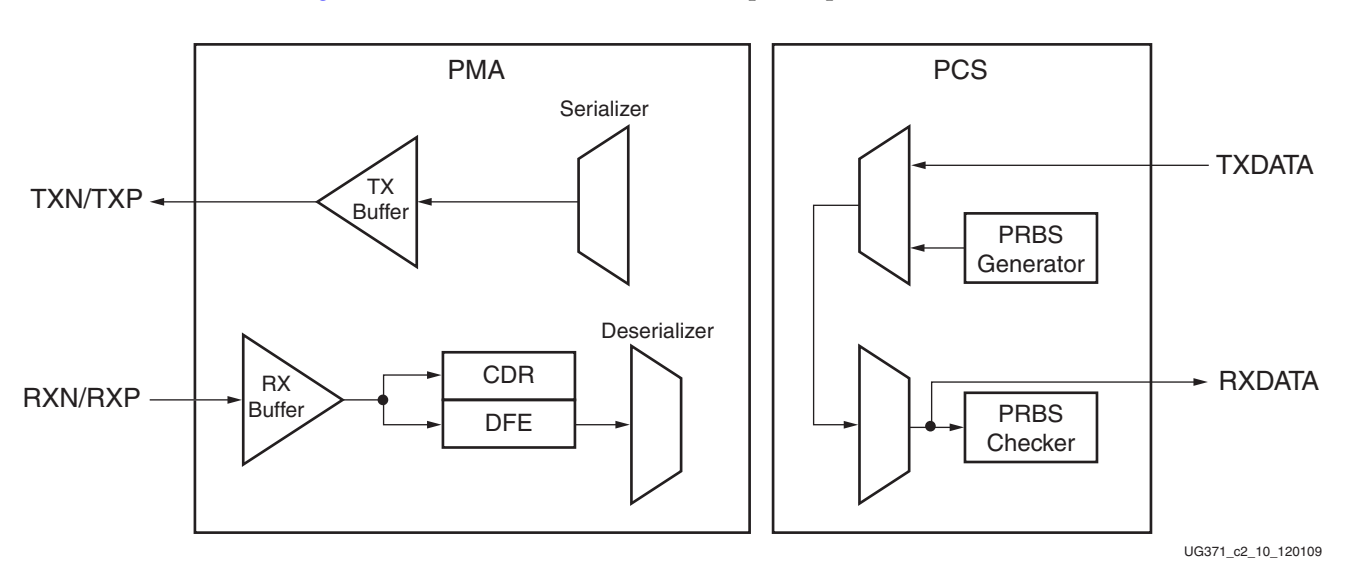

[Figure 2-17](#page-73-1) shows the PCS internal loopback path.

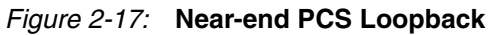

#### <span id="page-73-0"></span>Near-end PMA Loopback

This mode uses either user logic or the PRBS generator/checker to generate and check the test data. The serial loopback path to the RX buffer is after the TX pre-driver and before the TX buffer. In this mode, the operation for all enabled PCS and PMA functional blocks in the transmitter and receiver channel can be verified.

[Figure 2-18](#page-73-2) shows a simplified block diagram of the Near-end PMA loopback mode.

<span id="page-73-2"></span>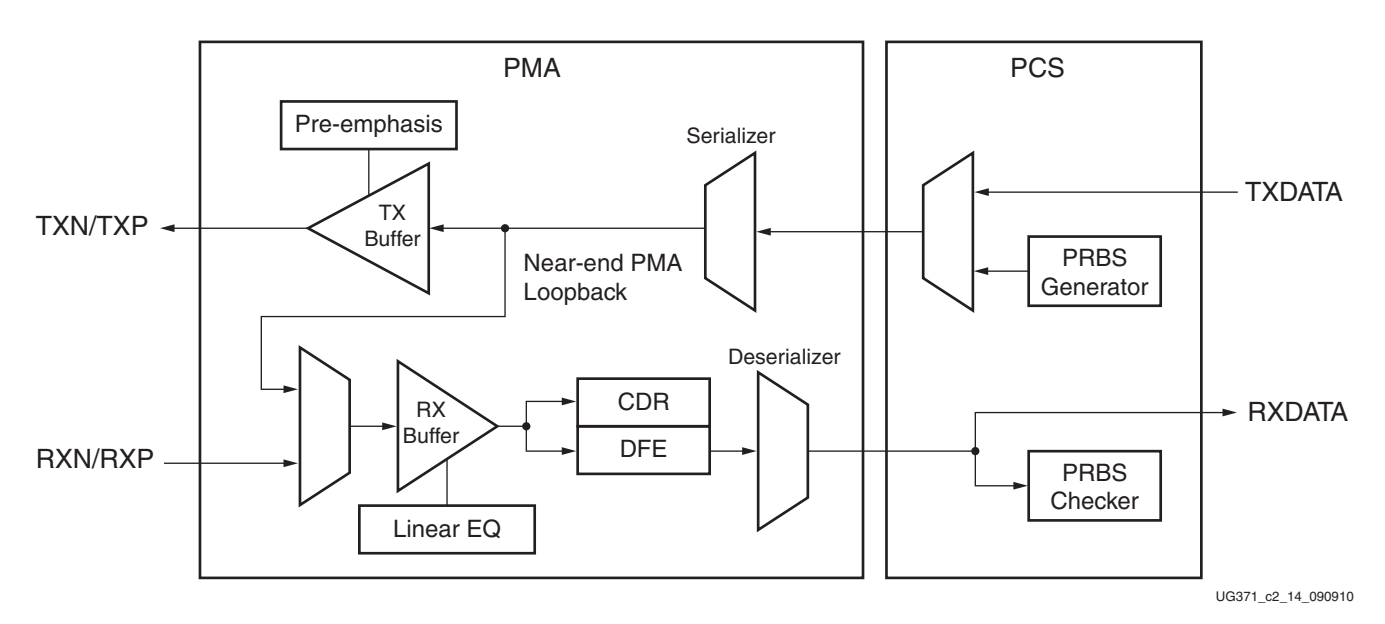

*Figure 2-18:* **Near-end PMA Loopback**

## Ports and Attributes

There are no loopback ports. [Table 2-15](#page-74-0) defines the loopback attributes.

#### <span id="page-74-0"></span>. *Table 2-15:* **Loopback Attributes**

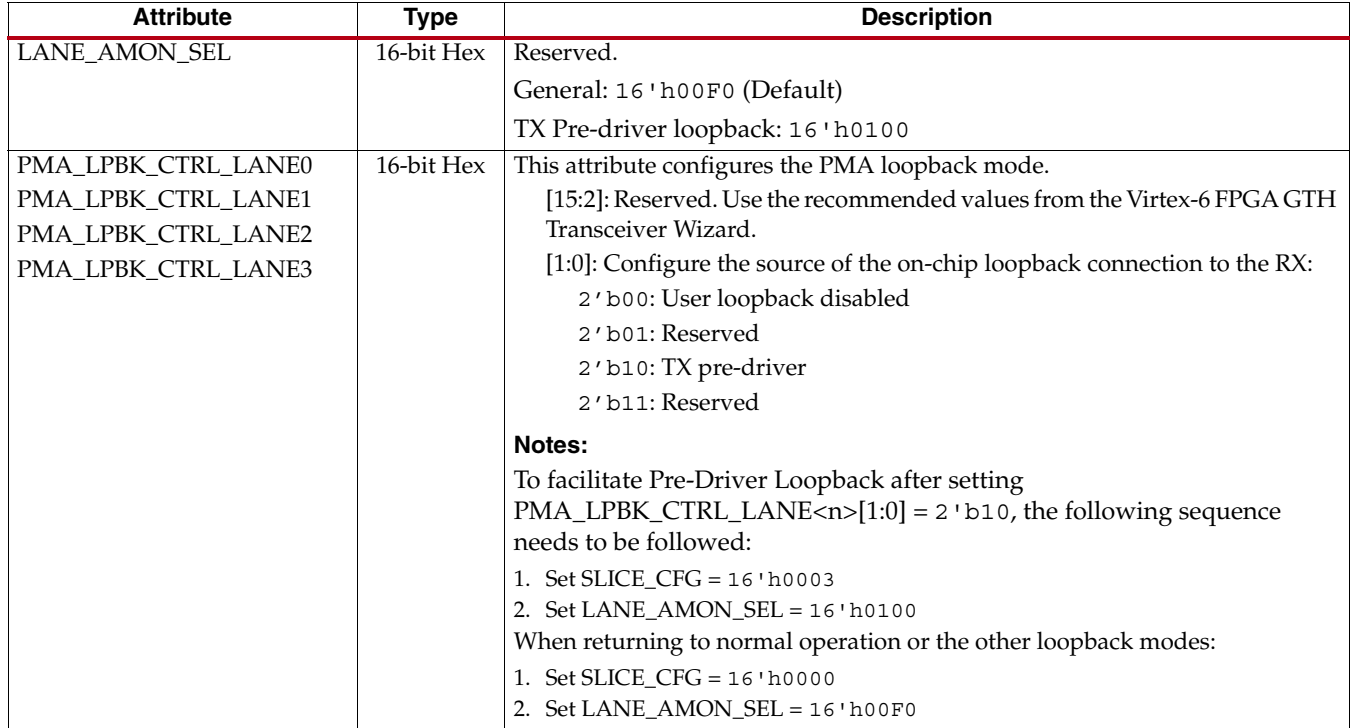

*Table 2-15:* **Loopback Attributes** *(Cont'd)*

| <b>Attribute</b> | <b>Type</b> | <b>Description</b>                                                      |  |  |
|------------------|-------------|-------------------------------------------------------------------------|--|--|
| PCS_MODE_LANE0   | 16-bit Hex  | This attribute sets the PCS mode.                                       |  |  |
| PCS_MODE_LANE1   |             | [15]: Loopback serializer/deserializer RX to serializer/deserializer TX |  |  |
| PCS_MODE_LANE2   |             | [14]: Loopback PCS TX to PCS RX                                         |  |  |
| PCS_MODE_LANE3   |             | [13:11]: PRBS generator mode                                            |  |  |
|                  |             | 000: None                                                               |  |  |
|                  |             | 001: PRBS7                                                              |  |  |
|                  |             | 010: PRBS9                                                              |  |  |
|                  |             | 011: PRBS11                                                             |  |  |
|                  |             | 100: PRBS23                                                             |  |  |
|                  |             | 101: PRBS31                                                             |  |  |
|                  |             | Others: Reserved                                                        |  |  |
|                  |             | [10:8]: PRBS checker mode                                               |  |  |
|                  |             | 000: None                                                               |  |  |
|                  |             | 001: PRBS7                                                              |  |  |
|                  |             | 010: PRBS9                                                              |  |  |
|                  |             | 011: PRBS11                                                             |  |  |
|                  |             | 100: PRBS23                                                             |  |  |
|                  |             | 101: PRBS31                                                             |  |  |
|                  |             | Others: Reserved                                                        |  |  |
|                  |             | [7:4]: PCS RX mode                                                      |  |  |
|                  |             | 0000: Zero                                                              |  |  |
|                  |             | 0001:64B/66B                                                            |  |  |
|                  |             | 0111:8B/10B                                                             |  |  |
|                  |             | 1010: 16-bit raw data                                                   |  |  |
|                  |             | 1011: 20-bit raw data                                                   |  |  |
|                  |             | 1100: PRBS                                                              |  |  |
|                  |             | Others: Reserved                                                        |  |  |
|                  |             | [3:0]: PCS TX mode                                                      |  |  |
|                  |             | 0000: Zero                                                              |  |  |
|                  |             | 0001:64B/66B                                                            |  |  |
|                  |             | 0111:8B/10B                                                             |  |  |
|                  |             | 1010: 16-bit raw data                                                   |  |  |
|                  |             | 1011: 20-bit raw data                                                   |  |  |
|                  |             | 1100: PRBS                                                              |  |  |
|                  |             | Others: Reserved                                                        |  |  |
| <b>SLICE_CFG</b> | 16-bit Hex  | Reserved                                                                |  |  |
|                  |             | General: 16 'h0000 (Default)                                            |  |  |
|                  |             | TX Pre-driver loopback: 16 'h0003                                       |  |  |

# **AC-JTAG**

### Functional Description

The Virtex-6 FPGA GTX transceiver supports AC-JTAG, as specified by IEEE Std 1149.6. For JTAG clock operating frequencies specifically in AC-JTAG mode, refer to [DS152](http://www.xilinx.com/support/documentation/data_sheets/ds152.pdf), *Virtex-6 FPGA Data Sheet: DC and Switching Characteristics*.

All the GTH transceivers utilized in AC-JTAG testing must be instantiated and initialized in an FPGA design before starting the AC-JTAG test. The recommended procedure is as follows:

- 1. Configure the FPGA with a design in which all of the following are implemented within the FPGA design:
	- a. All the utilized GTH transceivers are instantiated.
	- b. All the utilized GTH transceivers are initialized. For proper initialization of the GTH:
		- **-** The reference clock of the correct frequency must be provided
		- **-** The DCLK must be provided
		- **-** The initialization sequence must be performed as specified in the Reset and Initialization section.
- 2. Wait for the configured FPGA to complete its GTH initialization sequence. The GTH initialization sequence is indicated by the internal GTH Quad Port GTHINITDONE signal. One solution for ensuring the GTH initialization sequence is complete is for the FPGA design to route the GTHINITDONE signal to a pin that the boundary-scan test tool can sample after the completion of the FPGA configuration procedure. An alternate solution is to wait after the completion of the FPGA configuration procedure for a minimum time. For example, a wait counter of 256,000 TCK cycles can be used as the wait time before starting the AC-JTAG test. The recommendation of 256,000 cycles assumes that the FPGA design is implemented with an internal DCLK of 50 MHz and that the TCK clock of 50 MHz are used.
- 3. Perform the AC-JTAG test.

*Note:* The Xilinx BSDLAnno tool must be used to generate a BSDL file that matches the FPGA configuration because the FPGA should be configured for the boundary-scan test. See UG628, *Command Line Tools User Guide*, available in the ISE® software documentation, for operation of BSDLAnno.

# **Dynamic Reconfiguration Port**

### Functional Description

The dynamic reconfiguration port (DRP) allows the dynamic change of parameters of the GTHE1\_QUAD primitive. The DRP interface is a processor-friendly synchronous interface with an address bus (DADDR) and separated data buses for reading (DO) and writing (DI) configuration data to the GTH Quad. An enable signal (DEN), a read/write signal (DWE), and a ready/valid signal (DRDY) are the control signals that implement read and write operations, indicate operation completion, or indicate the availability of data. Refer to [UG360](http://www.xilinx.com/support/documentation/user_guides/ug360.pdf), *Virtex-6 FPGA Configuration User Guide* for detailed descriptions and timing diagrams of the DRP operations.

### Ports and Attributes

[Table 2-16](#page-77-0) defines the DRP ports.

<span id="page-77-0"></span>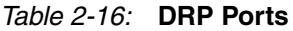

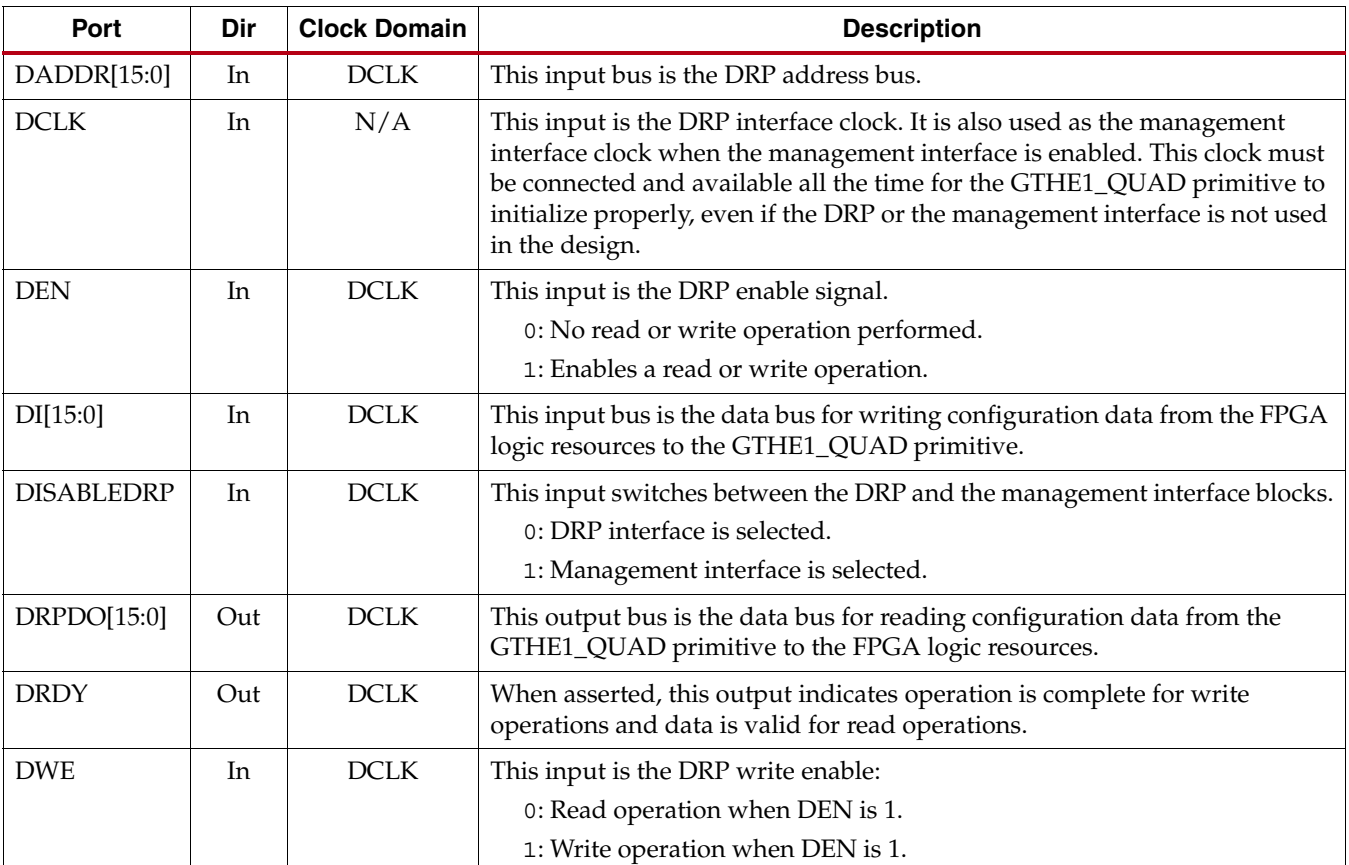

### Using the DRP Interface

To enable the DRP interface, the DISABLEDRP port is driven Low. When the DRP interface is enabled, the management interface must be disabled. When a read or write operation is in progress on DRP interfaces, GTHRESET must not be asserted.

*Note:* When the setting on the DISABLEDRP port is changed to switch between the DRP interface and the management interface, the user must wait two DCLK cycles for the change to take effect before accessing the registers.

# **Management Interface**

### Functional Description

The management interface allows the dynamic change of parameters of the GTHE1\_QUAD primitive. It also allows monitoring the status of certain blocks within the GTH transceiver.

The management interface has separate signals for the MMD, GTH lane, and register address fields. This interface is driven by DCLK. When the management interface is selected, the DRP interface must be disabled by setting the DISABLEDRP port.

### Ports and Attributes

[Table 2-17](#page-78-0) defines the management interface ports. There are no management interface attributes.

| Port                 | <b>Dir</b> | <b>Clock Domain</b> | <b>Description</b>                                                                                                    |
|----------------------|------------|---------------------|----------------------------------------------------------------------------------------------------|
| <b>DCLK</b>          | In         | N/A                 | This input is the DRP interface clock. It is also used as the<br>management interface clock when the management interface is<br>enabled. This clock must be connected and available all the time<br>for the GTHE1_QUAD primitive to initialize properly, even if the<br>DRP or the management interface is not used in the design. |
| <b>DISABLEDRP</b>    | In         | <b>DCLK</b>         | This input switches between the DRP and the management<br>interface blocks.<br>0: DRP interface is selected.<br>1: Management interface is selected.                                                                                                    |
| MGMTPCSLANESEL[3:0]  | In         | <b>DCLK</b>         | These inputs select the GTH lane of the management interface:<br>0001: Select GTH lane 0.<br>0010: Select GTH lane 1.<br>0100: Select GTH lane 2.<br>1000: Select GTH lane 3.<br>The user can select more than one GTH lane for accessing the<br>registers.                                                                        |
| MGMTPCSMMDADDR[4:0]  | In         | <b>DCLK</b>         | This input bus is the MMD address bus.                                                                                                    |
| <b>MGMTPCSRDACK</b>  | Out        | DCLK                | This output is the management interface read data valid signal.<br>It indicates when data is valid for read operations.                                                                                                    |
| MGMTPCSRDDATA[15:0]  | Out        | <b>DCLK</b>         | This output bus is the management interface register read data<br>bus.                                                                                                    |
| MGMTPCSREGADDR[15:0] | In         | DCLK                | This input bus is the management interface register address bus.                                                                                                    |
| <b>MGMTPCSREGRD</b>  | In         | <b>DCLK</b>         | This input is the management interface read request valid signal.                                                                                                    |
| <b>MGMTPCSREGWR</b>  | In         | DCLK                | This input is the management interface write request valid<br>signal.                                                                                                    |
| MGMTPCSWRDATA[15:0]  | In         | <b>DCLK</b>         | This input bus is the management interface register write data<br>bus.                                                                                                    |

<span id="page-78-0"></span>. *Table 2-17:* **Management Interface Ports**

### Using the Management Interface

To enable the management interface:

- 1. Drive the DISABLEDRP port Low during GTH transceiver initialization.
- 2. When the GTHINITDONE signal goes High from completion of GTH transceiver initialization, drive the DISABLEDRP port High.

One example for implementing the above sequence in logic is to tie the DISABLEDRP port to the inverter of GTHINITDONE.

**Note:** When the setting on the DISABLEDRP port is changed to switch between the DRP interface and the management interface, the user must wait two DCLK cycles for the change to take effect before accessing the registers.

[Figure 2-19](#page-79-0) is a timing diagram for reading the register through the management interface.

<span id="page-79-0"></span>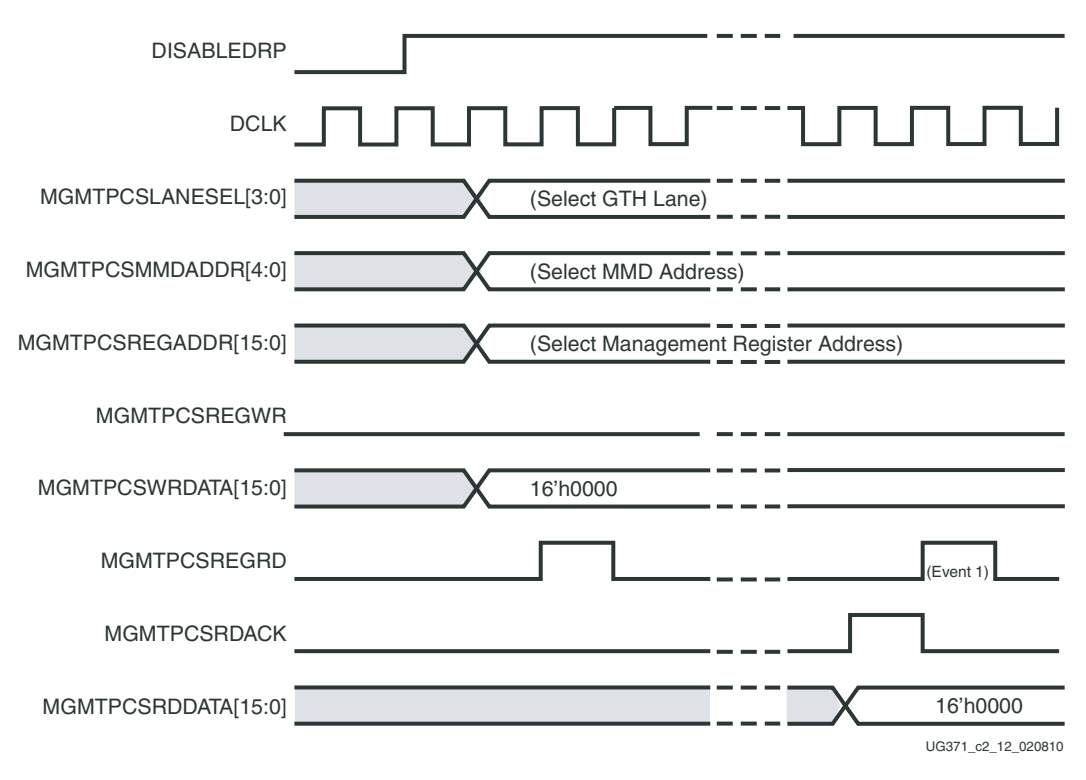

*Figure 2-19:* **Management Interface Read Access Timing Diagram**

The read access consists of MMD, GTH lane select, register address signals, and a single cycle pulse of the MGMTPCSREGRD signal. The read addresses must be held until the read access completes and returns an acknowledgment through the MGMTPCSRDACK signal. A read operation can be requested right after the acknowledgment indicator signal as shown in Event 1 of [Figure 2-19.](#page-79-0) No read or write operation can be requested prior to the acknowledgment indicator signal. When a read operation is in progress on MGMT interfaces, GTHRESET must not be asserted.

<span id="page-80-0"></span>DISABLEDRP DCLK MGMTPCSLANESEL[3:0] MGMTPCSMMDADDR[4:0] MGMTPCSREGADDR[15:0] MGMTPCSREGWR MGMTPCSWRDATA[15:0] MGMTPCSREGRD MGMTPCSRDACK MGMTPCSRDDATA[15:0] UG371\_c2\_13\_020810 (Select GTH Lane) (Select MMD Address) (Select Management Register Address) D1 **X** D2 **X** D3 (Event 1)

[Figure 2-20](#page-80-0) is a timing diagram for writing to the register through the management interface.

#### *Figure 2-20:* **Management Interface Write Access Timing Diagram**

The write access consists of the MMD, GTH lane select, and register address signals, the write data, and a single cycle pulse of the MGMTPCSREGWR signal. There is no acknowledgment indicator for a write operation. The management interface supports multiple write accesses by asserting the MGMTPCSREGWR signal as shown in Event 1 of [Figure 2-20](#page-80-0).

Multiple MGMTPCSLANESEL[3:0] signals can be asserted simultaneously for a write access.

# **Differences Between the DRP and Management Interfaces**

The DRP interface is a Xilinx standard configuration interface. The management interface is similar to an IEEE MDIO interface. Other considerations when using these interfaces are:

- The DRP interface requires an extra internal logic block to access the PCS/PMA control and status registers. The management interface does not.
- Both the DRP interface and management interface can access and change the settings of the PCS/PMA control registers.
- [•](#page-81-0) The DRP interface can access and update the configuration memory space (see [Figure 2-21](#page-81-0)) to retain the setting change after GTHRESET by applying GTHINIT. The management interface can not access or update the configuration memory space. Therefore, any change in the setting of the PCS/PMA registers made by the management interface is not retained after GTHRESET.
- The DRP interface can access the FPGA interconnect data width settings (BUFFER\_CONFIG\_LANE<n>, TX\_FABRIC\_WIDTH<n> and  $RX$ <sub>FABRIC</sub> $WIDTH < n$ ). The management interface can not be used to access these settings.

<span id="page-81-0"></span>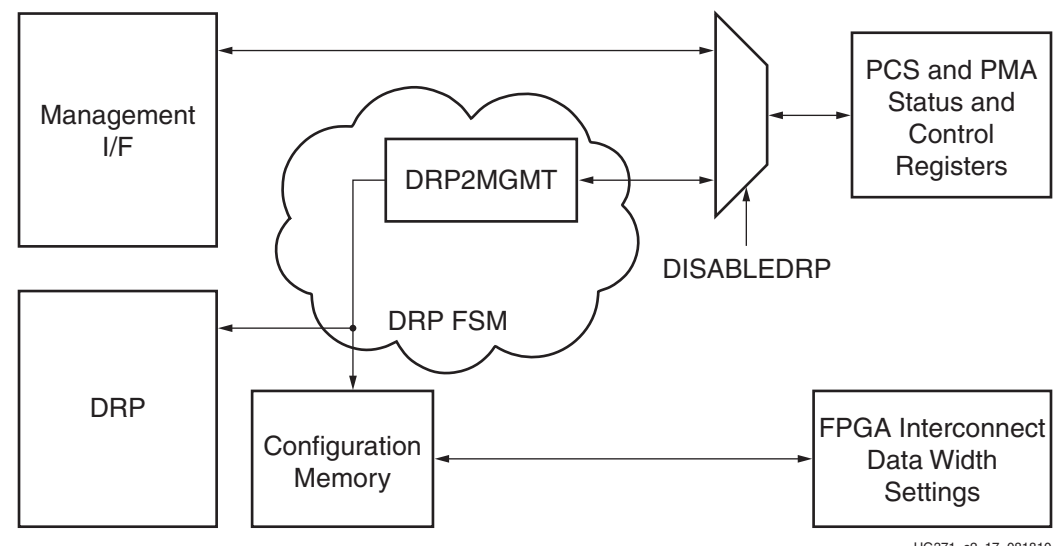

UG371\_c2\_17\_081810

*Figure 2-21:* **DRP and Management Interface (MGMT)**

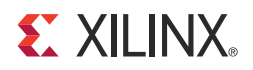

# *Chapter 3*

# *Transmitter*

This chapter describes how to configure and use each of the functional blocks inside the GTH transmitter (TX). Each GTH transceiver in the GTH Quad includes an independent transmitter, which consists of a PCS and a PMA.

The key elements within the GTH TX are:

- [FPGA TX Interface, page 83](#page-82-0)
- [TX 8B/10B Block, page 90](#page-89-0)
- [TX 10 Gigabit Ethernet 64B/66B Block, page 94](#page-93-0)
- [TX Raw Mode, page 97](#page-96-0)
- [TX Pattern Generator, page 102](#page-101-0)
- [TX Polarity Control, page 105](#page-104-0)
- [TX Configurable Driver, page 106](#page-105-0)

# <span id="page-82-0"></span>**FPGA TX Interface**

#### Functional Description

The FPGA TX interface is the FPGA's gateway to the TX datapath of the GTH transceiver. Applications transmit data through the GTH transceiver by writing data to the TXDATA port on the positive edge of TXUSERCLKIN. The width of the port can be configured depending on the mode chosen (see [Table 3-1](#page-82-1)).

<span id="page-82-1"></span>*Table 3-1:* **FPGA TX Interface Port Width**

| <b>Mode</b>    | <b>Port Width</b> |
|----------------|-------------------|
| 8B/10B mode    | $\bullet$ 16 bits |
|                | $\bullet$ 32 bits |
|                | 64 bits           |
| $64B/66B$ mode | $\bullet$ 64 bits |
| Raw mode       | $\bullet$ 16 bits |
|                | $\bullet$ 20 bits |
|                | $\bullet$ 32 bits |
|                | 40 bits           |
|                | 64 bits           |
|                | 80 bits           |

The rate of the parallel clock, TXUSERCLKIN, at the interface is determined by the TX line rate, the width of the TXDATA port, and whether or not 8B/10B mode is used. A block inside the PCS handles the mapping of the internal data width to the fabric data width selected in the design.

A data width converter block is included in the transmit datapath. This block includes:

- A clock generator that takes the internal PCS clock and generates TXUSERCLKOUT to the FPGA logic based on the external data width selected
- A four-byte-deep FIFO that handles the phase difference between the internal PCS clock and the external user clock
- A data width converter between the internal PCS data interface and the external data interface to the FPGA logic

The PCS\_MODE\_LANE<n>[3:0] attribute configures the internal data width, and the TX\_FABRIC\_WIDTH<n> attribute configures the external data width. [Table 3-2](#page-83-0) shows how the interface width for the TX datapath is selected.

<span id="page-83-0"></span>. *Table 3-2:* **FPGA TX Interface Datapath Configuration**

| <b>TX Data Mode</b> | <b>Internal PCS Data</b><br>Width | <b>Fabric Interface</b><br>Data Width | PCS_MODE_LANE <n>[3:0]</n> | TX_FABRIC_WIDTH <n></n> |
|---------------------|-----------------------------------|---------------------------------------|----------------------------|-------------------------|
| 8B/10B              | 20 bits                           | 16 bits                               | 0111                       | 16                      |
|                     | 20 bits                           | 32 bits                               | 0111                       | 32                      |
|                     | 20 bits                           | 64 bits                               | 0111                       | 64                      |
| 64B/66B             | 64 bits                           | 64 bits                               | 0001                       | 6466                    |
| Raw                 | 16 bits                           | 16 bits                               | 1010                       | 16                      |
|                     | 16 bits                           | 32 bits                               | 1010                       | 32                      |
|                     | 16 bits                           | 64 bits                               | 1010                       | 64                      |
|                     | 20 bits                           | 20 bits                               | 1011                       | 20                      |
|                     | 20 bits                           | 40 bits                               | 1011                       | 40                      |
|                     | 20 bits                           | 80 bits                               | 1011                       | 80                      |

<span id="page-84-0"></span>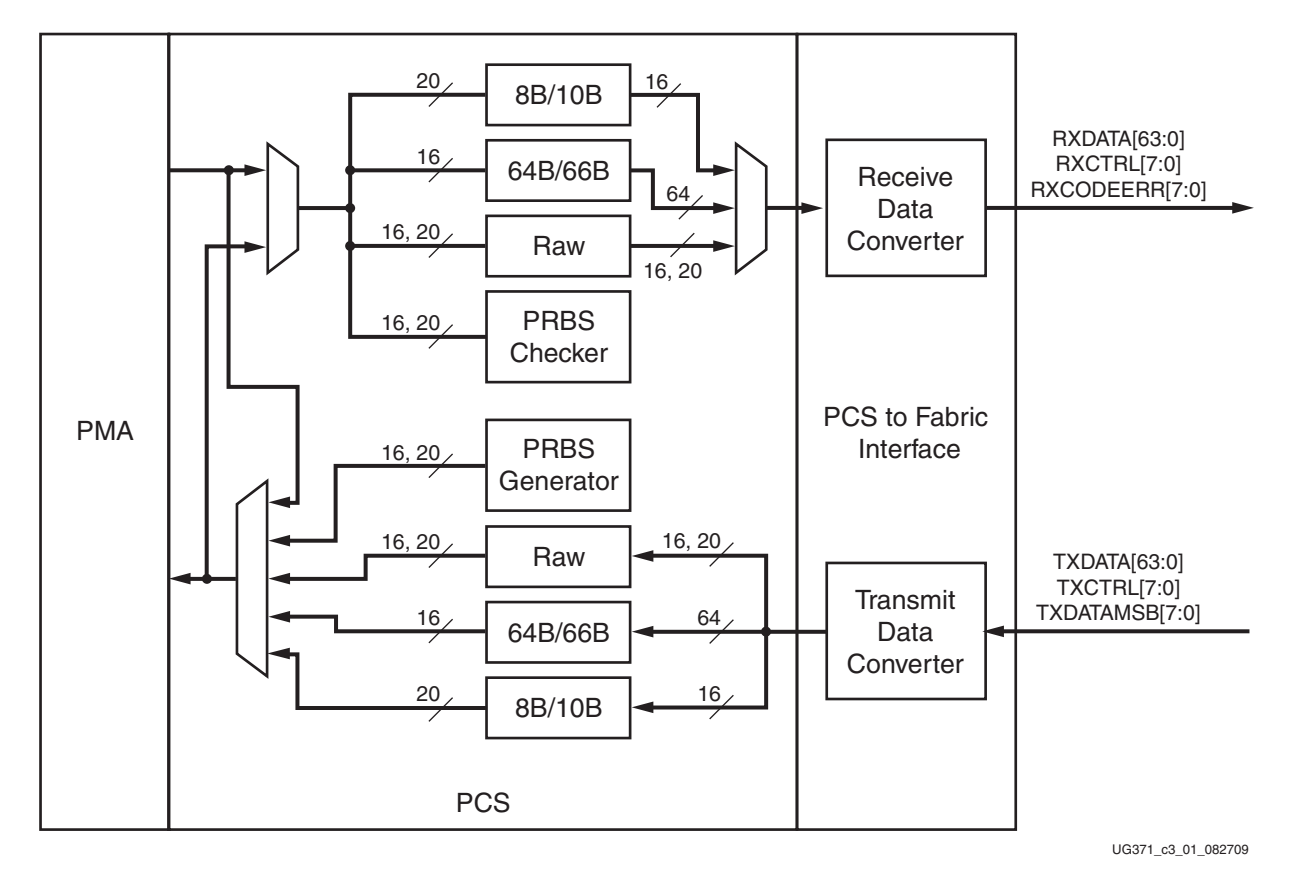

[Figure 3-1](#page-84-0) is a block diagram of the PCS logic. It shows the transmit datapath with the different modes and the data converter block.

*Figure 3-1:* **PCS Block Diagram**

The user must consider these restrictions when configuring the fabric data width:

- The fabric interface data width must be the same for both the transmitter and receiver within a GTH lane.
- The data mode must be the same for both the transmitter and receiver within a GTH lane.
- The data mode must be the same on all four GTH lanes within a Quad.

### Ports and Attributes

[Table 3-3](#page-85-0) defines the FPGA TX interface ports.

#### <span id="page-85-0"></span>*Table 3-3:* **FPGA TX Interface Ports**

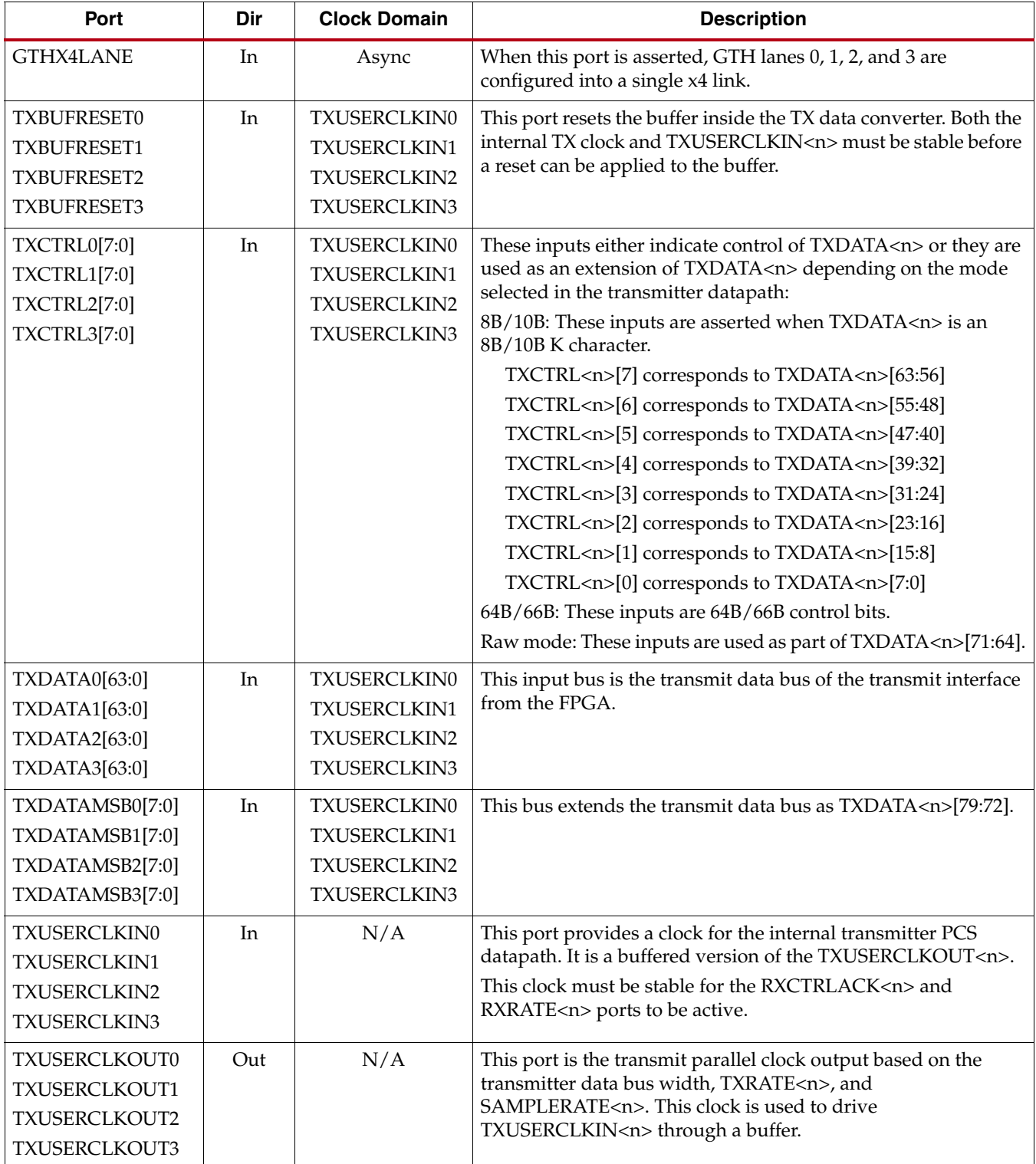

[Table 3-4](#page-86-0) defines the FPGA TX interface attributes.

<span id="page-86-0"></span>*Table 3-4:* **FPGA TX Interface Attributes**

| <b>Attribute</b>    | <b>Type</b> | <b>Description</b>                                                                                                    |
|---------------------|-------------|----------------------------------------------------------------------------------------------------|
| BUFFER_CONFIG_LANE0 | 16-bit Hex  | This attribute defaults to 16' h4004.                                                                                                    |
| BUFFER_CONFIG_LANE1 |             | [15:4]: TX_BUFFER_CONFIG[11:0] read pointer adjustment for TX                                                                                                    |
| BUFFER_CONFIG_LANE2 |             | buffer in the data converter.                                                                                                    |
| BUFFER_CONFIG_LANE3 |             | • For auto adjustment mode, TX_BUFFER_CONFIG[11:0] =<br>12'h400.                                                                                                    |
|                     |             | • For manual adjustment mode, TX_BUFFER_CONFIG[11:0] settings<br>depend on TX_FABRIC_WIDTH and if the GTH transceivers<br>within a Quad are configured as a $x4$ link (GTHX4LANE = $1$ 'b1):<br>$\bullet$ x4 (GTHX4LANE = 1'b1): [TX_FABRIC_WIDTH] = [TX_BUFFER_CONFIG]<br>"16" or "20" (DRP value 3 'b000): 12' h0A4 |
|                     |             | "32" (DRP value 3 ' b011): 12' h394                                                                                                    |
|                     |             | "40" (DRP value 3 'b101): 12'h394                                                                                                    |
|                     |             | "64" (DRP value 3 'b010): 12' h250                                                                                                    |
|                     |             | "80" (DRP value 3 'b110): 12'h250                                                                                                    |
|                     |             | "6466" (DRP value 3 'b111): 12' h0A4                                                                                                    |
|                     |             | $\bullet$ x1 (GTHX4LANE = 1'b0): [TX_FABRIC_WIDTH] = [TX_BUFFER_CONFIG]                                                                                                    |
|                     |             | "16" or "20" (DRP value 3 'b000): 12' h23C                                                                                                    |
|                     |             | "32" (DRP value 3 'b011): 12' h0E8                                                                                                    |
|                     |             | "40" (DRP value 3 'b101): 12' h0E8                                                                                                    |
|                     |             | "64" (DRP value 3 'b010): 12' h3A8                                                                                                    |
|                     |             | "80" (DRP value 3 'b110): 12' h3A8                                                                                                    |
|                     |             | "6466" (DRP value 3 'b111): 12' h23C                                                                                                    |
|                     |             | [4:0]: RX_BUFFER_CONFIG[3:0] read pointer adjustment for RX<br>buffer in the data converter.                                                                                                    |
|                     |             | • For auto adjustment mode, RX_BUFFER_CONFIG[3:0] = 0100.                                                                                                    |
|                     |             | • For manual adjustment mode, RX_BUFFER_CONFIG[3:0] settings<br>depend on the RX_FABRIC_WIDTH:                                                                                                    |
|                     |             | [RX_FABRIC_WIDTH] = [RX_BUFFER_CONFIG]                                                                                                    |
|                     |             | "16" or "20" (DRP value 3 'b000): 4' b0001                                                                                                    |
|                     |             | "32" (DRP value 3 ' b011): 4 ' b0000                                                                                                    |
|                     |             | "40" (DRP value 3 'b101): 4 'b0000                                                                                                    |
|                     |             | "64" (DRP value 3 'b010): 4' b0000                                                                                                    |
|                     |             | "80" (DRP value 3 'b110): 4' b0000                                                                                                    |
|                     |             | "6466" (DRP value 3 'b111): 4' b0001                                                                                                    |

#### *Table 3-4:* **FPGA TX Interface Attributes** *(Cont'd)*

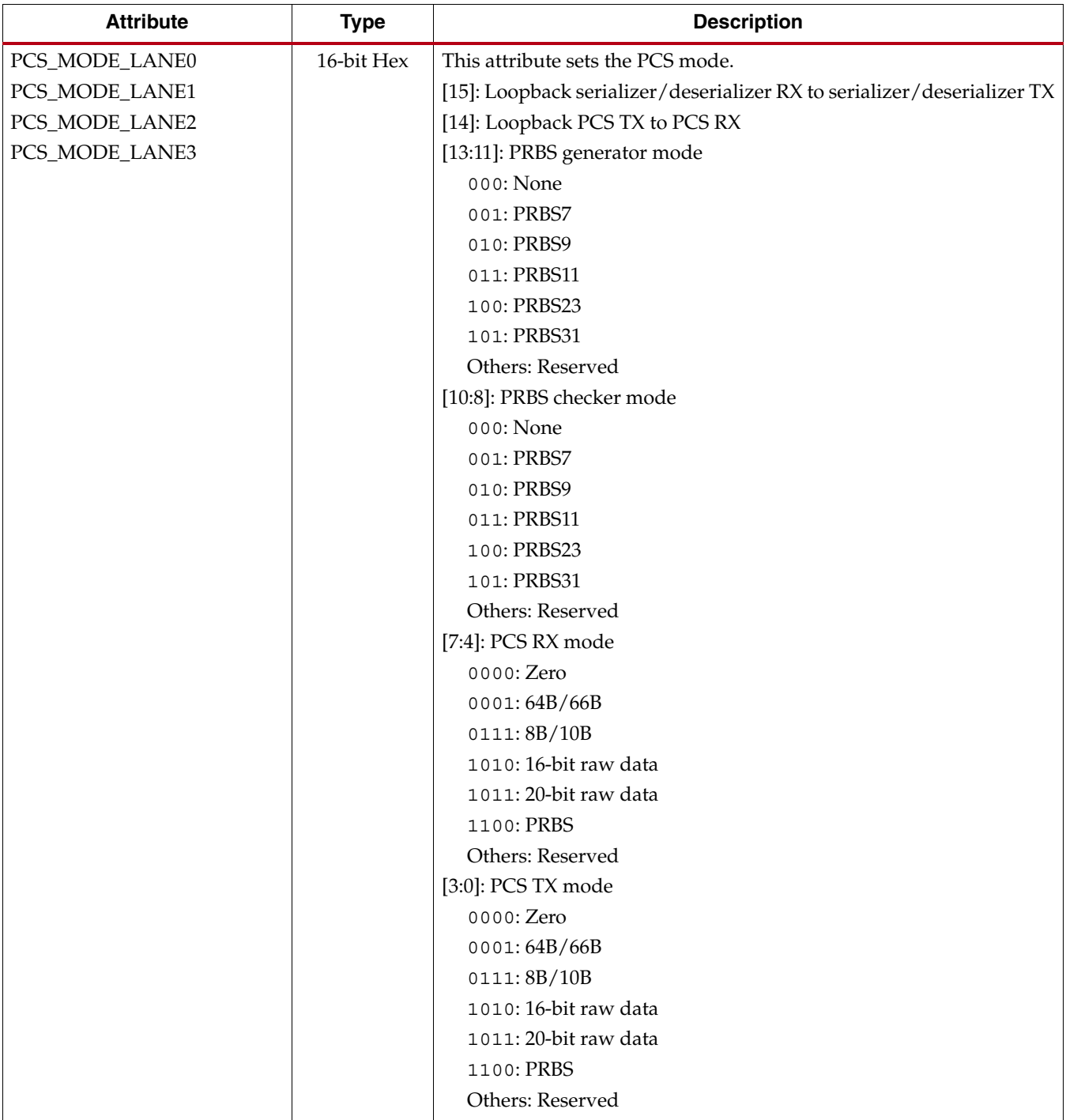

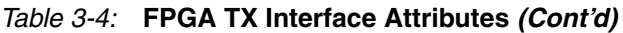

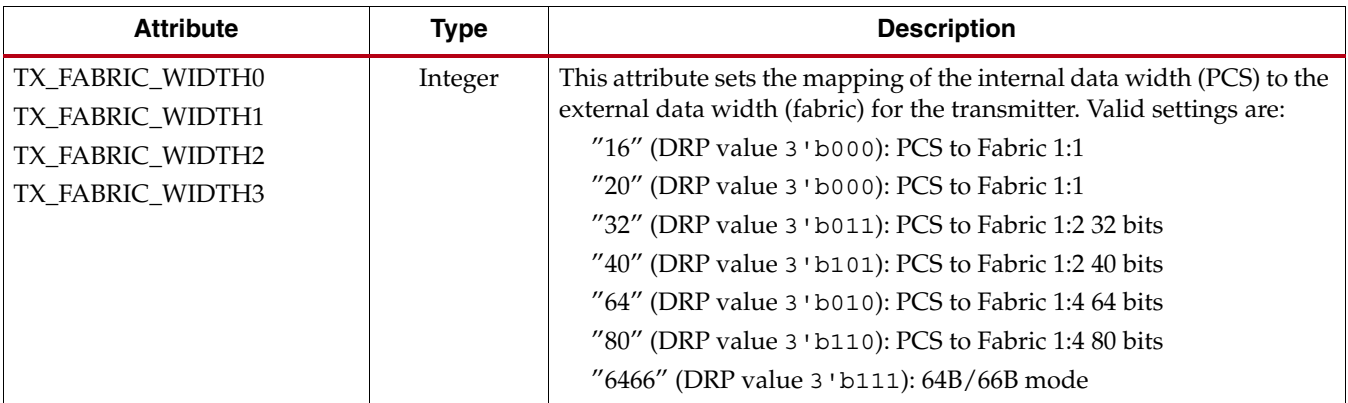

### Transmit Clocking

The GTH transceiver provides a parallel clock to the FPGA TX interface, TXUSERCLKOUT. The user design must drive this clock to TXUSERCLKIN through either a BUFG or a BUFR. TXUSERCLKIN is the main synchronization clock for all signals into the TX side of the GTH transceiver.

[Figure 3-2](#page-88-0) is a block diagram of the FPGA TX interface clocking.

<span id="page-88-0"></span>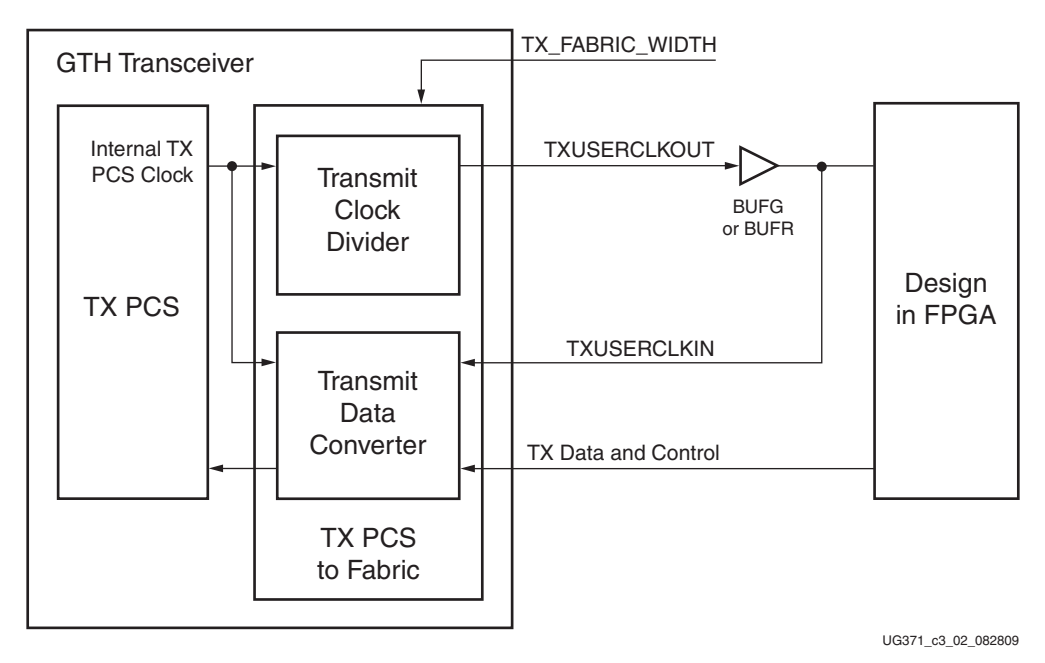

*Figure 3-2:* **FPGA TX Interface Clocking**

The user must consider these restrictions for the transmit clocking on the GTH transceiver:

- Within a GTH Quad, the four transmitters can share one BUFG/BUFR as long as the line rate, fabric data width, and encoding are the same across the four transmitters.
- Between GTH Quads, a transmitter of one Quad can share one BUFG/BUFR with a transmitter from another Quad as long as the line rate, fabric data width, and encoding are the same across those transmitters.
- The transmitter cannot use the same clock as the receiver; that is, TXUSERCLKIN and RXUSERCLKIN cannot be sourced from the same clock.

### Configuring the Transmitter for Multi-lane Applications

The GTHX4LANE port in GTH transceivers is used for multi-lane applications that require minimum skew across channels. To configure four GTH lanes within a Quad into a single x4 link, GTHX4LANE must be tied High. When configured in a single x4 link, a change in the control settings on the master lane also causes the same effect on the slaves. An exception to this is the POWERDOWN port. In this x4 link configuration, the buffers across the four transmit data converter are synchronized for minimizing skew.

# <span id="page-89-0"></span>**TX 8B/10B Block**

### Functional Description

Many protocols use 8B/10B encoding on outgoing data. 8B/10B is an industry-standard encoding scheme that trades two bits of overhead per byte for improved performance. The GTH transceiver includes an 8B/10B encoder to encode TX data without consuming FPGA resources.

### Ports and Attributes

[Table 3-5](#page-89-1) defines the TX 8B/10B block ports.

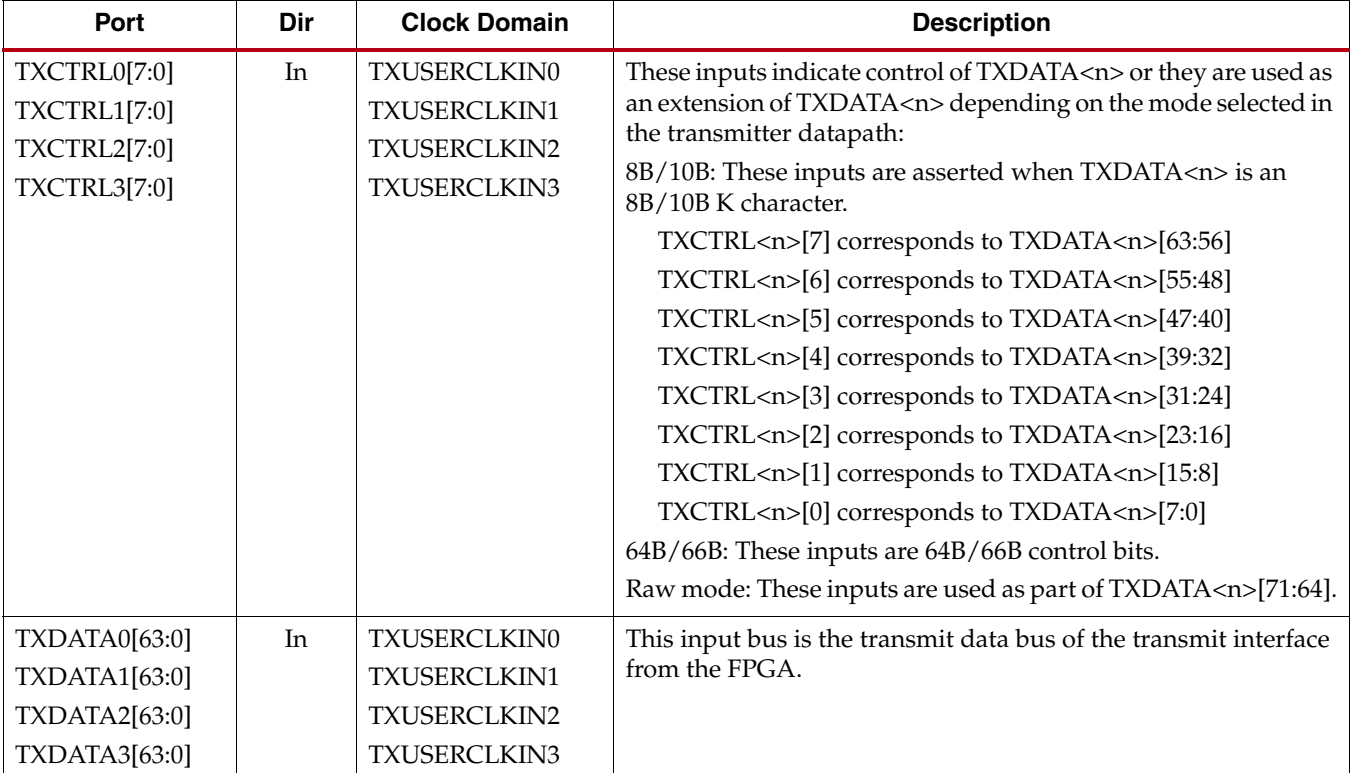

#### <span id="page-89-1"></span>. *Table 3-5:* **TX 8B/10B Block Ports**

[Table 3-6](#page-90-0) defines the TX 8B/10B block attributes.

<span id="page-90-0"></span>*Table 3-6:* **TX 8B/10B Block Attributes**

| <b>Attribute</b>                 | <b>Type</b> | <b>Description</b>                                                          |
|----------------------------------|-------------|-----------------------------------------------------------------------------|
| PCS_MODE_LANE0                   | 16-bit Hex  | This attribute sets the PCS mode.                                           |
| PCS_MODE_LANE1<br>PCS_MODE_LANE2 |             | [15]: Loopback serializer/deserializer RX to serializer/deserializer<br>TX. |
| PCS_MODE_LANE3                   |             | [14]: Loopback PCS TX to PCS RX.                                            |
|                                  |             | [13:11]: PRBS generator mode                                                |
|                                  |             | 000: None                                                                   |
|                                  |             | 001: PRBS7                                                                  |
|                                  |             | 010: PRBS9                                                                  |
|                                  |             | 011: PRBS11                                                                 |
|                                  |             | 100: PRBS23                                                                 |
|                                  |             | 101: PRBS31                                                                 |
|                                  |             | Others: Reserved                                                            |
|                                  |             | [10:8]: PRBS checker mode                                                   |
|                                  |             | 000: None                                                                   |
|                                  |             | 001: PRBS7                                                                  |
|                                  |             | 010: PRBS9                                                                  |
|                                  |             | 011: PRBS11                                                                 |
|                                  |             | 100: PRBS23                                                                 |
|                                  |             | 101: PRBS31                                                                 |
|                                  |             | Others: Reserved                                                            |
|                                  |             | [7:4]: PCS RX mode                                                          |
|                                  |             | 0000: Zero                                                                  |
|                                  |             | 0001:64B/66B                                                                |
|                                  |             | 0111:8B/10B                                                                 |
|                                  |             | 1010: 16-bit raw data                                                       |
|                                  |             | 1011: 20-bit raw data                                                       |
|                                  |             | 1100: PRBS                                                                  |
|                                  |             | Others: Reserved                                                            |
|                                  |             | [3:0]: PCS TX mode                                                          |
|                                  |             | 0000: Zero                                                                  |
|                                  |             | 0001:64B/66B                                                                |
|                                  |             | 0111:8B/10B                                                                 |
|                                  |             | 1010: 16-bit raw data                                                       |
|                                  |             | 1011: 20-bit raw data                                                       |
|                                  |             | 1100: PRBS                                                                  |
|                                  |             | Others: Reserved                                                            |

#### *Table 3-6:* **TX 8B/10B Block Attributes** *(Cont'd)*

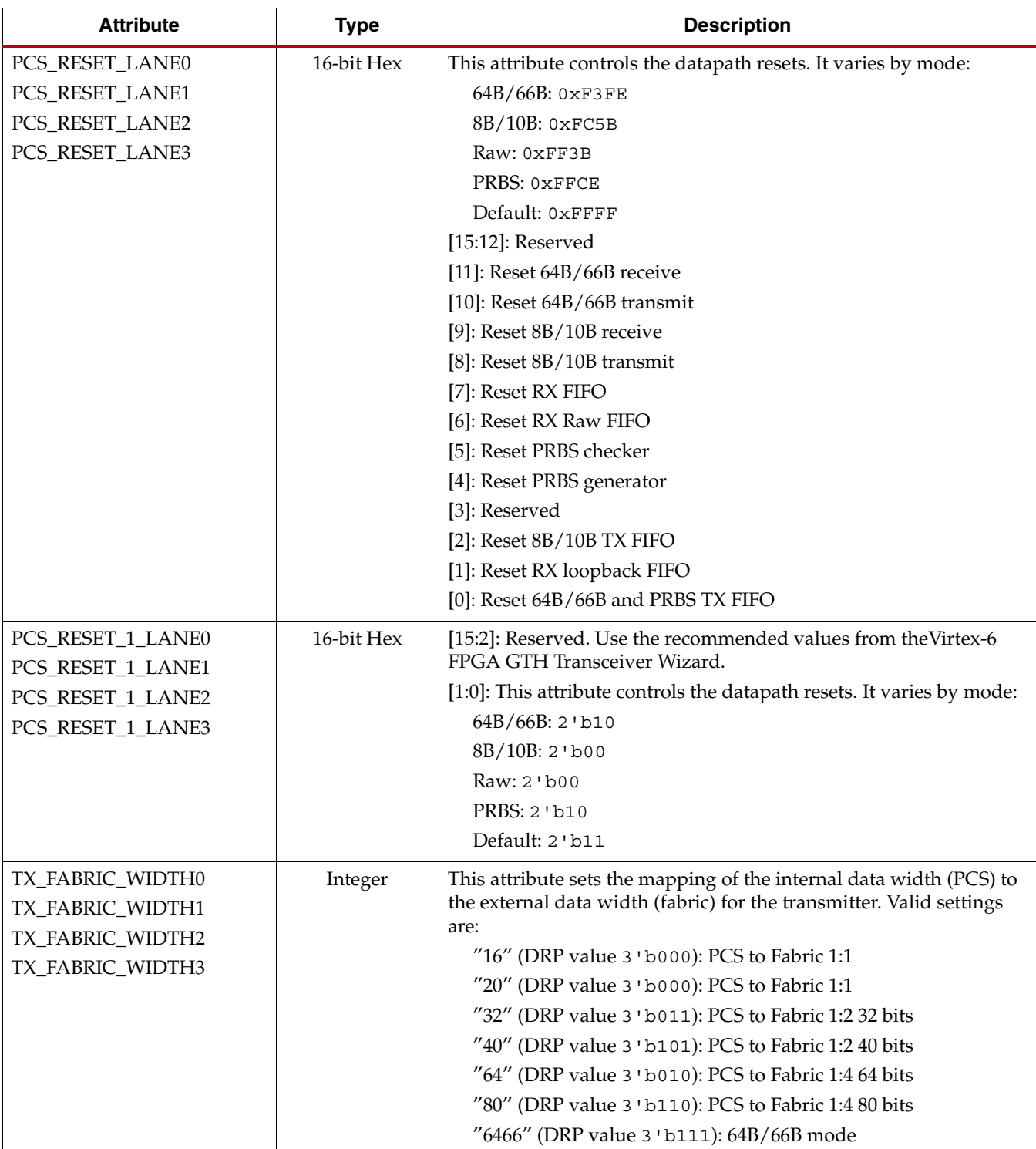

### Enabling 8B/10B Mode

Follow these steps to enable the 8B/10B mode in the GTH transmitter:

- 1. Set PCS\_MODE\_LANE<n>[3:0] to 4'b0111.
- 2. Set PCS\_RESET\_LANE<n> to 0xFC5B.
- Set PCS\_RESET\_1\_LANE<n>[1:0] to 2'b00.
- Set TX\_FABRIC\_WIDTH<n> to either "16", "32", or "64" depending on the application.

The 8B/10B table includes special characters (K characters) that are often used for control functions. To transmit TXDATA as a K character instead of regular data, the TXCTRL port must be driven High.

# <span id="page-93-0"></span>**TX 10 Gigabit Ethernet 64B/66B Block**

### Functional Description

Some high-speed data rate protocols use 64B/66B encoding to reduce the overhead of 8B/10B encoding while retaining the benefits of an encoding scheme. The GTH transceiver implements the 64B/66B block based on the IEEE 802.3-2008 Clause 49, "Physical Sublayer (PCS) for 64B/66B, type 10GBASE-R." The transmit 64B/66B block includes the scrambler and the gearbox.

### Ports and Attributes

[Table 3-7](#page-93-1) defines the TX 10 Gb Ethernet 64B/66B block ports.

<span id="page-93-1"></span>*Table 3-7:* **TX 10 10 Gb Ethernet 64B/66B Block Ports**

| Port                                                                | Dir | <b>Clock Domain</b>                                          | <b>Description</b>                                                                                                    |
|---------------------------------------------------------------------|-----|--------------------------------------------------------------|----------------------------------------------------------------------------------------------------|
| TXCTRL0[7:0]<br><b>TXCTRL1[7:0]</b><br>TXCTRL2[7:0]<br>TXCTRL3[7:0] | In  | TXUSERCLKIN0<br>TXUSERCLKIN1<br>TXUSERCLKIN2<br>TXUSERCLKIN3 | These inputs indicate control of TXDATA <n> or they are used as<br/>an extension of TXDATA<n> depending on the mode selected in<br/>the transmitter datapath:<br/>8B/10B: These inputs are asserted when TXDATA<n> is an<br/>8B/10B K character.<br/>TXCTRL<n>[7] corresponds to TXDATA<n>[63:56]<br/>TXCTRL<n>[6] corresponds to TXDATA<n>[55:48]<br/>TXCTRL<n>[5] corresponds to TXDATA<n>[47:40]<br/>TXCTRL<n>[4] corresponds to TXDATA<n>[39:32]<br/>TXCTRL<n>[3] corresponds to TXDATA<n>[31:24]<br/>TXCTRL<n>[2] corresponds to TXDATA<n>[23:16]<br/>TXCTRL<n>[1] corresponds to TXDATA<n>[15:8]<br/>TXCTRL<n>[0] corresponds to TXDATA<n>[7:0]<br/>64B/66B: These inputs are 64B/66B control bits.<br/>Raw mode: These inputs are used as part of TXDATA<n>[71:64].</n></n></n></n></n></n></n></n></n></n></n></n></n></n></n></n></n></n></n></n> |
| TXDATA0[63:0]<br>TXDATA1[63:0]<br>TXDATA2[63:0]<br>TXDATA3[63:0]    | In  | TXUSERCLKIN0<br>TXUSERCLKIN1<br>TXUSERCLKIN2<br>TXUSERCLKIN3 | This input bus is the transmit data bus of the transmit interface<br>from the FPGA.                                                                                                    |

[Table 3-8](#page-94-0) defines the TX 10 Gb Ethernet 64B/66B block attributes.

<span id="page-94-0"></span>*Table 3-8:* **TX 10 10 Gb Ethernet 64B/66B Block Attributes**

| <b>Attribute</b> | <b>Type</b> | <b>Description</b>                           |
|------------------|-------------|----------------------------------------------|
| PCS_MODE_LANE0   | 16-bit Hex  | This attribute sets the PCS mode.            |
| PCS_MODE_LANE1   |             | [15]: Loopback serializer/deserializer RX to |
| PCS_MODE_LANE2   |             | serializer/deserializer TX.                  |
| PCS_MODE_LANE3   |             | [14]: Loopback PCS TX to PCS RX.             |
|                  |             | [13:11]: PRBS generator mode                 |
|                  |             | 000: None                                    |
|                  |             | 001: PRBS7                                   |
|                  |             | 010: PRBS9                                   |
|                  |             | 011: PRBS11                                  |
|                  |             | 100: PRBS23                                  |
|                  |             | 101: PRBS31                                  |
|                  |             | Others: Reserved                             |
|                  |             | [10:8]: PRBS checker mode                    |
|                  |             | 000: None                                    |
|                  |             | 001: PRBS7                                   |
|                  |             | 010: PRBS9                                   |
|                  |             | 011: PRBS11                                  |
|                  |             | 100: PRBS23                                  |
|                  |             | 101: PRBS31                                  |
|                  |             | Others: Reserved                             |
|                  |             | [7:4]: PCS RX mode                           |
|                  |             | 0000: Zero                                   |
|                  |             | 0001:64B/66B                                 |
|                  |             | 0111:8B/10B                                  |
|                  |             | 1010: 16-bit raw data                        |
|                  |             | 1011: 20-bit raw data                        |
|                  |             | 1100: PRBS                                   |
|                  |             | Others: Reserved                             |
|                  |             | [3:0]: PCS TX mode                           |
|                  |             | 0000: Zero                                   |
|                  |             | 0001:64B/66B                                 |
|                  |             | 0111:8B/10B                                  |
|                  |             | 1010: 16-bit raw data                        |
|                  |             | 1011: 20-bit raw data                        |
|                  |             | 1100: PRBS                                   |
|                  |             | Others: Reserved                             |

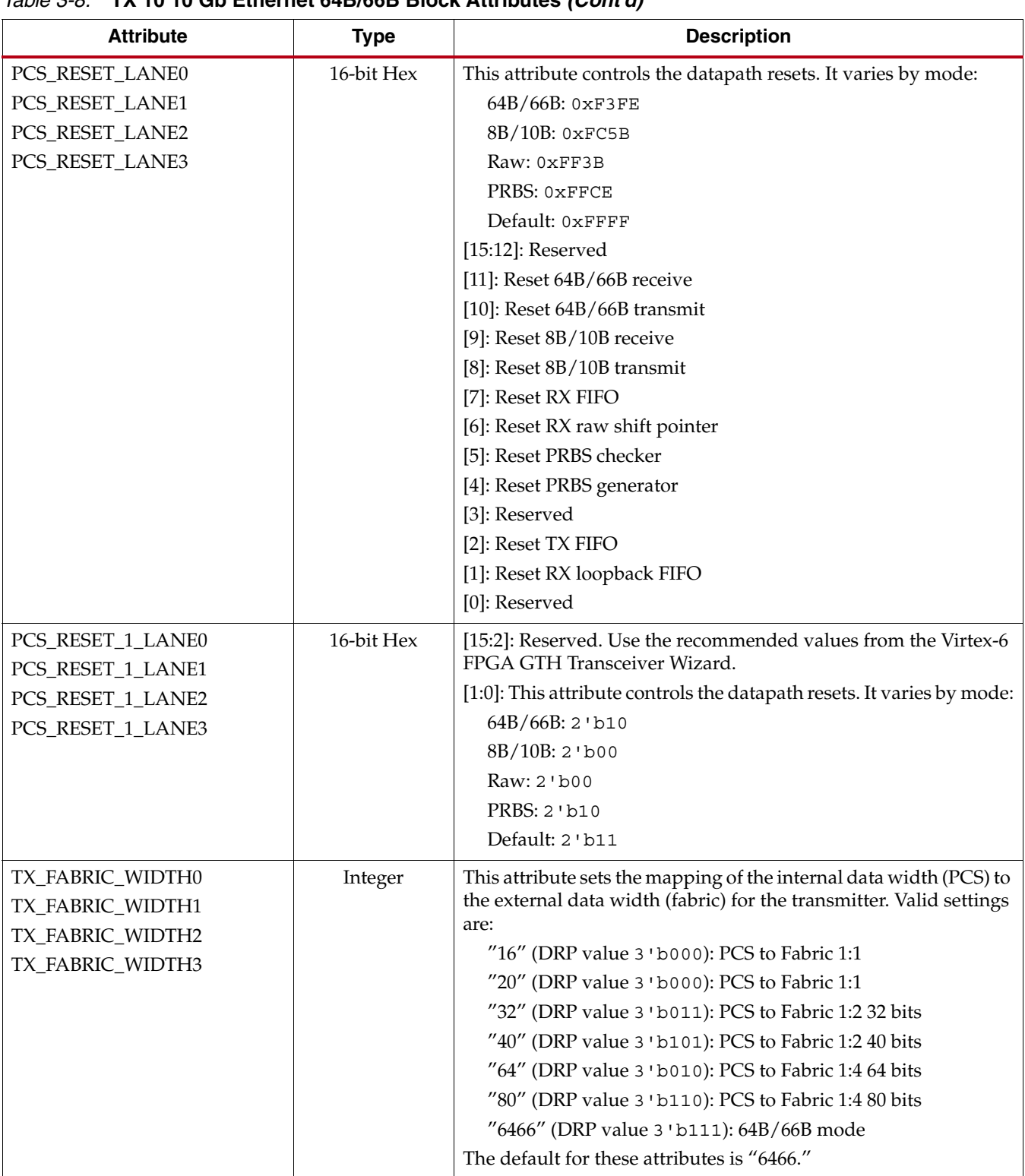

#### *Table 3-8:* **TX 10 10 Gb Ethernet 64B/66B Block Attributes** *(Cont'd)*

### Enabling 64B/66B Mode

Follow these steps to enable the 64B/66B mode in the GTH transmitter:

- 1. Set PCS\_MODE\_LANE<n>[3:0] to 4'b0001.
- 2. Set PCS\_RESET\_LANE<n> to 0xF3FE.
- 3. Set PCS\_RESET\_1\_LANE<n>[1:0] to 2'b10.
- 4. Set TX\_FABRIC\_WIDTH<n> to "6466."

*Note:* The duty cycle of TXUSERCLKOUT and RXUSERCLKOUT is less than 30% when the GTH transceiver is configured in10 Gigabit Ethernet 64B/66B mode. TXUSERCLKOUT or RXUSERCLKOUT cannot directly source dual-edge fabric logic, such as DDR logic. However, if the clock is connected to an MMCM, then the output of the MMCM can be used for DDR logic.

# <span id="page-96-0"></span>**TX Raw Mode**

### Functional Description

The GTH transceiver provides another datapath mode for non-encoded applications or when the user wants to bypass the 8B/10B and 64B/66B blocks.

### Ports and Attributes

[Table 3-9](#page-96-1) defines the TX raw mode ports.

<span id="page-96-1"></span>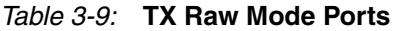

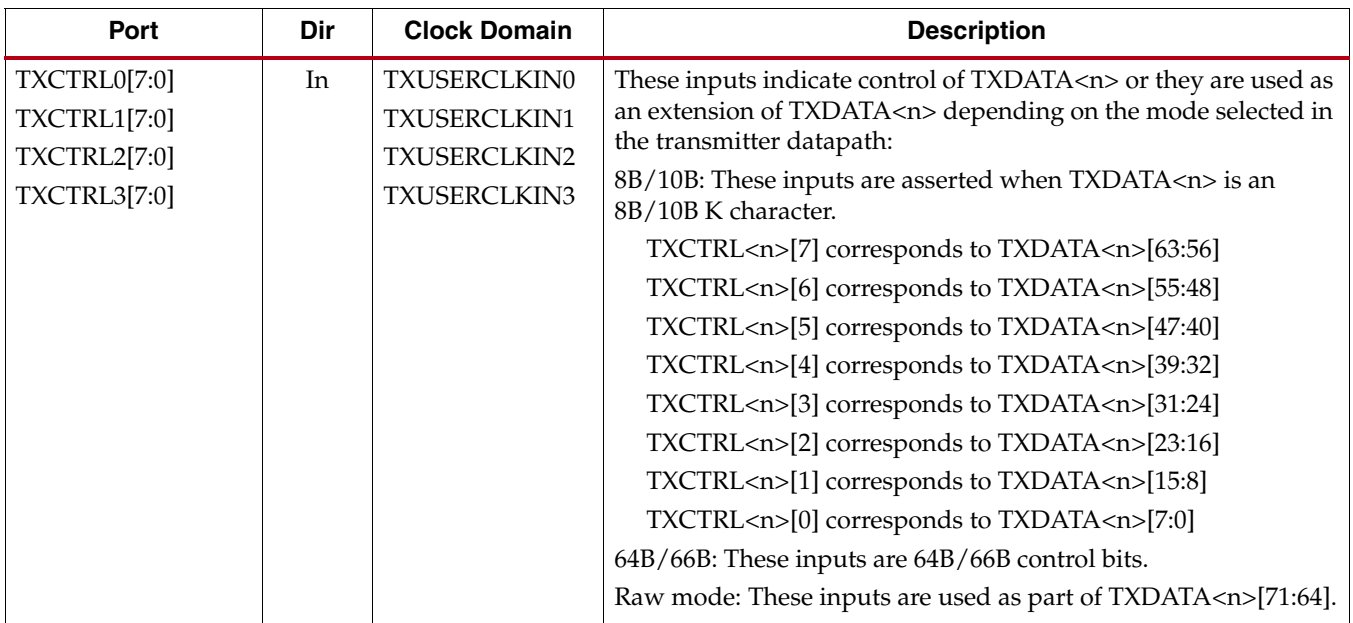

#### *Table 3-9:* **TX Raw Mode Ports** *(Cont'd)*

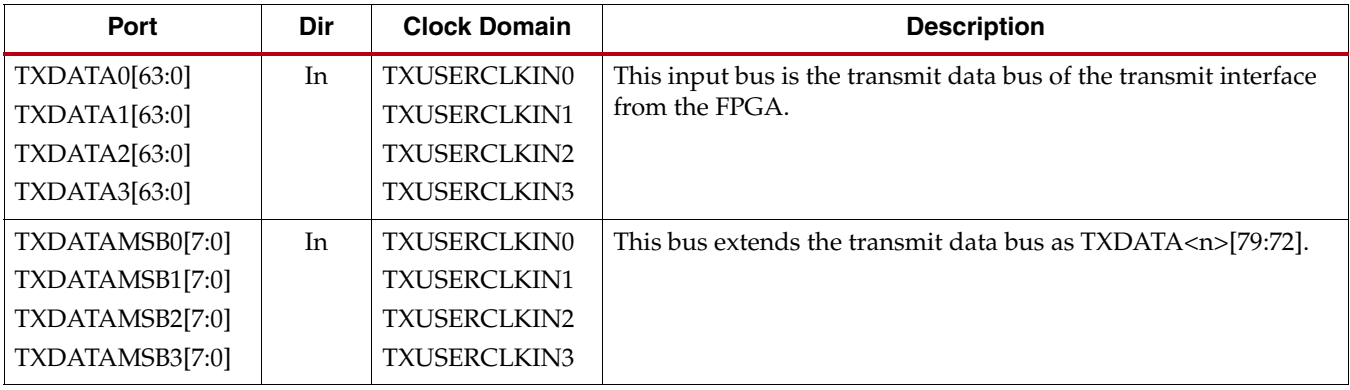

[Table 3-10](#page-98-0) defines the TX raw mode attributes.

<span id="page-98-0"></span>*Table 3-10:* **TX Raw Mode Attributes**

| <b>Attribute</b> | <b>Type</b> | <b>Description</b>                                                      |
|------------------|-------------|-------------------------------------------------------------------------|
| PCS_MODE_LANE0   | 16-bit Hex  | This attribute sets the PCS mode.                                       |
| PCS_MODE_LANE1   |             | [15]: Loopback serializer/deserializer RX to serializer/deserializer TX |
| PCS_MODE_LANE2   |             | [14]: Loopback PCS TX to PCS RX                                         |
| PCS_MODE_LANE3   |             | [13:11]: PRBS generator mode                                            |
|                  |             | 000: None                                                               |
|                  |             | 001: PRBS7                                                              |
|                  |             | 010: PRBS9                                                              |
|                  |             | 011: PRBS11                                                             |
|                  |             | 100: PRBS23                                                             |
|                  |             | 101: PRBS31                                                             |
|                  |             | Others: Reserved                                                        |
|                  |             | [10:8]: PRBS checker mode                                               |
|                  |             | 000: None                                                               |
|                  |             | 001: PRBS7                                                              |
|                  |             | 010: PRBS9                                                              |
|                  |             | 011: PRBS11                                                             |
|                  |             | 100: PRBS23                                                             |
|                  |             | 101: PRBS31                                                             |
|                  |             | Others: Reserved                                                        |
|                  |             | [7:4]: PCS RX mode                                                      |
|                  |             | 0000: Zero                                                              |
|                  |             | 0001:64B/66B                                                            |
|                  |             | 0111:8B/10B                                                             |
|                  |             | 1010: 16-bit raw data                                                   |
|                  |             | 1011: 20-bit raw data                                                   |
|                  |             | 1100: PRBS                                                              |
|                  |             | Others: Reserved                                                        |
|                  |             | [3:0]: PCS TX mode                                                      |
|                  |             | 0000: Zero                                                              |
|                  |             | 0001:64B/66B                                                            |
|                  |             | 0111:8B/10B                                                             |
|                  |             | 1010: 16-bit raw data                                                   |
|                  |             | 1011: 20-bit raw data                                                   |
|                  |             | 1100: PRBS                                                              |
|                  |             | Others: Reserved                                                        |

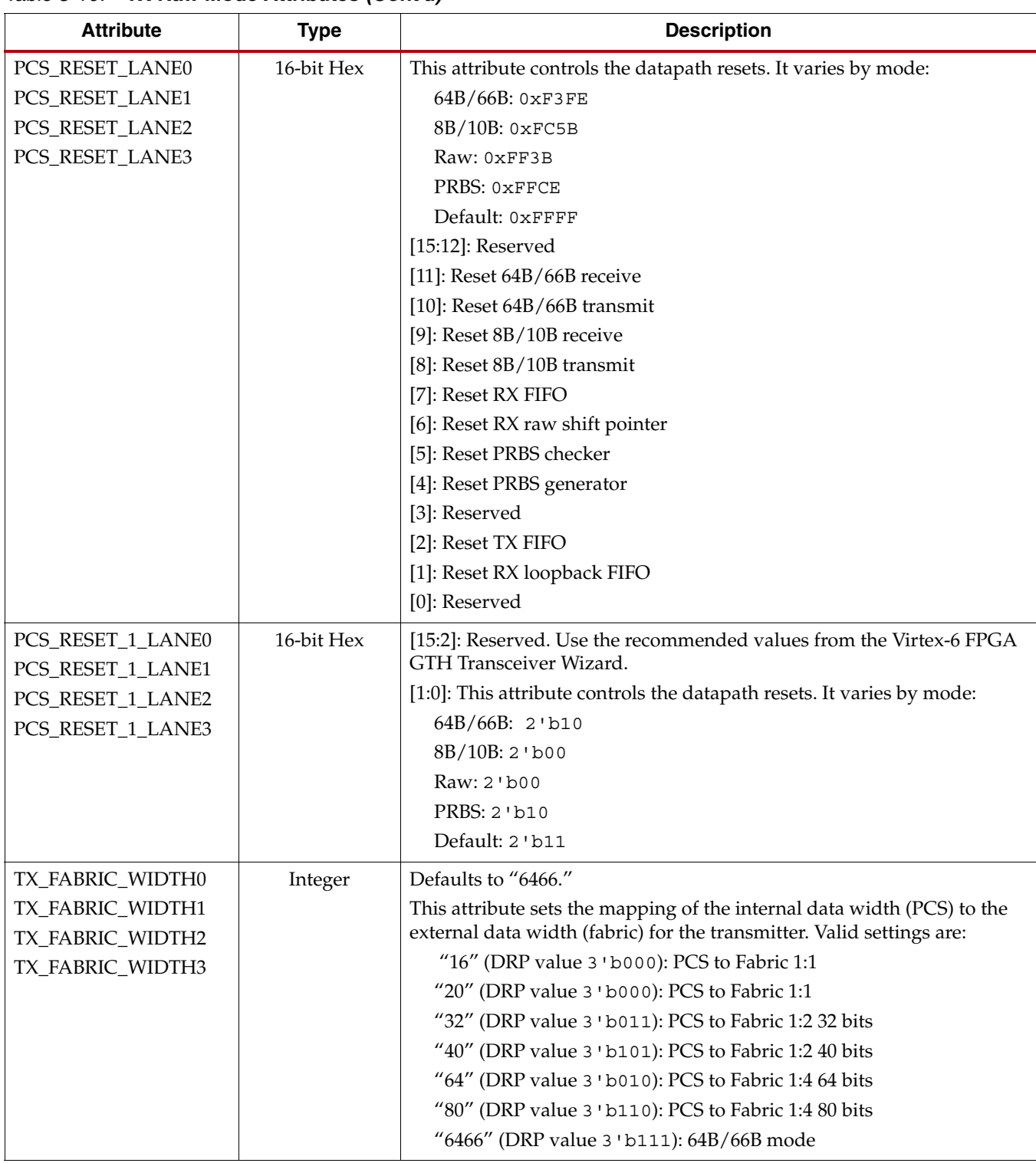

#### *Table 3-10:* **TX Raw Mode Attributes** *(Cont'd)*

### Enabling Raw Mode

Follow these steps to enable the Raw mode in the GTH transmitter:

- 1. If the transmit fabric data width is configured to 16 bits, 32 bits, or 64 bits
	- a. Set PCS\_MODE\_LANE<n>[3:0] to 4'b1010.
	- b. Set PCS\_RESET\_LANE<n> to 0xFF3B.
	- c. Set PCS\_RESET\_1\_LANE<n>[1:0] to 2'b00.
	- d. Set TX\_FABRIC\_WIDTH<n> to "16", "32", or "64."
- 2. If the transmit fabric data width is configured to 20 bits, 40 bits, or 80 bits
	- a. Set PCS\_MODE\_LANE<n>[3:0] to 4'b1011.
	- b. Set PCS\_RESET\_LANE<n> to 0xFF3B.
	- c. Set PCS\_RESET\_1\_LANE<n>[1:0] to 2'b00.
	- d. Set TX\_FABRIC\_WIDTH<n> to "20", "40", or "80."

# <span id="page-101-0"></span>**TX Pattern Generator**

### Functional Description

The GTH transceiver pattern generator block can generate the industry-standard PRBS patterns listed in [Table 3-11](#page-101-1).

| <b>Name</b>        | Polynomial            | Length of<br><b>Sequence</b> | <b>Description</b>                                                                                                    |
|--------------------|-----------------------|------------------------------|----------------------------------------------------------------------------------------------------|
| PRBS7              | $1 + X^6 + X^7$       | $2^7 - 1$ bits               | Characteristics are similar to 8B/10B data.                                                                                             |
| PRBS9              | $1 + X^5 + X^9$       | $2^9 - 1$ bits               | Used by 10GBASE-LRM.                                                                                                    |
| PRBS <sub>11</sub> | $1 + X^9 + X^{11}$    | $2^{11} - 1$ bits            | Used by 10BASE-KR link training.                                                                                                    |
| PRBS <sub>23</sub> | $1 + X^{18} + X^{23}$ | $2^{23} - 1$ bits            | PRBS23 is often used for non-8B/10B<br>encoding schemes. This is one of the<br>recommended test patterns in the SONET<br>specification. |
| PRBS31             | $1 + X^{28} + X^{31}$ | $2^{31} - 1$ bits            | Characteristics are similar to 64B/66B data.                                                                                            |

<span id="page-101-1"></span>*Table 3-11:* **PRBS Pattern**

### Ports and Attributes

There are no ports in the TX pattern generator.

[Table 3-12](#page-101-2) defines the TX pattern generator attributes.

<span id="page-101-2"></span>*Table 3-12:* **TX Pattern Generator Attributes**

| <b>Attribute</b> | <b>Type</b> | <b>Description</b>                                                  |
|------------------|-------------|---------------------------------------------------------------------|
| PRBS_CFG_LANE0   | 16-bit Hex  | [15:4]: Reserved. Use the recommended values from the Virtex-6 FPGA |
| PRBS_CFG_LANE1   |             | GTH Transceiver Wizard.                                             |
| PRBS_CFG_LANE2   |             | [3:2]: PRBS generate width                                          |
| PRBS CFG LANE3   |             | 2!b11:20b                                                           |
|                  |             | 2!b10:16b                                                           |
|                  |             | Others: Reserved                                                    |
|                  |             | [1:0]: PRBS checker width                                           |
|                  |             | 2!b11:20b                                                           |
|                  |             | 2!b10:16b                                                           |
|                  |             | Others: Reserved                                                    |

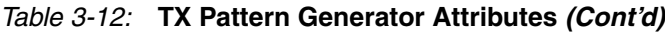

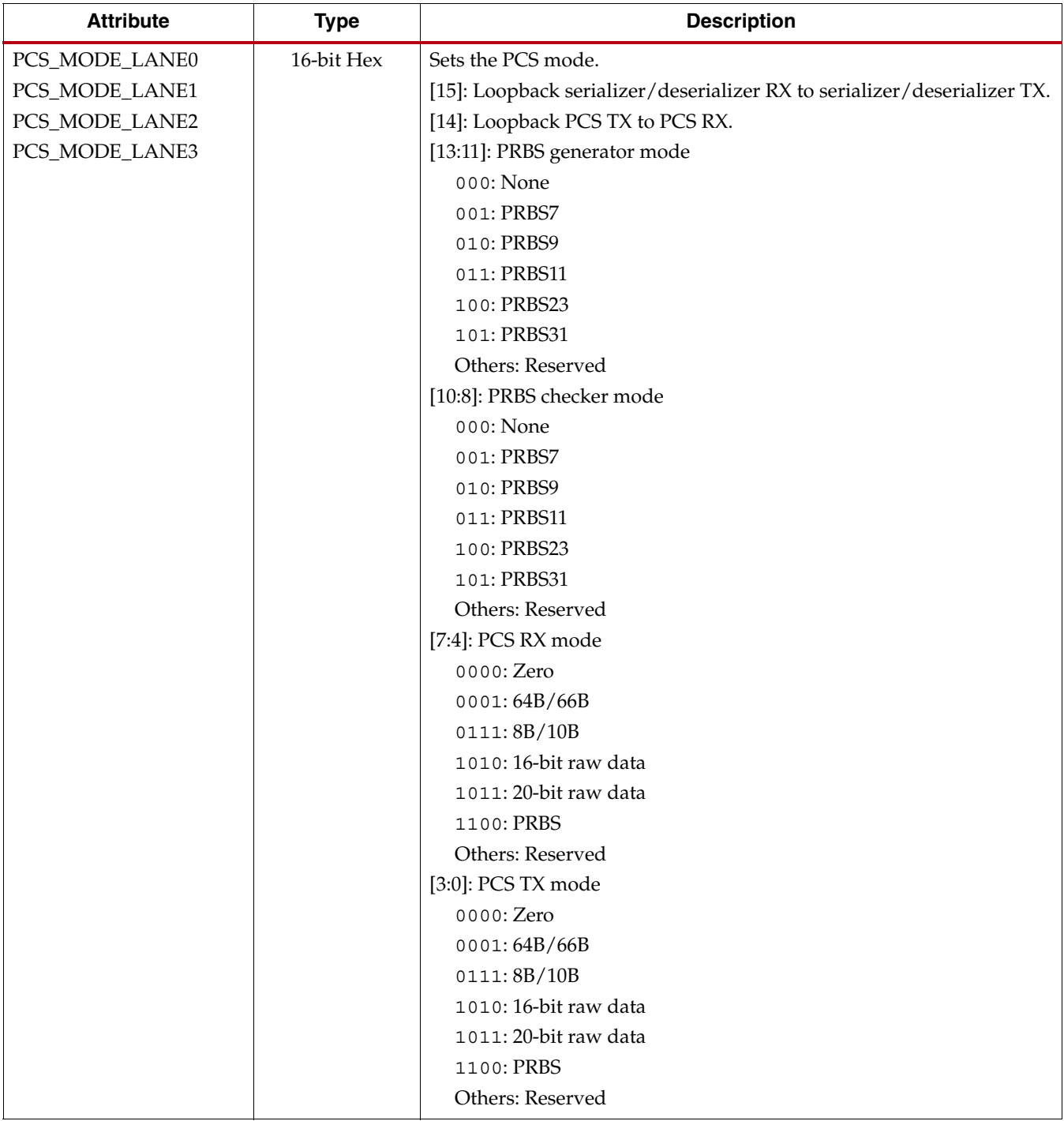

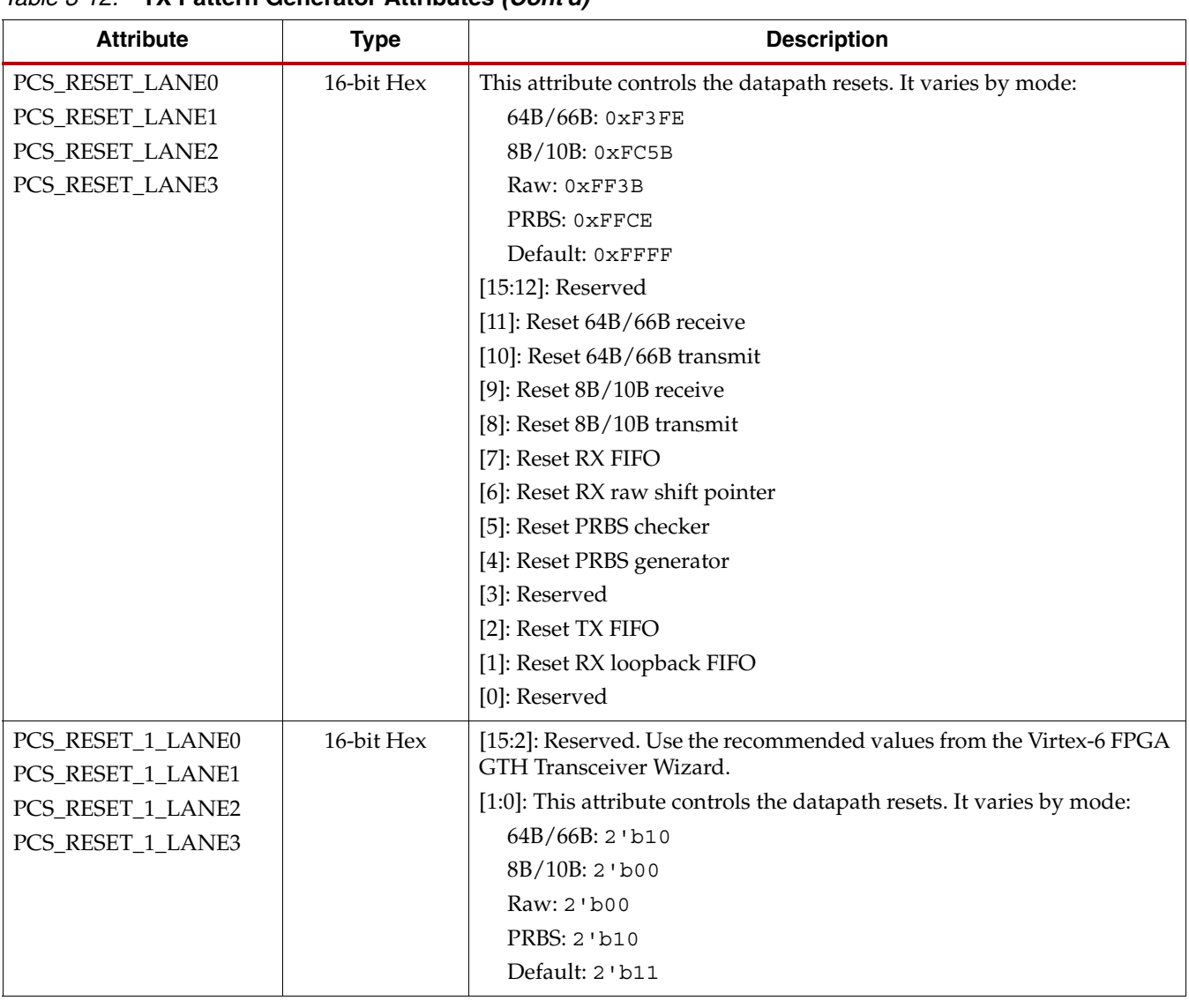

#### *Table 3-12:* **TX Pattern Generator Attributes** *(Cont'd)*

# <span id="page-104-0"></span>**TX Polarity Control**

### Functional Description

The GTH transceiver includes a TX polarity control function to invert outgoing data from the PCS before serialization and transmission.

### Ports and Attributes

There are no TX polarity control ports.

[Table 3-13](#page-104-1) defines the TX polarity control attributes.

<span id="page-104-1"></span>*Table 3-13:* **TX Polarity Control Attributes**

| <b>Attribute</b>     | <b>Type</b> | <b>Description</b>                                                     |
|----------------------|-------------|------------------------------------------------------------------------|
| PCS_MISC_CFG_0_LANE0 | 16-bit Hex  | This attribute sets the polarity and PRBS configuration.               |
| PCS_MISC_CFG_0_LANE1 |             | [15:12]: Reserved. Use the recommended values from the                 |
| PCS_MISC_CFG_0_LANE2 |             | Virtex-6 FPGA GTH Transceiver Wizard.                                  |
| PCS_MISC_CFG_0_LANE3 |             | [11]: Invert TX polarity                                               |
|                      |             | [10]: RX polarity override enable                                      |
|                      |             | [9]: RX polarity override value                                        |
|                      |             | [8]: Reset the PRBS error counter when read                            |
|                      |             | [7]: Revert bit order of parallel data to serializer/deserializer TX   |
|                      |             | [6]: Revert bit order of parallel data from serializer/deserializer RX |
|                      |             | [5:0]: Reserved.                                                       |
|                      |             | $6'$ h <sub>16</sub> when TXRATE=2 $'$ b00                             |
|                      |             | $6$ 'h17 when TXRATE=2 'b01                                            |
|                      |             | $6'$ h <sub>14</sub> when TXRATE=2'b <sub>10</sub>                     |
|                      |             | $6$ 'h14 when TXRATE=2 'b11                                            |

### Using TX Polarity Control

If the TXP/TXN differential traces are swapped on a board, use either the DRP or the management interface to set PCS\_MISC\_CFG\_0\_LANE<n>[11] register to 1'b1. The register is located in:

- DRP Address
	- PCS\_MISC\_CFG\_0\_LANE0: 0x5001
	- PCS\_MISC\_CFG\_0\_LANE1: 0x5101
	- PCS\_MISC\_CFG\_0\_LANE2: 0x5201
	- PCS\_MISC\_CFG\_0\_LANE3: 0x5301
- Management Interface Address: 0x8001 with MMD Address 0x03
	- Use the Lane Address setting to specify which GTH lane to access

# <span id="page-105-0"></span>**TX Configurable Driver**

### Functional Description

The GTH TX driver is a high-speed, current-mode differential output buffer. To maximize signal integrity, the TX driver includes these features:

- Differential voltage swing control
- Pre-cursor and post-cursor transmit emphasis
- Calibrated termination resistors

[Figure 3-3](#page-105-1) is a detailed diagram of the TX driver.

<span id="page-105-1"></span>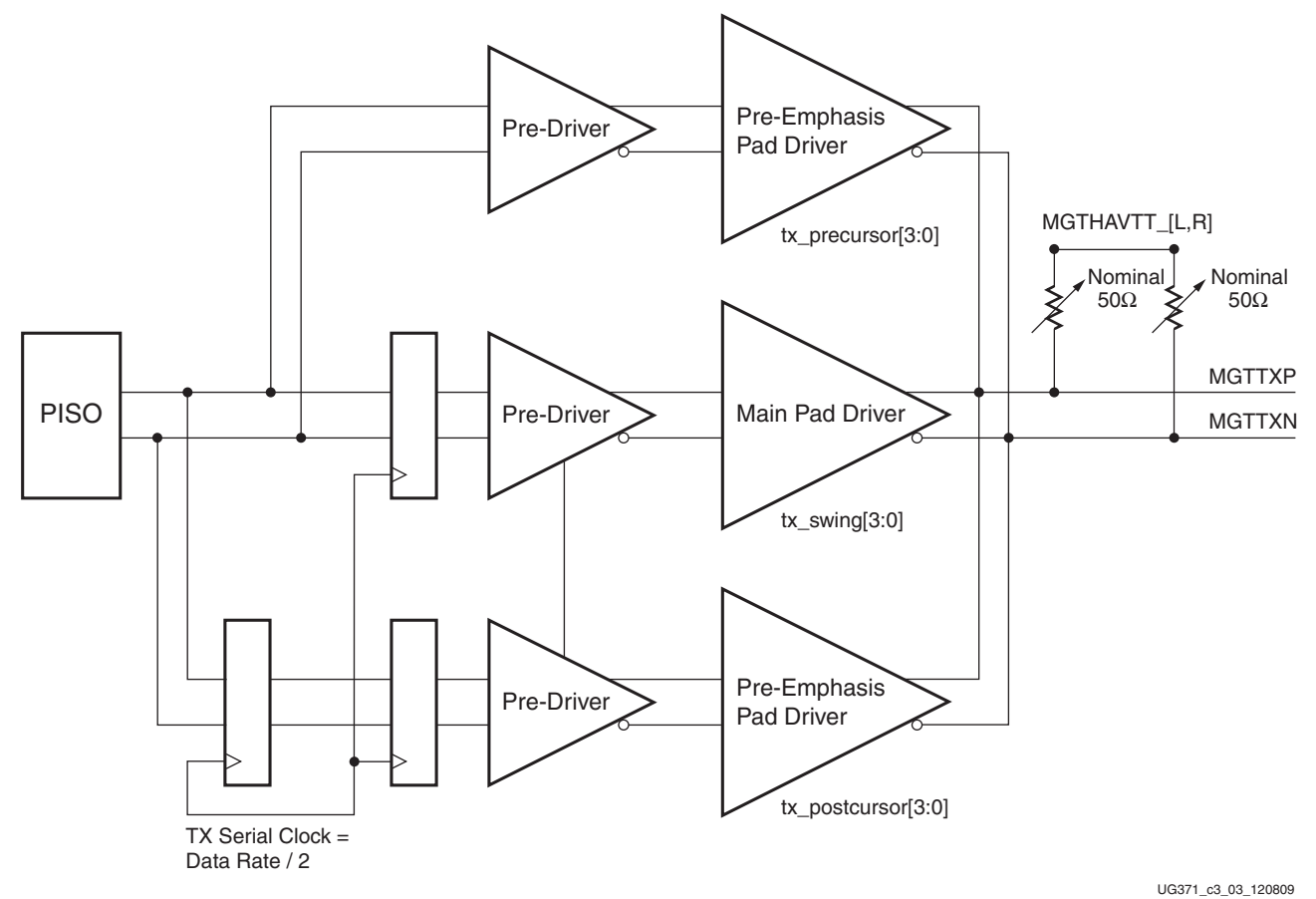

*Figure 3-3:* **TX Driver Structure**

The transmitter's output level can vary depending on the state of the system. Here are some common scenarios:

- Power-up, before configuration Differential zero: TXP is held Low; TXN is held High.
- During configuration Differential zero: TXP is held Low; TXN is held High.
- Reset

Differential zero: TXP is held Low; TXN is held High.

• Power down

Floating: TXP and TXN should float High to VTTX (assuming AC-coupled mode)

• Near-end PCS loopback and Near-end PMA loopback TXP and TXN are transmitting live data

### Ports and Attributes

[Table 3-14](#page-106-0) defines the TX configurable driver ports.

#### <span id="page-106-0"></span>*Table 3-14:* **TX Configurable Driver Ports**

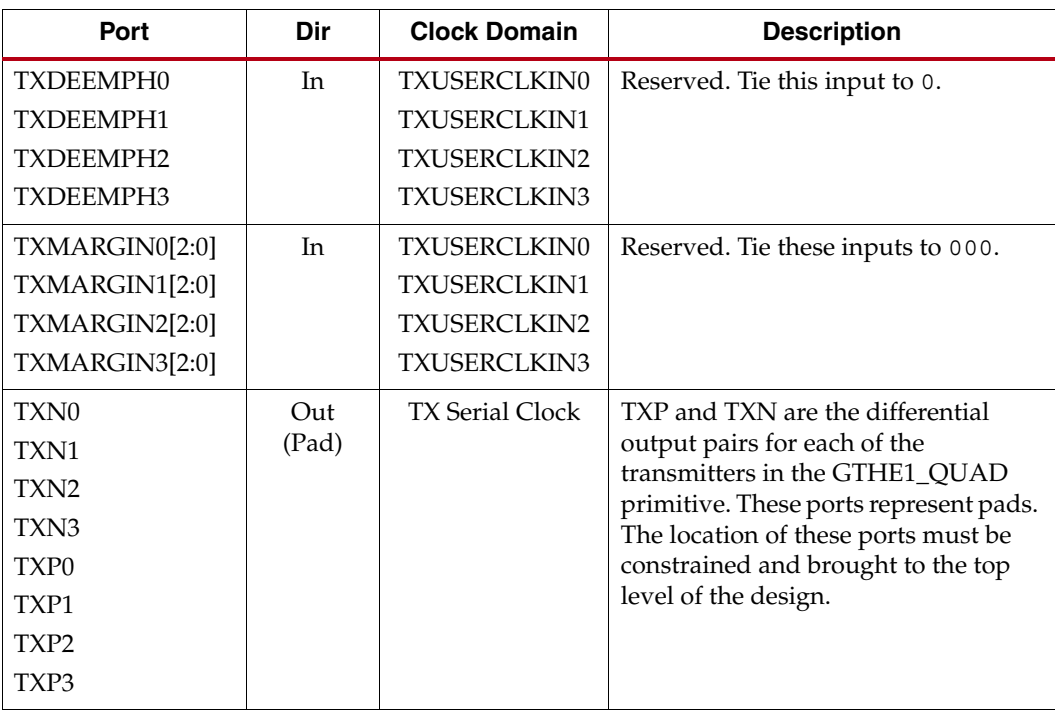

[Table 3-15](#page-107-0) defines the TX configurable driver attributes.

<span id="page-107-0"></span>*Table 3-15:* **TX Configurable Driver Attributes**

| <b>Attribute</b>               | <b>Type</b>   | <b>Description</b>                                                                                                    |                       |                                      |
|--------------------------------|---------------|----------------------------------------------------------------------------------------------------|-----------------------|--------------------------------------|
| TX_CFG0_LANE0<br>TX_CFG0_LANE1 | 16-bit Binary | This attribute controls the differential voltage<br>swing.                                                                                                    |                       |                                      |
| TX_CFG0_LANE2                  |               | [15:14]: Reserved: 2'h0                                                                                                    |                       |                                      |
| TX_CFG0_LANE3                  |               | [13]: Active-High TX lane power down<br>(tx_chpd)<br>[12:7]: Reserved: 6'h00<br>[6:3]: TX output swing control and main<br>tap/cursor control (tx_swing) Default: 4 'h7<br>[2:0]: TX current bias fine swing control<br>(tx_ibias)<br>$tx_{bias} = 3 \cdot h5^{(1)}$ |                       |                                      |
|                                |               |                                                                                                    |                       |                                      |
|                                |               |                                                                                                    |                       |                                      |
|                                |               |                                                                                                    |                       |                                      |
|                                |               |                                                                                                    |                       |                                      |
|                                |               | tx_swing<br>(Binary)                                                                                                    | TX_CFG0_LANE<br>(Hex) | <b>Voltage Swing</b><br>$(mV_{PPD})$ |
|                                |               | 0000                                                                                                    | 0x0005                | 450                                  |
|                                |               | 0001                                                                                                    | 0x000D                | 500                                  |
|                                |               | 0010                                                                                                    | 0x0015                | 550                                  |
|                                |               | 0011                                                                                                    | 0x001D                | 600                                  |
|                                |               | 0100                                                                                                    | 0x0025                | 650                                  |
|                                |               | 0101                                                                                                    | 0x002D                | 700                                  |
|                                |               | 0110                                                                                                    | 0x0035                | 750                                  |
|                                |               | 0111                                                                                                    | 0x003D                | 800                                  |
|                                |               | 1000                                                                                                    | 0x0045                | 850                                  |
|                                |               | 1001                                                                                                    | 0x004D                | 900                                  |
|                                |               | 1010                                                                                                    | 0x0055                | 950                                  |
|                                |               | 1011                                                                                                    | 0x005D                | 1000                                 |
|                                |               | 1100                                                                                                    | 0x0065                | 1050                                 |
|                                |               | 1101                                                                                                    | 0x006D                | 1100                                 |
|                                |               | 1110                                                                                                    | 0x0075                | 1150                                 |
|                                |               | 1111                                                                                                    | 0x007D                | 1200                                 |
|                                |               |                                                                                                    |                       |                                      |
| <b>Attribute</b>                                                             | <b>Type</b>   | <b>Description</b>                                                                                                    |
|------------------------------------------------------------------------------|---------------|----------------------------------------------------------------------------------------------------|
| TX_CFG1_LANE0<br>TX_CFG1_LANE1<br>TX_CFG1_LANE2<br>TX_CFG1_LANE3             | 16-bit Binary | This attribute enables the differential voltage<br>swing and the pre-cursor and post-cursor<br>transmit emphasis.<br>[15:10]: Reserved. Tie these inputs to<br>6'b000011.                                             |
|                                                                              |               | [9]: This bit gives control to tx_swing in the<br>TX_CFG0_LANE <n> registers for voltage<br/>swing control (tx_swing_ovrrd_en). Set this bit<br/><math>to 1</math> <math>bh1</math>.</n>                              |
|                                                                              |               | [8]: This bit gives control to tx_postcursor and<br>tx_precursor in the TX_PREEMPH_LANE <n><br/>attribute for transmit post-cursor and<br/>pre-cursor emphasis (tx_premptap_ovrrd_en).<br/>Set this bit to 1 'b1.</n> |
|                                                                              |               | [7:0]: Reserved. Tie these inputs to 8 'h00.                                                                                                    |
| TX_PREEMPH_LANE0<br>TX_PREEMPH_LANE1<br>TX_PREEMPH_LANE2<br>TX_PREEMPH_LANE3 | 16-bit Binary | This attribute controls the pre-cursor and<br>post-cursor transmit emphasis. For pre-emphasis<br>and post-emphasis settings, see Setting the TX<br>Driver.                                                            |
|                                                                              |               | [15:8]: Reserved. Tie these inputs to 8 'h00.                                                                                                    |
|                                                                              |               | [7:4]: Pre-emphasis settings for the first<br>post-cursor (tx_postcursor).                                                                                                    |
|                                                                              |               | [3:0]: Pre-emphasis settings for the pre-cursor<br>or the second post-cursor (tx_precursor).                                                                                                    |

*Table 3-15:* **TX Configurable Driver Attributes** *(Cont'd)*

#### **Notes:**

1. The hexadecimal values for TX\_CFG0\_LANE<n> assume that the defaults for the other bits in the register are used and that the channel is powered up and not in reset.

## <span id="page-108-0"></span>Setting the TX Driver

The TX amplitude and swing controls are set via attributes using the DRP or the Management interface.

#### Amplitude (Swing)

The override bit has to be set as specified:

- $TX_CFG1_LANE < n>[9] = tx\_swing\_ovrrd_en = 1'b1$
- TX\_CFG0\_LANE<n>[6:3] = tx\_swing (see [Table 3-15](#page-107-0) for voltage swing control settings)
- TX\_CFG0\_LANE<n> $[2:0]$  = tx\_ibias (see [Table 3-15](#page-107-0) for voltage swing control settings)

#### Post-Cursor Emphasis

The override bit has to be set as specified:

- TX\_CFG1\_LANE<n>[8] = tx\_premptap\_ovrrd\_en = 1'b1
- TX\_PREEMPH\_LANE<n>[7:4] = tx\_postcursor

[Equation 3-1](#page-109-3) can determine the tx\_postcursor[3:0] value that provides the required emphasis. The value from [Equation 3-1](#page-109-3) has to be within the range 4'd0 to 4'd15.

<span id="page-109-3"></span>
$$
tx\_postcursor[3:0] = \text{ROUND} \qquad (18 + 2(tx\_swing[3:0])) \left( \left( 1 - 10^{\frac{-\frac{[Emplass(dB)]}{20}}{20}} \right) - 1 \right)
$$

Alternatively, [Table 3-16](#page-109-1) can be used as a guide to setting tx\_postcursor[3:0].

<span id="page-109-1"></span>*Table 3-16:* **TX Post-Cursor Settings for Various TX Amplitudes**

| tx_swing             | tx_swing               |                  | TX_PREEMPH_LANE <n>[7:4] = tx_post_cursor</n> |                     |             |                      |                          |                     |          |          |
|----------------------|------------------------|------------------|-----------------------------------------------|---------------------|-------------|----------------------|--------------------------|---------------------|----------|----------|
| (mV <sub>PPD</sub> ) | TX_CFG0_LANE[6:3]      | 0 <sub>d</sub> B | 1 dB                                          | 2 dB                | 3.5dB       | 4.5dB                | 6 dB                     | 7 dB                | 8dB      | 9dB      |
| 450                  | $4'$ b0000             | $4'$ d $0$       | $4'$ d $1$                                    | 4'd2                | $4'$ d $4$  | $4'$ d $6$           | $4'$ d7                  | $4'$ d <sub>8</sub> | $4'$ d9  | $4'$ d10 |
| 600                  | 4'b0011                | $4'$ d $0$       | $4'$ d <sub>2</sub>                           | $4'$ d $4$          | $4'$ d7     | $4'$ d9              | $4'$ d11                 | $4'$ d12            | $4'$ d14 | $4'$ d15 |
| 700                  | $4'$ b <sub>0101</sub> | $4'$ d $0$       | $4'$ d <sub>2</sub>                           | $4'$ d5             | $4'$ d $8$  | $4'$ d10             | $4'$ d13                 | $4'$ d15            | -        |          |
| 800                  | $4'$ b <sub>0111</sub> | $4'$ do          | $4'$ d $3$                                    | $4'$ d6             | $4'$ d10    | $4'$ d12             | $4'$ d <sub>15</sub>     |                     |          |          |
| 900                  | 4'b1001                | $4'$ d $0$       | $4'$ d $3$                                    | $4'$ d7             | $4'$ d $11$ | $4'$ d <sub>14</sub> |                          |                     |          |          |
| 1000                 | 4'b1011                | $4'$ d $0$       | $4'$ d $3$                                    | $4'$ d7             | $4'$ d12    | $4'$ d15             | $\overline{\phantom{0}}$ | -                   |          |          |
| 1100                 | 4!b1101                | $4'$ d $0$       | $4'$ d4                                       | $4'$ d <sub>8</sub> | $4'$ d14    | —                    |                          |                     |          |          |
| 1200                 | 4'b1111                | $4'$ d $0$       | $4'$ d $4$                                    | $4'$ d9             | $4'$ d15    | –                    |                          |                     |          |          |

#### Pre-Cursor Emphasis

The override bit has to be set as specified:

- TX\_CFG1\_LANE<n>[8] = tx\_premptap\_ovrrd\_en = 1'b1
- TX\_PREEMPH\_LANE<n>[3:0] = tx\_precursor (see [Table 3-15](#page-107-0) for pre-cursor control settings)

[Equation 3-2](#page-109-2) can determine the tx\_precursor[3:0] value that provides the required emphasis. The value from [Equation 3-2](#page-109-2) has to be within the range 4'd0 to 4'd15.

$$
\left(\frac{tx\_precursor[3:0]-1}{2}+1\right) = \text{ROUND} \qquad (18+2(tx\_swing[3:0])) \left(\left(1-10^{\frac{-|Emphasis(dB)|}{20}}\right)-1\right)
$$
\n
$$
Equation 3-2
$$

<span id="page-109-2"></span>Alternatively, [Table 3-17](#page-109-0) can be used as a guide to setting tx\_precursor[3:0].

<span id="page-109-0"></span>*Table 3-17:* **TX Pre-Cursor Settings for Various TX Amplitudes**

| tx_swing     | tx_swing          |                  |                              |          |                          | $TX_P$ REEMPH_LANE <n>[3:0] = <math>tx_P</math>re_cursor</n> |          |          |
|--------------|-------------------|------------------|------------------------------|----------|--------------------------|--------------------------------------------------------------|----------|----------|
| $(mV_{PPD})$ | TX_CFG0_LANE[6:3] | 0 <sub>d</sub> B | 0.75dB                       | 1.5dB    | 2.5dB                    | 3.5dB                                                        | 4.5dB    | 6 dB     |
| 450          | $4'$ b0000        | $4'$ do          | $\qquad \qquad \blacksquare$ | $4'$ d5  | $4'$ d7                  | $4'$ d10                                                     | $4'$ d13 | $4'$ d15 |
| 600          | $4'$ b0011        | $4'$ d $0$       | $4'$ d $3$                   | $4'$ d7  | $4'$ d11                 | $4'$ d13                                                     |          |          |
| 700          | $4'$ b0101        | $4'$ do          | $4'$ d $3$                   | $4'$ d7  | $4'$ d13                 | $\overline{\phantom{m}}$                                     |          |          |
| 800          | 4'b0111           | $4'$ do          | $4'$ d5                      | $4'$ d9  | $4'$ d15                 | -                                                            |          |          |
| 900          | 4'b1001           | $4'$ do          | $4'$ d5                      | $4'$ d11 |                          |                                                              |          |          |
| 1000         | 4'b1011           | $4'$ do          | $4'$ d5                      | $4'$ d11 | -                        | $\overline{\phantom{m}}$                                     |          |          |
| 1100         | 4'b1101           | $4'$ do          | $4'$ d7                      | 4'd13    | $\overline{\phantom{m}}$ | —                                                            |          |          |
| 1200         | 4'b1111           | $4'$ do          | $4'$ d7                      | $4'$ d15 |                          |                                                              |          |          |

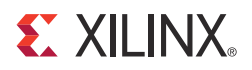

# *Chapter 4*

# *Receiver*

This chapter describes how to configure and use each of the functional blocks inside the GTH receiver (RX). Each GTH transceiver in the GTH Quad includes an independent receiver, which consists of a PCS and a PMA.

The key elements within the GTH RX are:

- [RX Analog Front End, page 112](#page-111-0)
- [RX Equalization, page 113](#page-112-0)
- [RX CDR, page 118](#page-117-0)
- [RX Polarity Control, page 120](#page-119-0)
- [RX Pattern Checker, page 122](#page-121-0)
- [RX Raw Mode, page 127](#page-126-0)
- [RX 10 Gigabit Ethernet 64B/66B Block, page 132](#page-131-0)
- [RX 8B/10B Block, page 136](#page-135-0)
- [FPGA RX Interface, page 140](#page-139-0)

## <span id="page-111-0"></span>**RX Analog Front End**

The RX analog front end (AFE) is a high-speed, current-mode, input differential buffer with calibrated termination resistors. [Figure 4-1](#page-111-1) shows the structure of the RX AFE.

<span id="page-111-1"></span>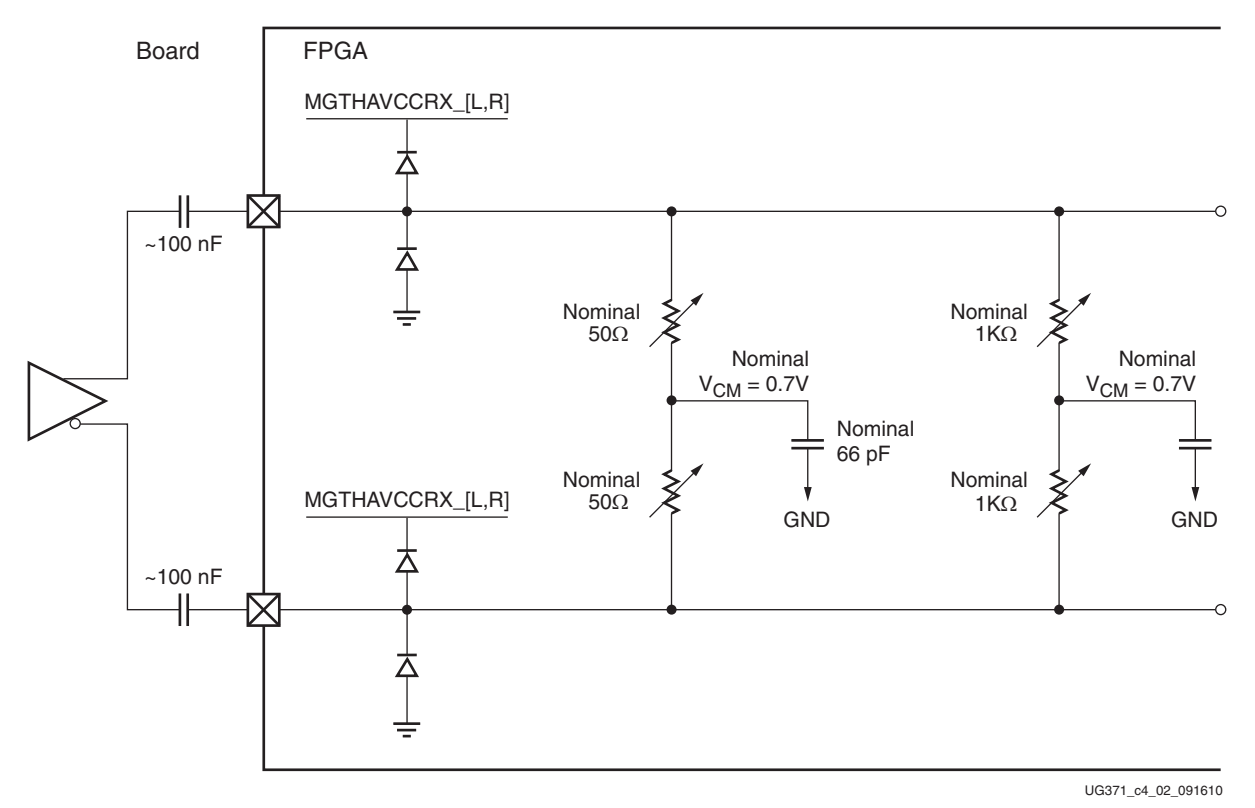

*Figure 4-1:* **Structure of the RX AFE**

Different conditions must be considered when configuring the RX AFE. [Table 4-1](#page-111-2) shows examples of those conditions.

<span id="page-111-2"></span>*Table 4-1:* **RX AFE Board Interface Configurations**

| <b>Transceiver Power Transceiver GND</b><br>Pins Connected to Referenced with<br><b>Power</b> | <b>Link Partner</b> | <b>RX Driven by</b><br><b>Link Partner</b> | Coupling<br>(AC/DC) | <b>Transceiver</b><br>Configured via<br><b>Bitstream</b> | <b>RX Powered</b><br>Down Via<br><b>Attributes</b> | Recom-<br>mended | <b>Comments</b>                                                                                                    |
|-----------------------------------------------------------------------------------------------|---------------------|--------------------------------------------|---------------------|----------------------------------------------------------|----------------------------------------------------|------------------|----------------------------------------------------------------------------------------------------|
|                                                                                               | N                   |                                            |                     |                                                          |                                                    | N                | Link partners should be<br>GND referenced, otherwise<br>the relative offsets can<br>damage the FPGA.                                 |
|                                                                                               |                     |                                            | DC                  |                                                          |                                                    | N                | Only AC coupling mode is<br>supported                                                                                                |
| N                                                                                             | Y                   | Y                                          | AC                  |                                                          |                                                    | Y                |                                                                                                    |
| Y                                                                                             | Y                   | Y                                          | AC                  | N                                                        | N                                                  | Y                | The receiver common mode<br>becomes MGTHAVCCRX.                                                                                      |
| Y                                                                                             | Υ                   | Υ                                          | AC                  | N<br>(configuration<br>ongoing and<br>not complete)      | N                                                  | Y                | The single-ended swing<br>absolute value is limited by<br>the maximum voltage value<br>of the RXP/RXN signals<br>specified in DS152, |
|                                                                                               |                     | Υ                                          | AC                  | Y                                                        | Y                                                  | Y                | Virtex-6 FPGA Data Sheet:<br>DC and Switching<br>Characteristics.                                                                    |

### Ports and Attributes

[Table 4-2](#page-112-1) defines the RX AFE ports.

<span id="page-112-1"></span>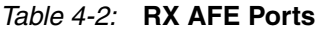

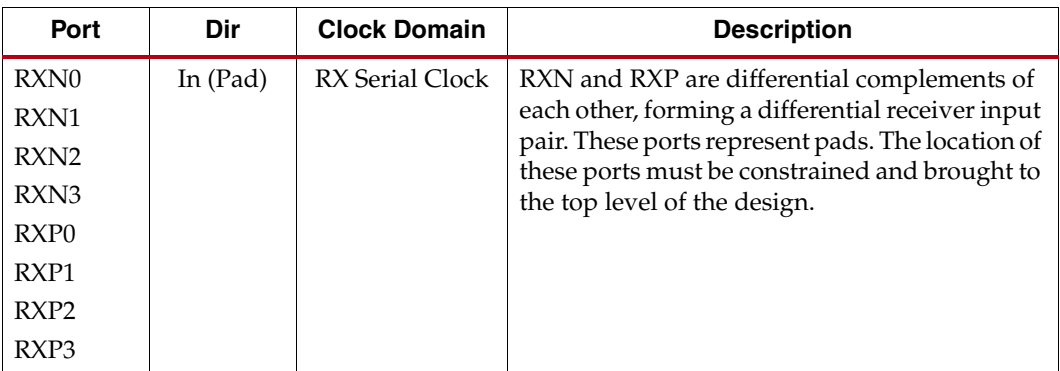

[Table 4-3](#page-112-2) defines the RX analog front end attributes.

<span id="page-112-2"></span>*Table 4-3:* **RX AFE Attributes**

| <b>Attribute</b> | Type          | <b>Description</b>                                                                             |
|------------------|---------------|------------------------------------------------------------------------------------------------|
| RX_CFG2_LANE0    | 16-bit Binary | [15:13]: Reserved. Tie these inputs to 4 'b1000.                                               |
| RX_CFG2_LANE1    |               | [12]: RX AFE AC coupling mode enable. Set this                                                 |
| RX CFG2 LANE2    |               | input to 1'b1.                                                                                 |
| RX CFG2 LANE3    |               | [11:0]: Reserved. Use the recommended values from<br>the Virtex-6 FPGA GTH Transceiver Wizard. |

## Interfacing to the RX AFE

The RX AFE is only to be used with external AC coupling capacitors. The recommended value for the AC coupling capacitor is 100 nF. For the maximum and minimum swing requirements, refer to [DS152,](http://www.xilinx.com/support/documentation/data_sheets/ds152.pdf) *Virtex-6 FPGA Data Sheet: DC and Switching Characteristics*.

## <span id="page-112-0"></span>**RX Equalization**

### Functional Description

The GTH receiver has a continuous time linear equalizer (CTLE) and a decision feedback equalizer (DFE). The CTLE can be tuned to compensate for signal distortion due to high-frequency attenuation in the physical channel. It has 16 different frequency responses to allow for a close match to the channel. The user needs to manually tune the settings based on simulation or hardware testing results.

The DFE works in conjunction with the CTLE to further enhance the equalized eye by reducing the post-cursor tail of the transmitted bit. The DFE in this transceiver is implemented as a three-tap architecture. In addition to the DFE, an automatic gain control (AGC) block pre-scales the input to be optimal for the DFE. The built-in auto-adaptation algorithm automatically configures the DFE and the AGC for maximum internal eye height.

<span id="page-113-0"></span>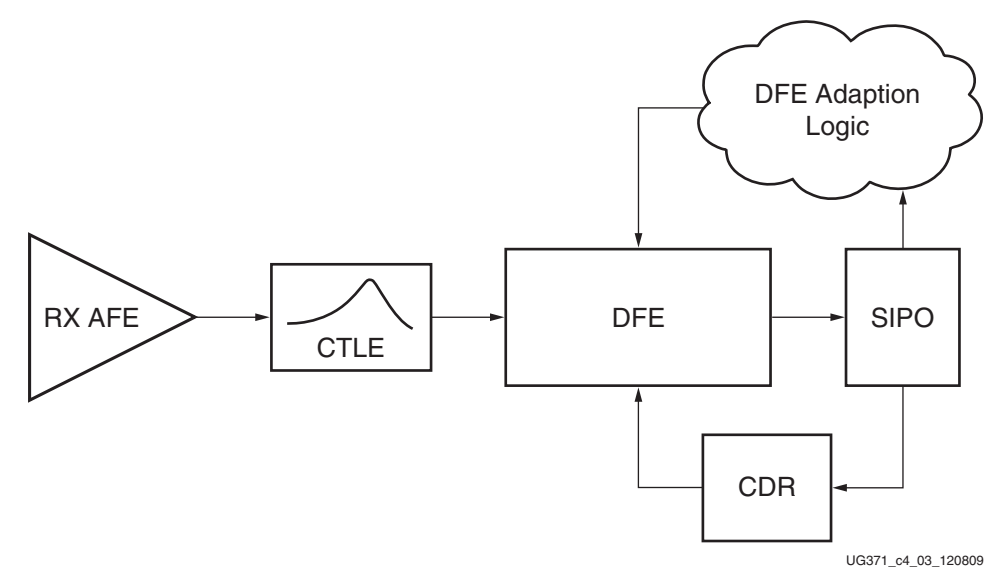

[Figure 4-2](#page-113-0) provides a top-level illustration of the AFE with the CTLE, DFE, and CDR.

*Figure 4-2:* **RX Equalization Block Diagram**

## Ports and Attributes

[Table 4-4](#page-113-1) defines the RX equalization ports.

<span id="page-113-1"></span>*Table 4-4:* **RX Equalization Ports**

| <b>Port</b>          | Dir | <b>Clock Domain</b> | <b>Description</b>              |
|----------------------|-----|---------------------|---------------------------------|
| <b>DFETRAINCTRL0</b> | In  | <b>DCLK</b>         | When the DFE is enabled,        |
| DFETRAINCTRL1        |     |                     | asserting this pin overrides    |
| DFETRAINCTRL2        |     |                     | completion of the DFE training. |
| DFETRAINCTRL3        |     |                     |                                 |

[Table 4-5](#page-114-0) defines the RX equalization attributes.

<span id="page-114-0"></span>*Table 4-5:* **RX Equalization Attributes**

| <b>Attribute</b>                                                                             | <b>Type</b> | <b>Description</b>                                                                                                    |
|----------------------------------------------------------------------------------------------|-------------|----------------------------------------------------------------------------------------------------|
| DFE_TRAIN_CTRL_LANE0<br>DFE_TRAIN_CTRL_LANE1<br>DFE_TRAIN_CTRL_LANE2<br>DFE_TRAIN_CTRL_LANE3 | 16-bit Hex  | This attribute controls the DFE.<br>[15]: 8B/10B mode and PRBS train_ok<br>qualifier for the DFE. This bit qualifies<br>train_ok signal from the 8B/10B and the<br>RX PRBS blocks. This bit defaults to 1'b1<br>for modes that use 8B/10B encoding or<br>PRBS.<br>[14]: Raw mode train_ok qualifier for the<br>DFE. This bit qualifies the train_ok signal<br>for Raw mode. This bit defaults to 1 'b1 for<br>modes that do not use 8B/10B or 64B/66B<br>encoding or PRBS.<br>[13]: 64B/66B mode train_ok qualifier for<br>the DFE. This bit qualifies the train_ok<br>signal from the 64B/66B RX block. This bit<br>defaults to 1'b1 for modes that use<br>64B/66B encoding.<br>[12:0]: DFE train limit. These bits contain<br>the number (in 1K units) of consecutive<br>error-free symbols that must be received<br>before exiting DFE training mode. The<br>setting on these bits varies per mode:<br>• 64B/66B (use 10GBASE-KR as an<br>example): 13 'h04C4<br>$\bullet$ 8B/10B: 13 'h03D0<br>$\bullet$ PRBS: 13'h04C4<br>• Raw: If data encoding is similar to<br>64B/66B, use 13 'h04C4. If data<br>encoding is similar to 8B/10B, use<br>13'h03D0. |
| RX_AEQ_MON0_LANE0<br>RX_AEQ_MON0_LANE1<br>RX_AEQ_MON0_LANE2<br>RX_AEQ_MON0_LANE3             | 16-bit hex  | [3] DFETAP3 MONITOR SIGN BIT<br>[2:0] DFETAP3 MONITOR [3:1]                                                                                                    |
| RX_AEQ_MON1_LANE0<br>RX_AEQ_MON1_LANE1<br>RX_AEQ_MON1_LANE2<br>RX_AEQ_MON1_LANE3             | 16-bit hex  | [15] DFETAP3 MONITOR [0]<br>[14] DFETAP2 MONITOR SIGN BIT<br>[13:10] DFETAP2 MONITOR [3:0]<br>[9:5] DFETAP1 MOINTOR [4:0]<br>[4:0] AGC MONITOR                                                                                                    |

| <b>Attribute</b>  | <b>Type</b> | <b>Description</b>                                                    |
|-------------------|-------------|-----------------------------------------------------------------------|
| RX_AEQ_VAL0_LANE0 | 16-bit Hex  | [15:4]<br>12'h03C                                                     |
| RX_AEQ_VAL0_LANE1 |             | [3:2]<br>$2'$ b <sub>00</sub>                                         |
| RX_AEQ_VAL0_LANE2 |             | $\lceil 1 \rceil$<br>DFETAP3 Override                                 |
| RX_AEQ_VAL0_LANE3 |             | [0]<br>DFETAP3 Sign Bit                                               |
|                   |             |                                                                       |
|                   |             | Default: 16 'h03C0                                                    |
| RX_AEQ_VAL1_LANE0 | 16-bit Hex  | $[15:12]$ DFETAP3 $[3:0]$                                             |
| RX_AEQ_VAL1_LANE1 |             | $\lceil 11 \rceil$<br>DFETAP2 Override                                |
| RX_AEQ_VAL1_LANE2 |             | DFETAP2 Sign Bit<br>$\lceil 10 \rceil$                                |
| RX_AEQ_VAL1_LANE3 |             | <b>DFETAP2</b> [2:0]<br>[9:6]                                         |
|                   |             | $\lceil 5 \rceil$<br>DFETAP1 Override                                 |
|                   |             | [4:0]<br><b>DFETAP1</b> [4:0]                                         |
|                   |             |                                                                       |
|                   |             | Default: 16' h0000                                                    |
| RX_AGC_CTRL_LANE0 | 16-bit Hex  | [15:6]: Reserved. Tie to 10 'h0                                       |
| RX_AGC_CTRL_LANE1 |             | AGC manual enable<br>[5]:                                             |
| RX_AGC_CTRL_LANE2 |             | [4:0]: AGC manual value (depends on                                   |
| RX_AGC_CTRL_LANE3 |             | transmit signal amplitude and channel<br>differential insertion loss) |
|                   |             | Default: 16 ' 0000                                                    |

*Table 4-5:* **RX Equalization Attributes** *(Cont'd)*

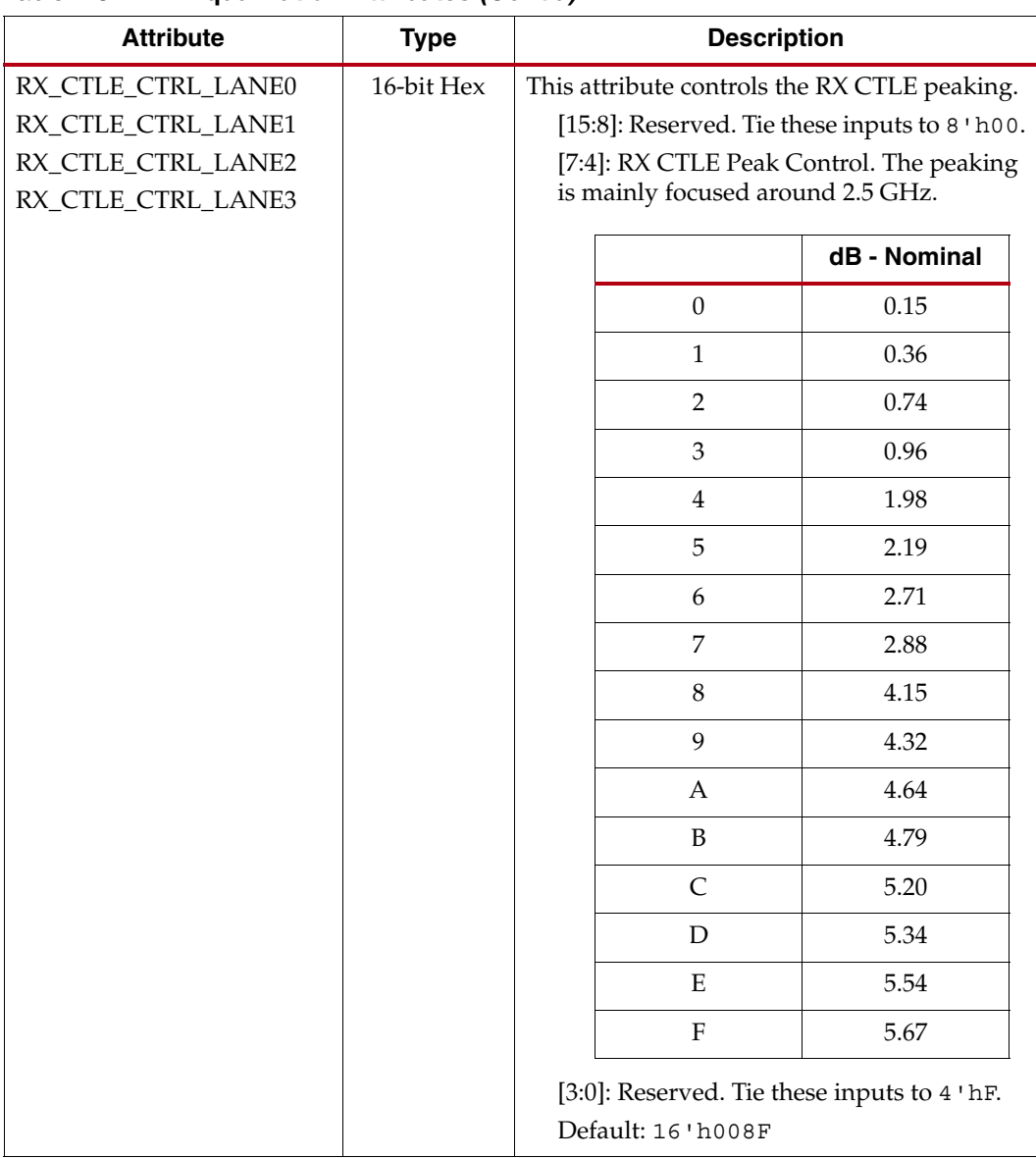

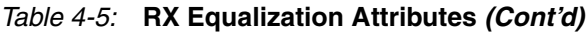

## Use Mode: Channel Loss up to 8 dB with No TX Emphasis

This section describes how the AGC, DFE, and CTLE should be configured for channel differential insertion losses  $\leq 8$  dB with no TX Emphasis.

#### AGC

Set the AGC using the following guidelines.

| TX Launch Amplitude V <sub>p-p,diff</sub> (mV) | Value                                               |
|------------------------------------------------|-----------------------------------------------------|
| $\geq$ 450 $(1)$                               |                                                     |
|                                                | $[5] = 0$<br>$[4:0] = 5' b00000$<br>$(AGC in Auto)$ |
|                                                |                                                     |
| Full Range $[5] = 1$                           | $[4:0] = 5$ ' b10000                                |
|                                                | (AGC in Manual Mode)                                |

*Table 4-6:* **AGC Settings**

<span id="page-117-1"></span>1. If acceptable BER is not achieved, use the Full Range setting.

#### **DFE**

The DFE is auto-adapting but requires some training control parameters to be set. For modes that use the internal 8B/10B and PRBS blocks,

DFE\_TRAIN\_CTRL\_LANE<n> $[15:13] = 100$ . For modes that use the internal 64B/66B blocks, DFE\_TRAIN\_CTRL\_LANE<n>[15:13] = 001.

The DFE train limit needs to be set for both modes to determine the number of consecutive error-free multiple 1K symbols. [Table 4-5](#page-114-0) provides the guidelines for various datapath modes. Upon exit of DFE training, the DFE continues to adapt albeit much more slowly to track long term temperature and voltage variations.

For the Raw mode, DFE\_TRAIN\_CTRL\_LANE<n>[15:13] = 010. The DFE train limit is ignored in this mode.

#### **CTLE**

The CTLE has static settings that must be set manually. The CTLE peaking is centered around 2 GHz to 2.5 GHz and is meant to compensate for the attenuation in the low- to mid-frequency band. The DFE compensates for the attenuation in the higher frequencies.  $RX_C TLE_CTRL_LANE0< n>[7:4]$  (decimal) = 3 + 1 code for every 0.5dB channel loss at Nyquist.

## <span id="page-117-0"></span>**RX CDR**

### Functional Description

The RX clock data recovery (CDR) circuit in each GTH transceiver extracts the recovered clock and data from an incoming data stream. [Figure 4-3](#page-118-0) illustrates the architecture of the CDR block. Clock paths are shown with dotted lines for clarity.

<span id="page-118-0"></span>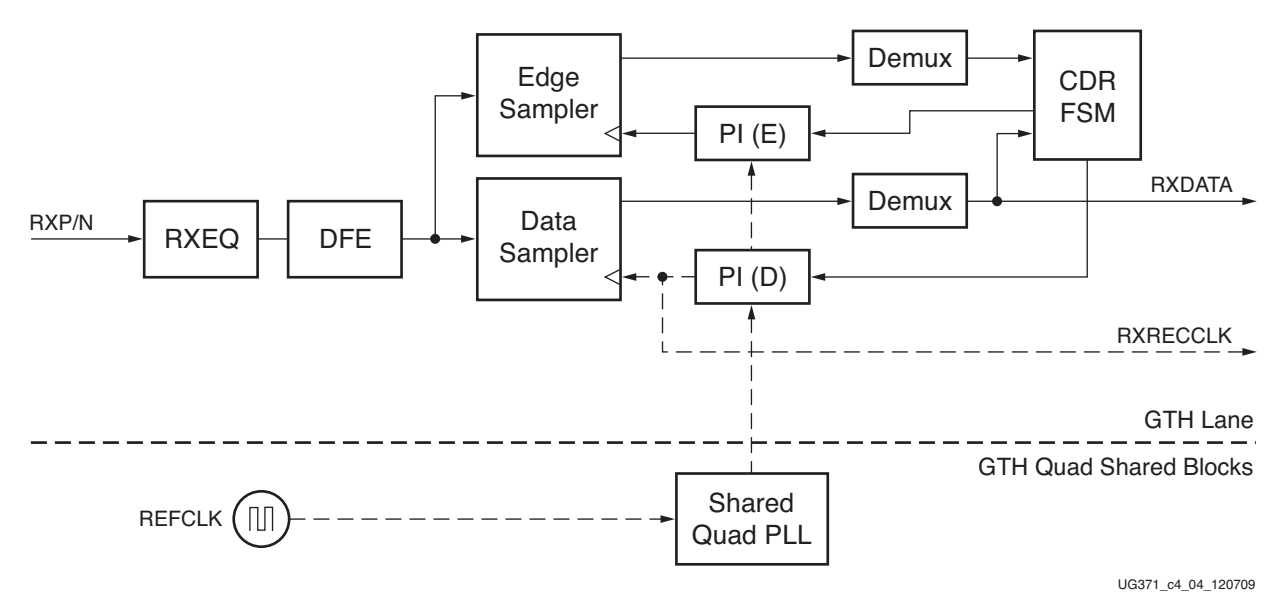

*Figure 4-3:* **RX CDR Block Diagram**

The GTH transceiver employs a phase rotator CDR architecture. Incoming data first goes through the RX equalization stages. The equalized data is then captured by an edge and a data sampler. The data captured by the data sampler is fed to the downstream RX blocks.

<span id="page-118-1"></span>The CDR state machine uses the data from both the edge and data samplers to determine the phase of the incoming data stream and to control the phase interpolators (PIs). The phase for the edge sampler is locked to the transition region of the data stream while the phase of the data sampler is positioned in the middle of the data eye. [Figure 4-4](#page-118-1) shows the CDR sampler positions.

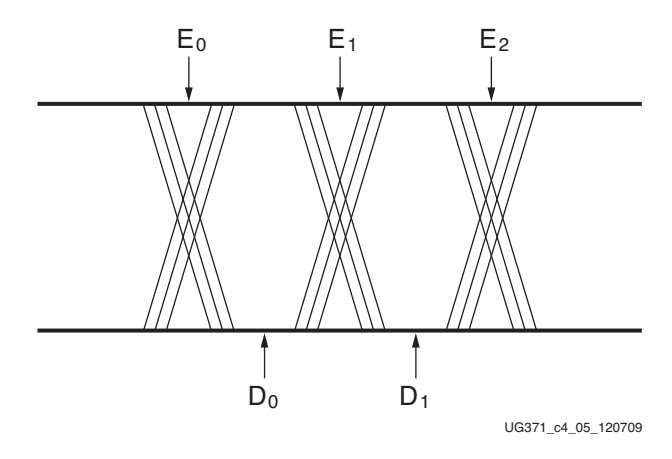

*Figure 4-4:* **CDR Sampler Positions**

The shared Quad PLL provides a base clock to the phase interpolator. The phase interpolator in term produces fine, evenly spaced sampling phases to allow the CDR state machine to have fine phase control. The CDR state machine can track an incoming data stream with a frequency offset, usually no more than ±100 PPM, from the local PLL reference clock.

## Ports and Attributes

There are no ports in the CDR block.

[Table 4-7](#page-119-2) defines the RX CDR attributes.

#### <span id="page-119-2"></span>*Table 4-7:* **RX CDR Attributes**

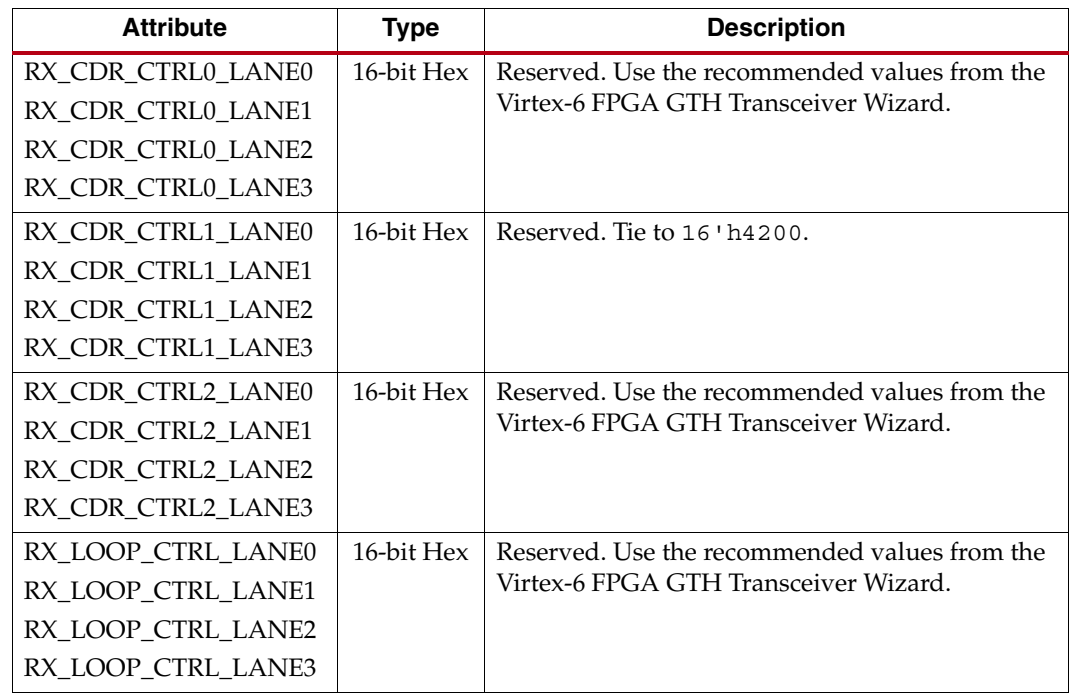

## Use Mode: General Operation

Use the recommended values from the Virtex-6 FPGA GTH Transceiver Wizard.

# <span id="page-119-0"></span>**RX Polarity Control**

## Functional Description

The GTH RX can invert incoming data using the RX polarity control function. This function is useful in designs where the RXP and RXN signals can be accidentally connected in reverse.

## Ports and Attributes

[Table 4-8](#page-119-1) defines the RX polarity control ports.

<span id="page-119-1"></span>. *Table 4-8:* **RX Polarity Control Ports**

| Port        | Dir | <b>Clock Domain</b> | <b>Description</b>                                                    |
|-------------|-----|---------------------|-----------------------------------------------------------------------|
| RXPOLARITY0 | In  | RXUSERCLKIN0        | The RX polarity port is used to invert the polarity of incoming data. |
| RXPOLARITY1 |     | RXUSERCLKIN1        | 1: Invert polarity                                                    |
| RXPOLARITY2 |     | RXUSERCLKIN2        | 0: Regular polarity                                                   |
| RXPOLARITY3 |     | RXUSERCLKIN3        |                                                                       |

[Table 4-9](#page-120-0) defines the RX polarity control attributes.

<span id="page-120-0"></span>. *Table 4-9:* **RX Polarity Control Attributes**

| <b>Attribute</b>     | <b>Type</b> | <b>Description</b>                                                     |
|----------------------|-------------|------------------------------------------------------------------------|
| PCS_MISC_CFG_0_LANE0 | 16-bit Hex  | This attribute sets the polarity and PRBS configuration.               |
| PCS MISC CFG 0 LANE1 |             | [15:12]: Reserved. Use the recommended values from the Virtex-6 FPGA   |
| PCS_MISC_CFG_0_LANE2 |             | GTH Transceiver Wizard.                                                |
| PCS_MISC_CFG_0_LANE3 |             | [11]: Invert TX polarity                                               |
|                      |             | [10]: RX polarity override enable                                      |
|                      |             | [9]: RX polarity override value                                        |
|                      |             | [8]: Reset the PRBS error counter when read                            |
|                      |             | [7]: Revert bit order of parallel data to serializer/deserializer TX   |
|                      |             | [6]: Revert bit order of parallel data from serializer/deserializer RX |
|                      |             | $[5:0]$ : Reserved.                                                    |
|                      |             | Tie to $6'$ h <sub>16</sub> when $TXRATE=2'$ b00                       |
|                      |             | Tie to 6'h17 when TXRATE=2'b01                                         |
|                      |             | Tie to $6$ 'h14 when TXRATE=2 'b10                                     |
|                      |             | Tie to $6'$ h14 when TXRATE=2 $'$ b11                                  |

## Using RX Polarity Control

If the polarity of RXP/RXN needs to be inverted, RXPOLARITY must be tied High. Alternatively, the DRP or management interface can be used to set PCS\_MISC\_CFG\_0\_LANE<n>[10:9] to 2 ' b11. The register is located in:

- DRP Address
	- PCS\_MISC\_CFG\_0\_LANE0: 0x5001
	- PCS\_MISC\_CFG\_0\_LANE1: 0x5101
	- PCS\_MISC\_CFG\_0\_LANE2: 0x5201
	- PCS\_MISC\_CFG\_0\_LANE3: 0x5301
- Management Interface Address: 0x8001 with MMD Address 0x03 Use the Lane Address setting to specify which GTH lane to access.

## <span id="page-121-0"></span>**RX Pattern Checker**

#### Functional Description

The GTH receiver contains a built-in pattern checker block. The checker supports the following PRBS patterns:

- PRBS7
- PRBS9
- PRBS11
- PRBS23
- PRBS31

In 64B/66B mode (for example, when the GTH transceiver is configured with the 10GBASE-R protocol), the checker is forced into PRBS31 mode when PRBS31 test pattern mode is enabled.

The PRBS checker module implements a 32-bit error counter and a 48-bit timer. The error counter and timer function as follows:

- The first read of any error counter/timer register latches both the error counter/timer in shadow flops.
- If the read was of an error counter and clear-on-read is on, both the timer and error counter are cleared.
- Reads of just the timer register (i.e., without first reading the error counter) do not clear the error count/timer, even if clear-on-read mode is on.
- Subsequent reads from error counter/timer addresses greater than the previous read address only read the shadow flops, do not read the actual state of the error counter/timer, and do not clear the error counter timer.
- Subsequent reads from error counter/timer addresses equal to or less than the read of the previous error counter/timer start the process over.

The error and sample counters saturate when they reach the maximum value.

In pattern check mode, data does not appear on RXDATA ports.

## Ports and Attributes

[Table 4-10](#page-122-1) defines the RX pattern checker ports.

<span id="page-122-1"></span>. *Table 4-10:* **RX Pattern Checker Ports**

| Port                                                  | <b>Dir</b> | <b>Clock Domain</b>                          | <b>Description</b>                                                                                                    |
|-------------------------------------------------------|------------|----------------------------------------------|----------------------------------------------------------------------------------------------------|
| RXCODEERR0[7:0]<br>RXCODEERR1[7:0]<br>RXCODEERR2[7:0] | Out        | RXUSERCLKIN0<br>RXUSERCLKIN1<br>RXUSERCLKIN2 | These outputs indicate an error occurred on RXDATA <n> or they<br/>are used as an extension of RXDATA<n> depending on the mode<br/>selected in the receive datapath:</n></n> |
| RXCODEERR3[7:0]                                       |            | RXUSERCLKIN3                                 | 8B/10B: These outputs indicate that RXDATA <n> is the result of<br/>an 8B/10B code error.</n>                                                                                |
|                                                       |            |                                              | RXCODEERR <n>[7] corresponds to RXDATA<n>[63:56]</n></n>                                                                                                    |
|                                                       |            |                                              | RXCODEERR <n>[6] corresponds to RXDATA<n>[55:48]</n></n>                                                                                                    |
|                                                       |            |                                              | RXCODEERR <n>[5] corresponds to RXDATA<n>[47:40]</n></n>                                                                                                    |
|                                                       |            |                                              | RXCODEERR <n>[4] corresponds to RXDATA<n>[39:32]</n></n>                                                                                                    |
|                                                       |            |                                              | RXCODEERR <n>[3] corresponds to RXDATA<n>[31:24]</n></n>                                                                                                    |
|                                                       |            |                                              | RXCODEERR <n>[2] corresponds to RXDATA<n>[23:16]</n></n>                                                                                                    |
|                                                       |            |                                              | $RXCODEERR < n > [1] corresponds to RNATA < n > [15:8]$                                                                                                    |
|                                                       |            |                                              | RXCODEERR <n>[0] corresponds to RXDATA<n>[7:0]</n></n>                                                                                                    |
|                                                       |            |                                              | 64B/66B: RXCODEERR <n>[0] indicates a 64B/66B code error.<br/>RXCODEERR<n>[7:1] are not used for this mode.</n></n>                                                          |
|                                                       |            |                                              | Raw mode: These outputs are used as part of RXDATA <n>[79:72].</n>                                                                                                    |

[Table 4-11](#page-122-0) defines the RX pattern checker attributes.

<span id="page-122-0"></span>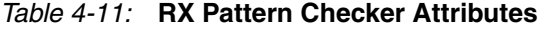

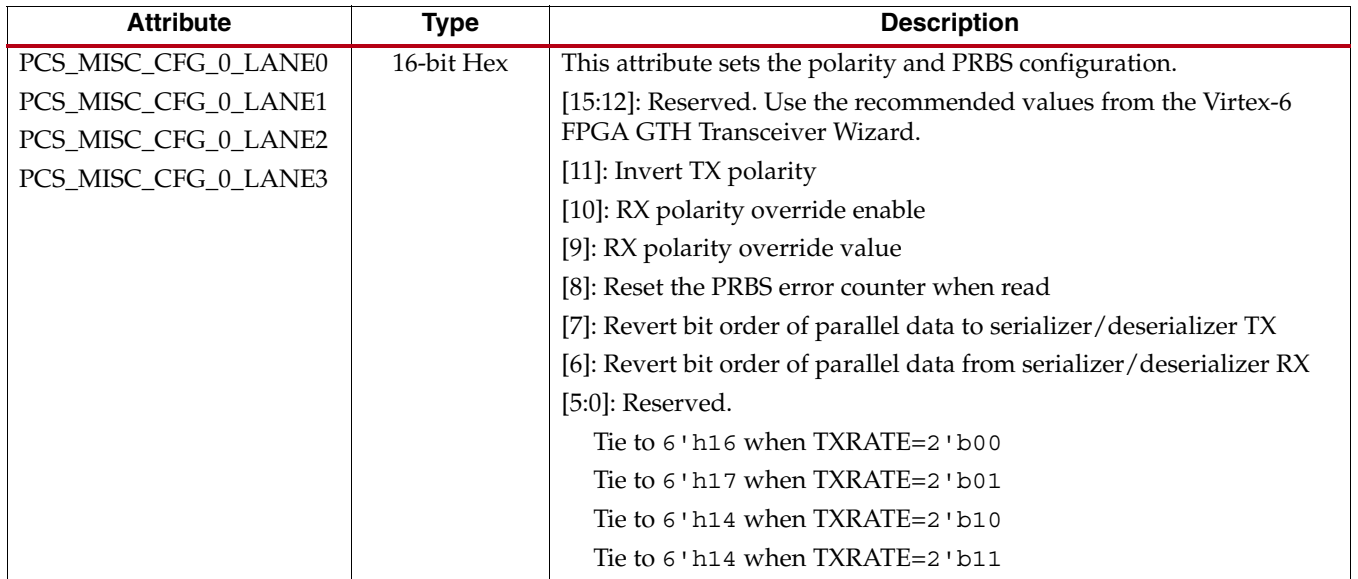

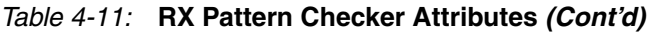

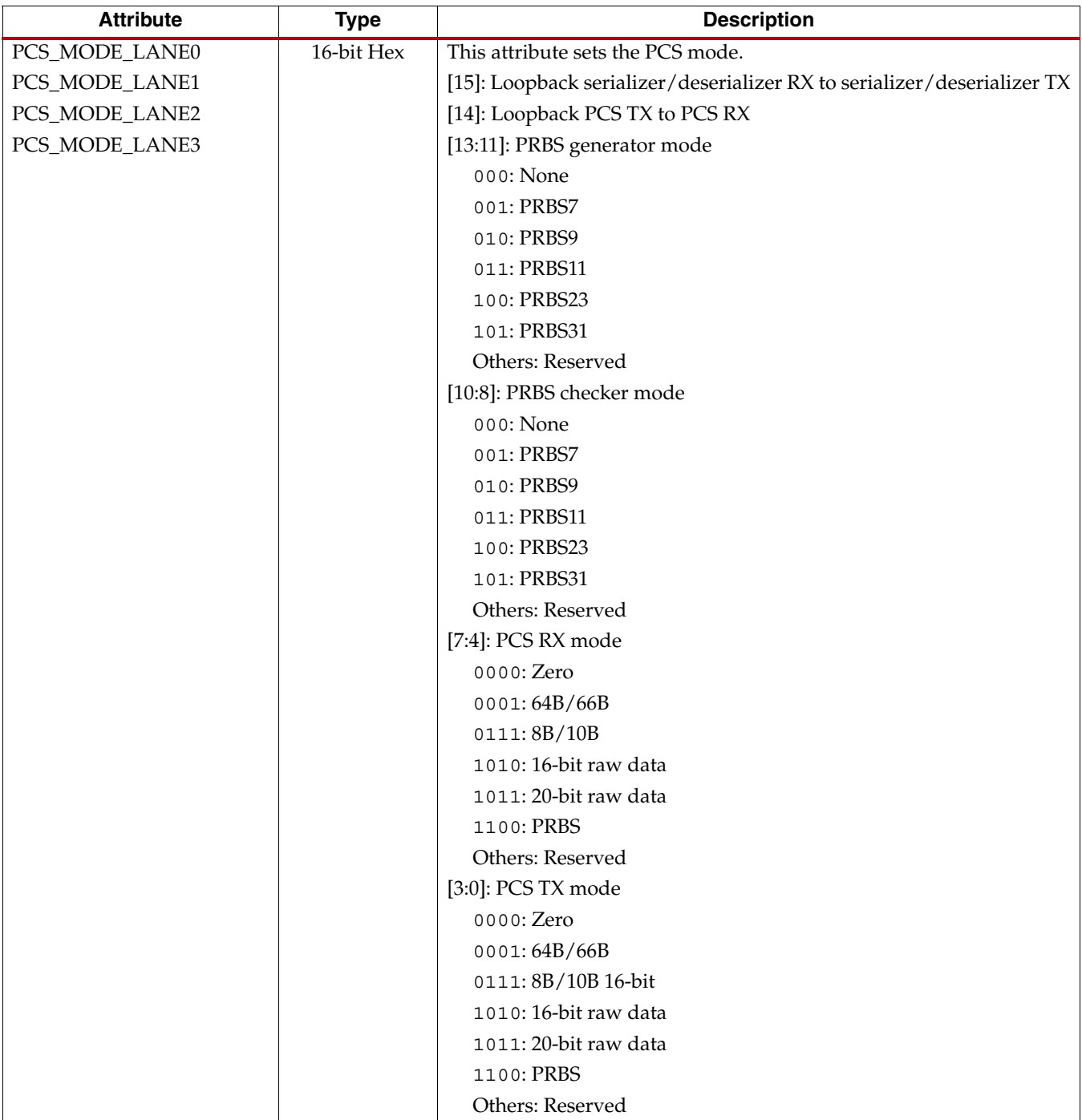

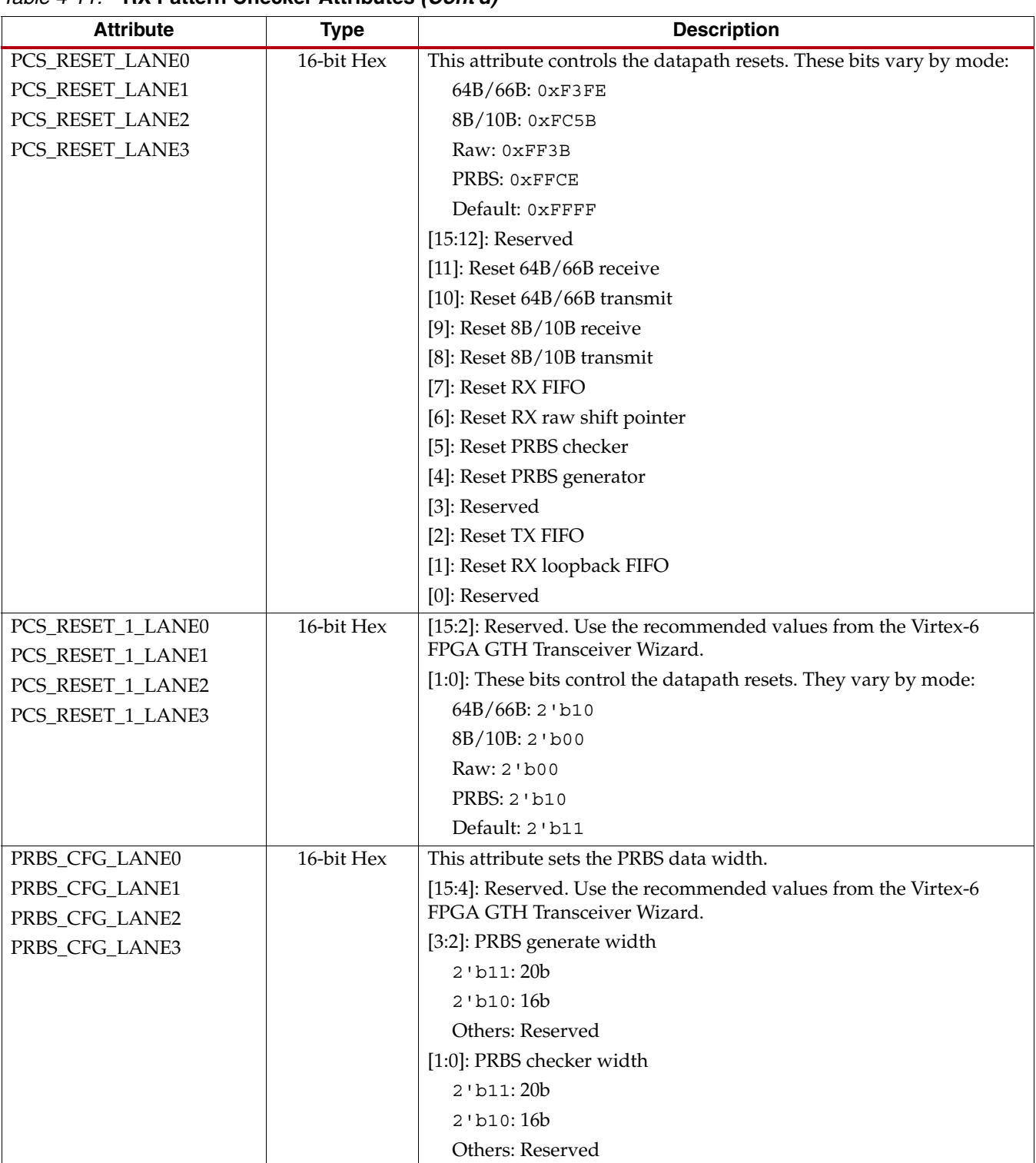

#### *Table 4-11:* **RX Pattern Checker Attributes** *(Cont'd)*

[Table 4-12](#page-125-1) defines the RX pattern checker registers.

<span id="page-125-1"></span>*Table 4-12:* **RX Pattern Checker Registers (Read Only)**

| Register Name <sup>(1)</sup> | Type       | <b>Description</b>                                             |
|------------------------------|------------|----------------------------------------------------------------|
| PRBS_ERR_CNT0_LANE <n></n>   | 16-bit Hex | PRBS error counter [31:16]. Counter for PRBS or 8B/10B errors. |
| PRBS_ERR_CNT1_LANE <n></n>   | 16-bit Hex | PRBS error counter [15:0]. Counter for PRBS or 8B/10B errors.  |
| PRBS TIMER 0 LANE <n></n>    | 16-bit Hex | PRBS timer [47:32]. Timer for PRBS mode testing or monitoring. |
| PRBS_TIMER_1_LANE <n></n>    | 16-bit Hex | PRBS timer [31:16]. Timer for PRBS mode testing or monitoring. |
| PRBS_TIMER_2_LANE <n></n>    | 16-bit Hex | PRBS timer [15:0]. Timer for PRBS mode testing or monitoring.  |

#### **Notes:**

<span id="page-125-0"></span>1. The DRP or the Management Interface must be used to access these registers.

## Using RX Pattern Checker

For the read-only registers, the DRP or management interface can be used for monitoring the PRBS error counter and the timer for PRBS testing.

- DRP Address
	- PRBS\_ERR\_CNT0\_LANE0: 0x5002
	- PRBS\_ERR\_CNT0\_LANE1: 0x5102
	- PRBS\_ERR\_CNT0\_LANE2: 0x5202
	- PRBS\_ERR\_CNT0\_LANE3: 0x5302
	- PRBS\_ERR\_CNT1\_LANE0: 0x5003
	- PRBS\_ERR\_CNT1\_LANE1: 0x5103
	- PRBS\_ERR\_CNT1\_LANE2: 0x5203
	- PRBS\_ERR\_CNT1\_LANE3: 0x5303
	- PRBS TIMER 0 LANE0: 0x5004
	- PRBS\_TIMER\_0\_LANE1: 0x5104
	- PRBS\_TIMER\_0\_LANE2: 0x5204
	- PRBS\_TIMER\_0\_LANE3: 0x5304
	- PRBS\_TIMER\_1\_LANE0: 0x5005
	- PRBS\_TIMER\_1\_LANE1: 0x5105
	- PRBS\_TIMER\_1\_LANE2: 0x5205
	- PRBS\_TIMER\_1\_LANE3: 0x5305
	- PRBS\_TIMER\_2\_LANE0: 0x5006
	- PRBS\_TIMER\_2\_LANE1: 0x5106
	- PRBS\_TIMER\_2\_LANE2: 0x5206
	- PRBS\_TIMER\_2\_LANE3: 0x5306

• Management Interface Address:

The Lane Address setting is used to specify which GTH lane to access:

- PRBS\_ERR\_CNT0: 0x8002 with MMD Address 0x03
- PRBS\_ERR\_CNT1: 0x8003 with MMD Address 0x03
- PRBS\_TIMER\_0: 0x8004 with MMD Address 0x03
- PRBS\_TIMER\_1: 0x8005 with MMD Address 0x03
- PRBS\_TIMER\_2: 0x8006 with MMD Address 0x03

## <span id="page-126-0"></span>**RX Raw Mode**

### Functional Description

The GTH transceiver provides another datapath mode for non-encoded applications or when the user wants to bypass the 8B/10B and 64B/66B blocks.

## Ports and Attributes

[Table 4-13](#page-126-1) defines the RX raw mode ports.

<span id="page-126-1"></span>. *Table 4-13:* **RX Raw Mode Ports**

| Port                                                                     | <b>Dir</b> | <b>Clock Domain</b>                                          | <b>Description</b>                                                                                                    |
|--------------------------------------------------------------------------|------------|--------------------------------------------------------------|----------------------------------------------------------------------------------------------------|
| RXCODEERR0[7:0]<br>RXCODEERR1[7:0]<br>RXCODEERR2[7:0]<br>RXCODEERR3[7:0] | Out        | RXUSERCLKIN0<br>RXUSERCLKIN1<br>RXUSERCLKIN2<br>RXUSERCLKIN3 | These outputs indicate an error occurred on RXDATA <n> or they<br/>are used as an extension of RXDATA<n> depending on the mode<br/>selected in the receive datapath:<br/>8B/10B: These outputs indicate that RXDATA<n> is the result of<br/>an 8B/10B code error.<br/>RXCODEERR<n>[7] corresponds to RXDATA<n>[63:56]<br/>RXCODEERR<n>[6] corresponds to RXDATA<n>[55:48]<br/>RXCODEERR<n>[5] corresponds to RXDATA<n>[47:40]<br/>RXCODEERR<n>[4] corresponds to RXDATA<n>[39:32]<br/>RXCODEERR<n>[3] corresponds to RXDATA<n>[31:24]<br/>RXCODEERR<n>[2] corresponds to RXDATA<n>[23:16]</n></n></n></n></n></n></n></n></n></n></n></n></n></n></n> |
|                                                                          |            |                                                              | RXCODEERR <n>[1] corresponds to RXDATA<n>[15:8]<br/>RXCODEERR<n>[0] corresponds to RXDATA<n>[7:0]</n></n></n></n>                                                                                                    |
|                                                                          |            |                                                              | 64B/66B: RXCODEERR <n>[0] indicates a 64B/66B code error.<br/>RXCODEERR<n>[7:1] are not used for this mode.</n></n>                                                                                                    |
|                                                                          |            |                                                              | Raw mode: These outputs are used as part of RXDATA <n>[79:72].</n>                                                                                                    |

*Table 4-13:* **RX Raw Mode Ports** *(Cont'd)*

| Port                                                             | Dir | <b>Clock Domain</b>                                          | <b>Description</b>                                                                                                    |
|------------------------------------------------------------------|-----|--------------------------------------------------------------|----------------------------------------------------------------------------------------------------|
| RXCTRL0[7:0]<br>RXCTRL1[7:0]<br>RXCTRL2[7:0]<br>RXCTRL3[7:0]     | Out | RXUSERCLKIN0<br>RXUSERCLKIN1<br>RXUSERCLKIN2<br>RXUSERCLKIN3 | These outputs indicate the status of RXDATA <n> or they are used<br/>as an extension of RXDATA<n> depending on the mode selected<br/>in the receive datapath:<br/>8B/10B: These outputs are asserted when RXDATA<n> is an<br/>8B/10B K character.<br/>RXCTRL<n>[7] corresponds to RXDATA<n>[63:56]<br/>RXCTRL<n>[6] corresponds to RXDATA<n>[55:48]<br/>RXCTRL<n>[5] corresponds to RXDATA<n>[47:40]<br/>RXCTRL<n>[4] corresponds to RXDATA<n>[39:32]<br/>RXCTRL<n>[3] corresponds to RXDATA<n>[31:24]<br/>RXCTRL<n>[2] corresponds to RXDATA<n>[23:16]<br/>RXCTRL<n>[1] corresponds to RXDATA<n>[15:8]<br/>RXCTRL<n>[0] corresponds to RXDATA<n>[7:0]<br/>64B/66B: These outputs are 64B/66B control bits.<br/>Raw mode: These outputs are used as part of RXDATA<n>[71:64].</n></n></n></n></n></n></n></n></n></n></n></n></n></n></n></n></n></n></n></n> |
| RXDATA0[63:0]<br>RXDATA1[63:0]<br>RXDATA2[63:0]<br>RXDATA3[63:0] | Out | RXUSERCLKIN0<br>RXUSERCLKIN1<br>RXUSERCLKIN2<br>RXUSERCLKIN3 | This output bus is the receive data bus of the receive interface to<br>the FPGA.                                                                                                    |
| <b>RXSLIP0</b><br>RXSLIP1<br>RXSLIP2<br>RXSLIP3                  | In  | Async                                                        | This port is used in raw mode for the barrel shifter operation to<br>advance the bit alignment position.<br>When RXSLIP <n> is asserted, the alignment position is<br/>incremented by one bit subject to the maximum alignment<br/>position for the given receiver lane width. It wraps back to 0 after<br/>adjusting to the maximum alignment position.</n>                                                                                                    |

[Table 4-14](#page-128-0) defines the RX raw mode attributes.

<span id="page-128-0"></span>*Table 4-14:* **RX Raw Mode Attributes**

| <b>Attribute</b> | <b>Type</b> | <b>Description</b>                                                      |
|------------------|-------------|-------------------------------------------------------------------------|
| PCS_MODE_LANE0   | 16-bit Hex  | This attribute sets the PCS mode.                                       |
| PCS_MODE_LANE1   |             | [15]: Loopback serializer/deserializer RX to serializer/deserializer TX |
| PCS_MODE_LANE2   |             | [14]: Loopback PCS TX to PCS RX                                         |
| PCS_MODE_LANE3   |             | [13:11]: PRBS generator mode                                            |
|                  |             | 000: None                                                               |
|                  |             | 001: PRBS7                                                              |
|                  |             | 010: PRBS9                                                              |
|                  |             | 011: PRBS11                                                             |
|                  |             | 100: PRBS23                                                             |
|                  |             | 101: PRBS31                                                             |
|                  |             | Others: Reserved                                                        |
|                  |             | [10:8]: PRBS checker mode                                               |
|                  |             | 000: None                                                               |
|                  |             | 001: PRBS7                                                              |
|                  |             | 010: PRBS9                                                              |
|                  |             | 011: PRBS11                                                             |
|                  |             | 100: PRBS23                                                             |
|                  |             | 101: PRBS31                                                             |
|                  |             | Others: Reserved                                                        |
|                  |             | [7:4]: PCS RX mode                                                      |
|                  |             | 0000: Zero                                                              |
|                  |             | 0001:64B/66B                                                            |
|                  |             | 0111:8B/10B                                                             |
|                  |             | 1010: 16-bit raw data                                                   |
|                  |             | 1011: 20-bit raw data                                                   |
|                  |             | 1100: PRBS                                                              |
|                  |             | Others: Reserved                                                        |
|                  |             | [3:0]: PCS TX mode                                                      |
|                  |             | 0000: Zero                                                              |
|                  |             | 0001:64B/66B                                                            |
|                  |             | 0111:8B/10B                                                             |
|                  |             | 1010: 16-bit raw data                                                   |
|                  |             | 1011: 20-bit raw data                                                   |
|                  |             | 1100: PRBS                                                              |
|                  |             | Others: Reserved                                                        |

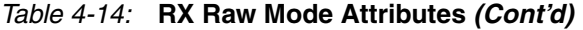

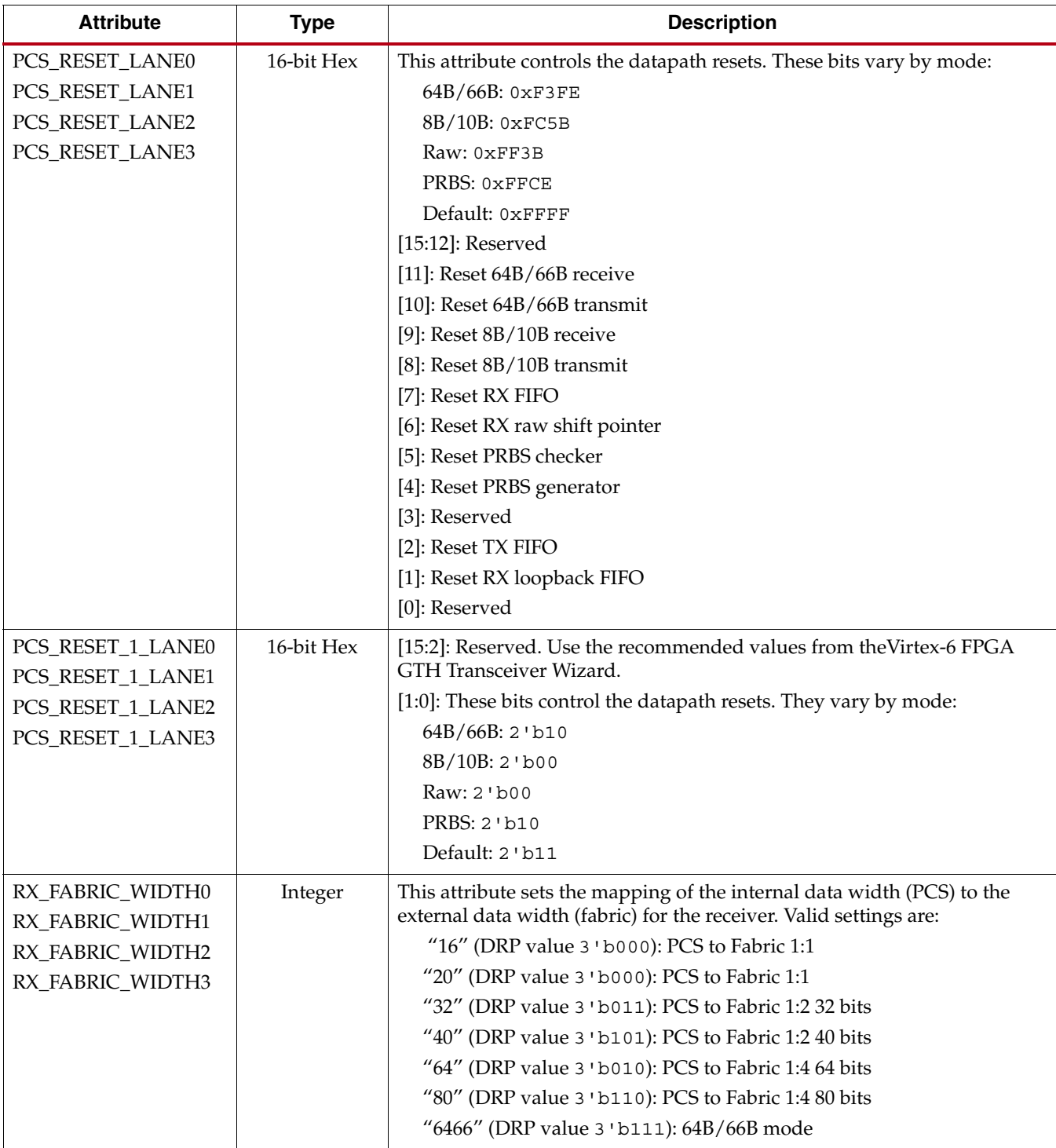

[Table 4-15](#page-130-0) defines the RX raw mode read-only registers.

<span id="page-130-0"></span>*Table 4-15:* **RX Raw Mode Read-only Registers**

| <b>Read-only Registers</b> | Type       | <b>Description</b>                                                       |
|----------------------------|------------|--------------------------------------------------------------------------|
| RAW SHIFT MON LANE0        | 16-bit Hex | This register is used for the barrel shifter from the raw data mode.     |
| RAW_SHIFT_MON_LANE1        |            | $[15:5]$ : Reserved.                                                     |
| RAW_SHIFT_MON_LANE2        |            | [4:0]: Bit position of the LSB of RX data in the serial-to-parallel data |
| RAW SHIFT MON LANE3        |            | stream.                                                                  |

## Enabling Raw Mode

Follow these steps to enable the raw mode in the GTH receiver:

- 1. If the receive fabric data width is configured to 16 bits, 32 bits, or 64 bits:
	- a. Set PCS\_MODE\_LANE<n>[7:4] to 4'b1010.
	- b. Set PCS\_RESET\_LANE<n> to 0xFF3B.
	- c. Set PCS\_RESET\_1\_LANE<n $>[1:0]$  to 2'b00.
	- d. Set RX\_FABRIC\_WIDTH<n> to "16", "32", or "64."
- 2. If the receive fabric data width is configured to 20 bits, 40 bits, or 80 bits:
	- a. Set PCS\_MODE\_LANE<n>[7:4] to 4'b1011.
	- b. Set PCS\_RESET\_LANE<n> to 0xFF3B.
	- c. Set  $PCS\_RESET\_1\_LANE < n>[1:0]$  to 2'b00.
	- d. Set RX\_FABRIC\_WIDTH<n> to "20", "40", or "80."

## Using the Barrel Shifter

The raw data mode provides control of the raw bit alignment position to the user. The user must drive RXSLIP port High to advance the bit alignment position. The bit alignment position starts at 0 upon reset and increments by one bit on every positive edge of RXSLIP.

The bit alignment position of the barrel shifter can be monitored through either the DRP interface or the management interface by accessing the RAW\_SHIFT\_MON\_LANE<n>[4:0] register:

- DRP Address
	- RAW\_SHIFT\_MON\_LANE0: 0x500E
	- RAW\_SHIFT\_MON\_LANE1: 0x510E
	- RAW\_SHIFT\_MON\_LANE2: 0x520E
	- RAW\_SHIFT\_MON\_LANE3: 0x530E
- Management Interface Address: 0x800E with MMD Address 0x03 Use the Lane Address setting to specify which GTH lane to access.

# <span id="page-131-0"></span>**RX 10 Gigabit Ethernet 64B/66B Block**

## Functional Description

The GTH transceiver implements the 64B/66B block based on IEEE 802.3-2008 Clause 49, "Physical Sublayer (PCS) for 64B/66B, type 10GBASE-R." The RX 10 Gb Ethernet 64B/66B block includes the block synchronization, the gearbox, and the descrambler.

## Ports and Attributes

[Table 4-16](#page-131-1) defines the RX 10 Gb Ethernet 64B/66B block ports.

<span id="page-131-1"></span>*Table 4-16:* **RX 10 Gb Ethernet 64B/66B Block Ports**

| Port                                                                     | Dir | <b>Clock Domain</b>                                          | <b>Description</b>                                                                                                    |
|--------------------------------------------------------------------------|-----|--------------------------------------------------------------|----------------------------------------------------------------------------------------------------|
| RXCODEERR0[7:0]<br>RXCODEERR1[7:0]<br>RXCODEERR2[7:0]<br>RXCODEERR3[7:0] | Out | RXUSERCLKIN0<br>RXUSERCLKIN1<br>RXUSERCLKIN2<br>RXUSERCLKIN3 | These outputs indicate an error occurred on RXDATA <n> or they<br/>are used as an extension of RXDATA<n> depending on the mode<br/>selected in the receive datapath:<br/>8B/10B: These outputs indicate that RXDATA<n> is the result of<br/>an 8B/10B code error.<br/>RXCODEERR<n>[7] corresponds to RXDATA<n>[63:56]<br/>RXCODEERR<n>[6] corresponds to RXDATA<n>[55:48]<br/>RXCODEERR<n>[5] corresponds to RXDATA<n>[47:40]<br/>RXCODEERR<n>[4] corresponds to RXDATA<n>[39:32]<br/>RXCODEERR<n>[3] corresponds to RXDATA<n>[31:24]<br/>RXCODEERR<n>[2] corresponds to RXDATA<n>[23:16]<br/>RXCODEERR<n>[1] corresponds to RXDATA<n>[15:8]<br/>RXCODEERR<n>[0] corresponds to RXDATA<n>[7:0]<br/>64B/66B: RXCODEERR<n>[0] indicates a 64B/66B code error.<br/>RXCODEERR<n>[7:1] are not used for this mode.<br/>Raw mode: These outputs are used as part of RXDATA<n>[79:72].</n></n></n></n></n></n></n></n></n></n></n></n></n></n></n></n></n></n></n></n></n></n> |

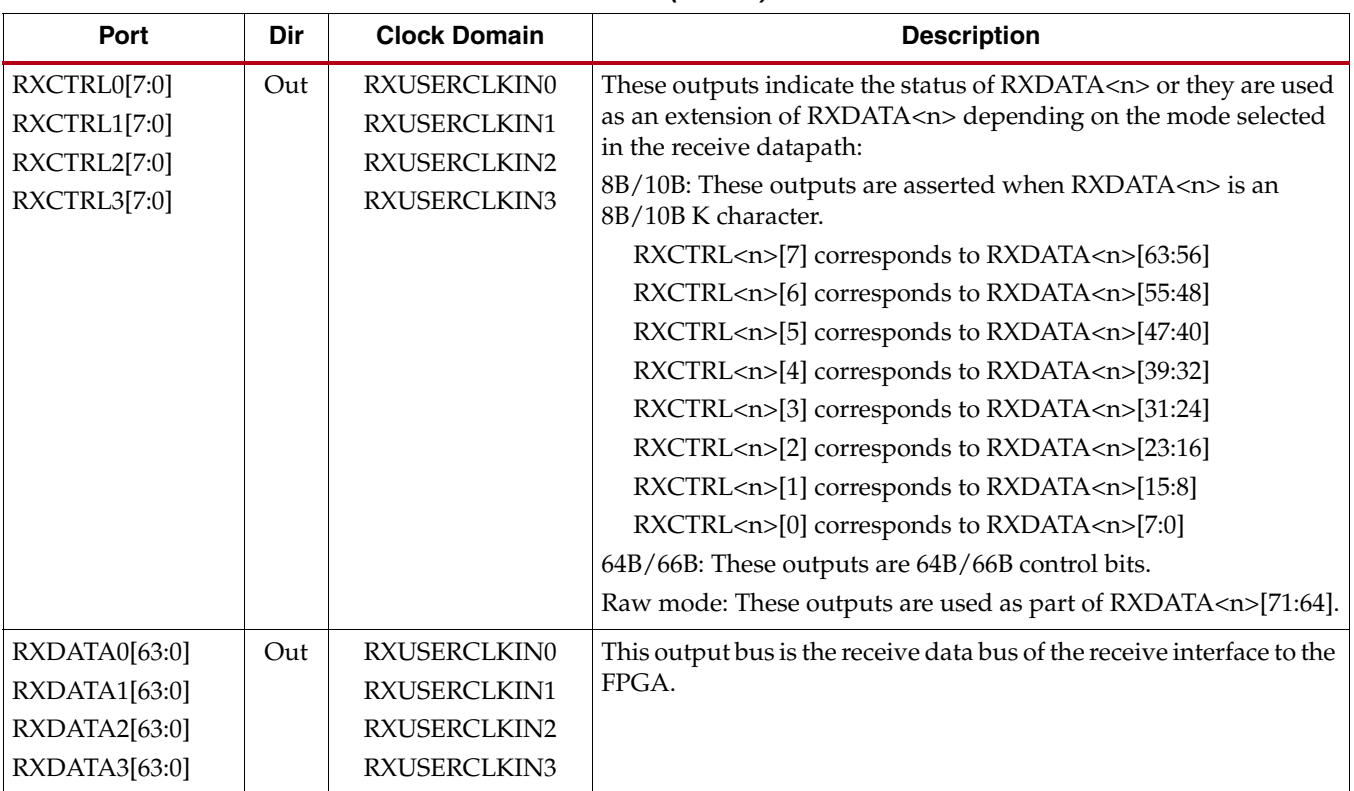

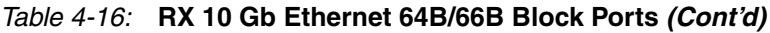

[Table 4-17](#page-133-0) defines the RX 10 Gb Ethernet 64B/66B block attributes.

<span id="page-133-0"></span>*Table 4-17:* **RX 10 Gb Ethernet 64B/66B Block Attributes**

| <b>Attribute</b> | <b>Type</b> | <b>Description</b>                                                      |
|------------------|-------------|-------------------------------------------------------------------------|
| PCS_MODE_LANE0   | 16-bit Hex  | This attribute sets PCS mode.                                           |
| PCS_MODE_LANE1   |             | [15]: Loopback serializer/deserializer RX to serializer/deserializer TX |
| PCS_MODE_LANE2   |             | [14]: Loopback PCS TX to PCS RX                                         |
| PCS_MODE_LANE3   |             | [13:11]: PRBS generator mode                                            |
|                  |             | 000: None                                                               |
|                  |             | 001: PRBS7                                                              |
|                  |             | 010: PRBS9                                                              |
|                  |             | 011: PRBS11                                                             |
|                  |             | 100: PRBS23                                                             |
|                  |             | 101: PRBS31                                                             |
|                  |             | Others: Reserved                                                        |
|                  |             | [10:8]: PRBS checker mode                                               |
|                  |             | 000: None                                                               |
|                  |             | 001: PRBS7                                                              |
|                  |             | 010: PRBS9                                                              |
|                  |             | 011: PRBS11                                                             |
|                  |             | 100: PRBS23                                                             |
|                  |             | 101: PRBS31                                                             |
|                  |             | Others: Reserved                                                        |
|                  |             | [7:4]: PCS RX mode                                                      |
|                  |             | 0000: Zero                                                              |
|                  |             | 0001:64B/66B                                                            |
|                  |             | 0111:8B/10B                                                             |
|                  |             | 1010: 16-bit raw data                                                   |
|                  |             | 1011: 20-bit raw data                                                   |
|                  |             | 1100: PRBS                                                              |
|                  |             | Others: Reserved                                                        |
|                  |             | [3:0]: PCS TX mode                                                      |
|                  |             | 0000: Zero                                                              |
|                  |             | 0001:64B/66B                                                            |
|                  |             | 0111:8B/10B                                                             |
|                  |             | 1010: 16-bit raw data                                                   |
|                  |             | 1011: 20-bit raw data                                                   |
|                  |             | 1100: PRBS                                                              |
|                  |             | Others: Reserved                                                        |

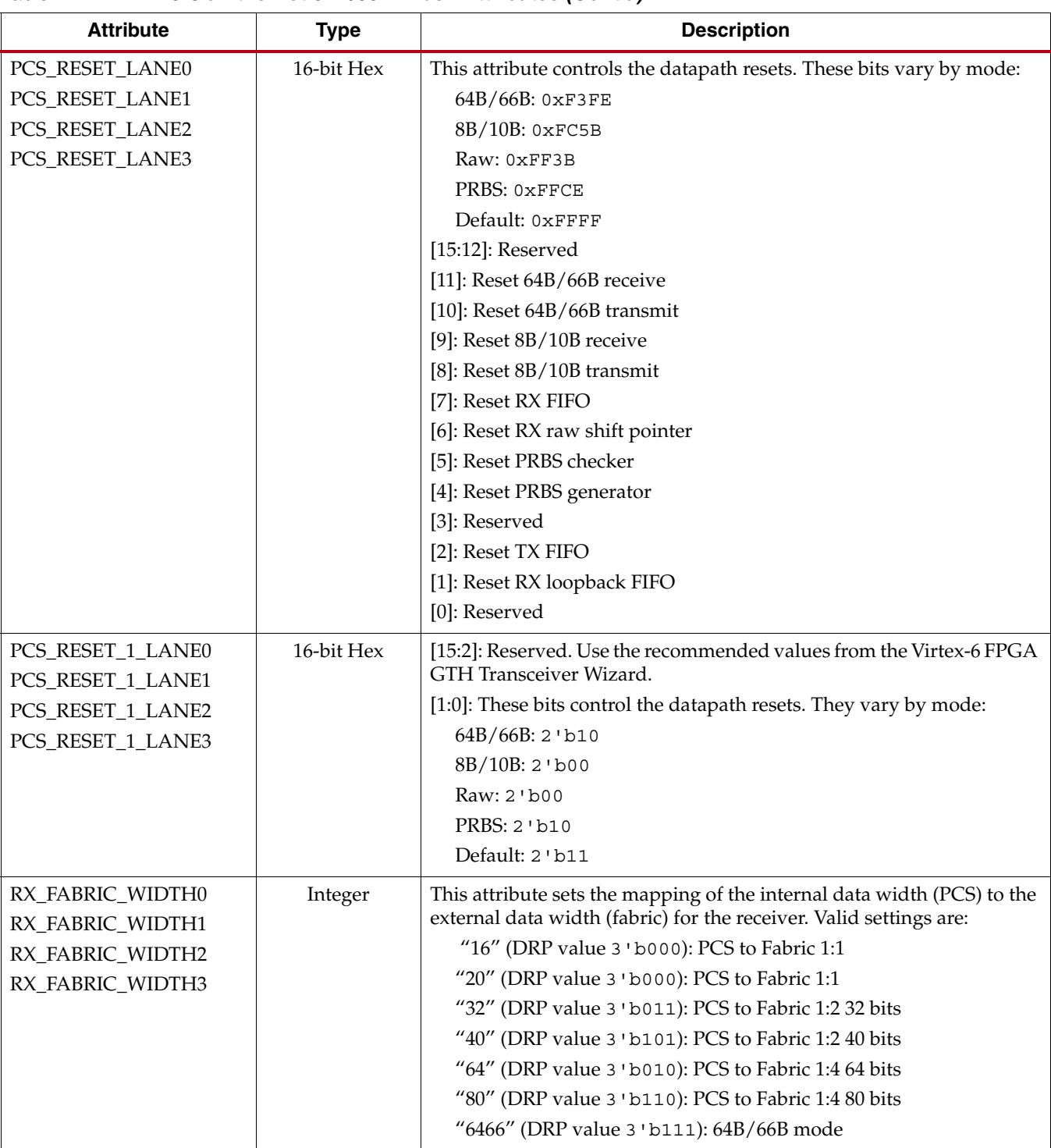

#### *Table 4-17:* **RX 10 Gb Ethernet 64B/66B Block Attributes** *(Cont'd)*

## Enabling 64B/66B Mode

Follow these steps to enable the 64B/66B mode in the GTH receiver:

- 1. Set PCS\_MODE\_LANE<n>[7:4] to 4'b0001.
- 2. Set PCS\_RESET\_LANE<n> to 0xF3FE.
- 3. Set PCS\_RESET\_1\_LANE<n>[1:0] to 2'b10.
- 4. Set RX\_FABRIC\_WIDTH<n> to 6466.

*Note:* The duty cycle of TXUSERCLKOUT and RXUSERCLKOUT is less than 30% when the GTH transceiver is configured in10 Gigabit Ethernet 64B/66B mode. TXUSERCLKOUT or RXUSERCLKOUT cannot directly source dual-edge fabric logic, such as DDR logic. However, if the clock is connected to an MMCM, then the output of the MMCM can be used for DDR logic.

# <span id="page-135-0"></span>**RX 8B/10B Block**

## Functional Description

The GTH transceiver includes an 8B/10B decoder to decode RX data without consuming FPGA resources. The decoder includes status signals to indicate errors and incoming control sequences.

Serial data must be aligned to symbol boundaries before it can be used as parallel data. To make alignment possible, transmitters send a recognizable sequence, usually called a comma. The receiver searches for the comma in the incoming data. When it finds a comma, the receiver moves the comma to a byte boundary so the received parallel words match the transmitted parallel words. The receiver's 8B/10B block includes an alignment block that detects the following commas: K28.1, K.28.5, and K28.7.

## Ports and Attributes

[Table 4-18](#page-135-1) defines RX 8B/10B block ports.

<span id="page-135-1"></span>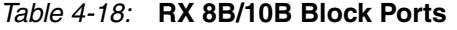

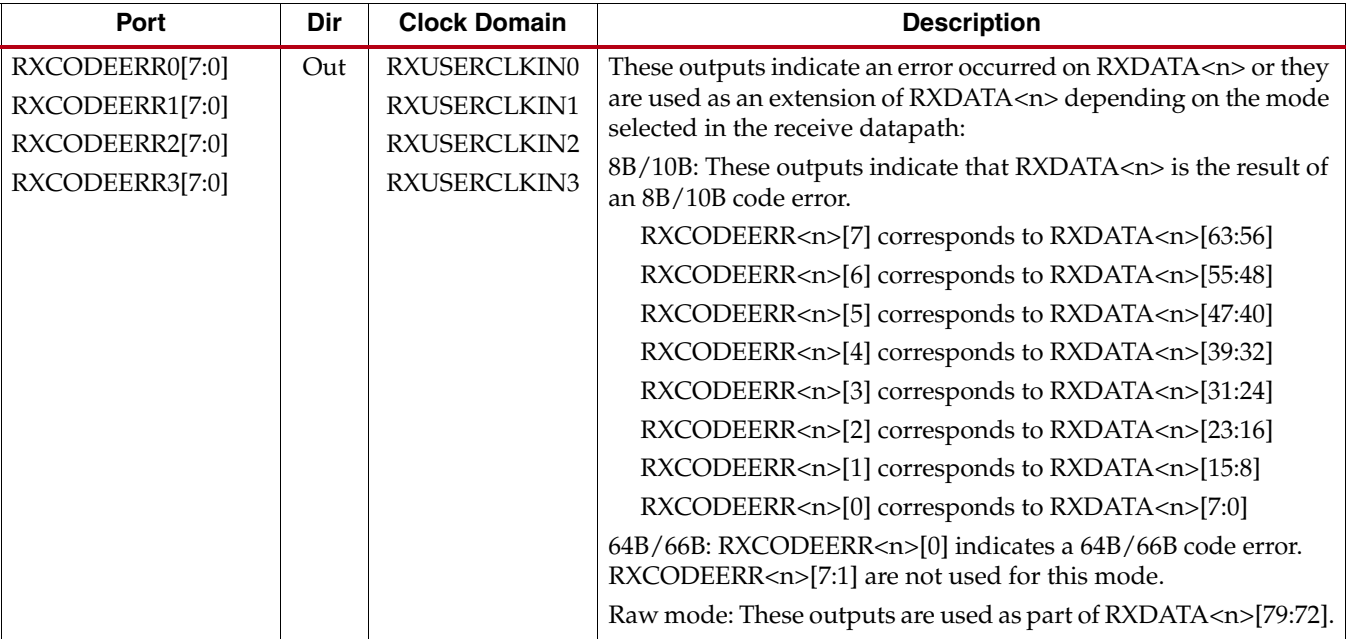

*Table 4-18:* **RX 8B/10B Block Ports** *(Cont'd)*

| Port                                                             | Dir | <b>Clock Domain</b>                                          | <b>Description</b>                                                                   |
|------------------------------------------------------------------|-----|--------------------------------------------------------------|--------------------------------------------------------------------------------------|
| RXCTRL0[7:0]                                                     | Out | RXUSERCLKIN0                                                 | These outputs indicate the status of RXDATA <n> or they are used</n>                 |
| RXCTRL1[7:0]                                                     |     | RXUSERCLKIN1                                                 | as an extension of RXDATA <n> depending on the mode selected</n>                     |
| RXCTRL2[7:0]                                                     |     | RXUSERCLKIN2                                                 | in the receive datapath:                                                             |
| RXCTRL3[7:0]                                                     |     | RXUSERCLKIN3                                                 | 8B/10B: These outputs are asserted when RXDATA <n> is an<br/>8B/10B K character.</n> |
|                                                                  |     |                                                              | RXCTRL <n>[7] corresponds to RXDATA<n>[63:56]</n></n>                                |
|                                                                  |     |                                                              | RXCTRL <n>[6] corresponds to RXDATA<n>[55:48]</n></n>                                |
|                                                                  |     |                                                              | RXCTRL <n>[5] corresponds to RXDATA<n>[47:40]</n></n>                                |
|                                                                  |     |                                                              | RXCTRL <n>[4] corresponds to RXDATA<n>[39:32]</n></n>                                |
|                                                                  |     |                                                              | RXCTRL <n>[3] corresponds to RXDATA<n>[31:24]</n></n>                                |
|                                                                  |     |                                                              | RXCTRL <n>[2] corresponds to RXDATA<n>[23:16]</n></n>                                |
|                                                                  |     |                                                              | RXCTRL <n>[1] corresponds to RXDATA<n>[15:8]</n></n>                                 |
|                                                                  |     |                                                              | RXCTRL <n>[0] corresponds to RXDATA<n>[7:0]</n></n>                                  |
|                                                                  |     |                                                              | 64B/66B: These outputs are 64B/66B control bits.                                     |
|                                                                  |     |                                                              | Raw mode: These outputs are used as part of RXDATA <n>[71:64].</n>                   |
| RXDATA0[63:0]<br>RXDATA1[63:0]<br>RXDATA2[63:0]<br>RXDATA3[63:0] | Out | RXUSERCLKIN0<br>RXUSERCLKIN1<br>RXUSERCLKIN2<br>RXUSERCLKIN3 | This output bus is the receive data bus of the receive interface to<br>the FPGA.     |
| RXDISPERR0[7:0]                                                  | Out | RXUSERCLKIN0                                                 | Used only for 8B/10B mode. These outputs indicate a disparity                        |
| RXDISPERR1[7:0]                                                  |     | RXUSERCLKIN1                                                 | error occurred on RXDATA <n>.</n>                                                    |
| RXDISPERR2[7:0]                                                  |     | RXUSERCLKIN2                                                 | RXDISPERR <n>[7] corresponds to RXDATA<n>[63:56]</n></n>                             |
| RXDISPERR3[7:0]                                                  |     | RXUSERCLKIN3                                                 | RXDISPERR <n>[6] corresponds to RXDATA<n>[55:48]</n></n>                             |
|                                                                  |     |                                                              | RXDISPERR <n>[5] corresponds to RXDATA<n>[47:40]</n></n>                             |
|                                                                  |     |                                                              | RXDISPERR <n>[4] corresponds to RXDATA<n>[39:32]</n></n>                             |
|                                                                  |     |                                                              | RXDISPERR <n>[3] corresponds to RXDATA<n>[31:24]</n></n>                             |
|                                                                  |     |                                                              | RXDISPERR <n>[2] corresponds to RXDATA<n>[23:16]</n></n>                             |
|                                                                  |     |                                                              | RXDISPERR <n>[1] corresponds to RXDATA<n>[15:8]</n></n>                              |
|                                                                  |     |                                                              | RXDISPERR <n>[0] corresponds to RXDATA<n>[7:0]</n></n>                               |
| RXENCOMMADET0                                                    | In  | RXUSERCLKIN0                                                 | This input activates the comma detection and alignment circuit                       |
| RXENCOMMADET1                                                    |     | RXUSERCLKIN1                                                 | for 8B/10B mode.                                                                     |
| RXENCOMMADET2                                                    |     | RXUSERCLKIN2                                                 |                                                                                      |
| RXENCOMMADET3                                                    |     | RXUSERCLKIN3                                                 |                                                                                      |
| RXVALID0[7:0]                                                    | Out | RXUSERCLKIN0                                                 | These status outputs indicate which bytes are valid used in                          |
| RXVALID1[7:0]                                                    |     | RXUSERCLKIN1                                                 | 8B/10B mode only.                                                                    |
| RXVALID2[7:0]                                                    |     | RXUSERCLKIN2                                                 | RXVALID <n>[7] corresponds to RXDATA<n>[63:56]</n></n>                               |
| RXVALID3[7:0]                                                    |     | RXUSERCLKIN3                                                 | RXVALID <n>[6] corresponds to RXDATA<n>[55:48]</n></n>                               |
|                                                                  |     |                                                              | RXVALID <n>[5] corresponds to RXDATA<n>[47:40]</n></n>                               |
|                                                                  |     |                                                              | RXVALID <n>[4] corresponds to RXDATA<n>[39:32]</n></n>                               |
|                                                                  |     |                                                              | RXVALID <n>[3] corresponds to RXDATA<n>[31:24]</n></n>                               |
|                                                                  |     |                                                              | RXVALID <n>[2] corresponds to RXDATA<n>[23:16]</n></n>                               |
|                                                                  |     |                                                              | RXVALID <n>[1] corresponds to RXDATA<n>[15:8]</n></n>                                |
|                                                                  |     |                                                              | RXVALID <n>[0] corresponds to RXDATA<n>[7:0]</n></n>                                 |

[Table 4-19](#page-137-0) defines the RX 8B/10B block attributes.

<span id="page-137-0"></span>. *Table 4-19:* **RX 8B/10B Block Attributes**

| <b>Attribute</b> | <b>Type</b> | <b>Description</b>                                                      |
|------------------|-------------|-------------------------------------------------------------------------|
| PCS_MODE_LANE0   | 16-bit Hex  | This attribute sets PCS mode.                                           |
| PCS_MODE_LANE1   |             | [15]: Loopback serializer/deserializer RX to serializer/deserializer TX |
| PCS_MODE_LANE2   |             | [14]: Loopback PCS TX to PCS RX                                         |
| PCS_MODE_LANE3   |             | [13:11]: PRBS generator mode                                            |
|                  |             | 000: None                                                               |
|                  |             | 001: PRBS7                                                              |
|                  |             | 010: PRBS9                                                              |
|                  |             | 011: PRBS11                                                             |
|                  |             | 100: PRBS23                                                             |
|                  |             | 101: PRBS31                                                             |
|                  |             | Others: Reserved                                                        |
|                  |             | [10:8]: PRBS checker mode                                               |
|                  |             | 000: None                                                               |
|                  |             | 001: PRBS7                                                              |
|                  |             | 010: PRBS9                                                              |
|                  |             | 011: PRBS11                                                             |
|                  |             | 100: PRBS23                                                             |
|                  |             | 101: PRBS31                                                             |
|                  |             | Others: Reserved                                                        |
|                  |             | [7:4]: PCS RX mode                                                      |
|                  |             | 0000: Zero                                                              |
|                  |             | 0001:64B/66B                                                            |
|                  |             | 0111:8B/10B                                                             |
|                  |             | 1010: 16-bit raw data                                                   |
|                  |             | 1011: 20-bit raw data                                                   |
|                  |             | 1100: PRBS                                                              |
|                  |             | Others: Reserved                                                        |
|                  |             | [3:0]: PCS TX mode                                                      |
|                  |             | 0000: Zero                                                              |
|                  |             | 0001:64B/66B                                                            |
|                  |             | 0111:8B/10B                                                             |
|                  |             | 1010: 16-bit raw data                                                   |
|                  |             | 1011: 20-bit raw data                                                   |
|                  |             | 1100: PRBS                                                              |
|                  |             | Others: Reserved                                                        |

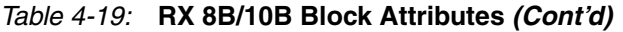

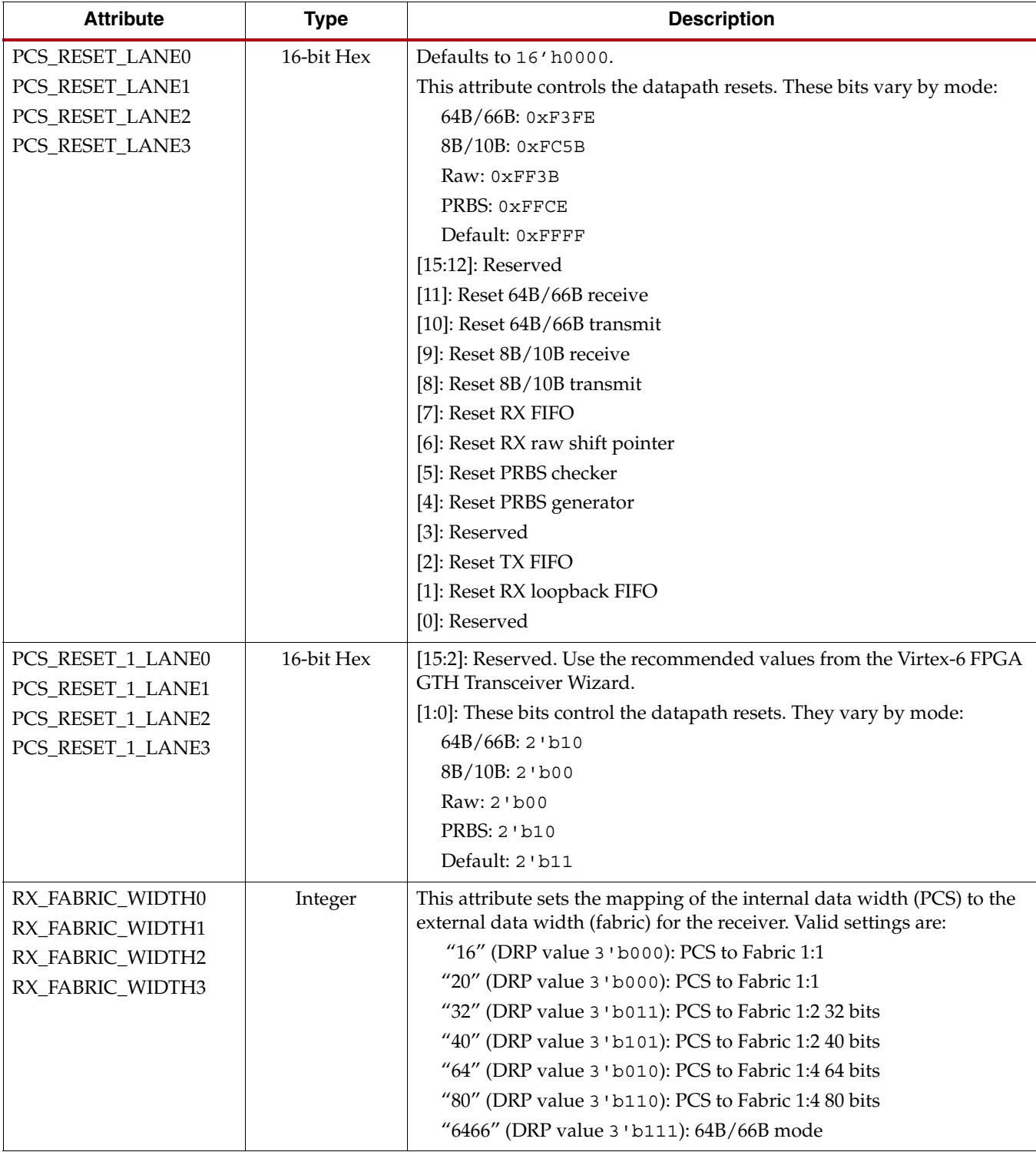

## Enabling 8B/10B Mode

Follow these steps to enable the 8B/10B mode in the GTH receiver:

- 1. Set PCS\_MODE\_LANE<n>[7:4] to 4'b0111.
- 2. Set PCS\_RESET\_LANE<n> to 0xFC5B.
- 3. Set PCS\_RESET\_1\_LANE<n>[1:0] to 2'b00.
- 4. Set RX\_FABRIC\_WIDTH<n> to "16", "32", or "64" depending on the application.

#### Using Comma Alignment

To enable the comma alignment block, the RXENCOMMADET port must be asserted. When comma detection is enabled, the decoder sees a comma character at any bit position. It tries to find the comma characters K28.1, K.28.5, and K28.7. When any of those comma characters is found, the decoder locks to it. When RXENCOMMADET is deasserted, the current state of the symbol lock remains unchanged.

If the comma characters can arrive in both even and odd byte positions, comma detection should be disabled when symbol lock is achieved. The comma detection logic always attempts to align comma characters to the least significant byte.

## <span id="page-139-0"></span>**FPGA RX Interface**

#### Functional Description

The FPGA receives RX data from the GTH receiver through the FPGA RX interface. Data is read from the RXDATA port on the positive edge of RXUSERCLKIN. The width of the port can be configured depending on the mode chosen (see [Table 4-20](#page-139-1)).

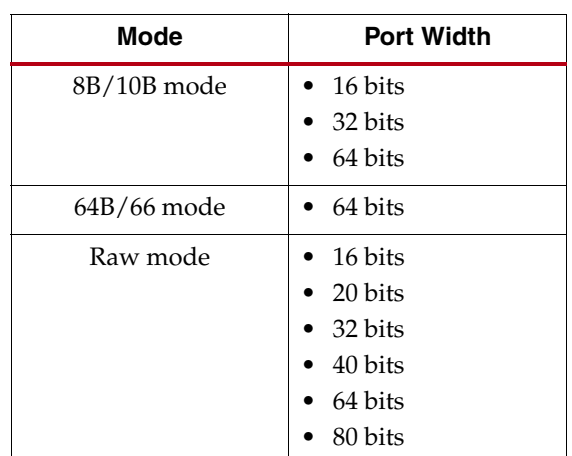

#### <span id="page-139-1"></span>*Table 4-20:* **FPGA RX Interface Port Width**

The rate of the parallel clock, RXUSERCLKIN, at the interface is determined by the RX line rate, the width of the RXDATA port, and whether or not 8B/10B mode is used. A block inside the PCS handles the mapping of the internal data width to the fabric data width selected in the design.

A data width converter block is included in the receive datapath. This block includes:

- A clock generator that takes the internal PCS clock, derived from the recovered clock, and generates RXUSERCLKOUT to the FPGA logic based on the external data width selected
- A four-byte-deep FIFO that handles the phase difference between the internal PCS clock and the external user clock
- A data width converter between the internal PCS data interface and the external data interface to the FPGA logic

The PCS\_MODE\_LANE<n>[7:4] attribute configures the internal data width, and the RX\_FABRIC\_WIDTH<n> attribute configures the external data width. [Table 4-21](#page-140-0) shows how the interface width for the TX datapath is selected.

<span id="page-140-0"></span>*Table 4-21:* **FPGA RX Interface Datapath Configuration**

| <b>RX Data Mode</b> | <b>Internal PCS</b><br>Data Width | <b>Fabric Interface</b><br>Data Width | PCS_MODE_LANE <n>[7:4]</n> | RX_FABRIC_WIDTH <n></n> |
|---------------------|-----------------------------------|---------------------------------------|----------------------------|-------------------------|
| 8B/10B              | 20 bits                           | 16 bits                               | 0111                       | 16                      |
|                     | 20 bits                           | 32 bits                               | 0111                       | 32                      |
|                     | 20 bits                           | 64 bits                               | 0111                       | 64                      |
| 64B/66B             | 64 bits                           | 64 bits                               | 0001                       | 6466                    |
| Raw                 | 16 bits                           | 16 bits                               | 1010                       | 16                      |
|                     | 16 bits                           | 32 bits                               | 1010                       | 32                      |
|                     | 16 bits                           | 64 bits                               | 1010                       | 64                      |
|                     | 20 bits                           | 20 bits                               | 1011                       | 20                      |
|                     | 20 bits                           | 40 bits                               | 1011                       | 40                      |
|                     | 20 bits                           | 80 bits                               | 1011                       | 80                      |

[Figure 3-1, page 85](#page-84-0) is a block diagram of the PCS logic. It shows the receive datapath with the different modes and the data converter block.

There are certain restrictions that the user must consider when configuring the fabric data width:

- The fabric interface data width must be the same for both the transmitter and receiver within a GTH lane.
- The data mode must be the same for both the transmitter and receiver within a GTH lane.
- The data mode must be the same on all four GTH lanes within a Quad.

## Ports and Attributes

[Table 4-22](#page-141-0) defines the FPGA RX interface ports.

<span id="page-141-0"></span>. *Table 4-22:* **FPGA RX Interface Ports**

| Port                                                                     | Dir | <b>Clock Domain</b>                                          | <b>Description</b>                                                                                                    |  |
|--------------------------------------------------------------------------|-----|--------------------------------------------------------------|----------------------------------------------------------------------------------------------------|--|
| <b>GTHX4LANE</b>                                                         | In  | Async                                                        | When this port is asserted, GTH lanes 0, 1, 2, and 3 are configured<br>into a single x4 link.                                                                                                    |  |
| <b>RXBUFRESET0</b><br>RXBUFRESET1<br>RXBUFRESET2<br>RXBUFRESET3          | In  | RXUSERCLKIN0<br>RXUSERCLKIN1<br>RXUSERCLKIN2<br>RXUSERCLKIN3 | This port resets the buffer inside the RX data converter. Both the<br>internal RX clock and RXUSERCLKIN <n> must be stable before a<br/>reset can be applied to the buffer.</n>                                                                                                    |  |
| RXCODEERR0[7:0]<br>RXCODEERR1[7:0]<br>RXCODEERR2[7:0]<br>RXCODEERR3[7:0] | Out | RXUSERCLKIN0<br>RXUSERCLKIN1<br>RXUSERCLKIN2<br>RXUSERCLKIN3 | These outputs indicate an error occurred on RXDATA <n> or they are<br/>used as an extension of RXDATA<n> depending on the mode<br/>selected in the receive datapath:<br/>8B/10B: These outputs indicate that RXDATA<n> is the result of an<br/>8B/10B code error.<br/>RXCODEERR<n>[7] corresponds to RXDATA<n>[63:56]<br/>RXCODEERR<n>[6] corresponds to RXDATA<n>[55:48]<br/>RXCODEERR<n>[5] corresponds to RXDATA<n>[47:40]<br/>RXCODEERR<n>[4] corresponds to RXDATA<n>[39:32]<br/>RXCODEERR<n>[3] corresponds to RXDATA<n>[31:24]<br/>RXCODEERR<n>[2] corresponds to RXDATA<n>[23:16]<br/>RXCODEERR<n>[1] corresponds to RXDATA<n>[15:8]<br/>RXCODEERR<n>[0] corresponds to RXDATA<n>[7:0]<br/>64B/66B: RXCODEERR<n>[0] indicates a 64B/66B code error.<br/>RXCODEERR<n>[7:1] are not used for this mode.<br/>Raw mode: These outputs are used as part of RXDATA<n>[79:72].</n></n></n></n></n></n></n></n></n></n></n></n></n></n></n></n></n></n></n></n></n></n> |  |
| RXCTRL0[7:0]<br>RXCTRL1[7:0]<br>RXCTRL2[7:0]<br>RXCTRL3[7:0]             | Out | RXUSERCLKIN0<br>RXUSERCLKIN1<br>RXUSERCLKIN2<br>RXUSERCLKIN3 | These outputs indicate the status of RXDATA <n> or they are used as<br/>an extension of RXDATA<n> depending on the mode selected in the<br/>receive datapath:<br/>8B/10B: These outputs are asserted when RXDATA<n> is an 8B/10B<br/>K character.<br/>RXCTRL<n>[7] corresponds to RXDATA<n>[63:56]<br/>RXCTRL<n>[6] corresponds to RXDATA<n>[55:48]<br/>RXCTRL<n>[5] corresponds to RXDATA<n>[47:40]<br/>RXCTRL<n>[4] corresponds to RXDATA<n>[39:32]<br/>RXCTRL<n>[3] corresponds to RXDATA<n>[31:24]<br/>RXCTRL<n>[2] corresponds to RXDATA<n>[23:16]<br/>RXCTRL<n>[1] corresponds to RXDATA<n>[15:8]<br/>RXCTRL<n>[0] corresponds to RXDATA<n>[7:0]<br/>64B/66B: These outputs are 64B/66B control bits.<br/>Raw mode: These outputs are used as part of RXDATA<n>[71:64].</n></n></n></n></n></n></n></n></n></n></n></n></n></n></n></n></n></n></n></n>                                                                                                    |  |

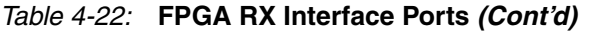

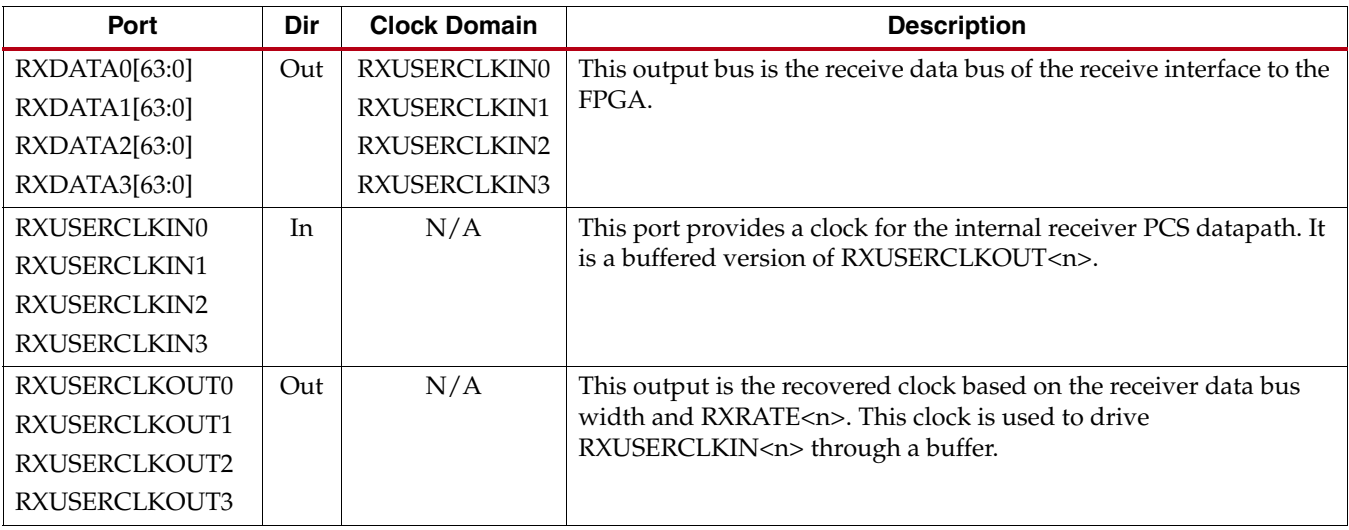

[Table 4-23](#page-143-0) defines the FPGA RX interface attributes.

<span id="page-143-0"></span>. *Table 4-23:* **FPGA RX Interface Attributes**

| <b>Attribute</b>    | <b>Type</b> | <b>Description</b>                                                                                                    |
|---------------------|-------------|----------------------------------------------------------------------------------------------------|
| BUFFER_CONFIG_LANE0 | 16-bit Hex  | Defaults to 16' h4004.                                                                                                    |
| BUFFER_CONFIG_LANE1 |             | [15:4]: TX_BUFFER_CONFIG[11:0] read pointer adjustment for TX buffer                                                                                                    |
| BUFFER_CONFIG_LANE2 |             | in the data converter.                                                                                                    |
| BUFFER_CONFIG_LANE3 |             | For auto adjustment mode, $TX_BUFFER\_CONFIG[11:0] = 12'h400$ .<br>$\bullet$                                                                                                    |
|                     |             | • For manual adjustment mode, TX_BUFFER_CONFIG[11:0] settings<br>depend on TX_FABRIC_WIDTH and if the GTH transceivers within a<br>Quad are configured as a x4 link (GTHX4LANE = 1'b1): |
|                     |             | $\bullet$ x4 (GTHX4LANE = 1'b1): [TX_FABRIC_WIDTH] = [TX_BUFFER_CONFIG]                                                                                                    |
|                     |             | "16" or "20" (DRP value 3 'b000): 12' h0A4                                                                                                    |
|                     |             | "32" (DRP value 3 'b011): 12' h394                                                                                                    |
|                     |             | "40" (DRP value 3 'b101): 12' h394                                                                                                    |
|                     |             | "64" (DRP value 3 'b010): 12' h250                                                                                                    |
|                     |             | "80" (DRP value 3 'b110): 12' h250                                                                                                    |
|                     |             | "6466" (DRP value 3 'b111): 12' h0A4                                                                                                    |
|                     |             | $\bullet$ x1 (GTHX4LANE = 1'b0): [TX_FABRIC_WIDTH] = [TX_BUFFER_CONFIG]                                                                                                    |
|                     |             | "16" or "20" (DRP value 3 ' b000): 12' h23C                                                                                                    |
|                     |             | "32" (DRP value 3 'b011): 12' h0E8                                                                                                    |
|                     |             | "40" (DRP value 3 'b101): 12' h0E8                                                                                                    |
|                     |             | "64" (DRP value 3 'b010): 12' h3A8                                                                                                    |
|                     |             | "80" (DRP value 3 'b110): 12' h3A8                                                                                                    |
|                     |             | "6466" (DRP value 3 'b111): 12' h23C                                                                                                    |
|                     |             | [4:0]: RX_BUFFER_CONFIG[3:0] read pointer adjustment for RX buffer<br>in the data converter.                                                                                            |
|                     |             | • For auto adjustment mode, $RX_BUFFER\_CONFIG[3:0] = 0100$ .                                                                                                    |
|                     |             | For manual adjustment mode, RX_BUFFER_CONFIG[3:0] settings<br>depend on RX_FABRIC_WIDTH:                                                                                                |
|                     |             | [RX_FABRIC_WIDTH] = [RX_BUFFER_CONFIG]                                                                                                    |
|                     |             | "16" or "20" (DRP value 3 'b000): 4' b0001                                                                                                    |
|                     |             | "32" (DRP value 3 'b011): 4' b0000                                                                                                    |
|                     |             | "40" (DRP value 3 'b101): 4' b0000                                                                                                    |
|                     |             | "64" (DRP value 3 'b010): 4' b0000                                                                                                    |
|                     |             | "80" (DRP value 3 'b110): 4' b0000                                                                                                    |
|                     |             | "6466" (DRP value 3 'b111): 4' b0001                                                                                                    |
*Table 4-23:* **FPGA RX Interface Attributes** *(Cont'd)*

| <b>Attribute</b> | <b>Type</b> | <b>Description</b>                                                      |  |  |  |  |  |  |
|------------------|-------------|-------------------------------------------------------------------------|--|--|--|--|--|--|
| PCS_MODE_LANE0   | 16-bit Hex  | This attribute sets PCS mode.                                           |  |  |  |  |  |  |
| PCS_MODE_LANE1   |             | [15]: Loopback serializer/deserializer RX to serializer/deserializer TX |  |  |  |  |  |  |
| PCS_MODE_LANE2   |             | [14]: Loopback PCS TX to PCS RX                                         |  |  |  |  |  |  |
| PCS_MODE_LANE3   |             | [13:11]: PRBS generator mode                                            |  |  |  |  |  |  |
|                  |             | 000: None                                                               |  |  |  |  |  |  |
|                  |             | 001: PRBS7                                                              |  |  |  |  |  |  |
|                  |             | 010: PRBS9                                                              |  |  |  |  |  |  |
|                  |             | 011: PRBS11                                                             |  |  |  |  |  |  |
|                  |             | 100: PRBS23                                                             |  |  |  |  |  |  |
|                  |             | 101: PRBS31                                                             |  |  |  |  |  |  |
|                  |             | Others: Reserved                                                        |  |  |  |  |  |  |
|                  |             | [10:8]: PRBS checker mode                                               |  |  |  |  |  |  |
|                  |             | 000: None                                                               |  |  |  |  |  |  |
|                  |             | 001: PRBS7                                                              |  |  |  |  |  |  |
|                  |             | 010: PRBS9                                                              |  |  |  |  |  |  |
|                  |             | 011: PRBS11                                                             |  |  |  |  |  |  |
|                  |             | 100: PRBS23                                                             |  |  |  |  |  |  |
|                  |             | 101: PRBS31                                                             |  |  |  |  |  |  |
|                  |             | Others: Reserved                                                        |  |  |  |  |  |  |
|                  |             | [7:4]: PCS RX mode                                                      |  |  |  |  |  |  |
|                  |             | 0000: Zero                                                              |  |  |  |  |  |  |
|                  |             | 0001:64B/66B                                                            |  |  |  |  |  |  |
|                  |             | 0111:8B/10B                                                             |  |  |  |  |  |  |
|                  |             | 1010: 16-bit raw data                                                   |  |  |  |  |  |  |
|                  |             | 1011: 20-bit raw data                                                   |  |  |  |  |  |  |
|                  |             | 1100: PRBS                                                              |  |  |  |  |  |  |
|                  |             | Others: Reserved                                                        |  |  |  |  |  |  |
|                  |             | [3:0]: PCS TX mode                                                      |  |  |  |  |  |  |
|                  |             | 0000: Zero                                                              |  |  |  |  |  |  |
|                  |             | 0001:64B/66B                                                            |  |  |  |  |  |  |
|                  |             | 0111:8B/10B                                                             |  |  |  |  |  |  |
|                  |             | 1010: 16-bit raw data                                                   |  |  |  |  |  |  |
|                  |             | 1011: 20-bit raw data                                                   |  |  |  |  |  |  |
|                  |             | 1100: PRBS                                                              |  |  |  |  |  |  |
|                  |             | Others: Reserved                                                        |  |  |  |  |  |  |

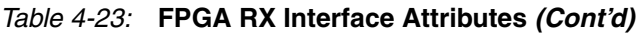

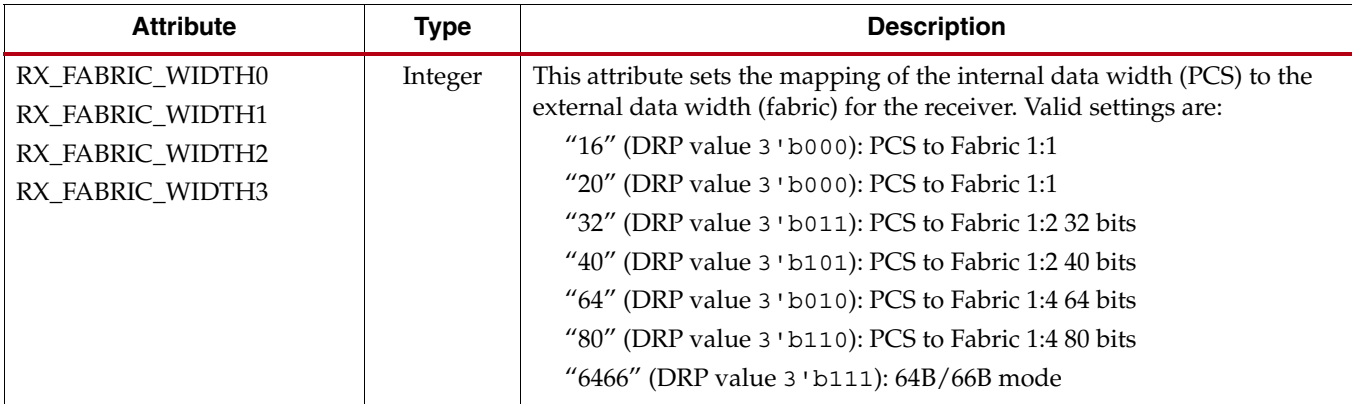

## Receive Clocking

The GTH transceiver provides a parallel clock to the FPGA RX interface, RXUSERCLKOUT. The user design must drive this clock to RXUSERCLKIN through either a BUFG or a BUFR. RXUSERCLKIN is the main synchronization clock for all signals into the RX side of the GTH transceiver.

[Figure 4-5](#page-145-0) is a diagram of the FPGA RX interface clocking.

<span id="page-145-0"></span>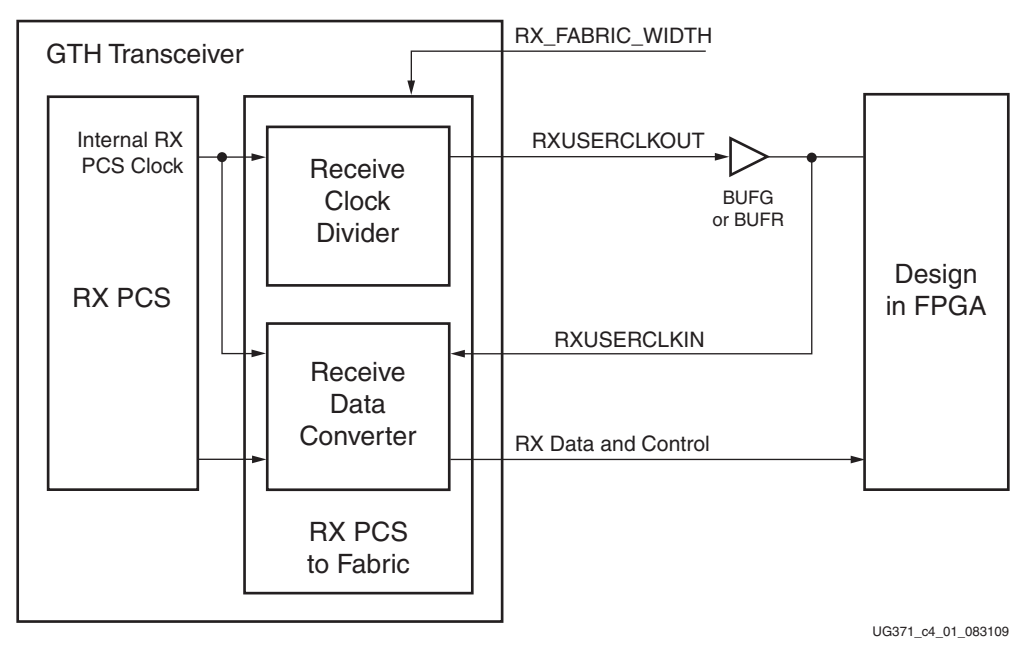

*Figure 4-5:* **FPGA RX Interface Clocking**

The user must consider these restrictions for the receive clocking on the GTH transceiver:

• Within a GTH Quad, the four receivers can share one BUFG/BUFR as long as the line rate, fabric data width, decoding, and the clock source on the four links partner transmitting data to the GTH receivers are the same across the four receivers.

If the four link partners do not share the same clock source, then each GTH receiver must have its own BUFG/BUFR.

• The transmitter cannot use the same clock as the receiver; that is, TXUSERCLKIN and RXUSERCLKIN cannot be sourced from the same clock.

## Configuring the Receiver for Multi-lane Applications

To configure four GTH lanes within a Quad into a single x4 link, the GTHX4LANE port must be tied High. When configured in a single x4 link, a change in the control settings on the master lane also causes the same effect on the slaves, except with the POWERDOWN ports. The POWERDOWN ports of all GTH lanes within a Quad in a x4 link should be driven by the same source.

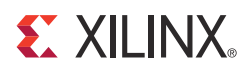

# *Chapter 5*

# *Board Design Guidelines*

## <span id="page-148-1"></span>**Overview**

This chapter discusses topics related to implementing a design on a printed circuit board (PCB) that uses the Virtex®-6 FPGA GTH transceivers. The GTH transceivers are analog circuits that require special consideration and attention. Besides an understanding of the device pin functionality, an optimal design requires attention to issues such as device interfacing, transmission line impedance and routing, power supply design filtering and distribution, component selection, and PCB layout and stackup design.

# **Pin Description and Design Guidelines**

This section describes the GTH Quad pins and the termination resistor calibration circuit.

## GTH Quad Pin Descriptions

[Table 5-1](#page-148-0) defines the GTH Quad pins.

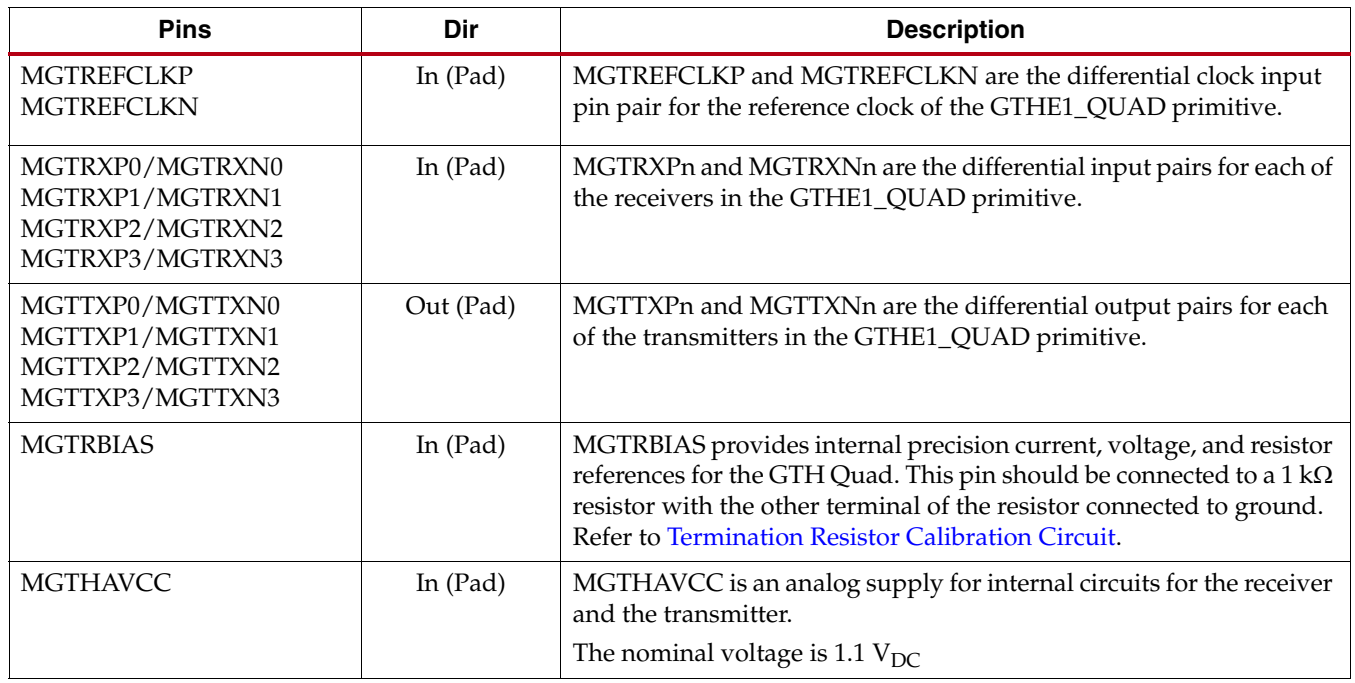

#### <span id="page-148-0"></span>*Table 5-1:* **GTH Quad Pin Descriptions**

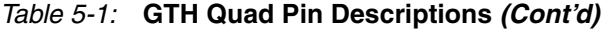

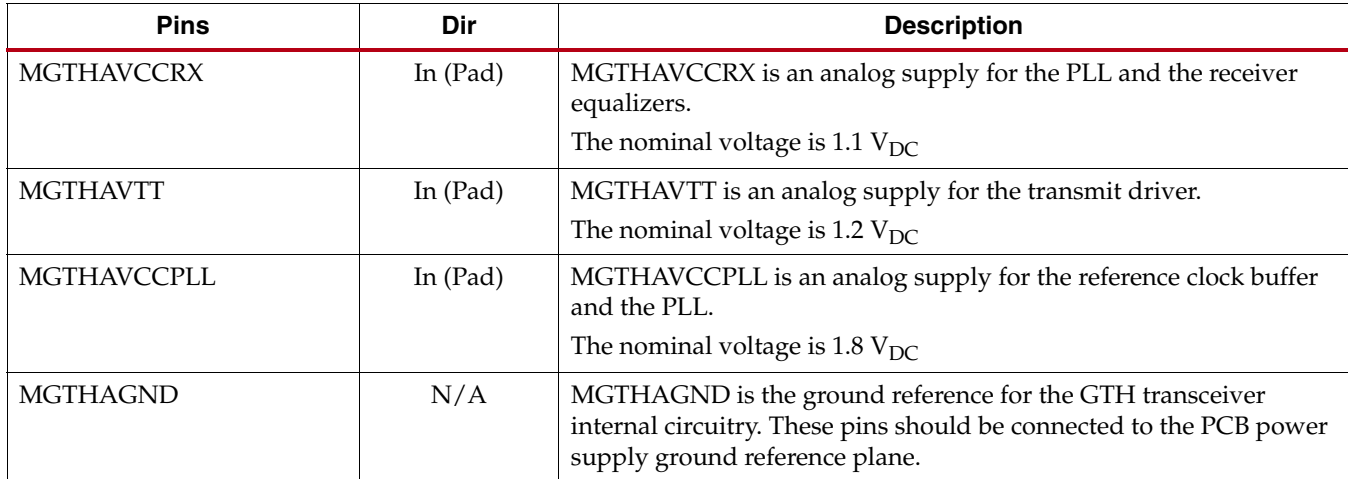

<span id="page-149-0"></span>[Figure 5-1](#page-149-0) shows the power supply pin connections for the GTH Quad. The listed voltages are nominal values. Refer to [DS152](http://www.xilinx.com/support/documentation/data_sheets/ds152.pdf), *Virtex-6 FPGA Data Sheet: DC and Switching Characteristics* for more detailed information.

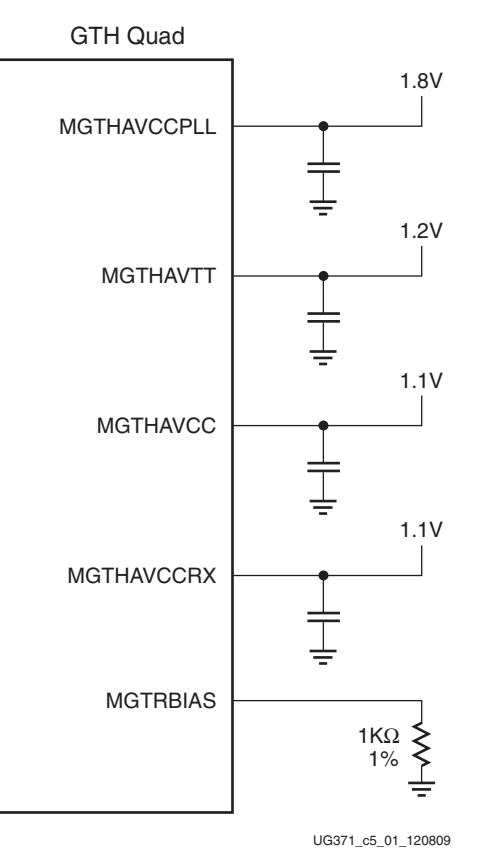

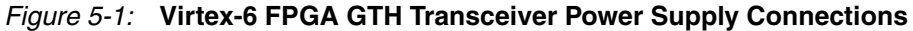

Notes relevant to [Figure 5-1:](#page-149-0)

- The voltages shown are nominal values. Refer to [DS152](http://www.xilinx.com/support/documentation/data_sheets/ds152.pdf), *Virtex-6 FPGA Data Sheet: DC and Switching Characteristics* for values and tolerances.
- Capacitor symbols are representative.

## <span id="page-150-0"></span>Termination Resistor Calibration Circuit

Each GTH Quad has one resistor bias circuit (RBIAS). The MGTRBIAS pin connects the RBIAS circuit to an external 1 k $\Omega$  1% resistor. For proper operation of the RBIAS circuit, all GTH transceiver analog power supplies (MGTHAVCC, MGTHAVCCRX, MGTHAVCCPLL, and MGTHAVTT) must be present and within the proper tolerance as specified in [DS152](http://www.xilinx.com/support/documentation/data_sheets/ds152.pdf), *Virtex-6 FPGA Data Sheet: DC and Switching Characteristics*.

For reliable operation of the RBIAS circuit, the connection between the RBIAS pin of the FPGA and the pin of the precision resistor must be less than 5 pF and the resistance must be less than  $10\Omega$ .

# **Board Design Guidelines – Analog Power Supply Pins**

The GTH Quad analog power supplies, MGTHAVCC, MGTHAVCCRX, MGTHAVCCPLL, and MGTHAVTT have planes inside the package. For some of the packages, there are two planes for each analog power supply. These planes are designated as left and right planes. The orientation of these planes as left and right is based on the bottom view of the package. Some Virtex-6 HXT FPGAs have GTH Quads only on one side of the package, the right side, while other HXT FPGAs have GTH Quads on both sides of the package.

The GTH Quads on a side are grouped by their common analog power supply connections. There is a left group of GTH Quads and there is a right group of GTH Quads. For each of the analog power supplies, pins for all of the right GTH Quads are connected to common power planes inside the package. Similarly, for each of the analog power supplies, the pins for the left group of GTH Quads are connected to common planes inside the package. As a result, there are four GTH Quad analog power supply planes on each side of the package. On each side of the FPGA that has GTH Quads, there is an MGTHAVCC, MGTHAVCCRX, MGTHAVCCPLL, and MGTHAVTT power plane inside the package.

As shown [Table 5-2,](#page-151-0) there are two groupings of the GTH\_QUADs columns.

- Devices with two columns of GTH\_QUADs
	- Left column of GTH\_QUADs
	- Right column of GTH\_QUADs
- Devices with one column of GTH\_QUADs on the right-side column

<span id="page-151-0"></span>*Table 5-2:* **Virtex-6 FPGAs GT Transceivers Grouped by Devices, Packages, and Power Planes**

|                    | <b>GTX Transceivers</b>                              |  |         |         |         |         |         |                     | <b>GTH Transceivers</b>                   |                                                    |  |  |
|--------------------|------------------------------------------------------|--|---------|---------|---------|---------|---------|---------------------|-------------------------------------------|----------------------------------------------------|--|--|
| Device/<br>Package | Left Side MGT100 MGT101 MGT102 MGT103 MGT104 MGT105  |  |         |         |         |         |         | <b>MGT106</b>       | <b>MGT107</b>                             | <b>MGT108</b>                                      |  |  |
|                    | Right Side MGT110 MGT111 MGT112 MGT113 MGT114 MGT115 |  |         |         |         |         |         | <b>MGT116</b>       | <b>MGT117</b>                             | <b>MGT118</b>                                      |  |  |
| <b>HX250T-</b>     | Left Side South_L                                    |  | South_L | South_L | North_L | North_L | North_L |                     |                                           |                                                    |  |  |
| FF1154             | Right side South_R                                   |  | South_R | South R | North R | North R | North R |                     |                                           |                                                    |  |  |
| <b>HX255T-</b>     | Left Side                                            |  |         |         | North_L | North_L | North_L |                     |                                           |                                                    |  |  |
| FF1155             | Right side                                           |  |         |         | North_R | North_R | North_R |                     | Common R Common R                         | Common_R                                           |  |  |
| <b>HX255T-</b>     | Left Side                                            |  |         |         | North_L | North_L | North_L |                     | Common_L Common_L                         | Common L                                           |  |  |
| FF1923             | Right side                                           |  |         |         | North_R | North_R | North_R |                     | Common_R Common_R Common_R                |                                                    |  |  |
| <b>HX380T-</b>     | Left Side South_L                                    |  | South_L | South_L | North_L | North_L | North L |                     |                                           |                                                    |  |  |
| FF1154             | Right side South_R                                   |  | South_R | South_R | North_R | North_R | North R |                     |                                           |                                                    |  |  |
| <b>HX380T-</b>     | Left Side                                            |  |         |         | North_L | North_L | North_L |                     |                                           |                                                    |  |  |
| FF1155             | Right side                                           |  |         |         | North_R | North_R | North_R |                     | Common_R Common_R Common_R                |                                                    |  |  |
| <b>HX380T-</b>     | Left Side South_L                                    |  | South_L | South_L | North_L | North_L | North_L | Common_L Common_L   |                                           | Common_L                                           |  |  |
| FF1923             | Right side                                           |  |         | North_R | North_R | North_R | North_R |                     | $\text{Common}_R$ Common $_R$ Common $_R$ |                                                    |  |  |
| <b>HX380T-</b>     | Left Side South_L                                    |  | South_L | South_L | North_L | North_L | North_L |                     | Common_L Common_L Common_L                |                                                    |  |  |
| FF1924             | Right side South_R                                   |  | South_R | South_R | North_R | North_R | North_R |                     | Common_R Common_R Common_R                |                                                    |  |  |
| HX565T-            | Left Side South_L                                    |  | South_L | South_L | North_L | North_L | North_L |                     | Common_L Common_L                         | Common <sub>L</sub>                                |  |  |
| FF1923             | Right side                                           |  |         | North_R | North_R | North_R | North_R |                     | Common_R Common_R Common_R                |                                                    |  |  |
| HX565T-            | Left Side South_L                                    |  | South_L | South_L | North_L | North_L | North_L | Common <sub>L</sub> | Common <sub>L</sub>                       | Common <sub>L</sub>                                |  |  |
| FF1924             | Right side South_L                                   |  | South_L | South_L |         |         |         |                     |                                           | North_R North_R North_R Common_R Common_R Common_R |  |  |

#### **Notes:**

- 1. Right and left are oriented to the bottom view of the package.
- 2. South\_L: South bank GTX power planes on left side of the package.
- 3. North\_L: North bank GTX power planes on the left side of the package.
- 4. South\_R: South bank GTX power planes on the right side of the package.
- 5. North\_R: North bank GTX power planes on the right side of the package.
- 6. Common\_L: GTH power planes on the left side of the package.
- 7. Common\_R: GTH power planes on the right side of the package.

[Figure 5-2](#page-152-0) shows the orientation in the device of the GTH\_QUAD power groups within a device. The type of grouping for the GTH\_QUADs in a column depends on the device package. The FF484 and FF784 packages have a single common power plane for each of the MGT supplies. The FF1156 and FF1759 packages have two power planes for each of the MGT power supplies.

<span id="page-152-0"></span>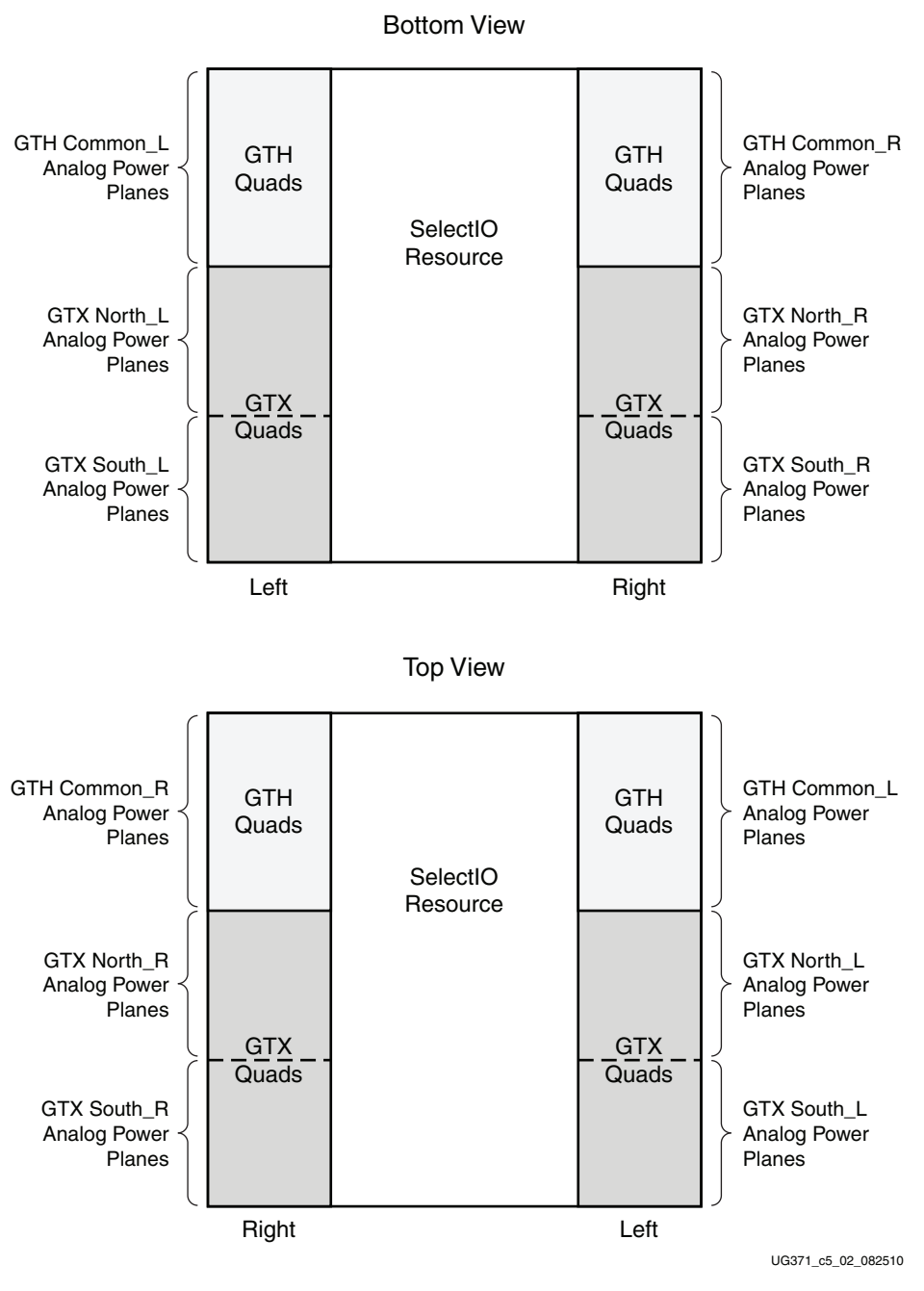

*Figure 5-2:* **GTH and GTX Power Plane Group Orientation in Virtex-6 FPGA Packages**

## Unused GTH\_QUAD Column

When none of the GTH\_QUADs on a side of the device are used in the application, the GTH\_QUAD device pins can be connected as shown in [Table 5-3.](#page-153-0)

| <b>Pin Name</b>    | <b>Unused Connections</b> |
|--------------------|---------------------------|
| MGTRXP[0:3]        | $V_{\text{CCINT}}(1.0V)$  |
| MGTRXN[0:3]        |                           |
| MGTTXP[0:3]        | $V_{\text{CCINT}}(1.0V)$  |
| MGTTXN[0:3]        |                           |
| <b>MGTREFCLKP</b>  | $V_{\text{CCINT}}(1.0V)$  |
| <b>MGTREFCLKN</b>  |                           |
| <b>MGTHAVCC</b>    | $V_{\text{CCINT}}(1.0V)$  |
| <b>MGTHAVCCRX</b>  | $V_{\text{CCINT}}(1.0V)$  |
| <b>MGTHAVCCPLL</b> | $V_{\text{CCINT}}(1.0V)$  |
| <b>MGTHAVTT</b>    | $V_{\text{CCINT}}(1.0V)$  |
| <b>MGTRBIAS</b>    | $V_{\text{CCINT}}(1.0V)$  |

<span id="page-153-0"></span>*Table 5-3:* **Unused GTH\_QUAD Column Connections**

## Partially Unused GTH\_QUAD Column

When only a portion of the GTH\_QUADs on a side of the FPGA is used, then the unused GTH Quads on that side of the FPGA must be connected as shown in [Table 5-4.](#page-153-1)

| <b>Pin Name</b>    | <b>Unused Connections</b>    |
|--------------------|------------------------------|
| MGTRXP[0:3]        | Float                        |
| MGTRXN[0:3]        |                              |
| MGTTXP[0:3]        | Float                        |
| MGTTXN[0:3]        |                              |
| <b>MGTREFCLKP</b>  | <b>GND</b>                   |
| <b>MGTREFCLKN</b>  |                              |
| <b>MGTHAVCC</b>    | 1.1 $V_{DC}$ , see Table 5-1 |
| <b>MGTHAVCCRX</b>  | 1.1 $V_{DC}$ , see Table 5-1 |
| <b>MGTHAVCCPLL</b> | 1.8 $V_{DC}$ , see Table 5-1 |
| <b>MGTHAVTT</b>    | 1.2 $V_{DC}$ , see Table 5-1 |
| <b>MGTRBIAS</b>    | MGTHAVTT, see Table 5-1      |

<span id="page-153-1"></span>*Table 5-4:* **Unused GTH\_QUAD Pin Connections for a Partially Unused Side**

# Partially Used GTH\_QUAD

There are four GTH transceivers in a Virtex-6 FPGA GTH\_QUAD. In a partially used GTH\_QUAD, where one or more but not all of the transceivers are unused, [Table 5-5](#page-154-0) shows the power supply and RBIAS connections to the GTH\_QUAD for the GTH transceivers that are not used. The required connections to the unused transceiver data pins are shown in [Table 5-6](#page-154-1).

#### <span id="page-154-0"></span>*Table 5-5:* **Power Supply and RBIAS Pin Connections for a Partially Used GTH\_QUAD**

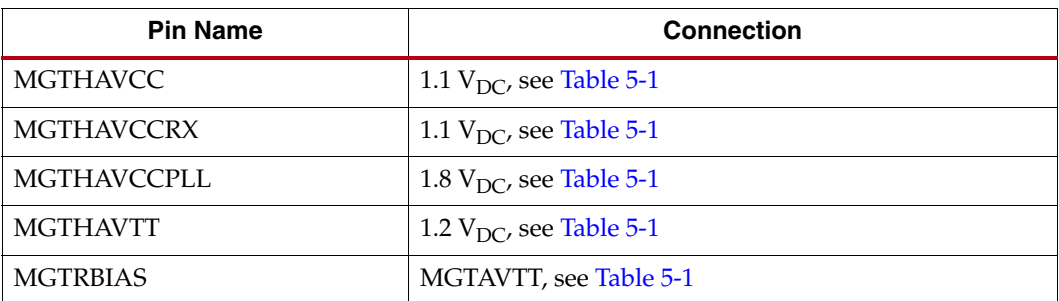

<span id="page-154-1"></span>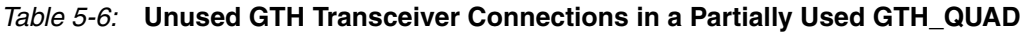

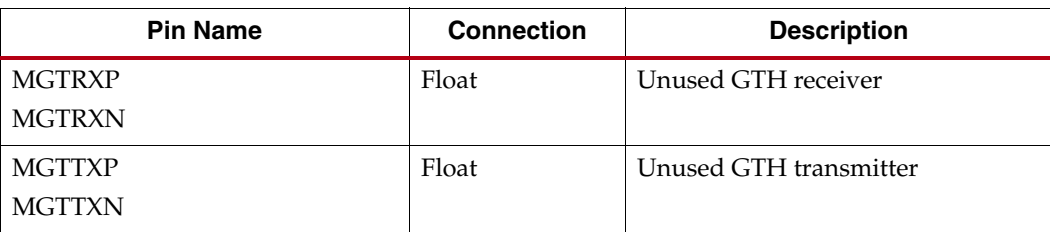

# **Reference Clock**

This section provides an overview of the reference clock requirements, criteria for reference clock oscillator selection, and the reference clock interface.

## **Overview**

This section focuses on selection of the reference clock source or oscillator. An oscillator is characterized by:

- Frequency range
- Output voltage swing
- Jitter (deterministic, random, peak-to-peak)
- Rise and fall times
- Supply voltage and current
- Noise specification
- Duty cycle and duty-cycle tolerance
- Frequency stability

These characteristics are selection criteria when choosing an oscillator for a GTH transceiver design. [Figure 5-3](#page-155-0) illustrates the convention for the single-ended clock input voltage swing (peak-to-peak), as used in the GTH transceiver portion of [DS152,](http://www.xilinx.com/support/documentation/data_sheets/ds152.pdf) *Virtex-6 FPGA Data Sheet: DC and Switching Characteristics*.

<span id="page-155-0"></span>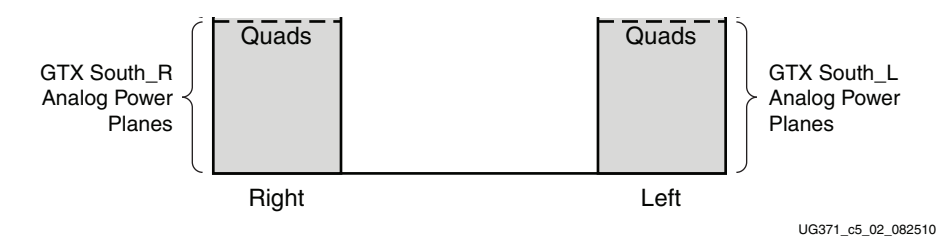

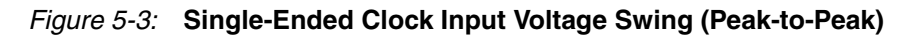

[Figure 5-4](#page-155-1) illustrates the differential clock input voltage swing (peak-to-peak), which is defined as MGTREFCLKP – MGTREFCLKN.

<span id="page-155-1"></span>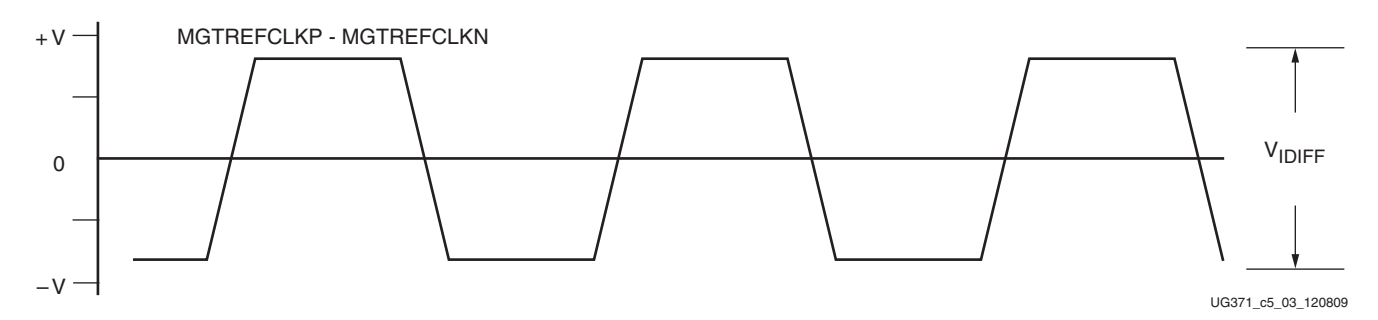

*Figure 5-4:* **Differential Clock Input Voltage Swing (Peak-to-Peak)**

[Figure 5-5](#page-156-0) shows the rise and fall time conventions of the reference clock.

<span id="page-156-0"></span>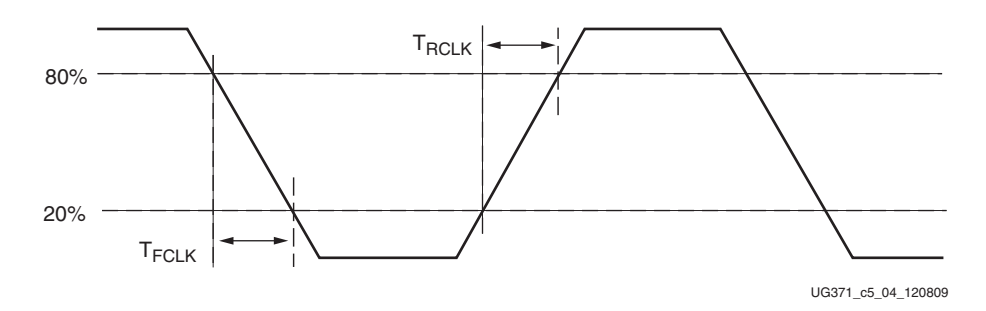

*Figure 5-5:* **Rise and Fall Times**

## GTH Transceiver Reference Clock Checklist

Certain criteria must be met when choosing an oscillator for a design with GTH transceivers:

- AC coupling must be provided between the oscillator output pins and the dedicated GTH Quad clock input pins.
- The differential voltage swing of the reference clock must have the range specified in [DS152,](http://www.xilinx.com/support/documentation/data_sheets/ds152.pdf) *Virtex-6 FPGA Data Sheet: DC and Switching Characteristics*. The nominal range is 500 mV–1600 mV and the nominal typical value is 800 mV.
- The reference clock characteristics must meet or exceed those specified in [DS152](http://www.xilinx.com/support/documentation/data_sheets/ds152.pdf), *Virtex-6 FPGA Data Sheet: DC and Switching Characteristics*.
- The reference clock characteristics must meet or exceed those specified in the standard for which the GTH transceiver provides physical layer support.
- Requirements set by the oscillator vendor regarding power supply, board layout, and noise specification must be met.
- A dedicated point-to-point connection must be provided between the oscillator and GTH Quad clock input pins.
- Impedance discontinuities on the differential transmission lines must be kept to a minimum because impedance discontinuities generate jitter.

## Reference Clock Interface

This section discusses the interface between an external reference clock and the GTH transceiver reference clock input. Specifically the interface to an external reference clock with an LVPECL output including AC coupling, pin connections for unused reference clock inputs, and signal integrity issues related to the reference clock circuit.

#### LVPECL

A reference clock oscillator with an LVPECL output is recommended. An LVDS output reference clock oscillator is not recommended because the LVDS output does not meet the minimum signal amplitude requirements for the GTH transceiver reference clock input. [Figure 5-6](#page-157-0) provides an example of how to interface an LVPECL output reference clock oscillator to the GTH transceiver reference clock input.

<span id="page-157-0"></span>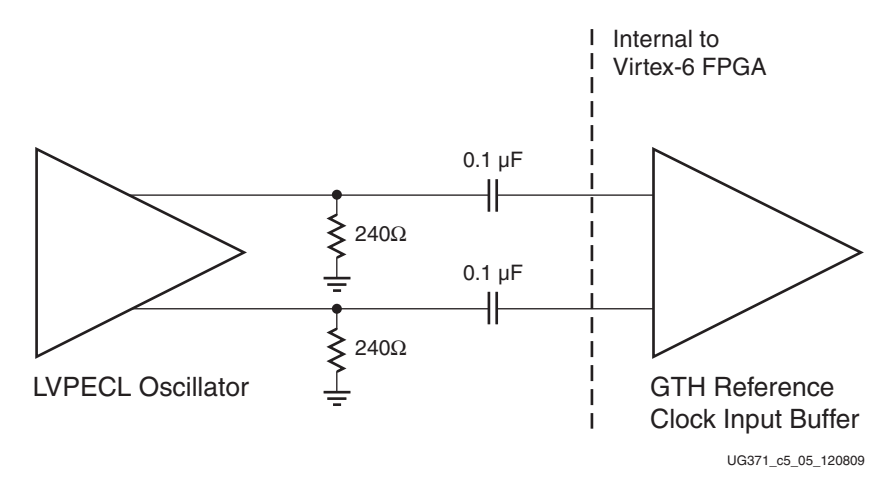

#### *Figure 5-6:* **Interfacing an LVPECL Oscillator and GTH Transceiver Reference Clock Input**

In [Figure 5-6](#page-157-0), the resistor values shown are nominal values. Refer to the oscillator vendor data sheet for the actual bias resistor requirement.

### AC Coupled Reference Clock

AC coupling of the oscillator reference clock output to the GTH Quad reference clock inputs serves multiple purposes:

- It blocks DC current between the oscillator and the GTH Quad dedicated clock input pins. This has the added benefit of reducing the power consumption of both parts.
- Common mode voltage independence is achieved.
- The AC coupling capacitor forms a high-pass filter with the on-chip termination that attenuates reference clock wander.

To minimize noise and power consumption, external AC coupling capacitors between the sourcing oscillator and the GTH Quad dedicated clock reference clock input pins are required.

#### Unused Reference Clocks

It is recommended to connect the unused differential input pin clock pair (both MGTREFCLKP and MGTREFCLKN) to ground or leave them floating.

#### Reference Clock Power

The GTH transceiver reference clock input circuit is powered by MGTHAVCCPLL and MGTHAVCCRX. Excessive noise on these supplies has a negative impact on the performance of any GTH Quad that uses the reference clock from this circuit.

## **Power Supplies and Filtering**

This section discusses the GTH transceiver power supplies, the two main types of power supply regulators (linear and switching), and performance degradation due to crosstalk.

## **Overview**

The Virtex-6 FPGA GTH Quad requires four analog power supplies:

- MGTHAVCC, at a nominal voltage level of 1.1  $V_{DC}$
- MGTHAVCCRX, at a nominal voltage level of 1.1  $V_{DC}$
- MGTHAVTT, at a nominal voltage level of 1.2  $V_{DC}$
- MGTHAVCCPLL, at a nominal voltage of 1.8  $V_{DC}$

Noise on the GTH transceiver analog power supplies can cause degradation in the performance of the transceivers. The most likely form of degradation is an increase in jitter at the output of the GTH transmitter and reduced jitter tolerance in the receiver. Sources of power supply noise are:

- Power supply regulator noise
- The power distribution network
- Coupling from other circuits

Each noise source must be considered in the design and implementation of the GTH transceiver analog power supplies. The total peak-to-peak noise as measured at the input pin of the FPGA should not exceed 10 m $V_{\text{PK-PK}}$ .

## Power Supply Sequencing

Please refer to the [DS152,](http://www.xilinx.com/support/documentation/data_sheets/ds152.pdf) *Virtex-6 FPGA Data Sheet: DC and Switching Characteristics* Table 27 for power supply sequencing requirements.

## Power Supply Regulators

Normally, the GTH transceiver analog voltage supplies have local power supply regulators that provide a final stage of voltage regulation. Preferably these regulators are placed as close as is feasible to the GTH transceiver power supply pins. Minimizing the distance between the analog voltage regulators and the GTH transceiver power supply pins reduces the opportunity for noise coupling into the supply after the regulator. It also reduces the opportunity for noise generated by current transients caused by load dynamics.

### Linear vs. Switching Regulators

The type of power supply regulator used can have a significant impact on the complexity, cost, and performance of the power supply circuit. A power supply regulator must provide adequate power to the GTH transceiver with a minimum amount of noise while meeting the overall system thermal and efficiency requirements. There are two major types of power supply voltage regulators available for regulating the GTH transceiver analog voltage rails: linear regulators and switching regulators. Both have advantages and disadvantages. The optimal choice of regulator type depends on system requirements such as:

Physical size

- Thermal budget
- Power efficiency
- Cost

#### Linear Regulator

A linear regulator is usually the simplest means to provide voltage regulation for the GTH transceiver analog supply rails. Inherently, a linear regulator does not inject significant noise into the regulated output voltage. In fact some, but not all, linear regulators provide noise rejection at the output from noise present on the voltage input. Another advantage of the linear regulator is that it usually requires a minimal number of external components to realize a circuit on the PCB.

There are potentially two major disadvantages to linear regulators: the minimum dropout voltage and limited efficiency. Linear regulators require an input voltage that is higher than the output voltage. This minimum dropout voltage often is dependent on the load current. Even low dropout linear regulators require a minimum difference between the input voltage and the output voltage of the regulator. The system power supply design must meet the minimum dropout voltage requirements of the linear regulators.

The efficiency of a linear regulator is dependent on the voltage difference between the input and output of the linear regulator. For instance, if the input voltage of the regulator is 2.5  $V_{DC}$ , and the output voltage of the regulator is 1.2  $V_{DC}$ , the voltage difference is 1.3  $V_{\text{DC}}$ . Assuming that the current into the regulator is essentially equal to the current out of the regulator, the maximum efficiency of the regulator is 48%. For every watt delivered to the load, the system must consume an additional watt for regulation. This power consumed by the regulator generates heat that must be dissipated by the system. Providing a means to dissipate the heat generated by the linear regulator can drive up the system cost. Therefore, even though linear regulators are less complex and use fewer external components, if the overall system cost is considered (including power consumption and heat dissipation), linear regulators can be at a disadvantage in high current applications.

#### Switching Regulator

A switching regulator can provide a very efficient means to deliver a well regulated voltage for the GTH transceiver analog power supply. Unlike the linear regulator, the switching regulator does not depend on the voltage drop between the input voltage of the regulator and the output voltage to provide regulation. Therefore, the switching regulator can supply large amounts of current to the load while maintaining high power efficiency. It is not uncommon for a switching regulator to maintain efficiencies of 95% or greater. This efficiency is not severely impacted by the voltage drop between the input of the regulator and the output. Additionally, it is impacted by the load current to a much lesser degree than the linear regulator. Because of the efficiency of the switching regulator, the system does not need to supply as much power to the circuit, and it does not need to provide a means to dissipate power consumed by the regulator.

The disadvantages of the switching regulator are the complexity of the circuit and noise generated by the regulator switching function. Switching regulator circuits are usually more complex than linear regulator circuits. This shortcoming has recently been addressed by several switching regulator component vendors. Normally, a switching power supply regulation circuit requires a switching transistor element, an inductor, and a capacitor. Depending on the required efficiency and load requirements, a switching regulator circuit might require external switching transistors and inductors. In addition, these switching regulators require very careful placement and routing on the PCB to be effective.

Switching regulators generate significant noise and therefore usually require additional filtering before the voltage is delivered to the GTH transceiver analog power supply input of the Virtex-6 FPGA. As mentioned in [Overview, page 149](#page-148-1), the amplitude of the noise should be limited to less than 10 m $V_{PK-PK}$ . Therefore, the power supply filter should be designed to attenuate the noise from the switching regulator to meet this requirement.

## Voltage Regulators with Remote Voltage Sensing

The area of the printed circuit board that surrounds the GTH transceiver pins has a number of component placement and routing requirements that make it difficult to place the GTH transceiver analog power-supply voltage regulators in close proximity to the GTH transceiver power-supply pins. As the placement of the power-supply regulators is moved further away from the GTH transceiver power-supply pins, the voltage drop due to current flow in the power distribution network becomes more significant.

By using voltage regulators with a remote voltage sense capability, the voltage regulators can be placed at a greater distance from the FPGA. As illustrated in [Figure 5-7,](#page-161-0) the remote voltage sense circuit allows the voltage regulator circuit to compensate for losses in the power distribution network path between the voltage regulator and the GTH transceiver power supply pins.

<span id="page-161-0"></span>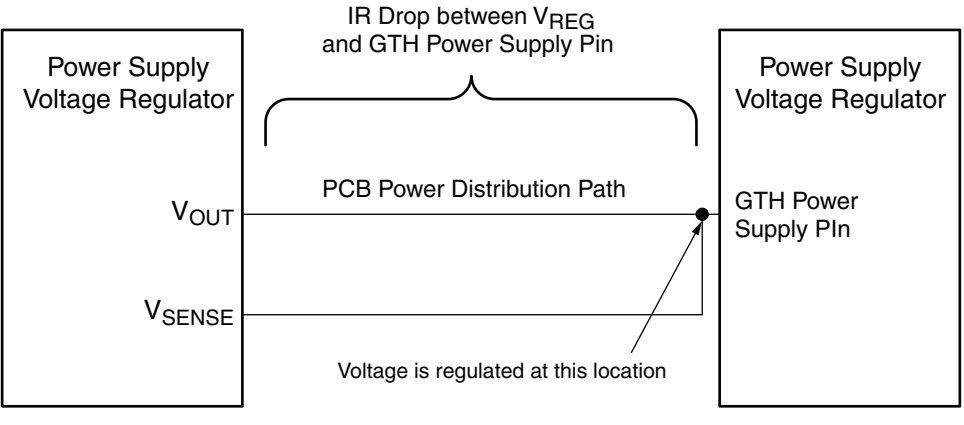

Note: A voltage regulator with remote voltage sense compensates for IR losses in the path from the voltage regulator to the GTH power supply pin

UG371\_c5\_07\_082510

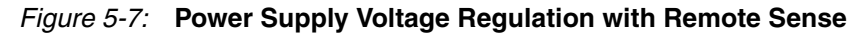

### Power Supply Distribution Network

#### Staged Decoupling

#### Die

There is decoupling capacitance on the die to filter the highest frequency noise components on the power supplies. The internal on-die circuits are the source for this very high-frequency noise.

#### Package

There is additional decoupling in the Virtex-6 FPGA packages. Decoupling capacitors in the package provide attenuation for noise in the package power plane, thereby reducing the interaction between the GTH Quads. These capacitors in the package also help to maintain a path that is low impedance at high frequencies between the analog power supplies and ground.

#### Printed Circuit Board

Because the impedance between the power planes and ground has been kept low on the die and in the package, the requirement for decoupling on the PCB is more relaxed. Also, since the power supplies of the GTH Quads are common and decoupled in the package, filtering is not necessary on the PCB to isolate the Quad power supply connections. Decoupling capacitors provide two basic functions:

- Help to isolate one circuit from another so that noise induced on the power supply by one circuit does not induce noise on the power supply of another circuit. In this case, the concern is noise coupling between GTH Quads in the same FPGA.
- Provide isolation between the power supply source and the load circuit.

#### Power Supply Decoupling Capacitors

For the GTH transceiver analog power supplies, the primary purpose of decoupling capacitors is to reduce the noise amplitude from the power supply source and other circuits on the PCB. Another function of the decoupling capacitors is to minimize the power supply impedance as seen by the transceiver circuitry. [Table 5-7](#page-162-0) lists the power supply requirements. The suggested decoupling for the GTH power supply rails is shown in [Table 5-8](#page-162-1).

| <b>Analog Power Supply</b> | <b>Type</b> | <b>Size</b> | <b>Capacitor Value</b><br>$(\mu F)$ | <b>Quantity Per</b><br><b>GTH_QUAD Column</b> |
|----------------------------|-------------|-------------|-------------------------------------|-----------------------------------------------|
| <b>MGTHAVCC</b>            | Ceramic     | 0402        | 0.22                                | 10                                            |
|                            | Ceramic     | 1206        | 10                                  | 1                                             |
| <b>MGTHAVCCRX</b>          | Ceramic     | 0402        | 0.22                                | 8                                             |
|                            | Ceramic     | 1206        | 10                                  | 1                                             |
| <b>MGTHAVCCPLL</b>         | Ceramic     | 0402        | 0.22                                | 3                                             |
|                            | Ceramic     | 1206        | 10                                  | 1                                             |
| <b>MGTHAVTT</b>            | Ceramic     | 0402        | 0.22                                | 4                                             |
|                            | Ceramic     | 1206        | 10                                  | 1                                             |

<span id="page-162-0"></span>*Table 5-7:* **Decoupling Capacitors for Each GTH\_QUAD Power Supply**

#### <span id="page-162-1"></span>*Table 5-8:* **Suggested Decoupling Capacitors**

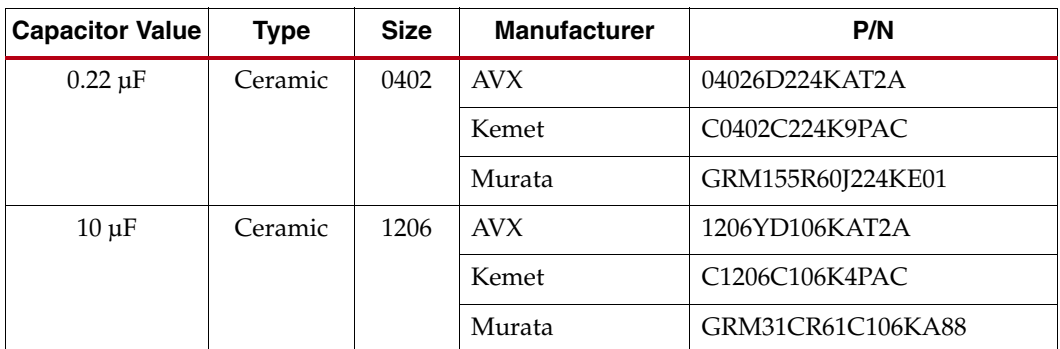

## MGTHAVCC Decoupling Capacitor Layout

Minimizing the inductance in the path from the MGTHAVCC power supply pins and the decoupling capacitors is critical. A method for placement and layout for connecting these capacitors to the MGTHAVCC pin vias on the non-component side of the PCB is shown in [Figure 5-8](#page-163-0). For this example, the layout depends on the use of blind vias for routing the GTH RX/TX data signals. The use of blind vias will result in gaps in the via pin field on the non-component side of the board.

<span id="page-163-0"></span>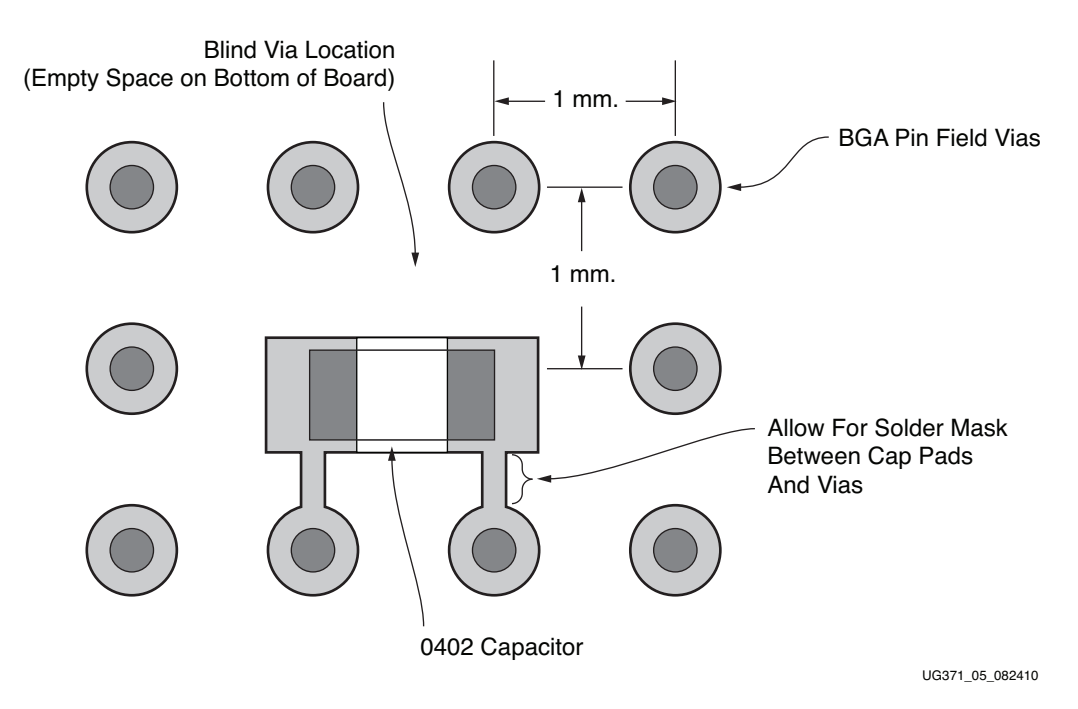

#### *Figure 5-8:* **Placing MGTHAVCC Decoupling Capacitors**

An alternative method for placing the MGTHAVCC de-coupling capacitors is to use filled via-in-pads. An example for placement and layout of the de-coupling capacitors is shown in [Figure 5-9.](#page-164-0)

<span id="page-164-0"></span>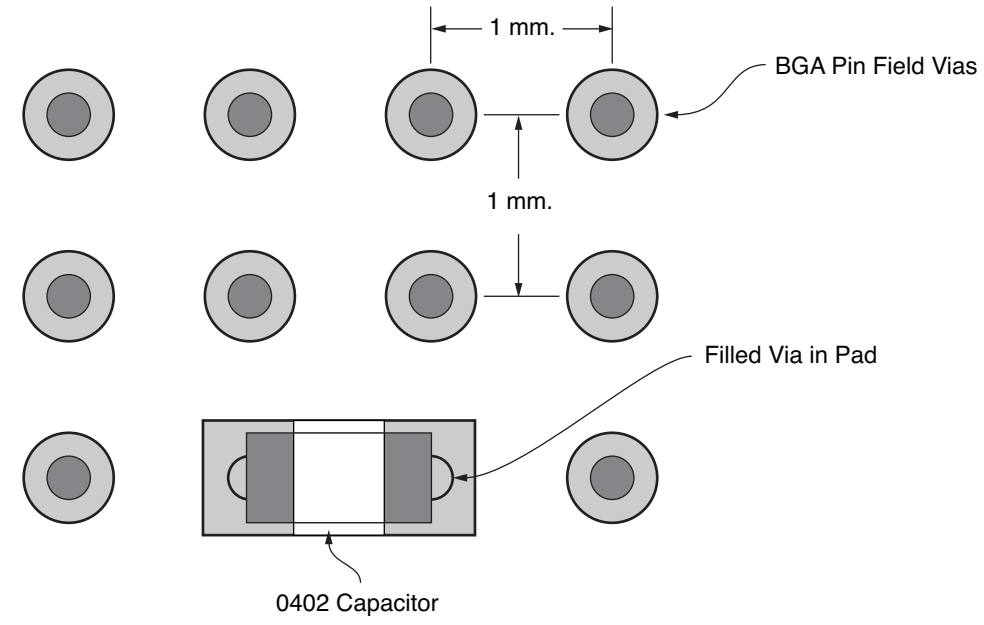

UG371\_06\_082410

#### *Figure 5-9:* **Placing MGTHAVCC Decoupling Capacitors Using Filled Via-in-Pad**

#### Printed Circuit Board Design

Optimal performance from the GTH transceivers requires careful consideration in the design of the PCB. The areas of PCB design that must be considered are board stackup, component placement, and signal routing. The PCB design includes:

- Power distribution network for MGTHAVCC, MGTHAVCCRX, MGTHAVCCPLL, and MGTHAVTT
- Data lines for the receiver and transmitter
- Reference clock connections between the source oscillator and the GTH reference clock input
- Termination calibration resistor (see [Termination Resistor Calibration Circuit\)](#page-150-0)

This subsection discusses the implementation of these designs on the PCB.

## GTH Transceiver Power Connections

Connections between the GTH power pins and the power distribution network are critical to the overall transceiver performance. The interface between the power distribution network and FPGA must be low impedance and low noise. The maximum noise allowed on the GTH power supplies at the FPGA is 10 mV<sub>PP</sub> from 10 kHz to 80 MHz.

## Signal BGA Breakout

The receiver, transmitter, and reference clock signals must be routed from the BGA pin field to destinations on the PCB. The signal routing layers provide the routing resources for this signal breakout. As shown in [Figure 5-10](#page-165-0), the signals on the outer rows of BGA pins can be routed using a microstrip on the top layer. These signals are routed to vias where the signal is transitioned from the top microstrip layer to striplines on layer 3. An advantage to routing the signals from layer 1 to layer 3 is that the traces on both layers use the plane on layer 2 as the return current reference plane.

For signals that are on the inner rows of pins, it is necessary to route from the BGA pin pad on top of the board to a via. The signal pair is routed from each via by striplines on layers 5 and 7 as shown in [Figure 5-11](#page-166-0). The Virtex-6 FPGA packages are designed with grounds adjacent to all of the GTH transceiver signal pins. Having adjacent ground pins leads to adjacent BGA breakout vias. The adjacent ground vias provide a return current path for the signal via as the signal propagates from one layer to another layer in the stackup. If the two layers that are connected to the signal via have separate ground planes, the adjacent ground via provides a return current path in the Z-axis and thereby reduces the inductance of the via.

<span id="page-165-0"></span>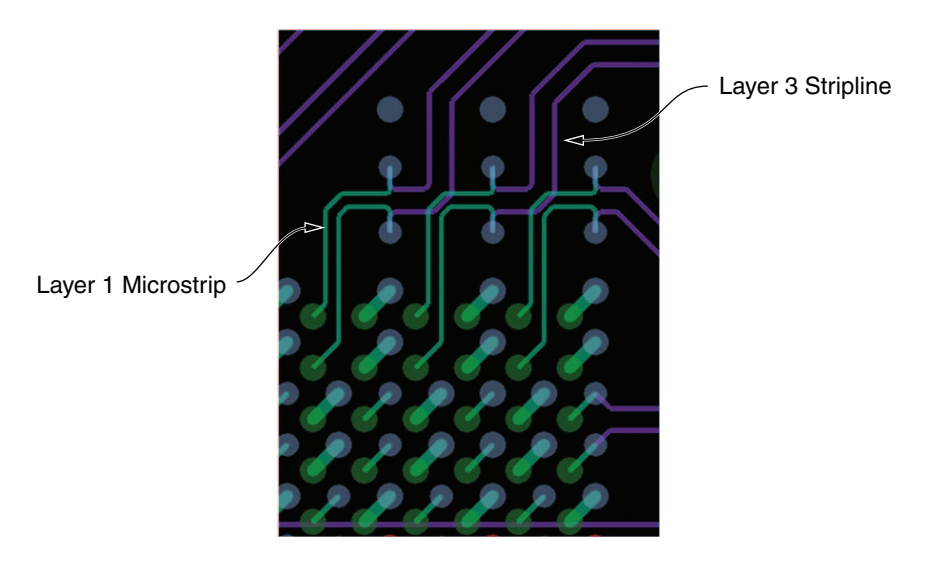

- Some GTH TX pins are on the outer edge of the FPGA package
- Use microstrip to breakout to vias for transition to stripline on layer 3

UG371\_c5\_11\_082510

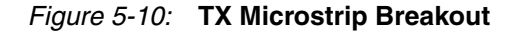

<span id="page-166-0"></span>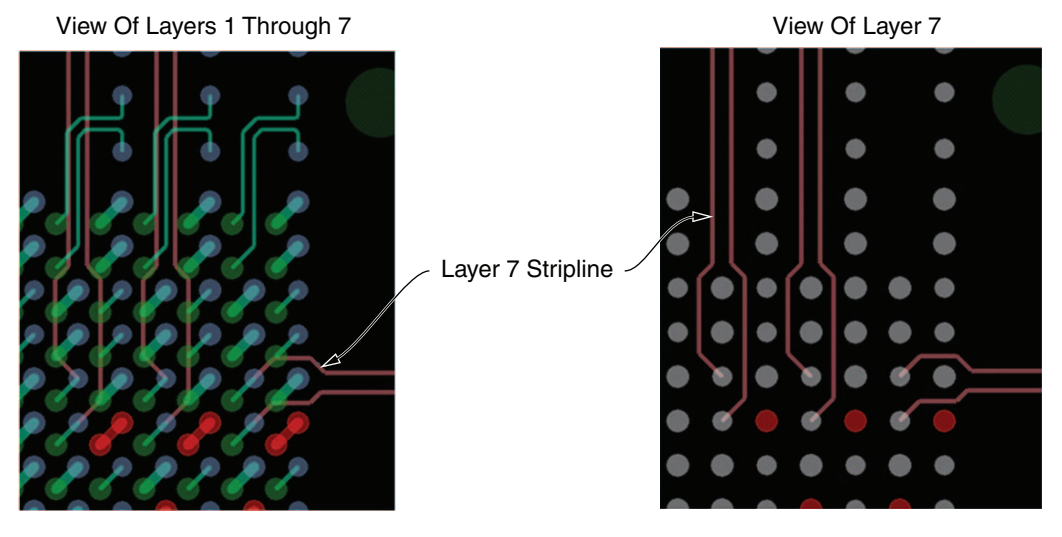

- For GTH TX/RX pins that are not on the outer edge of the FPGA package
- Use stripline from dog-bone via to breakout from BGA pin pad
- Since outer pin signals do not have vias, the resulting via gap provides routing paths for inner BGA pin breakout

UG371\_c5\_12\_082510

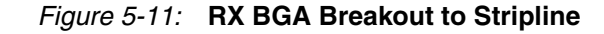

### Crosstalk

A major contributor to degradation in the performance of a GTH transceiver is crosstalk. The mechanisms for crosstalk are aggressor signals coupling into signal traces, coupling into the GTH transceiver power supplies, or a combination of both. The latter is the most common and often the most damaging. Noise coupled into the power supply can corrupt the entire transceiver circuit rather than just a single lane—as in the case of coupling into signal traces. Also, symptoms of noise coupled into the power supply are often more difficult to interpret because the noise is convolved with the normal signals in the transceiver. The result is degradation in the performance of the transceiver that reveals itself as noise in the transmitter output and reduced jitter tolerance in the receiver.

To avoid performance degradation from crosstalk:

- Exposure of power planes to other circuits on the board, such as data lines for memory interfaces and processor buses, should be monitored.
- Adequate filtering should be provided to the GTH transceiver power supplies near the point of the load. The amount of filtering should be determined by the magnitude and frequency of the signal from potential noise sources. Noise on the GTH transceiver power supplies should be kept below 10 m $V_{PK-PK}$  from 10 KHz to 80 MHz.
- Return current paths of signal traces in the vicinity of the GTH transceiver power distribution network should be monitored. Besides broadband and edge coupling of traces on the same or adjacent layers, coupling from aggressor traces can occur if the aggressor signal is propagating from one layer to another, each layer having a different reference plane. As the signal propagates through the portion of the via that does not have a return current path, it generates return currents in the next lowest impedance structure on the board. A victim of this unintended return current path could be a signal or power via for the GTH transceivers.

# **SelectIO Interface Usage Guidelines**

Because the GTH transceiver's performance can degrade in an environment flooded with SelectIO™ interface activity, it is important to have guidelines for SelectIO interface usage that minimize the impact on GTH transceiver performance.

The pinout for the Virtex-6 FPGA package maintains a physical separation between the GTH transceiver pins and the SelectIO interface pins. Because of this separation in the package pinout, no SelectIO interface pins need to be excluded when using the GTH transceivers.

Even though the Virtex-6 FPGA package pinout eliminates the crosstalk between the SelectIO interface and the GTH transceiver pins due to pin adjacency, it is still possible to induce crosstalk on the PCB. Therefore, when routing signals on the PCB:

- Routing of GTH transceiver signals and SelectIO interface signals on adjacent layers should be eliminated. If these signals are routed on adjacent layers there is potential for broadside coupling.
- Isolation of the return current paths should be maintained for both the SelectIO interface signals and the GTH transceiver signals, including both traces and vias.
- SelectIO interface signals should not be routed over or through the GTH transceiver power islands. The power islands for the GTH transceivers are also a potential source for SelectIO interface induced noise.

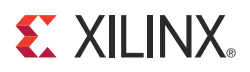

# *Appendix A*

# *Low Latency Design of GTH Transceivers*

# **Low Latency Design of GTH Transceivers**

This appendix illustrates the latency of the different functional blocks inside the TX and the RX sections of the GTH transceiver.

[Table A-1](#page-168-0) shows the latencies of the TX and RX sections for the various modes of the GTH transceiver.

| <b>Fabric</b>    | <b>Fabric</b><br><b>Interface FIFO</b><br>TX |     | Fabric<br><b>Interface FIFO</b><br><b>RX</b> |     | PCS (TX) |     | PCS (RX) |     | PMA (TX)       |                | PMA (RX) |     |
|------------------|----------------------------------------------|-----|----------------------------------------------|-----|----------|-----|----------|-----|----------------|----------------|----------|-----|
| <b>Interface</b> | min                                          | max | min                                          | max | min      | max | min      | max | min            | max            | min      | max |
|                  | UI                                           | UI  | UI                                           | UI  | UI       | UI  | UI       | UI  | UI             | UI             | UI       | UI  |
| RAW16            | 16                                           | 64  | 16                                           | 64  | 48       | 64  | 48       | 64  | $\overline{2}$ | $\overline{2}$ | 17       | 17  |
| RAW32            | 32                                           | 128 | 32                                           | 128 | 48       | 64  | 48       | 64  | $\overline{2}$ | 2              | 17       | 17  |
| RAW64            | 64                                           | 256 | 64                                           | 256 | 48       | 64  | 48       | 64  | $\overline{2}$ | $\overline{2}$ | 17       | 17  |
| RAW20            | 20                                           | 80  | 20                                           | 80  | 60       | 80  | 60       | 80  | $\overline{2}$ | $\overline{2}$ | 21       | 21  |
| RAW40            | 40                                           | 160 | 40                                           | 160 | 60       | 80  | 60       | 80  | 2              | $\overline{2}$ | 21       | 21  |
| RAW80            | 80                                           | 320 | 80                                           | 320 | 60       | 80  | 60       | 80  | $\overline{2}$ | 2              | 21       | 21  |
| 8B10B16          | 16                                           | 64  | 16                                           | 64  | 80       | 100 | 80       | 100 | $\overline{2}$ | $\overline{2}$ | 21       | 21  |
| 8B10B32          | 32                                           | 128 | 32                                           | 128 | 80       | 100 | 80       | 100 | $\overline{2}$ | $\overline{2}$ | 21       | 21  |
| 8B10B64          | 64                                           | 256 | 64                                           | 256 | 80       | 100 | 80       | 100 | $\overline{2}$ | $\overline{2}$ | 21       | 21  |
| 64B/66B          | 64                                           | 256 | 64                                           | 256 | 178      | 226 | 278      | 376 | $\overline{2}$ | $\overline{2}$ | 17       | 17  |

<span id="page-168-0"></span>*Table A-1:* **Latency of RX and TX Sections in the GTH Transceiver**

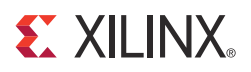

# *Appendix B*

# *DRP Address Map of GTH Transceivers*

# **DRP Address Map of the GTH Transceivers**

[Table B-1](#page-170-0) and [Table B-2](#page-180-0) list the DRP map sorted by attribute names.

#### <span id="page-170-0"></span>*Table B-1:* **GTH\_QUAD Attributes**

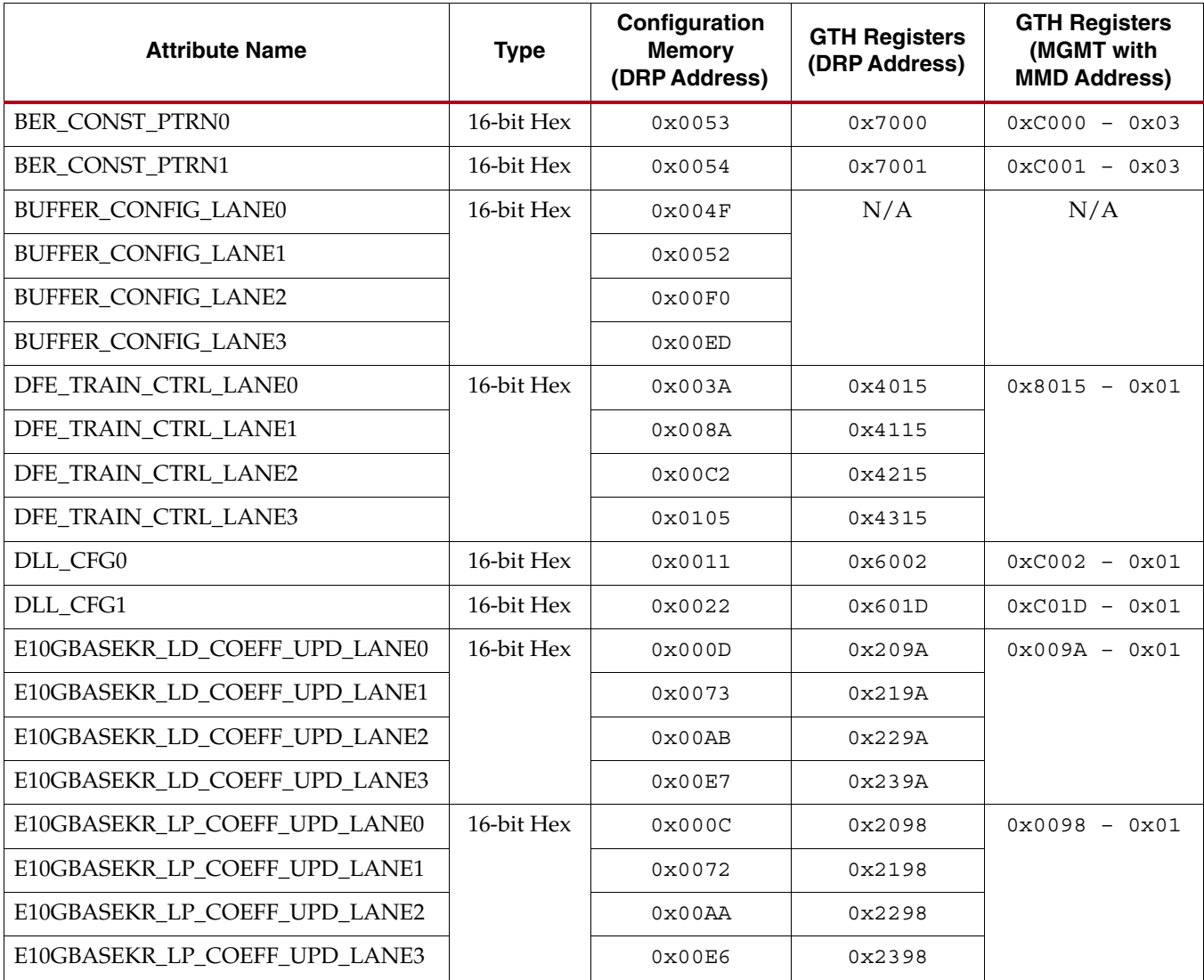

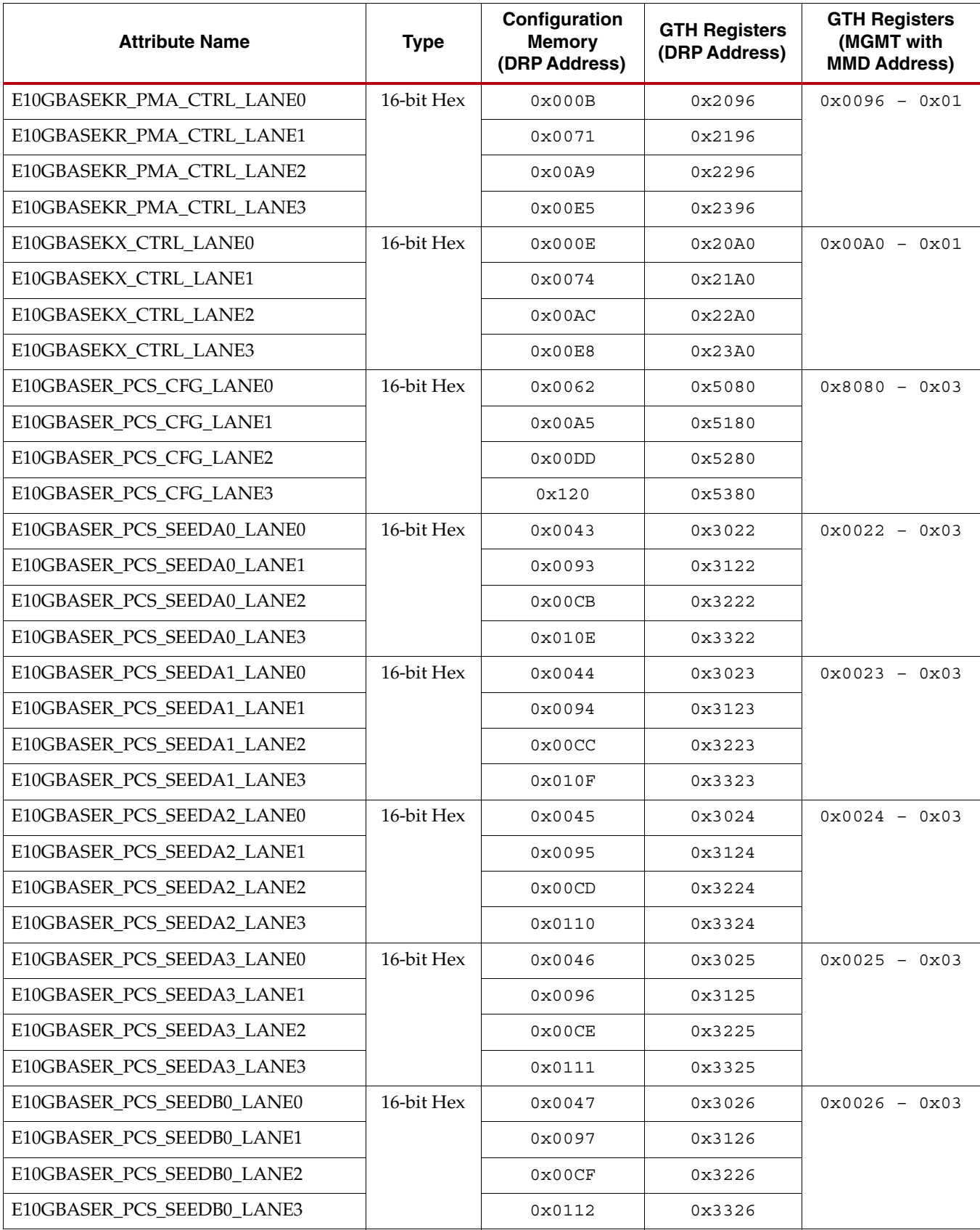

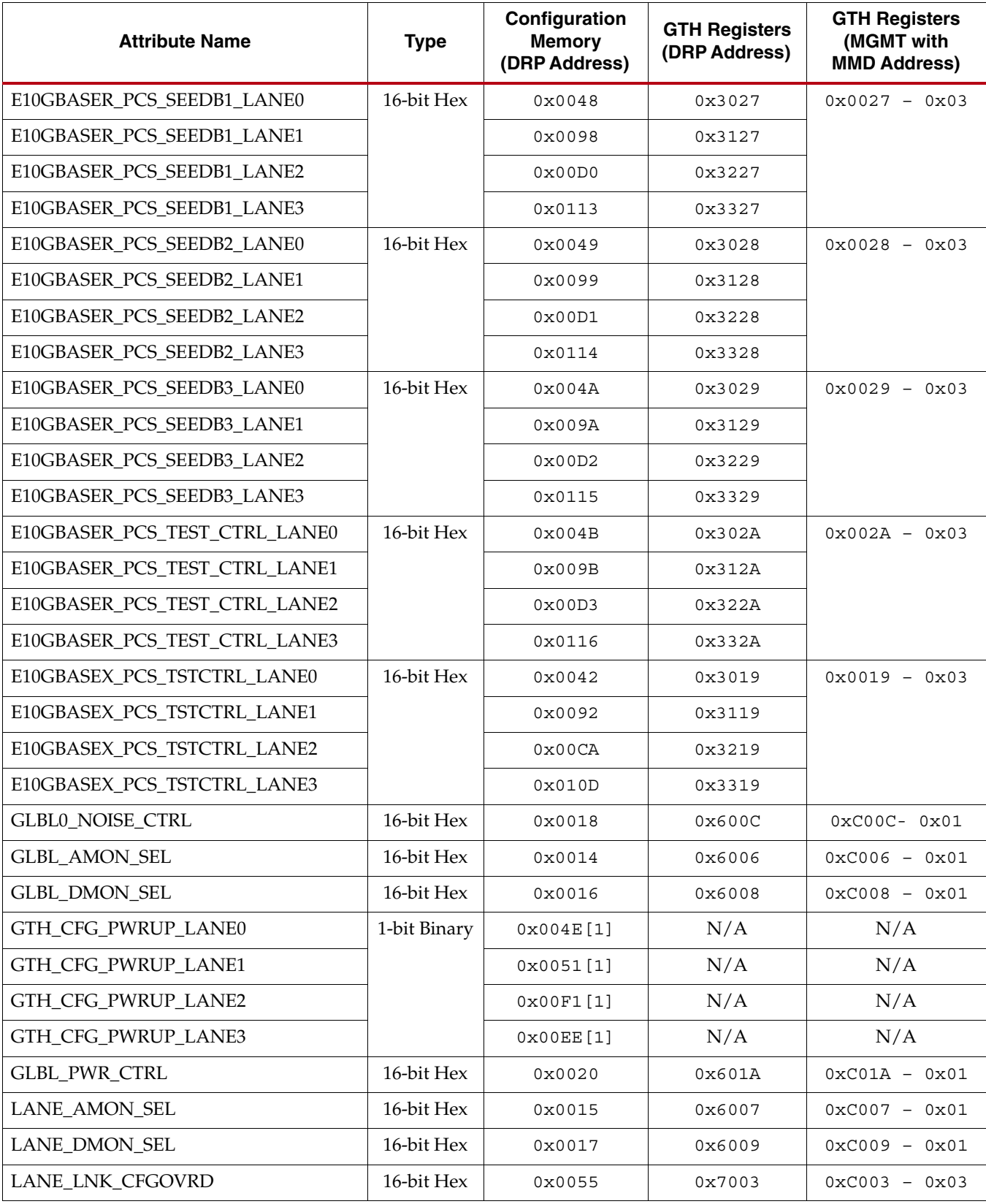

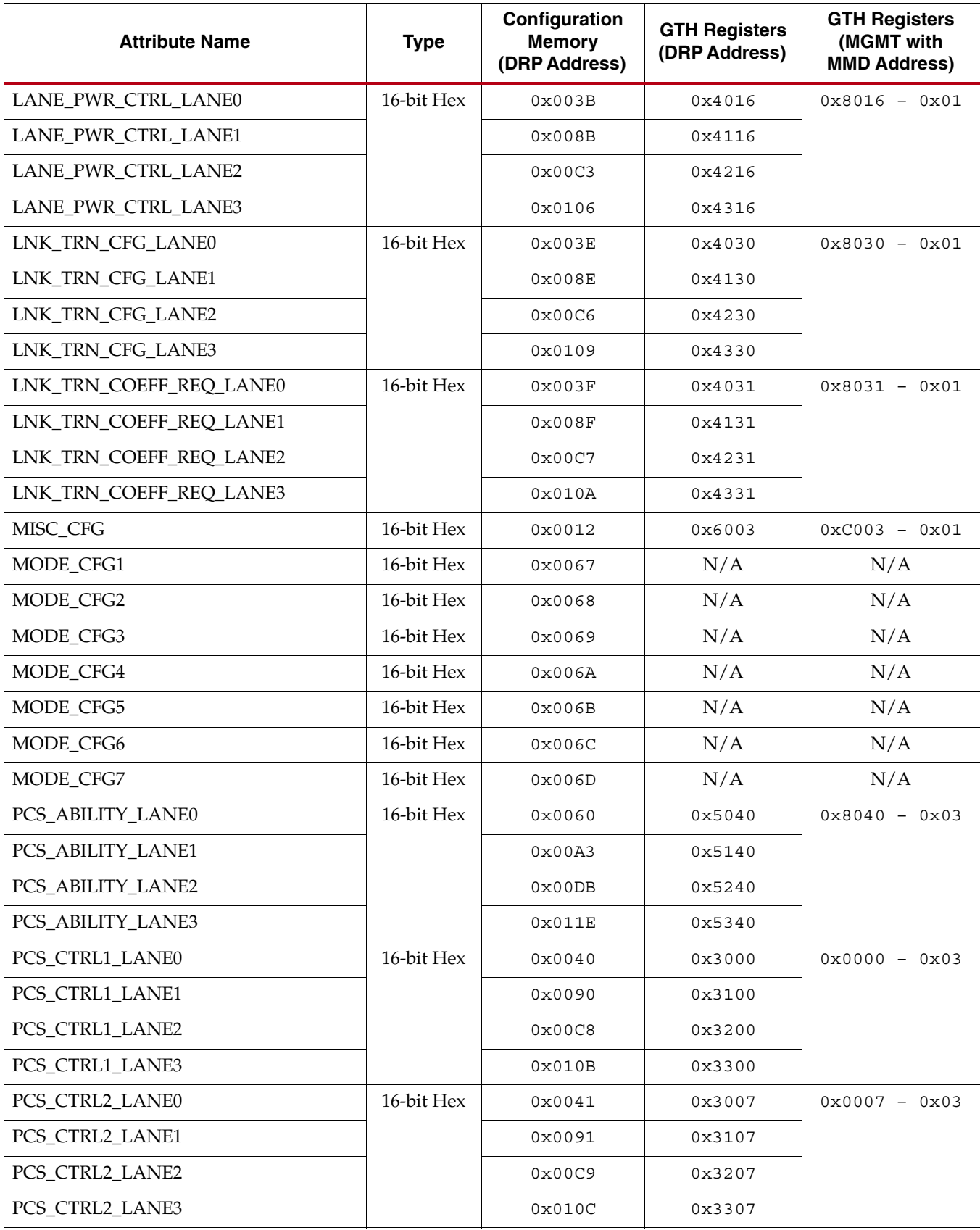

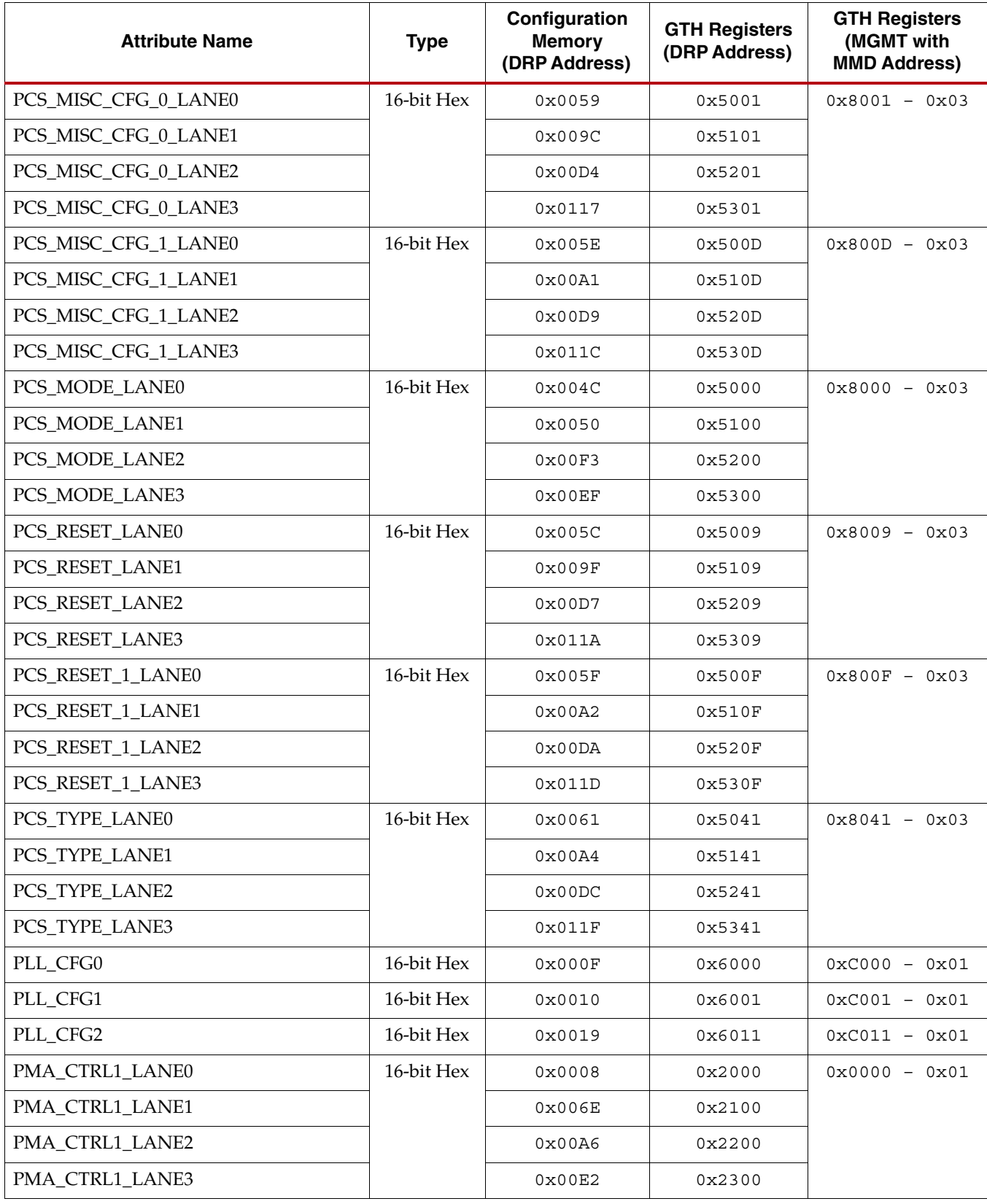

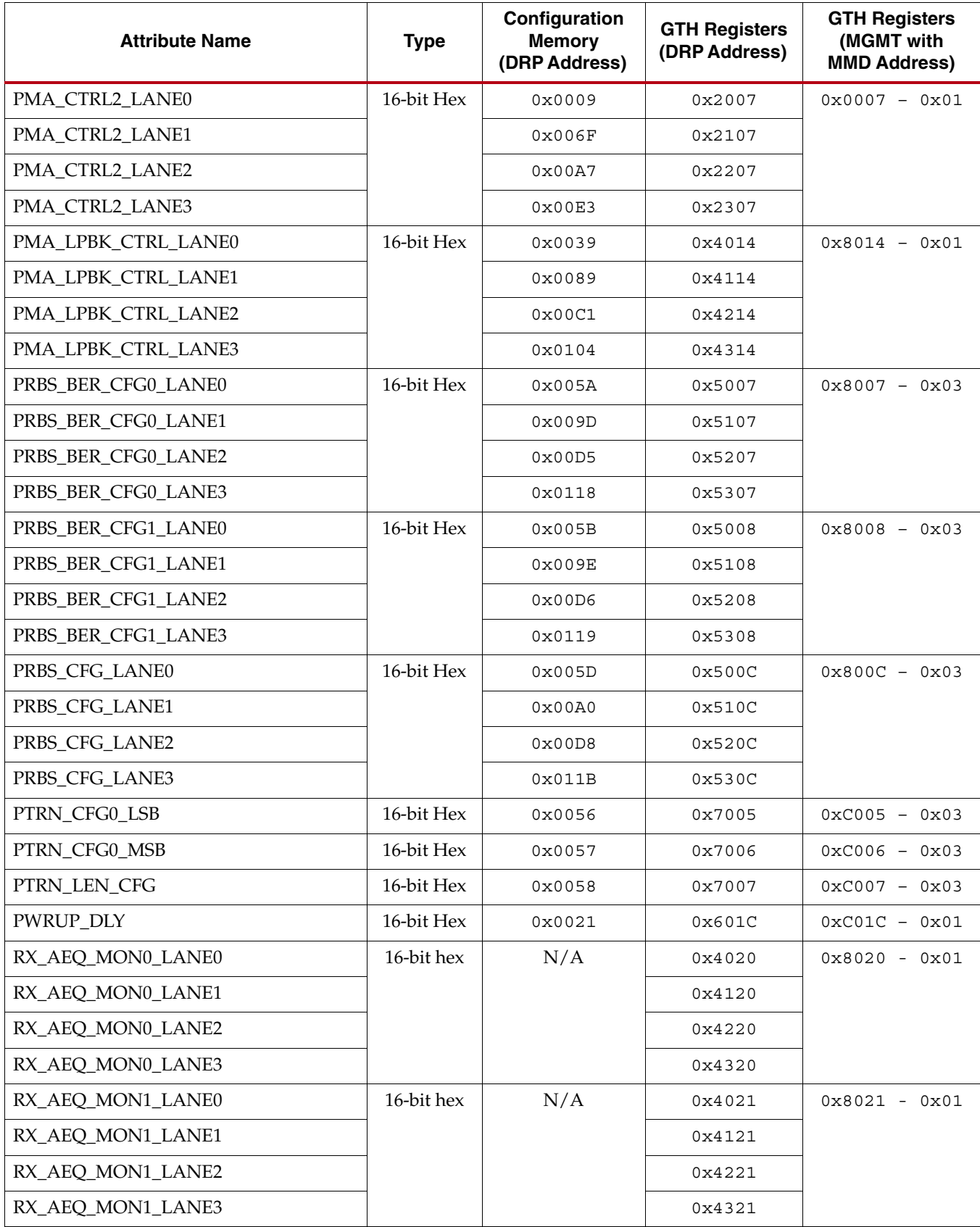

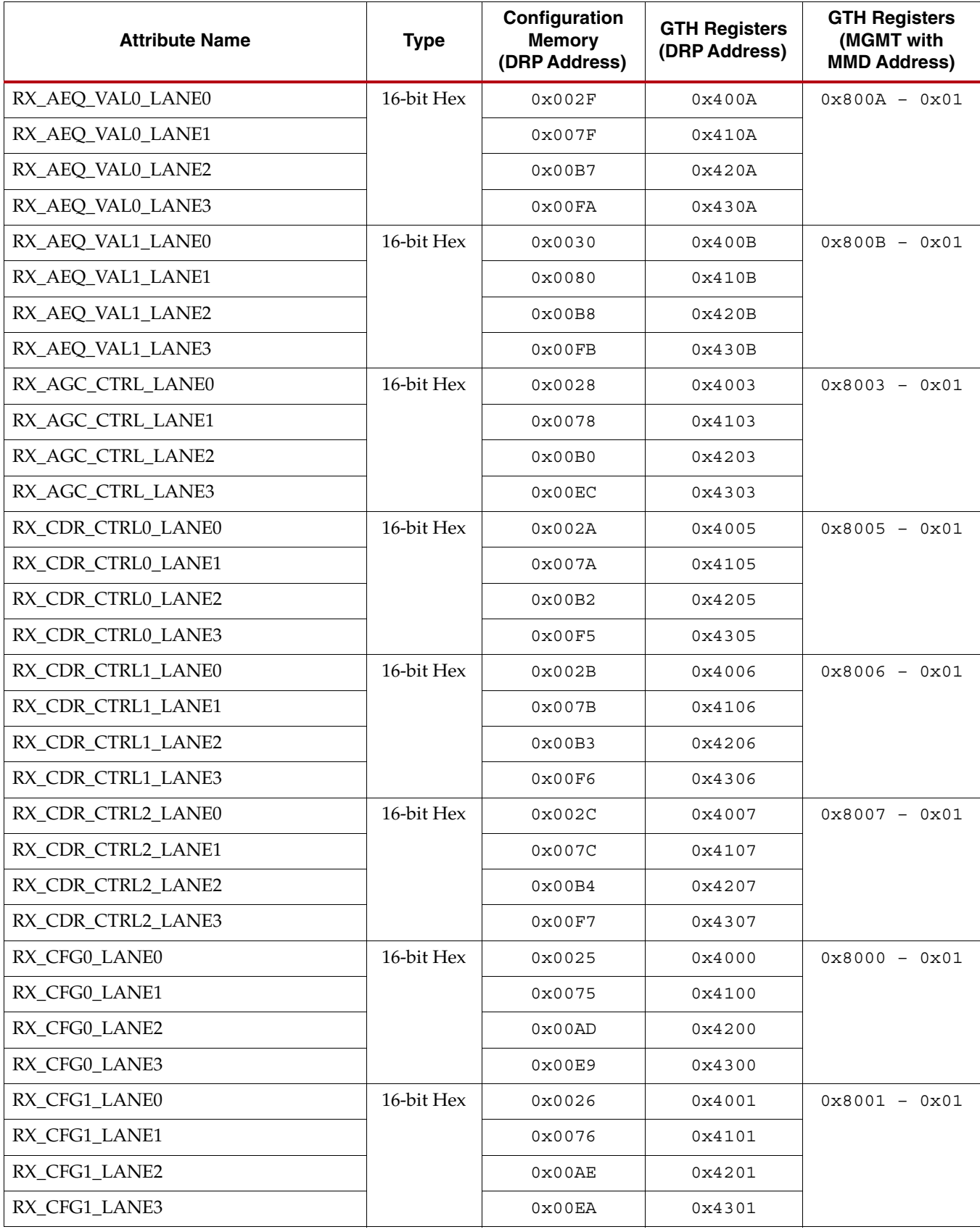

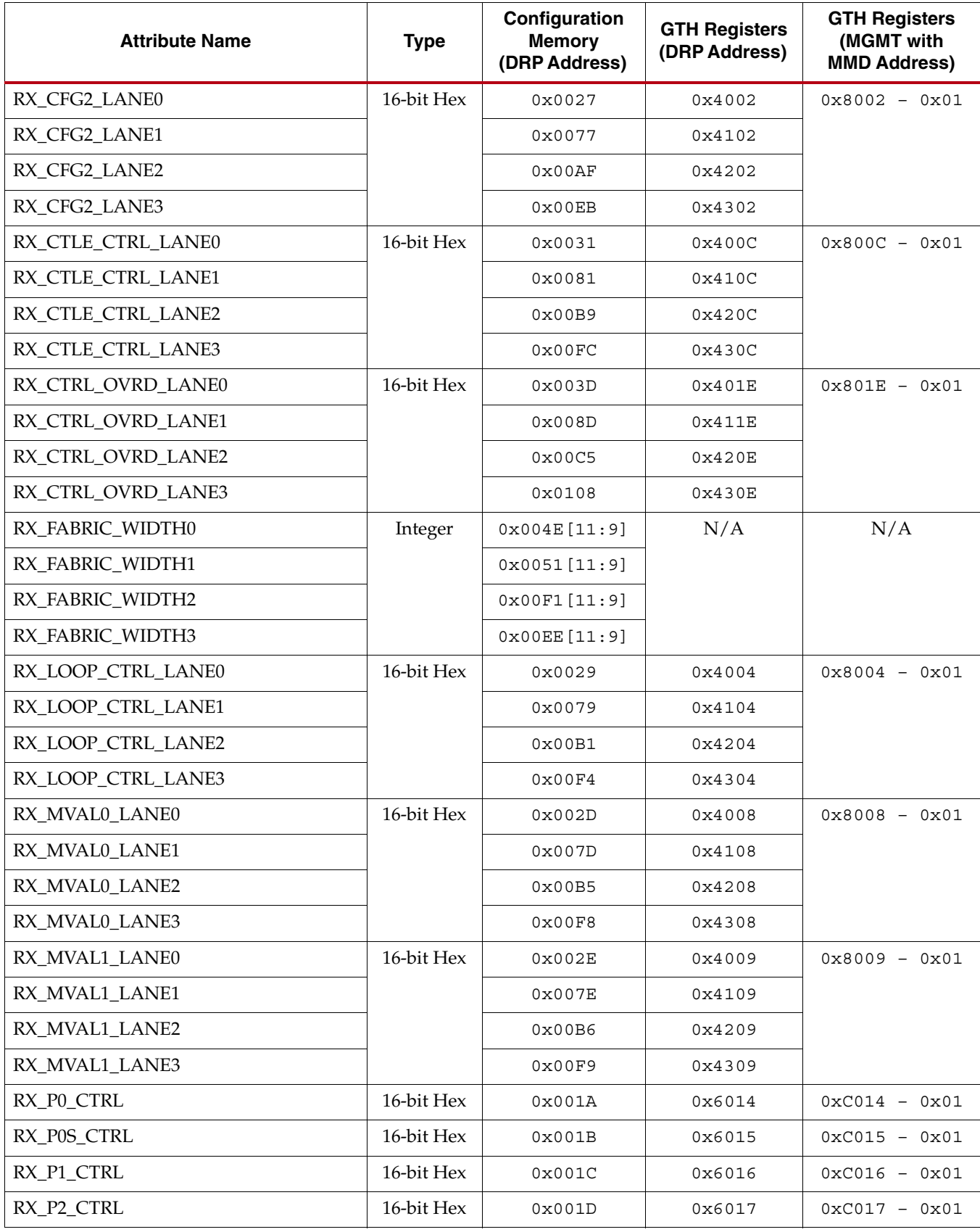

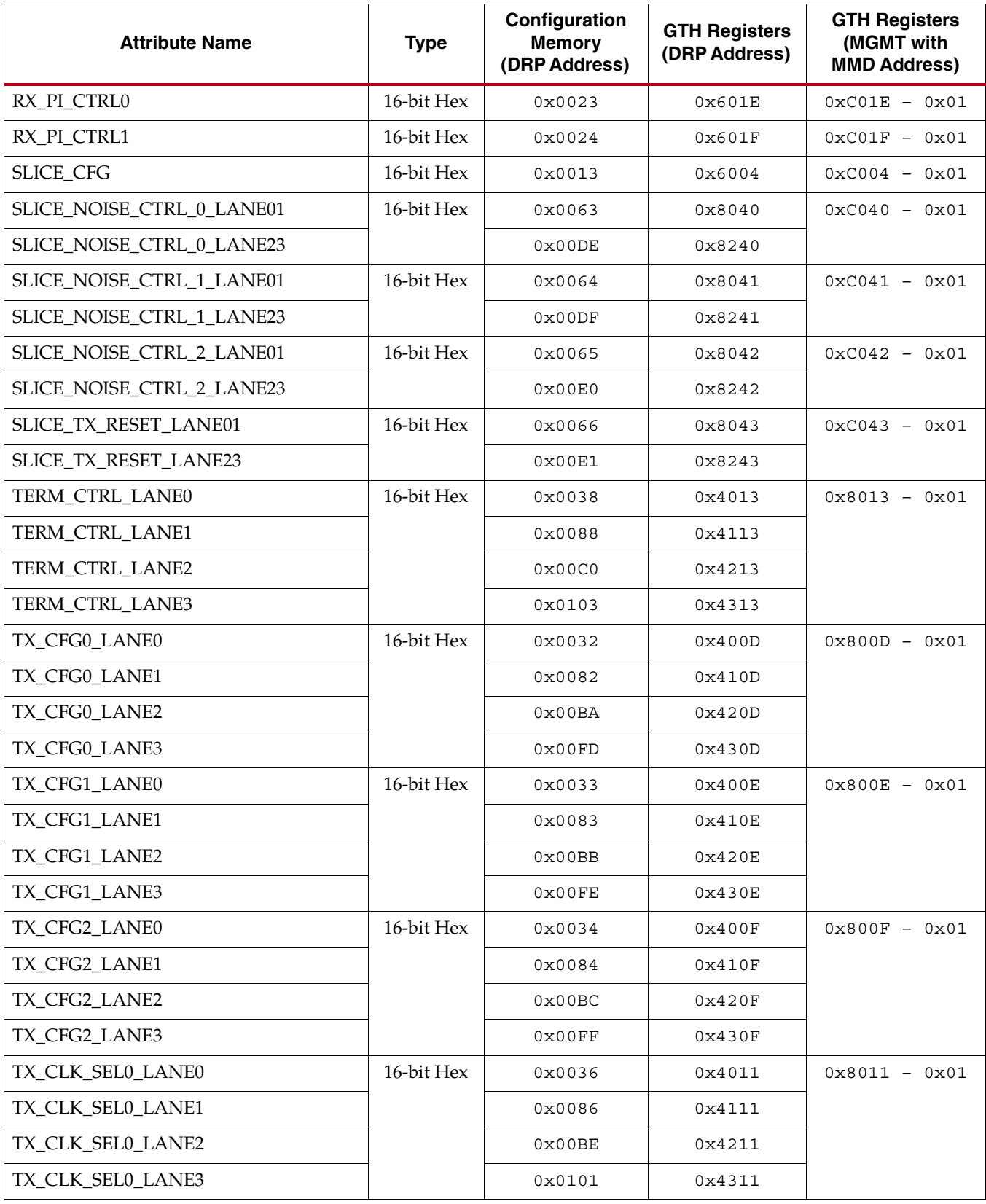

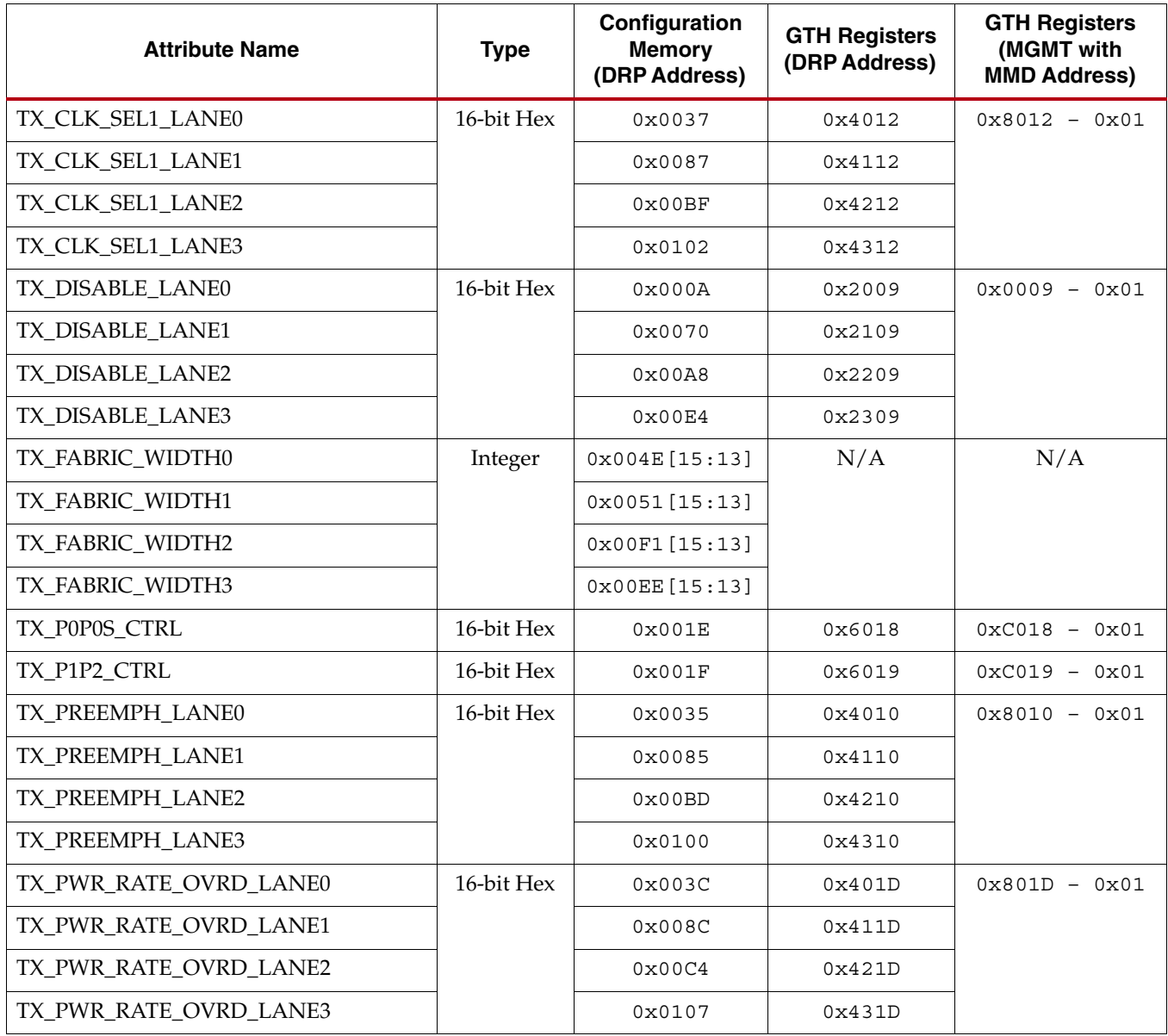
## *Table B-2:* **GTH QUAD Read-Only Registers**

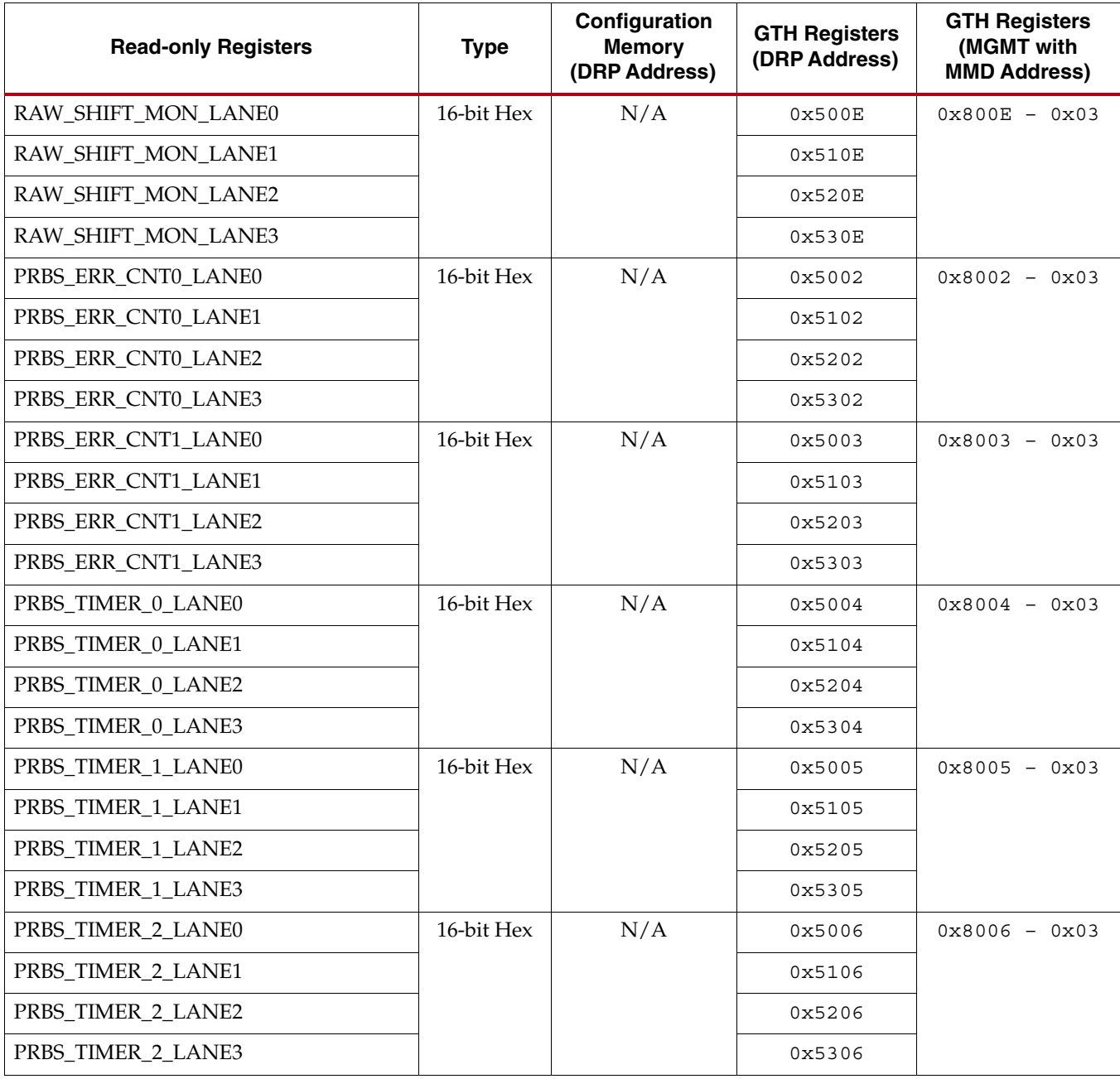